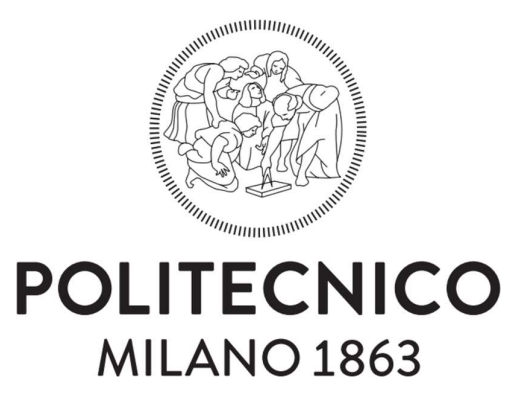

#### POLITECNICO DI MILANO

DIPARTIMENTO DI ELETTRONICA, INFORMAZIONE E BIOINGEGNERIA

Tesi di Laurea Magistrale in Ingegneria Elettrica

### STUDIO DI UNA MICRO-RETE IN DC: SVILUPPO DI UN ALGORITMO PER IL CONTROLLO DEI CARICHI

Studente: Alberto Carlo Galbiati Matricola: 898091

Relatore:

prof. Sergio Amedeo Pignari Correlatori: prof. Enrico Tironi ing. Cristiano Masini

Anno Accademico – 2019/2020

A mio Padre e mia Madre

# Ringraziamenti

Sono arrivato ad un traguardo importante della mia vita, una fine che coincide con un nuovo inizio. Arrivato a questo punto ritengo doveroso fare i dovuti ringraziamenti a tutte quelle persone che mi hanno accompagnato, supportato, consigliato e cresciuto durante questo percorso di studi durato anni, forse i più belli che possa ricordare. Questi ringraziamenti non vogliono essere una semplice lista di persone incontrate dentro o fuori l'università a cui dire semplicemente "Grazie!", ma vorrei farvi capire la vostra importanza.

In primis vorrei ringraziare, il prof. Enrico Tironi che, con pazienza, mi ha seguito, consigliato durante la stesura di questa tesi venendo in contro alle mie esigenze. Un ringraziamento particolare spetta anche a Simone, con il quale ho imparato a sopportare e risolvere tutte le strane "bizzarie" incontrate durante le simulazioni Matlab.

Un grazie anche a Cristiano Masini, Fabio Bandiera e Marco Patruno che mi hanno accolto, insegnato e consigliato sul lavoro svolto dandomi anche la possibilità ad un primo vero approccio al mondo del lavoro.

A tutti i ragazzi (nessuno escluso) con il quale ho avuto l'onore di lavorare a Farina Trentatré. Grazie di cuore! In questi anni si è potuto creare un gruppo meraviglioso e compatto, sperando che tale legame tra noi duri a lungo. Un gruppo di amici (non colleghi) con il quale ho avuto il piacere di condividere risate, momenti felici e di spensieratezza.

A tutti i soci e volontari del Sant'Anna Social Club con i quali, in questi anni di "Festa di Sant'Anna" si sono instaurati amicizie e permesso di acquisire le più disparate competenze.

A tutti i compagni di corso incontrati in questi anni di studi. In particolar modo Renato, Daniele, Mauro, Massimo, Mirko, Fabio, Leonardo, Giuseppe, Enrico, Federico e Daniele. Abbiamo condiviso tanto assieme, momenti che non potrò dimenticare. Mi avete aiutato ad alleggerire questo faticoso percorso. Grazie a tutti voi amici miei, vi porterò sempre nei miei ricordi più preziosi. Un grazie speciale anche ad Alice nel quale ho trovato un'amica fantastica su cui contare e confidarmi.

Ultimi, ma per questo non meno importanti, voglio ringraziare i miei genitori, Fulvio e Milena. Non potrò mai descrivere attraverso queste poche righe tutto l'affetto e la gratitudine che provo, per quello che avete fatto e che, sicuramente, farete. Mi avete supportato in ogni mia decisione e dato la possibilità di fare tutte le esperienze realizzate negli anni. Se sono la persona che sono oggi è solamente grazie a voi, per questo motivo voglio dedicarvi tutto questo.

Sempre vostro,

Alberto Carlo Galbiati

# Estratto

Parte della popolazione mondiale non ha la possibilità di accedere ed usufruire dell'energia elettrica. A tal proposito, le organizzazioni governative del mondo, stanno promuovendo percorsi in modo da favorire un accesso universale, incrementare l'efficienza di utilizzo e promuovere l'utilizzo di fonti rinnovabili. Per queste popolazioni, che vivono principalmente in zone isolate e povere, l'accesso all'energia elettrica è vista anche come leva sociale a garantire un migliore sviluppo delle proprie condizioni di vita.

Il lavoro di tesi propone lo studio di una rete elettrica operante in isola ed alimentata da un piccolo campo fotovoltaico. Verrà associato un sistema di gestione dell'inserzione delle utenze per garantire il miglior sfruttamento della potenza elettrica disponibile dal campo fotovoltaico, tenendo anche in considerazione della presenza di un sistema d'accumulo e di un profilo di carico definite le principali necessità, secondo documenti internazionali relativi al SEG 4.

Nella prima parte della tesi, viene condotto lo studio sui differenti componenti implementati nella rete in esame, in modo da realizzare un modello sufficientemente preciso da utilizzare per la verifica del funzionamento dei sistemi di gestione ideati attraverso simulazioni in ambiente Matlab Simulink.

La prima fase dello studio si è basata sulla connessione delle differenti tipologie di utenze, non prevedendo un sistema d'accumulo dell'energia elettrica, in modo da ottenere il massimo sfruttamento della potenza elettrica prodotta dal campo fotovoltaico. Successivamente si è definita una differenziazione delle varie utenze elettriche, secondo la fornitura di differenti servizi, ed un profilo di utilizzo. Di seguito si è realizzata un'ulteriore logica di controllo d'inserzione dei carichi elettrici considerando la presenza di un sistema d'accumulo, tale da consentire lo sfruttamento di energia elettrica anche nelle ore notturne. In questa seconda gestione, l'inserzione delle utenze si baserà anche sul profilo di carico definitosi, alla quantità di energia accumulata ed alle differenti condizioni di irraggiamento solare ipotizzate.

Il lavoro di tesi prevedeva anche la validazione delle simulazioni effettuate in ambiente Matlab Simulink attraverso misurazioni sperimentali presso il laboratorio di BTicino. Realizzati i collegamenti e verifiche preliminari del sistema di gestione fornito, purtroppo, il lavoro si è dovuto interrompere per la chiusura dei suddetti laboratori, dovuta alle restrizioni adottate per scongiurare la diffusione del virus COVID-19.

# Abstract

Part of the world's population does not have the opportunity to access and use electricity. In this regard, the governmental organizations of the world are promoting pathways to foster universal access, increase usage efficiency and promote the usage of renewable energy sources. For these populations, who mainly live in remote and poor areas, access to electricity is also seen as a social leverage to ensure better development of their living conditions.

The thesis work proposes the study of a power grid operating in island and powered by a small photovoltaic field. A management system will be associated to the power supply to ensure the best usage of electric power available from the photovoltaic filed, also taking into account the presence of an energy storage system and a load profile defined the main needs, according to international documents related to the SEG 4.

In the first part of the thesis, the study of the different components implemented in the network under study, for the realization of a model to be used to verify the functioning of the management systems designed through Matlab Simulink simulations.

The first part of the study was based on the connection of different types of utilities, without considering the energy storage system, in order to obtain the maximum exploitation of the electric power produced by the photovoltaic field. Subsequently a differentiation of the various electrical utilities was defined, according to the provision of different services, and usage profile. Of further, load insertion logic was implemented, considering the presence of an energy storage system, which allows the electricity exploitation even at night. In this second management system, the insertion of the utilities will also be based on the defined load profile, the amount of energy stored and the different solar irradiation conditions.

The thesis work also included the validation of the simulations carried out in Matlab Simulink through experimental measurements in BTicino's laboratory. Achieved the connections and preliminary checks of the provided control system, unfortunately, the work had to be interrupted to the closing of the laboratory, due to the restrictions adopted to prevent the spread of the virus COVID-19.

# **Contenuto**

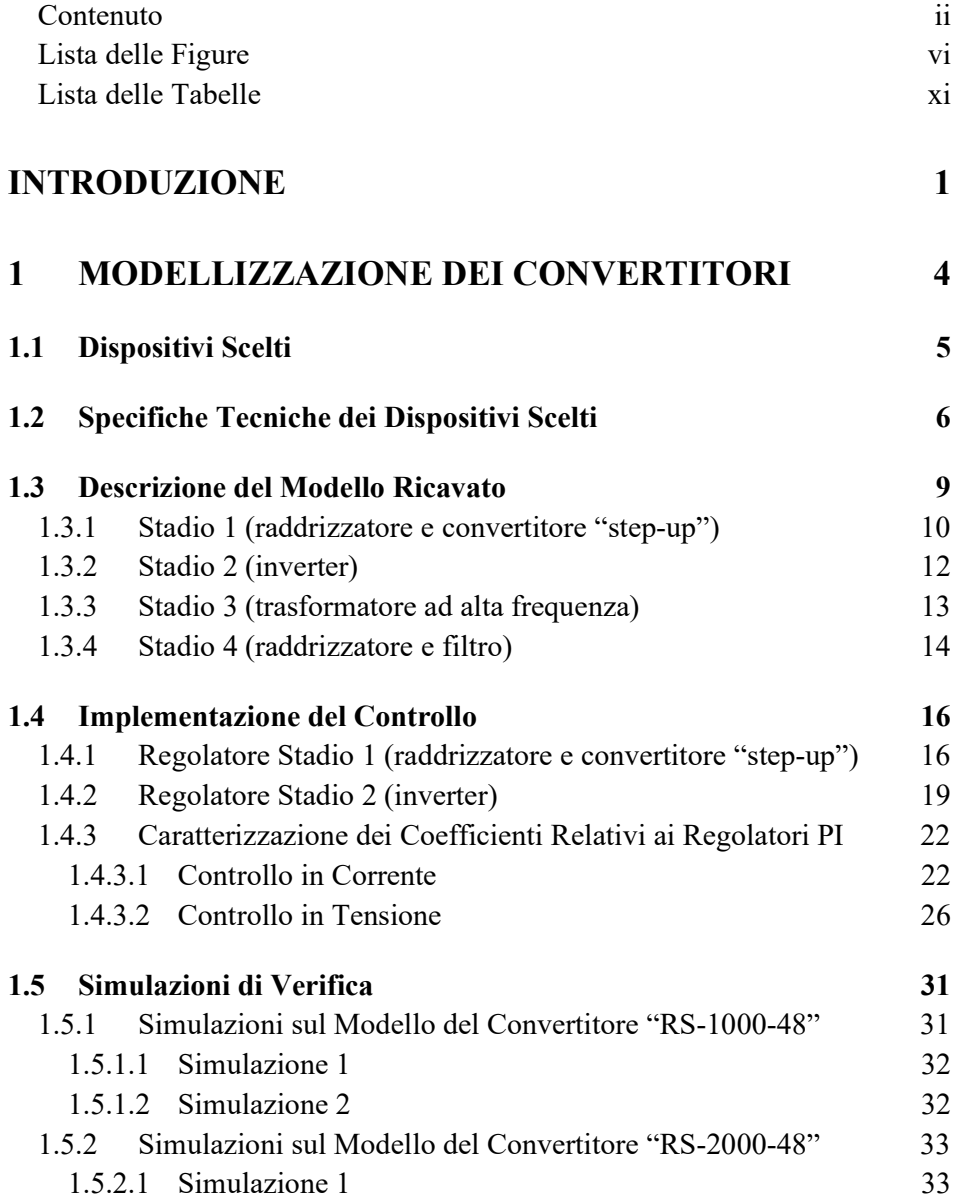

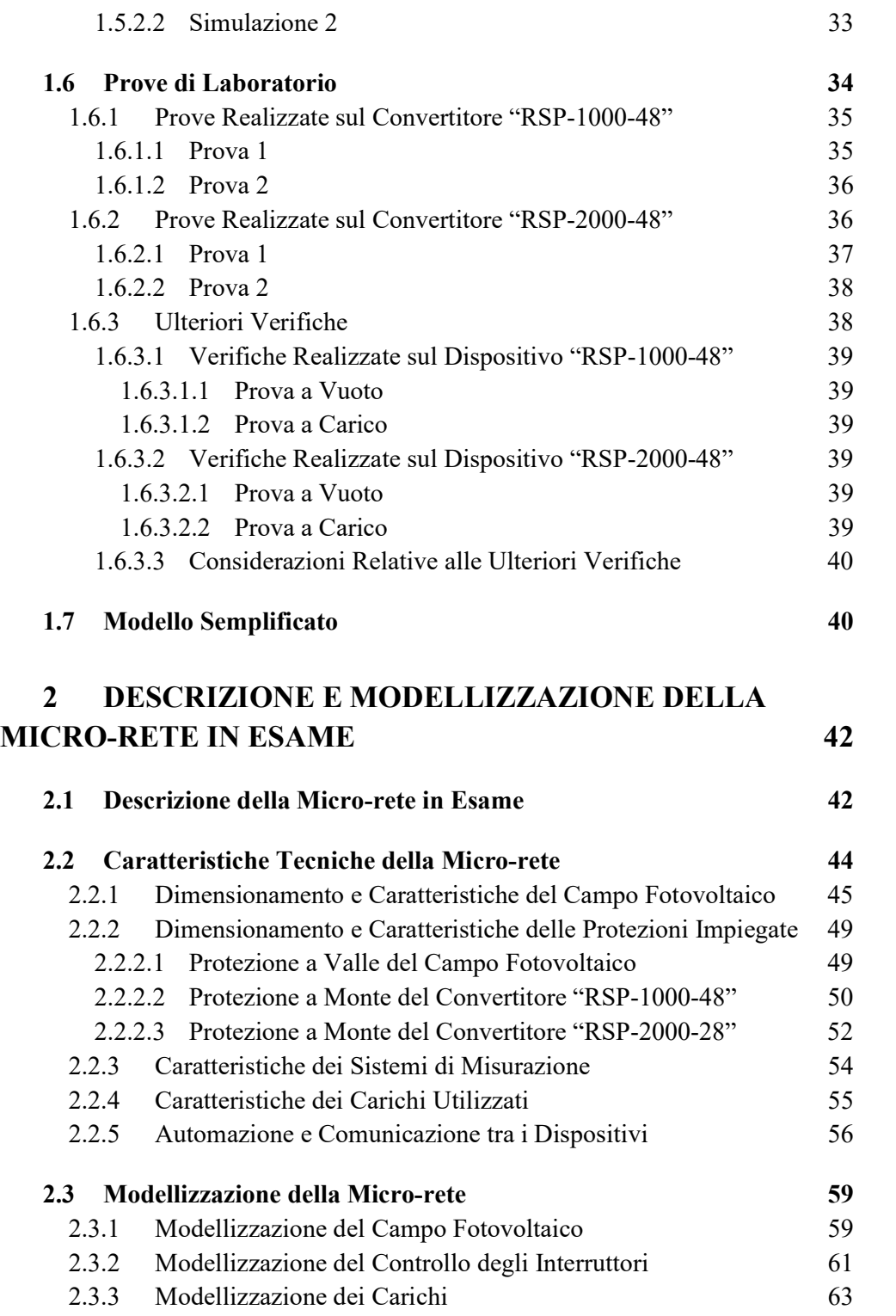

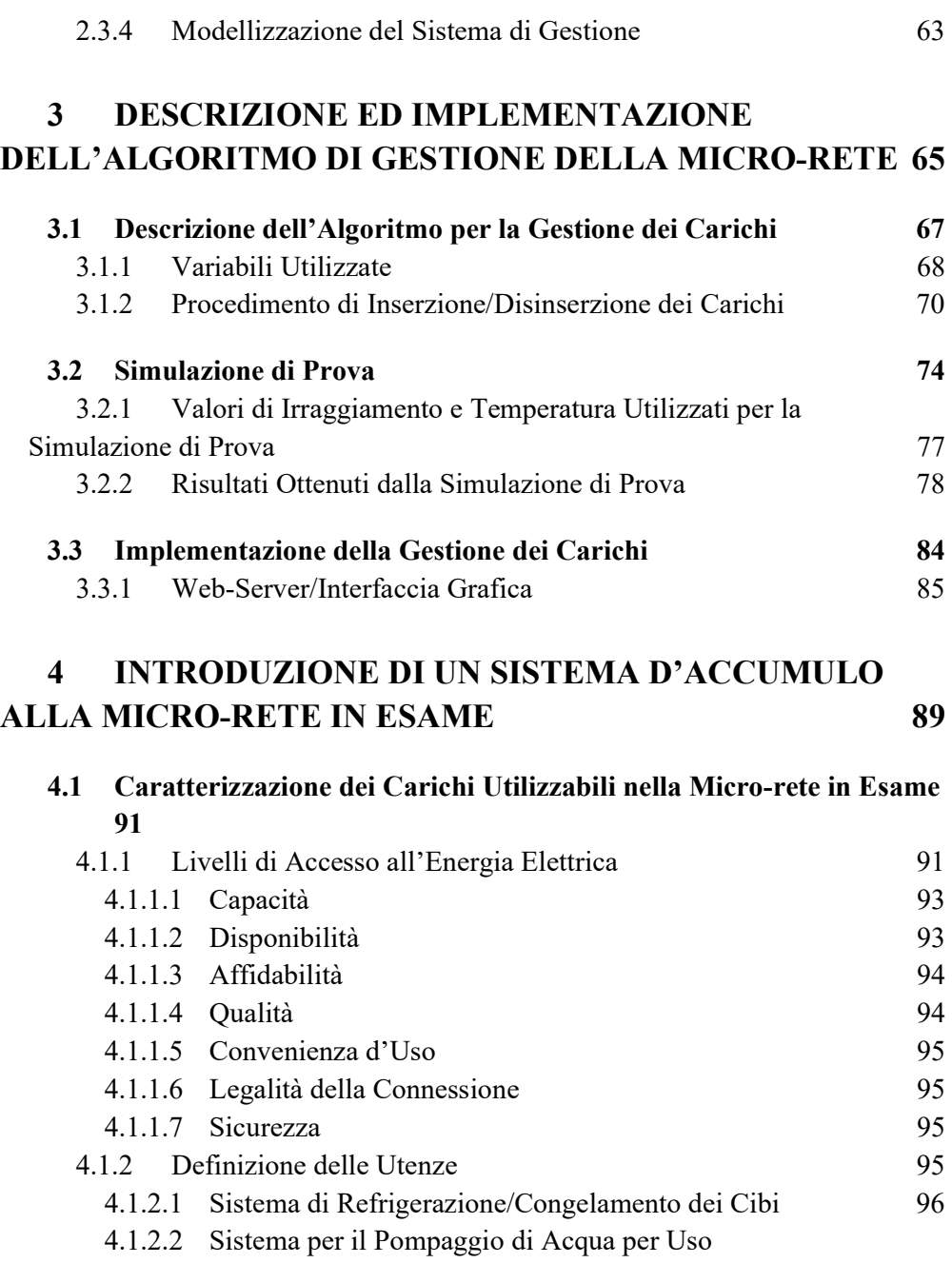

Domestico/Agricolo 97 4.1.2.3 Sistema di Illuminazione 98

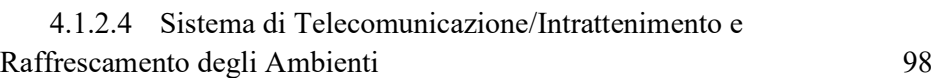

iv Contenuto

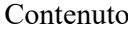

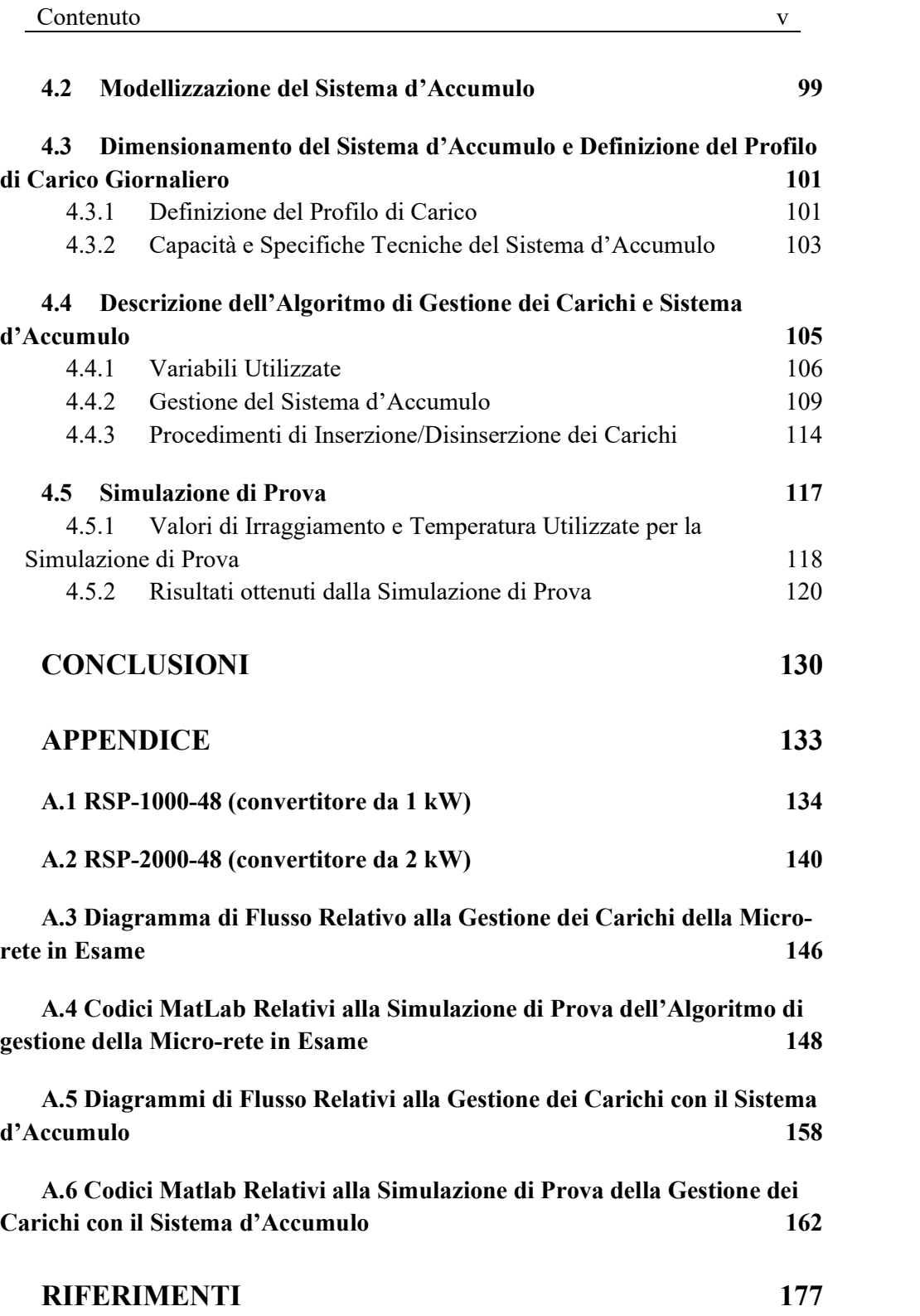

## Lista delle Figure

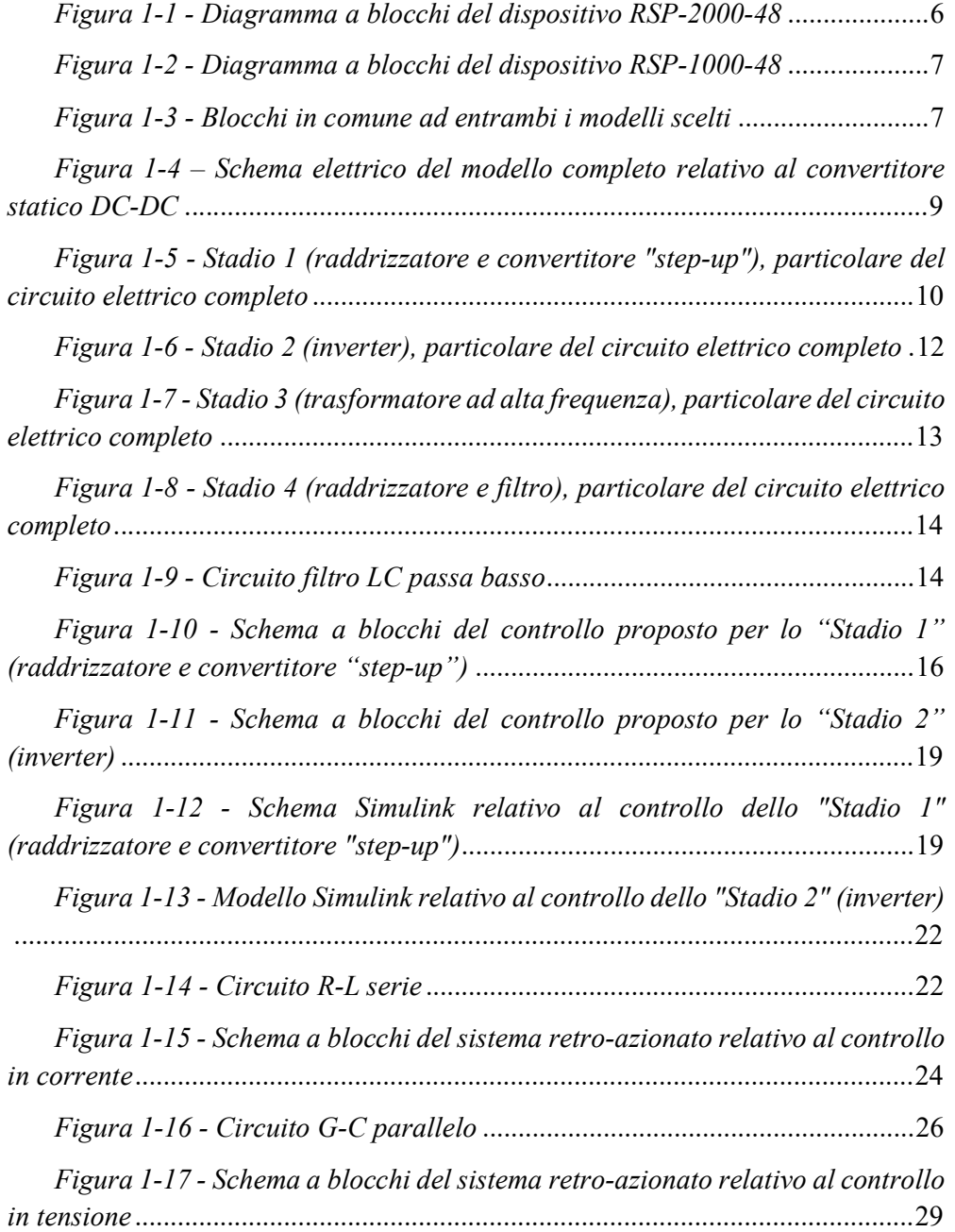

Figura 1-18 - Risultato della simulazione relativa alla tensione applicata al carico connesso al modello del dispositivo "RS-1000-48" durante il transitorio per il raggiungimento del valore di tensione d'uscita nominale .................................. 32

Figura 1-19 - Risultato della simulazione relativa alla tensione applicata al carico connesso al modello del dispositivo "RS-1000-48" durante l'inserzione di un ulteriore carico in parallelo all'istante t=40 ms ................................................... 32

Figura 1-20 - Risultato della simulazione relativa alla tensione applicata al carico connesso al modello del dispositivo "RS-2000-48" durante il transitorio per il raggiungimento del valore di tensione d'uscita nominale .................................. 33

Figura 1-21 - Risultato della simulazione relativa alla tensione applicata al carico connesso al modello del dispositivo "RS-2000-48" durante l'inserzione di un ulteriore carico in parallelo all'istante t=40 ms ................................................... 33

Figura 1-22 - Settaggio prove di laboratorio sul dispositivo "RSP-1000-48" 35

Figura 1-23 - Registrazione della tensione applicata al carico connesso al dispositivo "RSP-1000-48" durante il transitorio per il raggiungimento del valore di tensione d'uscita nominale ................................................................................. 35

Figura 1-24 - Registrazione della tensione applicata al carico connesso al dispositivo "RSP-1000-48" durante l'inserzione di un ulteriore carico in parallelo ............................................................................................................................... 36

Figura 1-25 - Registrazione della tensione applicata al carico connesso al dispositivo "RSP-2000-48" durante il transitorio per il raggiungimento del valore di tensione d'uscita nominale ................................................................................. 37

Figura 1-26 - Registrazione della tensione applicata al carico connesso al dispositivo "RSP-2000-48" durante l'inserzione di un ulteriore carico in parallelo ............................................................................................................................... 38

Figura 1-27 - Schema Simulink del modello semplificato .............................. 40

Figura 2-1 - Schema elettrico della micro-rete in esame ............................... 44

Figura 2-2 – Caratteristiche I-V relative a celle fotovoltaiche connesse in parallelo: a) rappresentazione delle singole caratteristiche I-V delle celle 1, 2 e 3; b) caratteristica equivalente I-V del parallelo tra cella 1, 2 e 3 ........................... 47

Figura 2-3 - Caratteristiche I-V relative a celle fotovoltaiche connesse in serie: a) sono rappresentate le singole caratteristiche I-V delle celle 1, 2 e 3; b) è rappresentata la caratteristica equivalente I-V della serie tra cella 1, 2 e 3 ........ 47

Figura 2-4 - Dispositivo "F80BIM1" prodotto da BTicino, dedicato alla conversione della comunicazione tra il protocollo Modbus RS485 ed il sistema EMS BTDIN .................................................................................................................... 56

Figura 2-5 - Dispositivo "PM1AC" prodotto da BTicino, dedicato alla conversione della comunicazione tra il protocollo TCP/IP e Modbus RS485 ...... 57

Figura 2-6 - Dispositivo "F80BA" prodotto da BTicino, dedicato all'alimentazione del sistema di comunicazione EMS BTDIN ............................... 57

Figura 2-7 - Dispositivo "F80MC230" prodotto da BTicino, comando motore ............................................................................................................................... 57

Figura 2-8 - Dispositivo "F80BC" prodotto da BTicino, dedicato al comando a distanza dei dispositivi aventi sistema di comunicazione EMS BTIDIN ............ 58

Figura 2-9 - Dispositivo "M7TICPROG" prodotto da BTicino ...................... 58

Figura 2-10 - Modello Simulink relativo alla modellizzazione del campo fotovoltaico ............................................................................................................ 61

Figura 2-11 - Modello degli interruttori posti a monte dei convertitori statici ("RSP-1000-48" e "RSP-2000-48") ed a valle del campo fotovoltaico; in figura è rappresentato il modello relativo all'interruttore a valle del campo fotovoltaico 62

Figura 2-12 - Modello degli interruttori predisposti per l'inserzione/disinserzione dei carichi posti a valle dei convertitori statici; in figura è rappresentato il modello relativo agli interruttori a valle del convertitore statico "RSP-1000-48" ..................................................................................................... 62

Figura 3-1 - Caratteristica I-V di un campo fotovoltaico sovrapposte a curve relative a caratteristiche di carico non ottime (linee rosse tratteggiate) e caratteristiche di carico ottima (linea blu); il punto di massima potenza (MPP) è identificato dai relativi valori di tensione (VMPP) e corrente (IMPP) ...................... 65

Figura 3-2 - Dettaglio dello schema Simulink relativo alla selezione della logica di controllo degli interruttori generali ("QF5", "QF10" e "QF11") .......... 76

Figura 3-3 - Massima potenza producibile dall'impianto fotovoltaico (linea rossa) confrontata con la potenza assorbita dalle utenze connesse (linea blu) .... 78

Figura 3-4 - Stati degli interruttori delle utenze elettriche connesse a valle del convertitore "RSP-2000-48", carichi di TIPO 1 e di TIPO 3 ................................ 79

Figura 3-5 - Stati degli interruttori delle utenze elettriche connesse a valle del convertitore "RSP-1000-48", carichi di TIPO 2 e di TIPO 4 ................................ 80

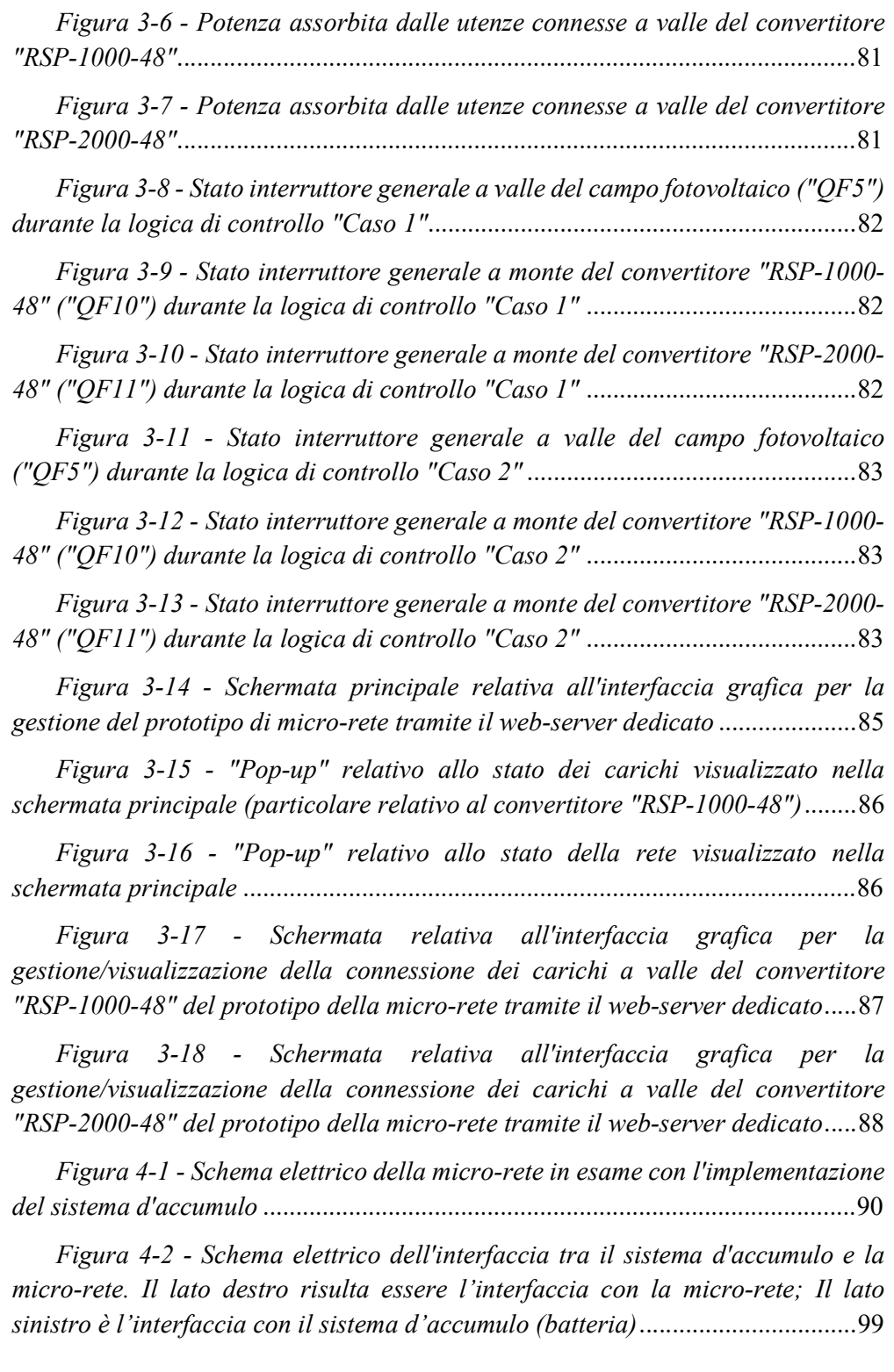

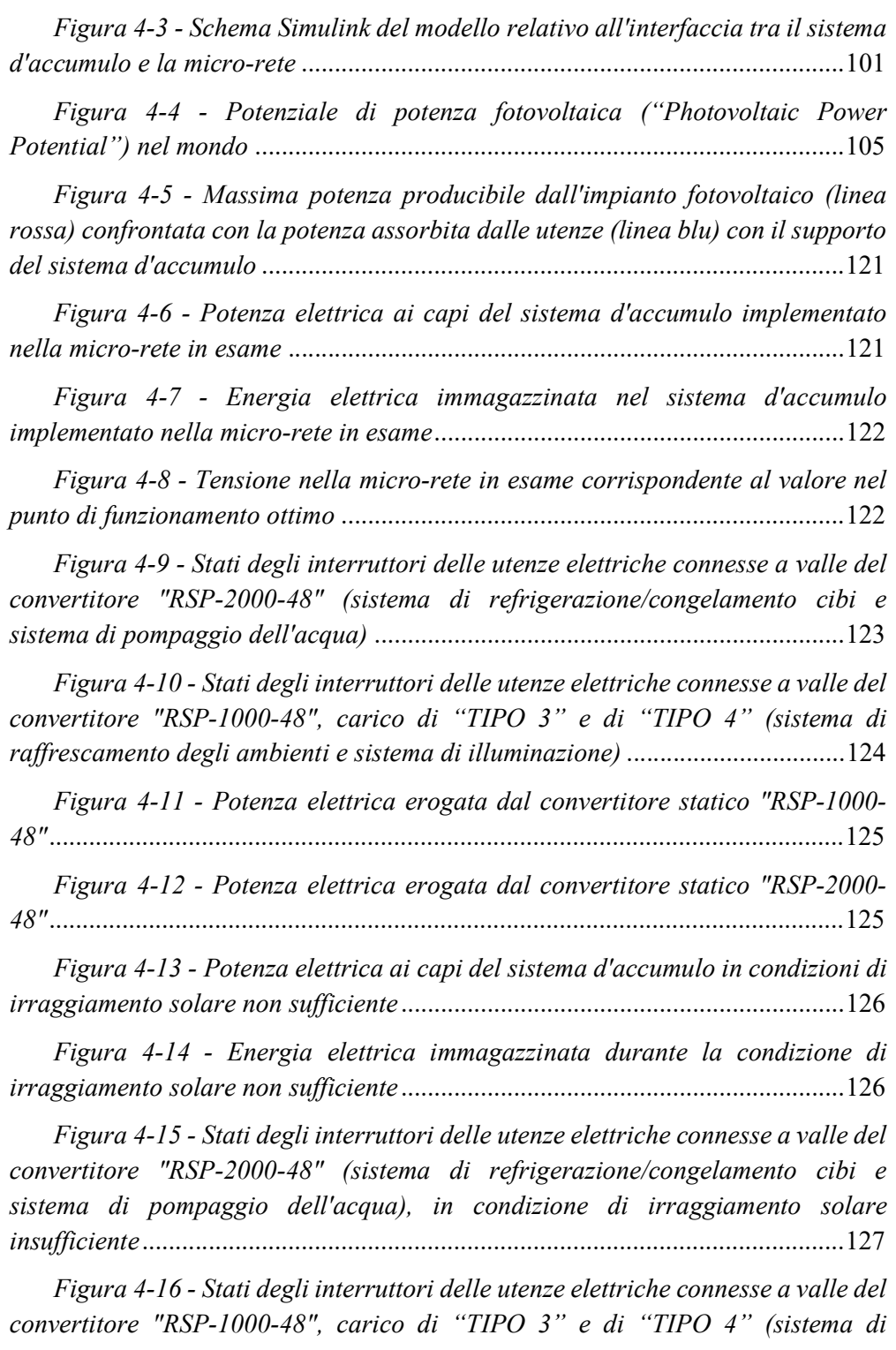

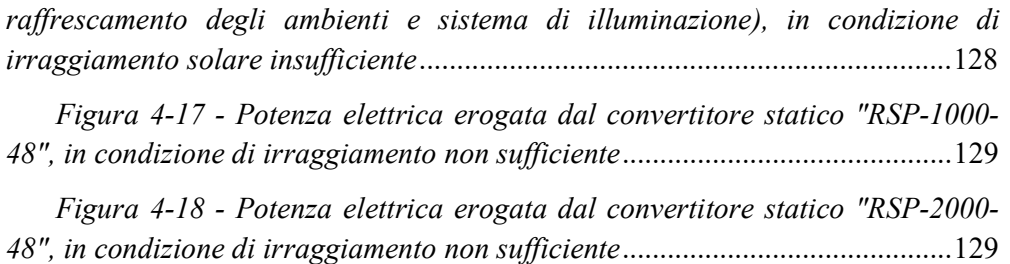

### Lista delle Tabelle

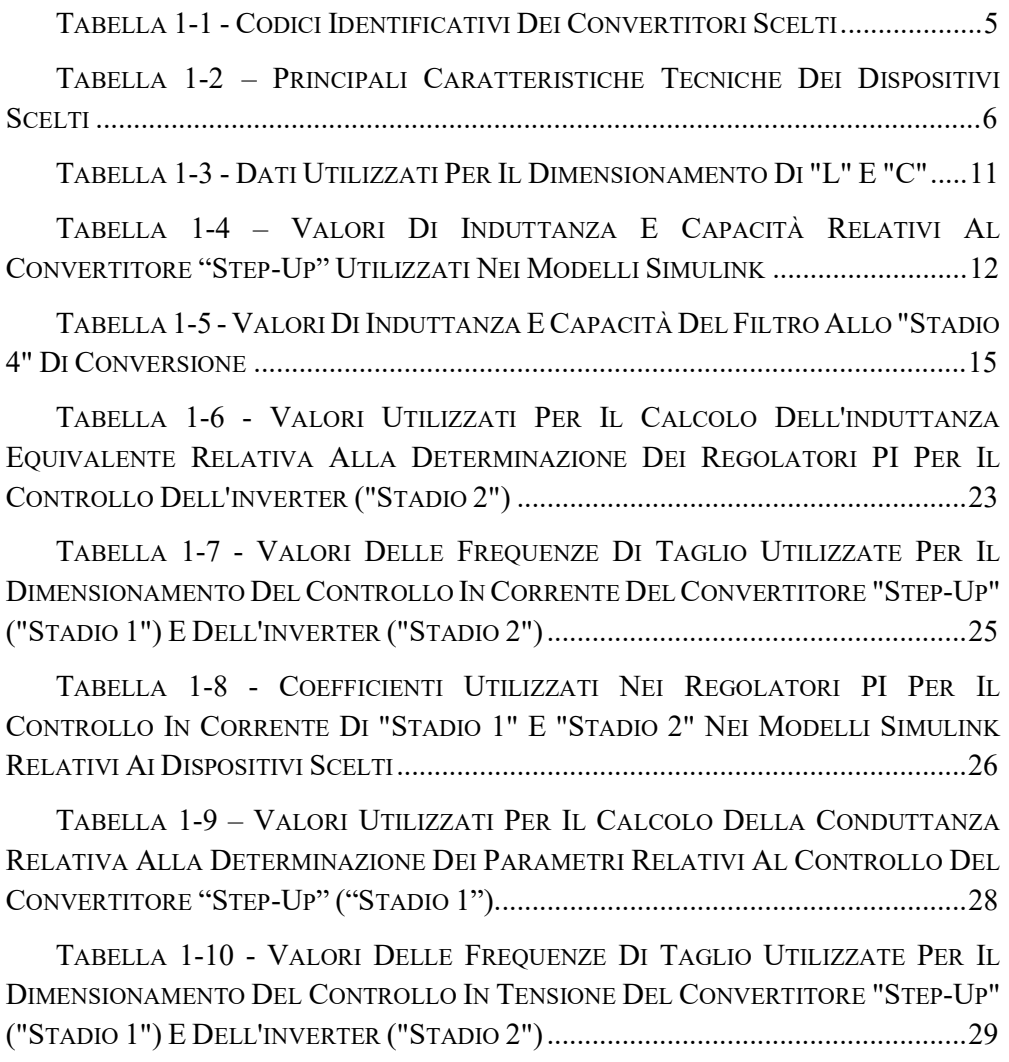

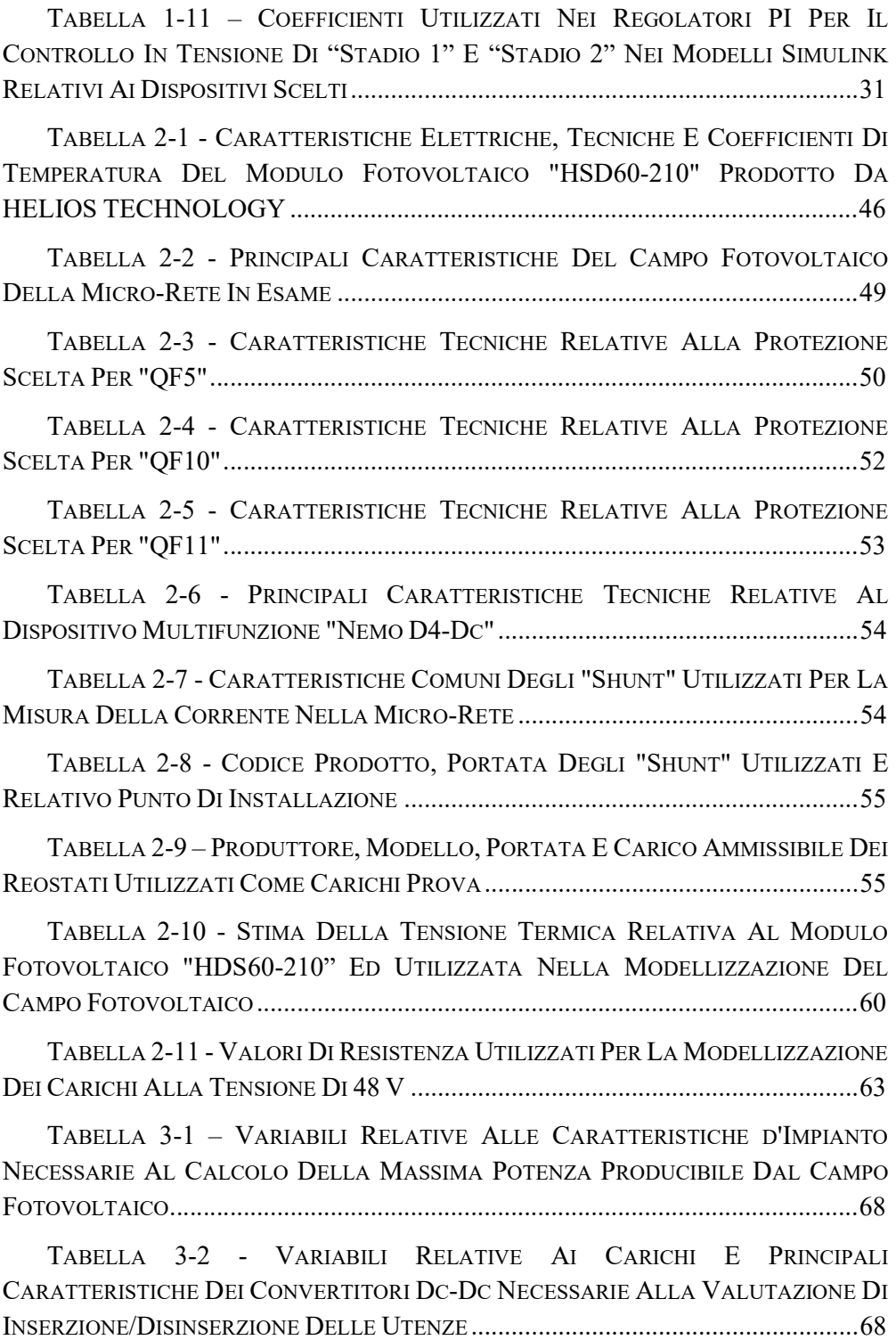

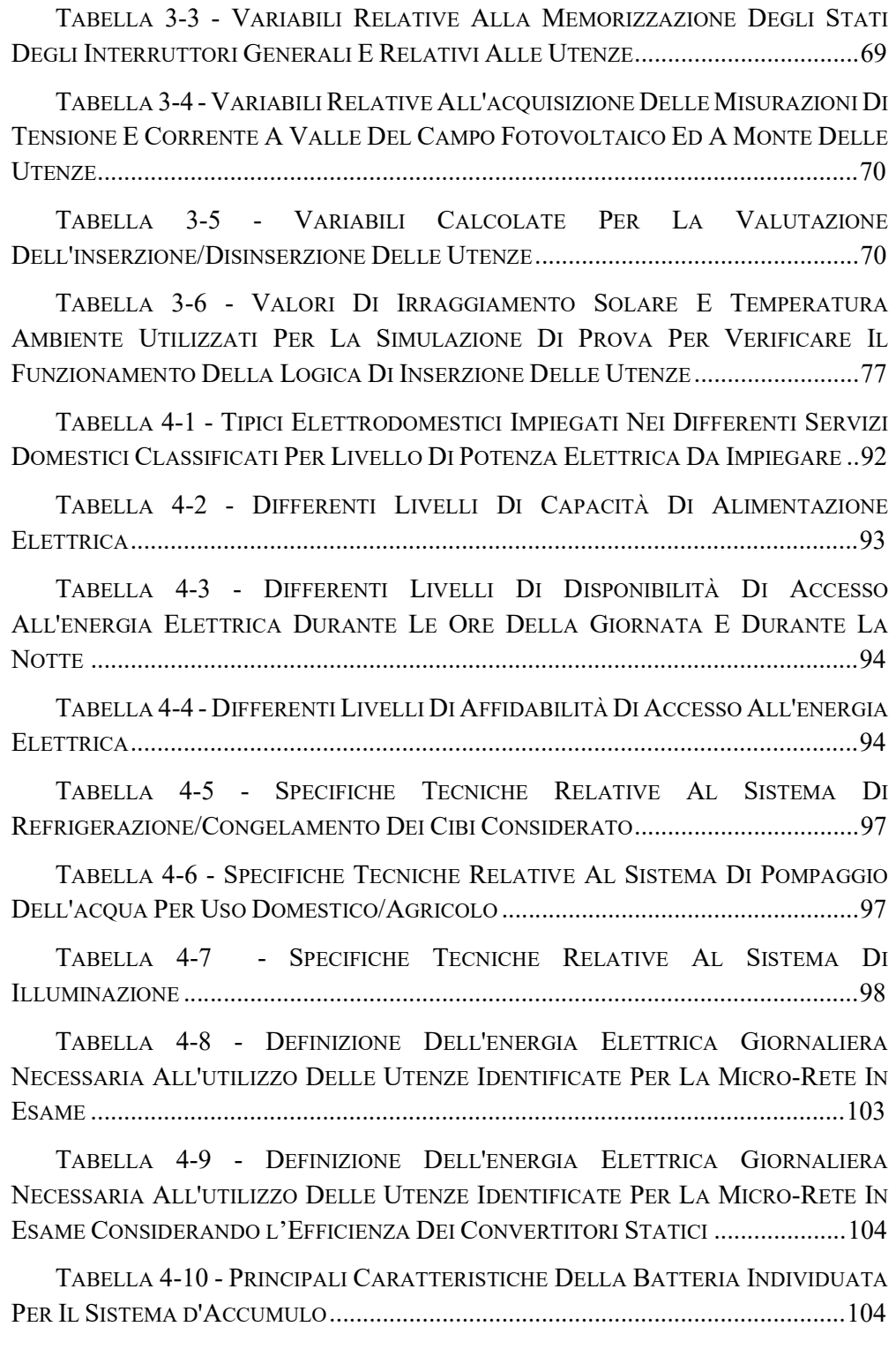

TABELLA 4-11 - VARIABILI RELATIVE ALLE CARATTERISTICHE D'IMPIANTO NECESSARIE AL CALCOLO DELLA TENSIONE RELATIVA AL PUNTO DI MASSIMA POTENZA ............................................................................................................... 106

TABELLA 4-12 - VARIABILI RELATIVE AI CARICHI E PRINCIPALI CARATTERISTICHE DEI CONVERTITORI DC-DC NECESSARIE ALLA VALUTAZIONE DI INSERZIONE/DISINSERZIONE DELLE UTENZE CONSIDERANDO L'UTILIZZO DI UN SISTEMA D'ACCUMULO ......................................................................................... 107

TABELLA 4-13 -VARIABILI RELATIVE ALLA MEMORIZZAZIONE DEGLI STATI DEGLI INTERRUTTORI GENERALI E RELATIVI ALLE UTENZE CONSIDERANDO L'UTILIZZO DI UN SISTEMA D'ACCUMULO ............................................................ 107

TABELLA 4-14 - VARIABILI RELATIVE ALL'ACQUISIZIONE DELLE MISURAZIONI DI TENSIONE E CORRENTE A VALLE DEL CAMPO FOTOVOLTAICO, A MONTE DELLE UTENZE ED A VALLE DEL SISTEMA D'ACCUMULO .............................................. 108

TABELLA 4-15 - VARIABILI CALCOLATE PER LA VALUTAZIONE DELL'INSERZIONE/DISINSERZIONE DELLE UTENZE CONSIDERANDO L'UTILIZZO DI UN SISTEMA D'ACCUMULO ................................................................................... 108

TABELLA 4-16 - VALORI DI IRRAGGIAMENTO SOLARE E TEMPERATURA AMBIENTE UTILIZZATI PER LA SIMULAZIONE DI PROVA PER GLI ALGORITMI DI GESTIONE DEL SISTEMA D'ACCUMULO ED INSERZIONE DEI CARICHI (GIORNO 1) ............................................................................................................................. 118

TABELLA 4-17 - VALORI DI IRRAGGIAMENTO SOLARE E TEMPERATURA AMBIENTE UTILIZZATI PER LA SIMULAZIONE DI PROVA PER GLI ALGORITMI DI GESTIONE DEL SISTEMA D'ACCUMULO ED INSERZIONE DEI CARICHI (GIORNO 2) ............................................................................................................................. 119

TABELLA 4-18 - VALORI DI IRRAGGIAMENTO SOLARE E TEMPERATURA AMBIENTE UTILIZZATI PER LA SIMULAZIONE DI PROVA PER GLI ALGORITMI DI GESTIONE DEL SISTEMA D'ACCUMULO ED INSERZIONE DEI CARICHI (GIORNO 3) ............................................................................................................................. 120

TABELLA 4-19 - VALORI DI ENERGIA FORNITA DAL CAMPO FOTOVOLTAICO ED

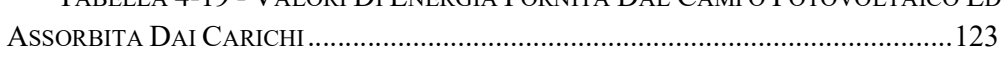

## Introduzione

L'"International Energy Agency" stima che 1,1 miliardi di persone [1], il 14% della popolazione globale, non abbia accesso all'energia elettrica. A tale riguardo l'Organizzazione per le Nazioni Unite (ONU) ha promosso la formazione dell'organizzazione "Sustainable Energy for All", i cui obbiettivi sono: favorire i finanziamenti per la realizzazione sostenibile dell'accesso universale all'energia elettrica, aumentarne l'efficienza di utilizzo e promuovere l'utilizzo di fonti rinnovabili [2]. La maggior parte delle persone che non hanno accesso all'energia elettrica vivono principalmente in paesi in via di sviluppo, in zone remote o molto distanti dal principale centro urbano, principalmente in India e Africa. Si è osservato che esiste una correlazione tra l'annuale consumo elettrico pro-capite e l'indice di sviluppo umano dell'area [3]. In accordo con gli obbiettivi definiti dal "Millennium Development Goals" (MDG) [4] istituito nel settembre 2000 dall'ONU per diminuire il tasso di povertà, risulta quindi di fondamentale importanza fornire energia elettrica a queste popolazioni. L'accesso all'energia non è perciò unicamente riconducibile a necessità "tecniche", ma viene visto come leva fondamentale a fini sociali.

La principale difficolta per l'elettrificazione di queste zone, come evidenziato in [5] e [6], risulta essere il costo dell'estensione della rete elettrica che risulterebbe troppo oneroso a fronte della domanda che si soddisferebbe. L'energia elettrica verrebbe utilizzata per alimentare piccole utenze: elettrodomestici (frigoriferi, congelatori per la conservazione di generi alimentari), sistemi di illuminazione, dispositivi per la telecomunicazione (radio, TV, apparecchi telefonici), sistemi di condizionamento e macchinari agricoli. La miglior soluzione che è possibile adottare per elettrificare queste zone rurali è attraverso la realizzazione di microreti alimentate da differenti fonti di generazione, in base alla disponibilità dell'area, come [7], [8] e [9], che riguardano studi realizzati su sistemi ibridi o principalmente basati sullo sfruttamento dell'energia solare attraverso pannelli fotovoltaici ed un sistema d'accumulo. Tutte queste applicazioni hanno come obbiettivo la realizzazione di una piccola rete elettrica indipendente (in isola), affidabile, semplice ed economicamente sostenibile per garantire un miglior sviluppo delle aree interessate.

Viene riconosciuto che per raggiungere l'obbiettivo dell'ONU sia necessario implementare un sistema di norme e regolamenti, pertanto la Commissione Elettrotecnica Internazionale (IEC, "International Electrotechnical Commission") si sta adoperando per lo sviluppo di un sistema adeguato di norme dedicate ai sistemi elettrici realizzati e dedicati anche allo sviluppo dell'elettrificazione mondiale. L'IEC, nel 2015, ha istituito il SEG 4 ("System Evaluation Group") con l'obbiettivo di studiare approfonditamente come l'utilizzo delle LVDC (LVDC, "Low Voltage Direct Current") possa contribuire tra le varie applicazioni, al raggiungimento dell'obbiettivo finale, definire casi d'uso e relative priorità. All'analisi è seguita la creazione del Comitato di Sistema LVDC (System Committee LVDC) per la standardizzazione della applicazione, distribuzione e sicurezza di sistemi elettrici a bassa tensione in corrente continua (LVDC), evidenziando che tale sistema elettrico potrebbe essere una soluzione per garantire l'accesso all'energia elettrica principalmente nei paesi in via di sviluppo [10]. La maggior parte delle soluzioni evidenziate da studi passati, relativi all'elettrificazione di zone rurali, sfrutta principalmente energia elettrica generata da fonti rinnovabili, tipicamente pannelli fotovoltaici, che erogano elettricità naturalmente in DC ("Direct Current", corrente continua). L'utilizzo di tale fonte energetica, senza passare attraverso multiple conversioni da DC ad AC ("Alternating Current", corrente alternata) e viceversa, porterebbe ad un miglioramento dell'efficienza energetica di circa il 10% [11], in virtù del fatto che l'efficienza dei convertitori DC-DC ha raggiunto livelli molto elevati. Ovviamente, l'utilizzo diretto dell'energia prodotta da fotovoltaico comporta problematiche di varia natura legate alla presenza della fonte primaria, il sole, che devono essere affrontate in modo adeguato al fine di evitare inevitabili disservizi, evitabili grazie all'implementazione di un sistema d'accumulo dell'energia elettrica.

Lo scopo della tesi è quello di realizzare un algoritmo per la gestione di utenze in una micro-rete elettrica isolata, alimentata da un campo fotovoltaico di potenza elettrica di picco di 2,9 kWp. Le principali particolarità della rete elettrica in esame sono che il campo fotovoltaico è interfacciato con i carichi attraverso due convertitori statici DC-DC (di potenze differenti) e che in prima battuta risulta assente un sistema d'accumulo dell'energia elettrica, implementato successivamente. L'algoritmo dovrà elaborare la massima potenza elettrica producibile dal campo fotovoltaico, attraverso la lettura di sensori, ed inserire le utenze, secondo una logica definita, in modo da ottenere il miglior sfruttamento dell'energia disponibile. Il lavoro è stato svolto realizzando un modello in ambiente Matlab Simulink della rete per testare gli algoritmi di gestione proposti (con e senza un sistema d'accumulo dell'energia elettrica); le logiche di funzionamento e gestione proposte dovranno poi essere verificate sperimentalmente attraverso la micro-rete realizzata nello stabilimento di BTicino di Varese. Il lavoro di verifica sperimentale non è stato portato a termine per la chiusura dei laboratori BTicino per le restrizioni messe in atto per limitare la diffusione del virus COVID-19.

## Capitolo 1

## 1 Modellizzazione dei Convertitori

Nel seguente capitolo si vuole descrivere il lavoro eseguito riguardante la modellizzazione dei convertitori statici DC-DC utilizzati nella micro-rete in esame. Tale lavoro è stato realizzato per ottenere un modello da implementare nell'ambiente Simulink (pacchetto aggiuntivo di Matlab) per simulare il comportamento del nostro sistema. La seguente descrizione si evolve partendo dalle motivazioni per le quali si sono scelti i dispositivi in esame, dall'analisi delle specifiche tecniche da cui si è dedotto il funzionamento ed ipotesi costruttive per la semplificazione del lavoro di modellizzazione. Successivamente si descrivono i sistemi di controllo, all'interno del modello, tali da poter ottenere in uscita un valore di tensione costante, nonostante eventuali inserzioni di carichi e variazioni di tensione in ingresso. Si descrivono le prove di laboratorio, effettuate presso la sala prove di BTicino, per ottenere il comportamento dei convertitori scelti in determinate condizioni per poi modificare, di conseguenza, il modello Simulink tale da rispondere in modo più simile possibile al relativo dispositivo reale. Infine, si descrive un modello Simulink semplificato che verrà implementato nel modello completo della micro-rete in esame. Quest'ultima opzione è stata adottata per diminuire il tempo necessario alla risoluzione delle simulazioni relative alla verifica dell'algoritmo per la gestione dei carichi proposto.

Nella micro-rete in esame si ha l'alimentazione di carichi in corrente continua alla tensione costante di 48 V. I differenti carichi sono suddivisi in modo tale da essere alimentati da un convertitore statico DC-DC con erogazione di potenza massima pari a 1 kW e uno avente potenza massima erogabile pari a 2 kW. I dispositivi sono direttamente connessi al campo fotovoltaico e, nonostante la tensione variabile in uscita da esso, devono essere in grado di mantenere una tensione in uscita costante e pari a 48 V, se la tensione d'ingresso rientra in uno specifico intervallo.

I modelli di convertitori statici DC-DC adottati nella micro-rete, sono stati scelti perché in grado di rispettare ciò che si è descritto precedentemente, ovvero: la taglia di potenza massima erogabile (1 kW e 2 kW), l'intervallo di tensione di alimentazione in uscita dal campo fotovoltaico (da progetto la sbarra di collegamento tra il campo fotovoltaico e i convertitori statici DC-DC è di 200 V) e il valore di tensione di uscita (48 V in corrente continua). Oltre al rispetto di tali specifiche, la scelta si è orientata anche sull'economicità e semplicità del prodotto. Essendo la micro-rete in esame pensata per luoghi in cui il personale specializzato in materia risulta scarso, se non completamente assente, essa deve risultare la più semplice possibile dal punto di vista impiantistico. La semplicità impiantistica è possibile ottenerla utilizzando il minor numero di componenti e che essi siano facilmente sostituibili, in caso di guasto o danneggiamento, anche da personale poco qualificato.

### 1.1 Dispositivi Scelti

La scelta, basata sulle caratteristiche precedentemente descritte, è ricaduta su due convertitori statici DC-DC prodotti da "MEAN WELL", società leader mondiale nel campo della produzione di alimentatori elettrici, e commercializzati da "RS Components", società rivenditrice di apparecchiature elettriche ed elettroniche attiva in tutto il mondo. I modelli scelti risultano essere identificati dai codici riportati nella tabella seguente.

|                                                         |          | Codice $RS \mid$ Codice costruttore | Costruttore      |  |
|---------------------------------------------------------|----------|-------------------------------------|------------------|--|
| Convertitore con potenza<br>massima erogabile 1 kW      | 150-966  | RSP-1000-48                         | <b>MEAN WELL</b> |  |
| Convertitore con potenza<br>massima erogabile $2 \, kW$ | 764-6956 | RSP-2000-48                         |                  |  |

TABELLA 1-1 - CODICI IDENTIFICATIVI DEI CONVERTITORI SCELTI

### 1.2 Specifiche Tecniche dei Dispositivi Scelti

In TABELLA 1-2 vengono riportate le principali caratteristiche tecniche utili per la modellizzazione in ambiente Simulink dei dispositivi scelti, identificati attraverso il relativo codice costruttore riportato in TABELLA 1-1.

| Codice          |                           | RSP-1000-48         | RSP-2000-48         |
|-----------------|---------------------------|---------------------|---------------------|
|                 | Tensione nominale (DC)    | 48 V                |                     |
|                 | Corrente nominale         | 21 A                | 42 A                |
|                 | Intervallo di corrente    | $0 - 21$ A          | $0 - 42$ A          |
| <b>USCITA</b>   | Potenza nominale          | 1008 W              | 2016 W              |
|                 | Ripple & rumore           | $150 \text{ mVp-p}$ | $300 \text{ mVp-p}$ |
|                 | Intervallo di tensione    | $43 - 55$ V         | $42 - 56$ V         |
|                 | Tolleranza della tensione | $\pm$ 1 %           |                     |
| <b>INGRESSO</b> | Intervallo di tensione    | $127 - 370$ V       |                     |
|                 | Efficienza                | $90\%$              | $92\%$              |

TABELLA 1-2 – PRINCIPALI CARATTERISTICHE TECNICHE DEI DISPOSITIVI SCELTI

Le specifiche tecniche complete, relative ad entrambi i convertitori scelti, sono consultabili in "Appendice".

Oltre ad aver utilizzato le specifiche tecniche riportare in TABELLA 1-2, per ricavare i modelli Simulink dei dispositivi scelti, ci si è concentrati anche sui relativi diagrammi a blocchi riportati nelle relative documentazioni complete descrittivi dei convertitori statici. Di seguito vengono riportati i diagrammi a blocchi esaminati.

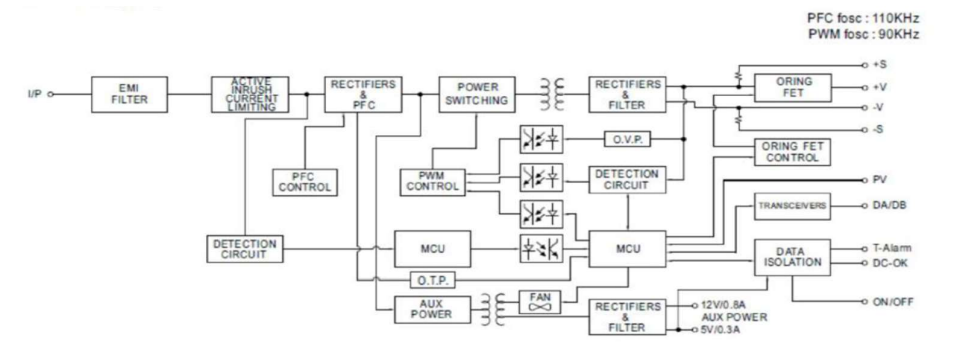

Figura 1-1 - Diagramma a blocchi del dispositivo RSP-2000-48

I diagrammi a blocchi danno una descrizione di come la conversione statica è svolta ed anche le frequenze di commutazione degli interruttori statici impiegati in due differenti blocchi di conversione. Si ha 110 kHz come frequenza di commutazione

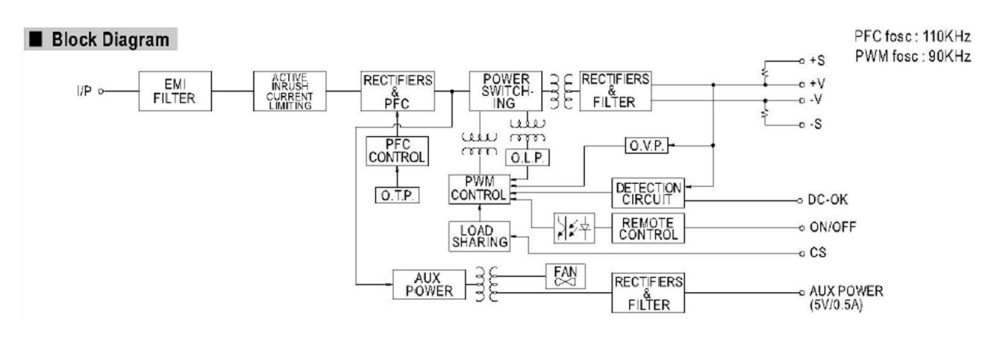

Figura 1-2 - Diagramma a blocchi del dispositivo RSP-1000-48

per il blocco denominato "PFC" e 90 kHz come frequenza di commutazione relativa al blocco denominato "PWM"; tali valori saranno poi utilizzati in seguito per la realizzazione dei modelli Simulink relativi ai convertitori in esame.

Dai due diagrammi a blocchi (Figura 1-2 e Figura 1-1), tralasciando le parti relative ai circuiti ausiliari o di protezione del dispositivo, in cui non siamo interessati, è possibile notare che presentano quattro blocchi in comune. Tali blocchi comuni risultano essere: "RECTIFIERS & PFC", "POWER SWITCHING", un "TRASFORMATORE" e "RECTIFIER AND FILTERS". I blocchi comuni sono

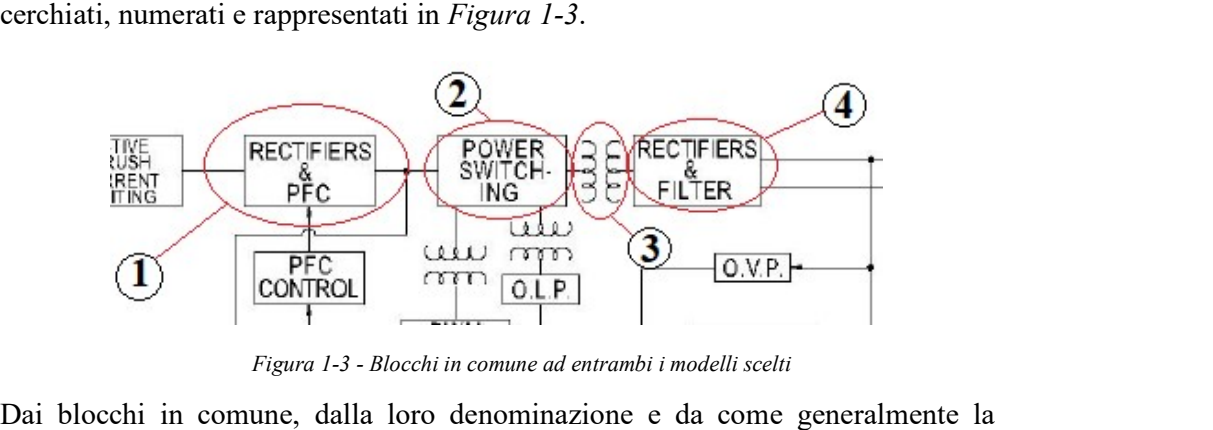

Figura 1-3 - Blocchi in comune ad entrambi i modelli scelti

conversione statica è realizzata in ambito commerciale, è possibile dividere la conversione in quattro diversi stadi. La descrizione di tali stadi, identificata dai blocchi in comune ad entrambi i dispositivi scelti (numerati in Figura 1-3), è la seguente:

Stadio 1 – "RECTIFIERS & PFC": in questo primo stadio di conversione sarà presente un raddrizzatore, realizzato attraverso un ponte a diodi, per poter accettare in ingresso anche un'alimentazione in corrente alternata come da specifiche tecniche; la funzione "PFC" (Power Factor Correction) permette di mantenere il fattore di potenza unitario in ingresso al convertitore statico, tale controllo non è stato implementato nel modello Simulink perché l'utilizzo dei dispositivi in esame prevede la sola alimentazione in corrente continua. In successione al raddrizzamento della forma d'onda in ingresso sarà presente una conversione statica, realizzata attraverso un convertitore "step-up", che innalzerà il livello di tensione d'ingresso ad un valore fisso e costante, la quale verrà poi elaborata negli stadi successivi di conversione.

Stadio 2 – "POWER SWITCHING": nel secondo stadio di conversione sarà presente un inverter che, prendendo in ingresso la tensione in uscita dal primo stadio, la modula ottenendo un'onda quadra a valor medio nullo tale che lo stadio successivo possa elaborarla.

Stadio 3 – "TRASFORMATORE": in questa terza parte di conversione avviene l'abbassamento di tensione al valore di picco pari a quello nominale di uscita voluto, 48 V, o poco maggiore per considerare le eventuali cadute di tensione nei successivi stadi di conversione; l'abbassamento del livello di tensione è ottenuto attraverso l'utilizzo di un trasformatore in grado di lavorare ad alte frequenze, questo perché la forma d'onda in ingresso presenterà una frequenza pari a 90 kHz, come indicato nei diagrammi a blocchi di entrambi i dispositivi scelti (Figura 1-2 e Figura 1-1).

Stadio 4 – "RECTIFIERS & FILTERS": la forma d'onda in uscita dallo stadio precedente (trasformatore ad alta frequenza) risulterà essere un'onda quadra a valor medio nullo e con valore massimo, in modulo, pari al valore nominale d'uscita del convertitore in esame (48 V), o poco maggiore per considerare le eventuali cadute di tensione; in questo ultimo stadio di conversione l'onda quadra è raddrizzata attraverso un ponte a diodi ed opportunamente filtrata, in modo tale che da rispettare i valori di rumore e ripple in uscita dal dispositivo.

Ragionando su queste caratteristiche comuni, ci si è concentrati sulla costruzione di un modello Simulink relativo ad un unico convertitore. Una volta ottenuta una modellizzazione funzionante che rispetti nel miglior modo il dispositivo reale, è stato possibile ricavare, più velocemente, la modellizzazione dell'altro dispositivo scelto avendo l'accortezza nel dimensionamento dei componenti passivi. La strada intrapresa è quella in cui si è realizzato un modello Simulink funzionante del convertitore statico da 1 kW (RSP-1000-48) e successivamente adattata la modellizzazione in modo tale da ottenere in uscita una potenza massima di 2 kW, ottenendo in questo modo il modello Simulink del convertitore RSP-2000-48.

#### 1.3 Descrizione del Modello Ricavato

Basandoci sulle assunzioni fatte precedentemente, relative alla costruzione ed al possibile funzionamento dei convertitori statici scelti, si è realizzato il modello in Simulink descritto di seguito. La trattazione del seguente modello è realizzata in modo generale e senza specificare il dispositivo modellizzato perché, secondo quanto affermato in precedenza e ragionato sulla possibile realizzazione di tali convertitori statici, entrambi i modelli presentano il medesimo principio di funzionamento e differiscono principalmente nei valori dei componenti passivi (resistori, induttori e condensatori), il cui dimensionamento dipende principalmente dalla potenza massima erogabile dal convertitore (1 kW o 2 kW).

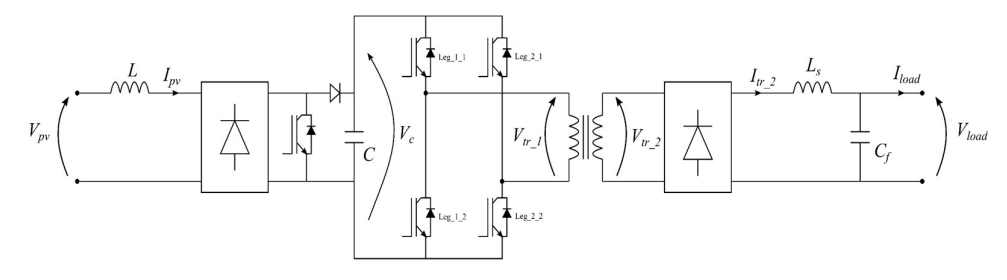

Figura 1-4 – Schema elettrico del modello completo relativo al convertitore statico DC-DC

In Figura 1-4 è riportato lo schema completo del modello Simulink dei convertitori statici DC-DC scelti. Di seguito vogliamo riportare una descrizione più specifica relativa ai vari stadi di conversione identificati in precedenza. Nella seguente trattazione non verranno descritti nel dettaglio i principi di funzionamento dei vari componenti di conversione (ad esempio convertitore "step-up", raddrizzatore e trasformatore) perché ben noti in letteratura.

Oltre ad una più dettagliata spiegazione dei vari stadi di conversione, si riportano i dimensionamenti e valori dei componenti passivi utilizzati per entrambi i modelli di convertitori scelti. I dispositivi in esame sono identificati attraverso i relativi codici costruttori riportati in TABELLA 1-1.

#### 1.3.1 Stadio 1 (raddrizzatore e convertitore "step-up")

Come descritto precedentemente, il primo stadio di conversione è ottenuto attraverso un raddrizzatore ed un convertitore "step-up". Lo schema Simulink, dello stadio di conversione in esame è rappresentato in Figura 1-5.

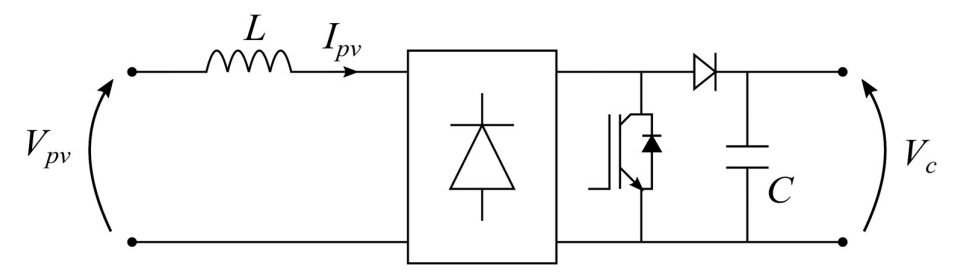

Figura 1-5 - Stadio 1 (raddrizzatore e convertitore "step-up"), particolare del circuito elettrico completo

Il raddrizzatore è presente in modo tale che, il convertitore, possa accettare in ingresso anche un'alimentazione in corrente alternata. Nel nostro specifico caso tale situazione non verrà mai a presentarsi, ma si è inserito per completezza del modello. La modellizzazione del raddrizzatore è stata realizzata utilizzando lo specifico blocco Simullink del ponte a diodi ideale.

La seconda parte, di questo primo stadio di conversione, è data da un convertitore "step-up" che permette di ottenere in uscita un valore di tensione costante e maggiore rispetto all'ingresso. I convertitori statici scelti permettono di ottenere in ingresso un valore di tensione delimitato da uno specifico intervallo (definito nelle relative specifiche tecniche) perciò, il convertitore "step-up" deve essere opportunamente controllato in modo tale da mantenere in uscita un valore di tensione costante nonostante l'eventuale ingresso variabile. La descrizione di tale controllo è realizzata nella sezione successiva, denominata "IMPLEMENTAZIONE DEL CONTROLLO".

Per il convertitore "step-up" si è imposta una tensione d'uscita constante di 400 V. Conoscendo il valore di tensione d'ingresso nominale al convertitore statico (200 V in corrente continua), la frequenza di commutazione dell'interruttore statico ed i valori di potenza massima erogabile dall'intero convertitore, si sono ricavati i valori di induttanza e capacità (denominati rispettivamente "L" e "C" in Figura 1-5) relativi al convertitore "step-up".

Di seguito si riportano i valori e formule utilizzate per il dimensionamento di induttanza ("L") e capacità ("C") del convertitore "step-up", per entrambi i modelli di convertitore scelti.

| Codice                                        | RSP-1000-48 | RSP-2000-48 |  |
|-----------------------------------------------|-------------|-------------|--|
| Potenza nominale                              | 1008 W      | 2016 W      |  |
| Corrente in uscita $(I_0)$                    | 21 A        | 42 A        |  |
| Tensione in ingresso $(V_{in})$               | 200 V       |             |  |
| Tensione in uscita $(V_{out})$                | 400 V       |             |  |
| Frequenza di commutazione $(f_s)$             | 110 kHz     |             |  |
| Duty cycle $(\delta)$                         | 0,5         |             |  |
| Ripple sulla corrente $(\Delta I_{\alpha_0})$ | $2.5\%$     |             |  |
| Ripple sulla tensione $(\Delta V_{\%})$       | $1\%$       |             |  |

TABELLA 1-3 - DATI UTILIZZATI PER IL DIMENSIONAMENTO DI "L" E "C"

Conoscendo i valori di tensione d'ingresso  $(V_{in})$  e di uscita  $(V_{out})$  del convertitore "step-up" è facilmente calcolabile il duty-cycle  $(\delta)$ , come da (1.1).

$$
\delta = 1 - \frac{V_{in}}{V_{out}} \tag{1.1}
$$

Ottenuto il duty-cycle  $(\delta)$  i valori di induttanza "L" e di capacità "C" sono ottenibili dalle equazioni (1.2) e (1.3), rispettivamente funzione del ripple sulla corrente e sulla tensione. I valori di induttanza e capacità utilizzati nel modello Simulink sono riportati in TABELLA 1-4.

$$
L = \frac{V_{in} \cdot \delta}{\left(I_o \cdot \frac{\Delta I_{\nu_s}}{100}\right) \cdot f_s}
$$
 (1.2)

$$
C = \frac{I_o \cdot \delta}{\left(V_{out} \cdot \frac{\Delta V_{\gamma_s}}{100}\right) \cdot f_s}
$$
 (1.3)

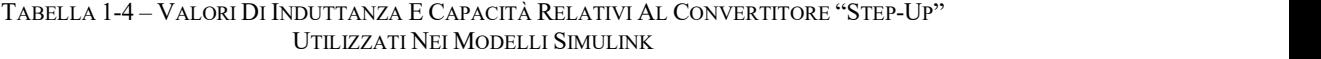

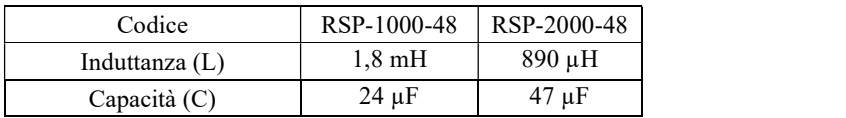

#### 1.3.2 Stadio 2 (inverter)

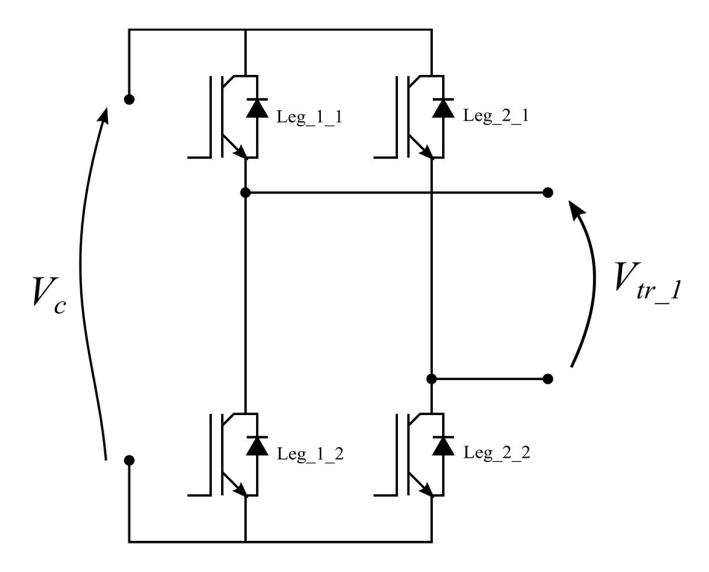

Figura 1-6 - Stadio 2 (inverter), particolare del circuito elettrico completo

Il secondo stadio di conversione deve essere in grado di convertire una tensione a valore costante in una tensione variabile nel tempo a valor medio nullo. Ciò che viene realizzato in questo punto, è la modulazione della tensione costante di ingresso in modo da ottenere un'onda quadra a valor medio nullo. La forma d'onda in uscita è ottenuta dalla sovrapposizione di due onde quadre a valor medio non nullo, una a valor massimo positivo e l'altra a valor massimo negativo. La frequenza di commutazione degli interruttori statici è di 90 kHz. L'onda quadra avente valor massimo positivo è ottenuta alla chiusura degli interruttori statici "Leg\_1\_1" e "Leg 2 2" in concomitanza all'apertura degli interruttori statici "Leg 2 1" e "Leg\_1\_2", come da Figura 1-6. L'onda quadra avente valor massimo negativo è ottenuta alla chiusura degli interruttori statici "Leg\_2\_1" e "Leg\_1\_2" in concomitanza all'apertura degli interruttori statici "Leg\_1\_1" e "Leg\_2\_2", come da Figura 1-6. Oltre alla sovrapposizione di queste due onde quadre si ha anche un controllo nello sfasamento delle stesse. Tale sfasamento permette di ottenere un opportuno duty-cycle nella relativa forma d'onda raddrizzata, ottenendo un controllo del valor medio, tale da ottenere in uscita il valore di tensione costante definito dalle specifiche tecniche (48 V). La descrizione del controllo, sullo sfasamento per ottenere il valor medio desiderato, è realizzata nella sezione successiva, denominata "IMPLEMENTAZIONE DEL CONTROLLO".

#### 1.3.3 Stadio 3 (trasformatore ad alta frequenza)

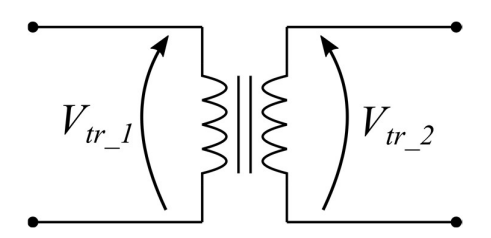

Figura 1-7 - Stadio 3 (trasformatore ad alta frequenza), particolare del circuito elettrico completo

Il terzo stadio di conversione è rappresentato da un trasformatore in grado di trasformare forme d'onda, variabili nel tempo, caratterizzate da un'alta frequenza. Nel nostro specifico caso è necessaria la trasformazione di un'onda quadra a valor medio nullo avente frequenza di 90 kHz.

In questa parte si ha il vero e proprio abbassamento del valore di tensione, così da ottenere in uscita il valore definito dalle specifiche tecniche (48 V in corrente continua). La relativa modellizzazione nell'ambiente Simulink è stata ottenuta utilizzando il blocco denominato "Linear Transformer" mantenendo i valori di induttanza e resistenza, sia nel circuito primario che nel secondario, pari ai valori predefiniti del modello; sono stati modificati solamente i campi relativi alla massima potenza, alla tensione d'ingresso ed alla tensione d'uscita (impostata leggermente superiore alla tensione d'uscita nominale, 55.2 V, per fronteggiare le eventuali cadute di tensione nello stadio successivo).
# $V_{tr,2}$  $V_{load}$

#### 1.3.4 Stadio 4 (raddrizzatore e filtro)

Figura 1-8 - Stadio 4 (raddrizzatore e filtro), particolare del circuito elettrico completo

L'ultimo blocco di conversione è formato da un raddrizzatore, realizzato attraverso un ponte a diodi ideale, ed un filtro L-C, per poter ottenere in uscita un valore di tensione costante nei limiti di ripple e rumore definiti nelle specifiche tecniche.

Il ponte a diodi raddrizza la forma d'onda, trasformata ed abbassata in valor massimo dal trasformatore ad alta frequenza, ottenendo un'onda quadra a valor medio non nullo. L'onda quadra raddrizzata passa attraverso il filtro L-C in modo tale da stabilizzare la forma d'onda della tensione sul carico.

I valori d'induttanza e capacità, rappresentati rispettivamente con " $L_s$ " e " $C_f$ " in Figura 1-8, sono stati ottenuti risolvendo attraverso la trasformata di Laplace il

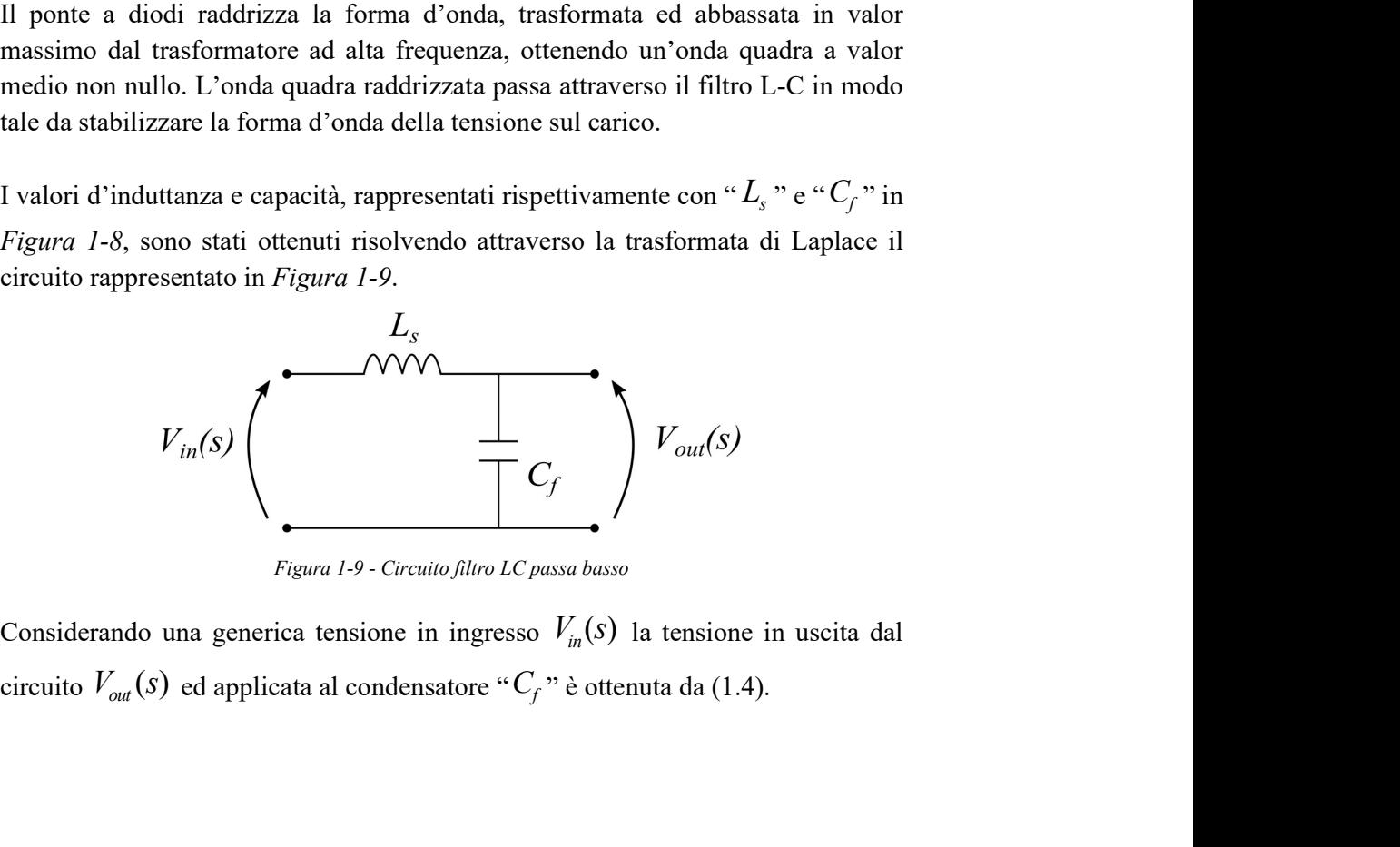

Figura 1-9 - Circuito filtro LC passa basso

$$
V_{out}(s) = \left(\frac{V_{in}(s)}{sL_s + \frac{1}{sC_f}}\right) \cdot \frac{1}{sC_f} = V_{in}(s) \cdot \frac{1}{1 + s^2 L_s C_f}
$$
(1.4)

Dalla (1.4) è possibile ottenere la relativa funzione di trasferimento  $G_{LC}(s)$ , definita come il rapporto tra la tensione di uscita  $V_{out}(s)$  e la tensione in ingresso  $V_{in}(s)$ .

$$
G_{LC}(s) = \frac{V_{out}(s)}{V_{in}(s)} = \frac{1}{1 + s^2 L_s C_f}
$$
\n(1.5)

Dalla funzione di trasferimento (1.5) è possibile notare la presenza di due poli alla frequenza di taglio  $f_0$  del filtro L-C. L'espressione della frequenza di taglio è rappresentata da (1.6).

$$
f_0 = \frac{1}{2\pi} \cdot \frac{1}{\sqrt{L_s C_f}}
$$
(1.6)

I valori di induttanza e capacità sono stati scelti in modo tale che il valore della frequenza di taglio  $(f_0)$  risultasse molto inferiore alla frequenza di commutazione dell'inverter ("Stadio 2"), pari a 90 kHz, in modo da ottenere in uscita la sola componente continua della forma d'onda. La condizione da rispettare è riportata in (1.7).

$$
f_0 \ll 90 \, kHz \tag{1.7}
$$

In TABELLA 1-5 sono riportati i valori scelti di " $L<sub>s</sub>$ " e " $C_f$ ", per il relativo dispositivo indicato in colonna, in modo da soddisfare la condizione (1.7) mantenendo in uscita

TABELLA 1-5 - VALORI DI INDUTTANZA E CAPACITÀ DEL FILTRO ALLO "STADIO 4" DI **CONVERSIONE** 

| Codice | RSP-1000-48      | RSP-2000-48       |
|--------|------------------|-------------------|
|        | $0.1 \text{ mH}$ | $0.25 \text{ mH}$ |
|        | 1 µF             | $50$ nF           |

il valore di tensione nominale (48 V) limitando la caduta di tensione sull'induttore; tali valori sono stati utilizzati nei modelli Simulink per entrambi i dispositivi sotto esame.

I valori riportati in TABELLA 1-5 permettono di ottenere una frequenza di taglio pari a 15,7 kHz e 44,4 kHz rispettivamente per il dispositivo "RS-1000-48" e "RS-2000- 48".

# 1.4 Implementazione del Controllo

In questa sezione ci si concentra sulla proposta del controllo, e relativo dimensionamento, realizzato sul modello Simulink tale da ottenere un'uscita costante di 48 V nonostante in ingresso si abbia un valore di tensione variabile all'interno di un dato intervallo. La trattazione sul dimensionamento del controllo del modello Simulink risulta essere il medesimo per entrambe le taglie di potenza dei dispositivi scelti, con l'unico accorgimento relativo ai parametri circuitali utilizzati per i due modelli specifici.

Come accennato precedentemente, il controllo nella conversione statica avviene in due soli stadi di conversione: nello "Stadio 1" per regolare il duty-cycle del convertitore "step-up"; e nello "Stadio 2" per controllare la sovrapposizione delle due onde quadre a valor medio nullo e relativo sfasamento tra esse.

#### 1.4.1 Regolatore Stadio 1 (raddrizzatore e convertitore "stepup")

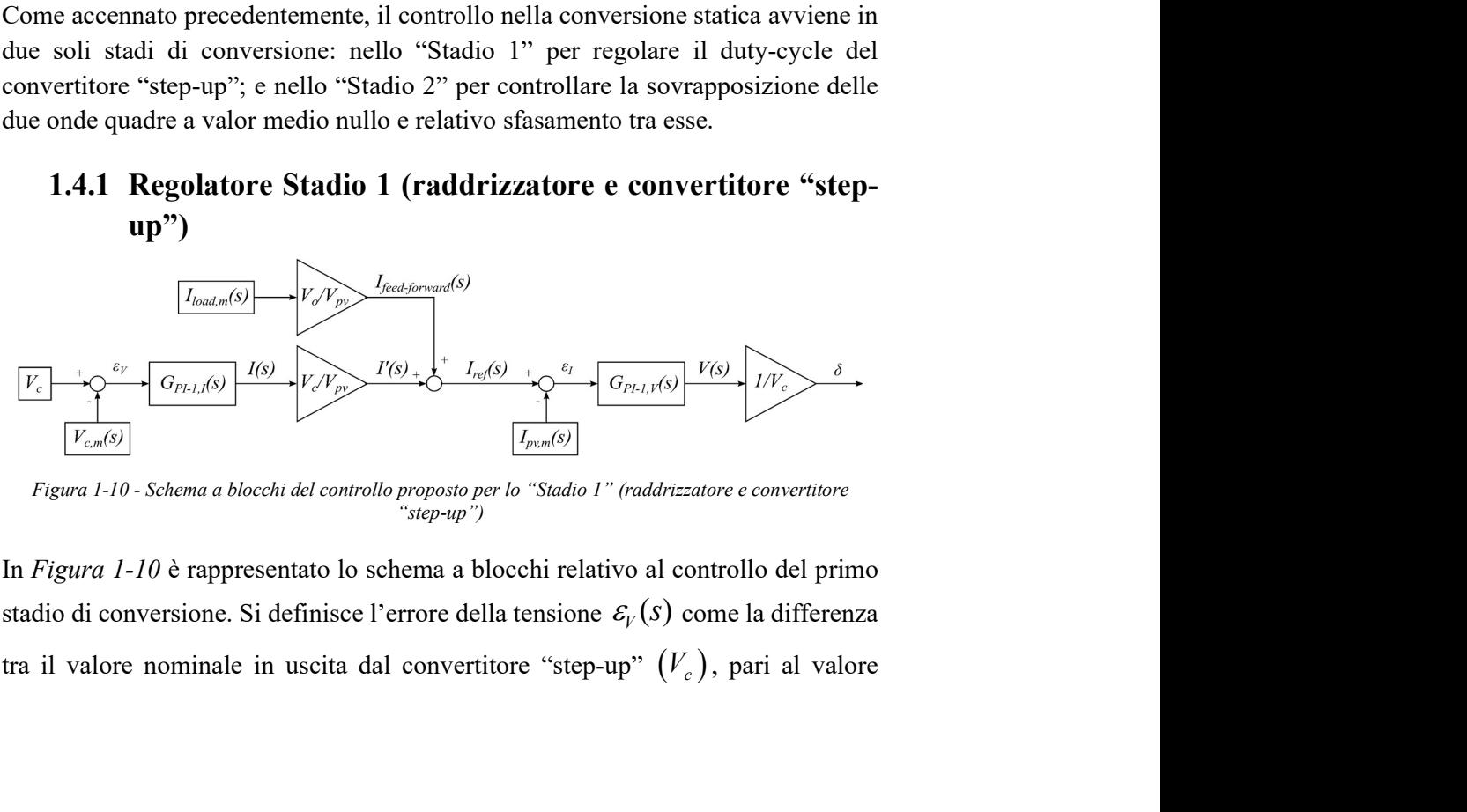

Figura 1-10 - Schema a blocchi del controllo proposto per lo "Stadio 1" (raddrizzatore e convertitore "step-up")

In Figura 1-10 è rappresentato lo schema a blocchi relativo al controllo del primo stadio di conversione. Si definisce l'errore della tensione  $\varepsilon_{\nu}(s)$  come la differenza tra il valore nominale in uscita dal convertitore "step-up"  $(V_c)$ , pari al valore costante di 400 V, sottratto al valore di tensione misurato in uscita dal convertitore "step-up"  $(V_{c,m}(s))$ .

$$
\varepsilon_V(s) = V_c - V_{c,m}(s) \tag{1.8}
$$

L'errore rappresentato in (1.8) è posto in ingresso ad un primo regolatore proporzionale-integrale avente funzione di trasferimento rappresentata in (1.9).

$$
G_{p_{I-1,I}}(s) = k_{p-1,I} + \frac{k_{i-1,I}}{s}
$$
\n(1.9)

$$
I(s) = G_{p_{I-1,I}}(s) \cdot \varepsilon_V(s) = \left(k_{p-1,I} + \frac{k_{i-1,I}}{s}\right) \cdot \varepsilon_V(s)
$$
 (1.10)

I valori di  $k_{p-1,I}$  e  $k_{i-1,I}$ , nella (1.9), saranno ricavati successivamente nella sezione denominata "Caratterizzazione dei Coefficienti Relativi ai Regolatori PI". L'uscita (1.10), ottenuta dalla (1.9) ponendo in ingresso l'errore (1.8), ci fornisce il valore di corrente che è necessario erogare in uscita dal convertitore "step-up" in modo da mantenere l'errore (1.8) nullo.

L'uscita (1.10) è successivamente moltiplicata per il rapporto tra il valore di tensione in uscita dal convertitore "step-up"  $(V_c)$  diviso per il valore nominale di tensione in ingresso  $(V_{pv})$ , pari al valore di 200 V. Questo è fatto per riportare il valore di corrente (1.10) in ingresso al convertitore "step-up". Si ottiene la (1.11).

$$
I'(s) = I(s) \cdot \frac{V_c}{V_{pv}} = I(s) \cdot \frac{1}{2}
$$
 (1.11)

Per migliorare la risposta della regolazione, durante l'inserzione dei carichi, si è realizzato un "feed-forward" riportando la corrente assorbita dal carico in ingresso al convertitore "step-up"  $\left(I_{\tiny{feed-forward}}(s)\right)$ , così da mantenere la conservazione della potenza istantanea. Sommando la corrente in ingresso al convertitore "step-up"  $(I'(s))$  con la corrente di "feed-forward" si ottiene la (1.13) corrispondente alla corrente di riferimento necessaria ad ottenere l'errore da porre in ingresso al secondo regolatore proporzionale-integrale. Il riporto della corrente assorbita dal

carico all'ingresso del convertitore "step-up" è stato ottenuto moltiplicando la corrente assorbita dal carico  $(I_{load,m}(s))$  per il rapporto tra la tensione in uscita dal convertitore  $(V_o)$ , pari a 48 V, diviso per il valore di tensione nominale in ingresso al convertitore  $(V_{pv})$ , ottenendo così la (1.12).

$$
I_{\text{feed-forward}}(s) = I_{\text{load},m}(s) \cdot \frac{V_o}{V_{\text{pv}}}
$$
(1.12)

$$
I_{ref}(s) = I'(s) + I_{feed-forward}(s)
$$
\n(1.13)

Successivamente viene definito l'errore della corrente  $\mathcal{E}_I(S)$  come la differenza tra il valore di corrente di riferimento  $I_{ref}(s)$  meno la misura della corrente assorbita dal convertitore "step-up"  $\left(I_{p\nu,m}(s)\right)$ .

$$
\varepsilon_I(s) = I_{ref}(s) - I_{p\nu,m}(s) \tag{1.14}
$$

L'errore rappresentato in (1.14) è posto in ingresso al secondo regolatore proporzionale-integrale avente funzione di trasferimento rappresentata dalla (1.15) .

$$
G_{p_{I-1,V}}(s) = k_{p-1,V} + \frac{k_{i-1,V}}{s}
$$
\n(1.15)

$$
V(s) = G_{p_{I-1,V}}(s) \cdot \varepsilon_I(s) = \left(k_{p-1,V} + \frac{k_{i-1,V}}{s}\right) \cdot \varepsilon_I(s)
$$
\n(1.16)

I valori di  $k_{p-1,V}$  e  $k_{i-1,V}$ , nella (1.15), saranno ricavati successivamente nella sezione denominata "Dimensionamento dei Coefficienti Relativi ai Regolatori PI". L'uscita (1.16), ottenuta dalla (1.15) ponendo in ingresso l'errore (1.14), fornisce il valore di tensione che è necessario porre in uscita dal convertitore "step-up" in modo da mantenere l'errore (1.14) nullo.

Ciò di cui siamo interessati è il duty-cycle (δ) necessario per poter controllare il convertitore "step-up". Esso è ottenuto dalla (1.17) come la divisione dell'uscita  $(1.16)$  per il valore nominale della tensione in uscita dal convertitore "step-up"  $(V_c)$ .

$$
\delta = \frac{V(s)}{V_c} \tag{1.17}
$$

 $\frac{V(s)}{V_c}$  (1.17)<br>  $\frac{V(s)}{V_c}$  (1.17)<br>  $\frac{V(s)}{V_c}$  (1.17)<br>  $\frac{V(s)}{V_c}$  (addrizzatore e convertitore "step-up"). Nella figura sottostante (Figura 1-12) è rappresentato lo schema Simulink realizzato per il controllo dello "Stadio 1" (raddrizzatore e convertitore "step-up").

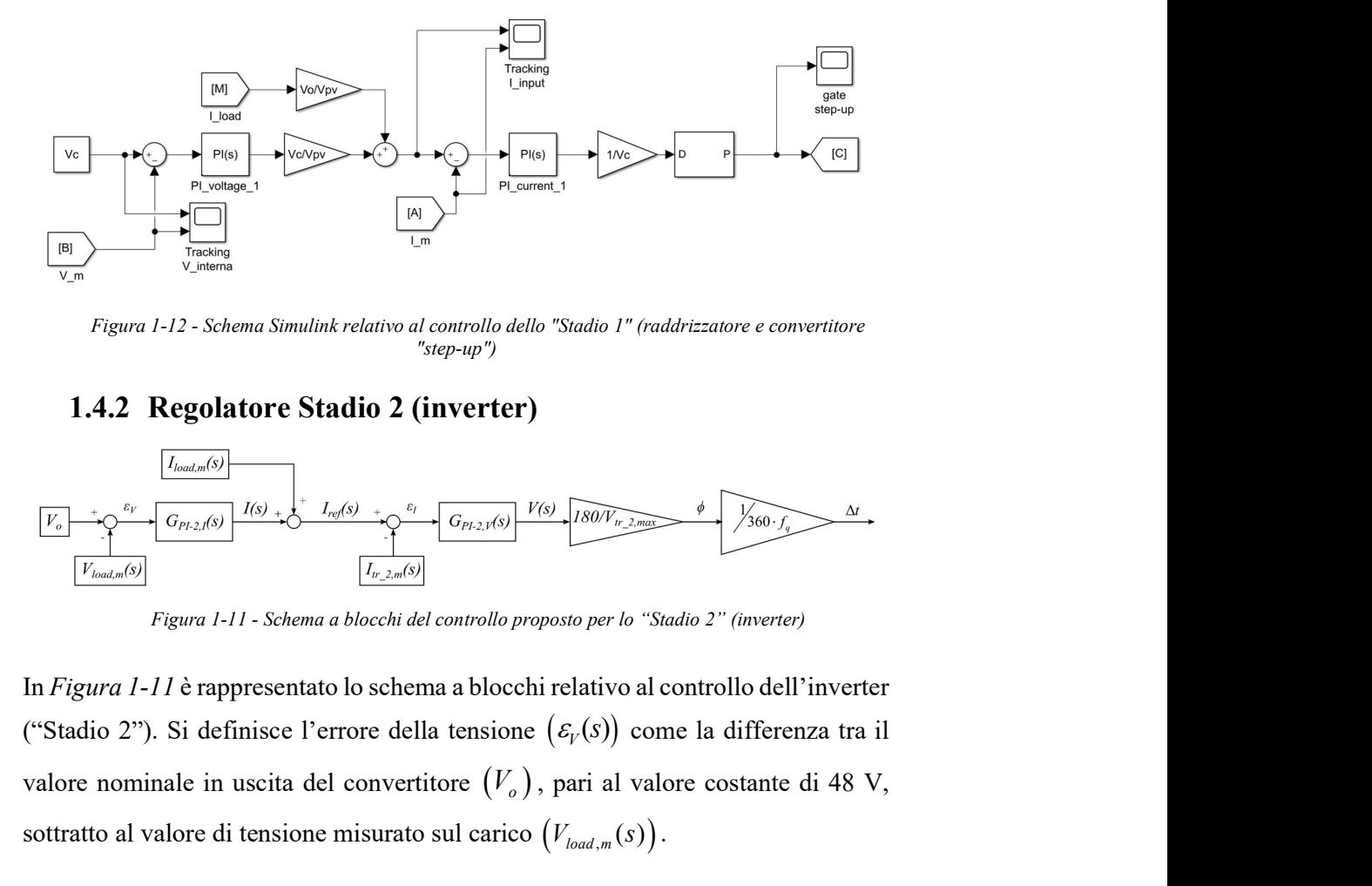

Figura 1-12 - Schema Simulink relativo al controllo dello "Stadio 1" (raddrizzatore e convertitore "step-up")

#### 1.4.2 Regolatore Stadio 2 (inverter)

.

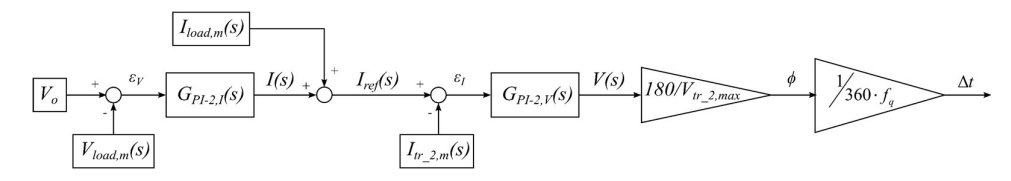

Figura 1-11 - Schema a blocchi del controllo proposto per lo "Stadio 2" (inverter)

In Figura 1-11 è rappresentato lo schema a blocchi relativo al controllo dell'inverter ("Stadio 2"). Si definisce l'errore della tensione  $(\varepsilon_{V}(s))$  come la differenza tra il Figura 1-12 - Schema Simulate relative al controllo della "Stadio 1" (raddrizzatore e convertitore<br>
Figura 1-12 - Schema Simulate relativo al controllo della "Stadio 1" (raddrizzatore e convertitore<br>  $\frac{[V_{\text{in}}] \rightarrow \hat{S}^$ valore nominale in uscita del convertitore  $(V_o)$ , pari al valore costante di 48 V, sottratto al valore di tensione misurato sul carico  $\frac{V_{total}}{V_{total}}$ <br>  $\frac{V_{total}}{V_{total}}$   $\frac{V_{total}}{V_{total}}$   $\frac{V_{total}}{V_{total}}$   $\frac{V_{total}}{V_{total}}$   $\frac{V_{total}}{V_{total}}$   $\frac{V_{total}}{V_{total}}$   $\frac{V_{total}}{V_{total}}$   $\frac{V_{total}}{V_{total}}$   $\frac{V_{total}}{V_{total}}$   $\frac{V_{total}}{V_{total}}$   $\frac$ relativo al controllo dello "Stadio 1" (raddrizzatore e convertitore<br>
"step-up")<br>  $\text{H}_0 \Omega \left( \text{inverter} \right)$ <br>  $\frac{\sum_{(x,y,z)\in S} \sum_{i=1}^{V(x)} \sqrt{\sum_{(x,y,z)\in S} \sum_{i=1}^{V(x)} \sqrt{\sum_{(x,y,z)\in S} \sum_{i=1}^{V(x)} \sum_{i=1}^{V(x)} \sum_{i=1}^{V(x)} \sum_{i=1}^{V(x)} \sum_{i=1}^{V$ 

$$
\mathcal{E}_V(s) = V_o - V_{load,m}(s) \tag{1.18}
$$

L'errore rappresentato in (1.18) è posto in ingresso ad un primo regolatore proporzionale-integrale avente funzione di trasferimento rappresentata dalla (1.19)

$$
G_{p_{I-2,I}}(s) = k_{p-2,I} + \frac{k_{i-2,I}}{s}
$$
\n(1.19)

$$
I(s) = G_{p_1 - 2, I}(s) \cdot \varepsilon_V(s) = \left(k_{p-2, I} + \frac{k_{i-2, I}}{s}\right) \cdot \varepsilon_V(s)
$$
(1.20)

I valori di  $k_{p-2,I}$  e  $k_{i-2,I}$ , nella (1.19), saranno ricavati successivamente nella sezione denominata "Caratterizzazione dei Coefficienti Relativi ai Regolatori PI". L'uscita (1.20), ottenuta dalla (1.19) ponendo in ingresso l'errore (1.18), fornisce il valore di corrente che è necessario erogare in uscita dal raddrizzatore dello "Stadio 4" in modo da mantenere l'errore (1.18) nullo.

L'uscita (1.20) è sommata alla corrente assorbita dal carico  $(I_{load}(s))$  tale da realizzare un "feed-forward", ottenendo una nuova corrente di riferimento espressa dalla (1.21). Tale accorgimento permette il miglioramento della risposta della regolazione durante l'eventuale inserzione dei carichi.

$$
I_{ref}(s) = I(s) + I_{load,m}(s)
$$
\n(1.21)

Successivamente è definito l'errore della corrente  $\varepsilon_l(s)$  come la differenza tra il valore di corrente di riferimento  $\left(I_{ref}(s)\right)$ , indicata nella (1.21), meno la corrente raddrizzata in uscita dal secondario del trasformatore ad alta frequenza  $\left(I_{tr_{2,m}}(s)\right)$ .

$$
\varepsilon_{I}(s) = I_{ref}(s) - I_{tr-2,m}(s)
$$
\n(1.22)

L'errore rappresentato in (1.22) è posto in ingresso ad un secondo regolatore proporzionale-integrale avente funzione di trasferimento rappresentata dalla (1.23) .

$$
G_{p_{I-2,V}}(s) = k_{p-2,V} + \frac{k_{i-2,V}}{s}
$$
 (1.23)

$$
V(s) = G_{p_{I-2,V}}(s) \cdot \varepsilon_{I}(s) = \left(k_{p-2,V} + \frac{k_{i-2,V}}{s}\right) \cdot \varepsilon_{I}(s)
$$
 (1.24)

I valori di  $k_{p-2,k}$  e  $k_{i-2,k}$ , nella (1.23), saranno ricavati successivamente nella sezione denominata "Caratterizzazione dei Coefficienti Relativi ai Regolatori PI". L'uscita (1.24), ottenuta dalla (1.23) ponendo in ingresso l'errore (1.22), fornisce il valore di tensione che è necessario porre in uscita sul carico connesso al convertitore in modo da mantenere l'errore (1.22) nullo.

Per poter ottenere l'uscita del regolatore pari al valore nominale  $V_o^{\vphantom{\dagger}}$  possiamo agire sui duty-cycle degli interruttori statici rappresentati in Figura 1-6 in modo da variare la fase relativa delle due onde a valor medio nullo, una a valor massimo positivo e l'altra a valor massimo negativo, in uscita dall'inverter ("Stadio 2").

L'uscita (1.24) è convertita in uno sfasamento di fase attraverso la divisione per il valore di tensione nominale al secondario del trasformatore ad alta frequenza  $(V_{T_{r-2,max}})$  (pari a 55,2 V per entrambi i dispositivi scelti) per poi essere moltiplicata per 180, che risulta essere il massimo sfasamento che è possibile ottenere. Lo sfasamento di fase, tra le due onde quadre, è così ottenuto dalla (1.25).

$$
\varphi = V(s) \cdot \frac{180}{V_{tr_{2, \text{max}}}}
$$
(1.25)

Ricavato lo sfasamento nella fase dalla (1.25) è necessario convertirlo in uno sfasamento nel tempo. La conversione è ottenuta ricavando il valore relativo dello sfasamento di fase ad un angolo giro per poi essere moltiplicato per valore di un periodo di commutazione nel tempo, ovvero il reciproco della frequenza di commutazione dell'inverter  $f_q$ , pari a 90 kHz. La conversione dello sfasamento di fase a sfasamento nel tempo è così ottenuta come rappresentato nella (1.26).

$$
\Delta t = \frac{\varphi}{360} \cdot \frac{1}{f_q} \tag{1.26}
$$

La conversione (1.26) è stata realizzata per applicare lo sfasamento di fase all'apertura e chiusura degli interruttori statici componenti l'inverter ("Stadio 2").

In Figura 1-13 è rappresentato lo schema Simulink realizzato per il controllo dello "Stadio 2" (inverter).

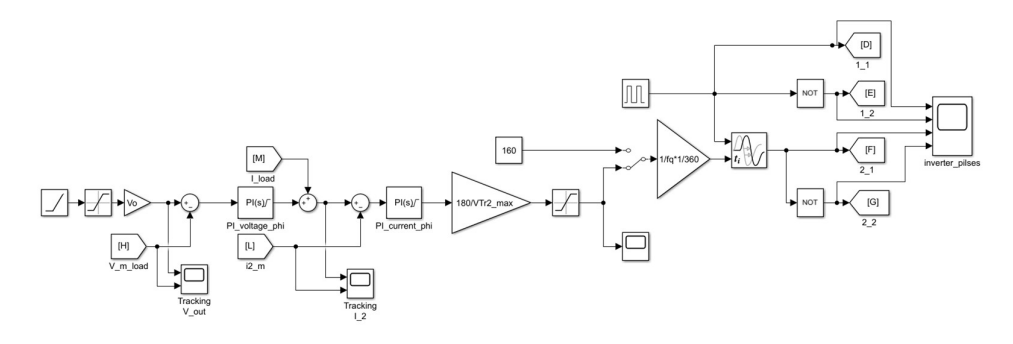

Figura 1-13 - Modello Simulink relativo al controllo dello "Stadio 2" (inverter)

## 1.4.3 Caratterizzazione dei Coefficienti Relativi ai Regolatori PI

Successivamente si riportano i principali passaggi relativi al dimensionamento dei coefficienti utilizzati nei regolatori PI, sia per il controllo in corrente che in tensione, per entrambi gli stadi di conversione controllati (convertitore "step-up" e inverter).

#### 1.4.3.1 Controllo in Corrente

Per ricavare i coefficienti relativi al controllo in corrente ("anello interno") da utilizzare per definire il regolatore PI, ci si basa sulla risoluzione del circuito R-L serie rappresentato in Figura 1-14 nel dominio di Laplace. Nel circuito viene posto in ingresso il valore di tensione  $V(s)$  tale da ottenere il valore della corrente  $I(s)$ pari ad un valore di riferimento (*I*\*) imposto.

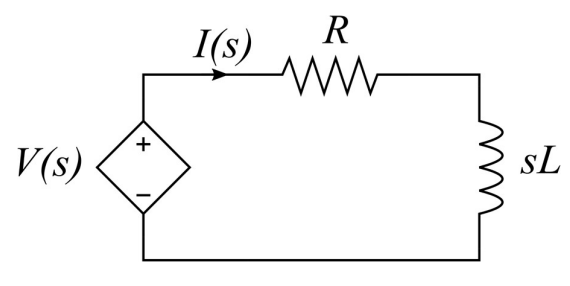

Figura 1-14 - Circuito R-L serie

Il circuito rappresentato in Figura 1-14 è risolto dall'equazione (1.27) di cui i valori di induttanza "L" e di resistenza "R" da considerare differiscono nel caso in cui si stia considerando il dimensionamento del controllo relativo al convertitore "stepup" o dell'inverter.

$$
I(s) = \frac{1}{R + sL} \cdot V(s) \tag{1.27}
$$

Il valore d'induttanza da considerare per il controllo relativo allo "Stadio 2" (inverter) risulta essere il valore di induttanza equivalente riportata al secondario del trasformatore ad alta frequenza. Il valore di "L" da considerarsi è ottenuto dalla (1.28).

$$
L = L_s + L_{tr_{-2}} + \frac{L_{tr_{-1}}}{\left(V_{tr_{-1,\text{max}}}/V_{tr_{-2,\text{max}}}\right)^2}
$$
(1.28)

Nella (1.28),  $L_s$  rappresenta l'induttanza del filtro passa-basso posto a monte del carico il cui valore è riportato in TABELLA 1-5;  $L_{Tr-1}$  e  $L_{Tr-2}$  sono rispettivamente i valori di induttanza dell'avvolgimento primario e secondario del trasformatore ad alta frequenza (i valori utilizzati risultano essere quelli preimpostati nel relativo blocco Simulink utilizzato per modellizzare il trasformatore ad alta frequenza in funzione alla potenza transitante);  $V_{T_{r-1} \text{ max}}$  e  $V_{T_{r-2} \text{ max}}$  sono rispettivamente i valori di tensione massima al primario ed al secondario del trasformatore ad alta frequenza. I valori utilizzati, per entrambi i modelli, sono riportati nella tabella seguente.

| Codice          | RSP-1000-48      | RSP-2000-48   |  |
|-----------------|------------------|---------------|--|
| $L_{\rm s}$     | $0,1 \text{ mH}$ | $0,25$ mH     |  |
| $L_{Tr2}$       | $0,32 \mu H$     | $0,16 \mu H$  |  |
| $L_{Tr\ 1}$     | $20,58 \mu H$    | $10,29 \mu H$ |  |
| $V_{Tr_1\_max}$ | 400 V            |               |  |
| $V_{Tr_2\_max}$ | 55,2 V           |               |  |

TABELLA 1-6 - VALORI UTILIZZATI PER IL CALCOLO DELL'INDUTTANZA EQUIVALENTE RELATIVA ALLA DETERMINAZIONE DEI REGOLATORI PI PER IL CONTROLLO DELL'INVERTER ("STADIO 2")

Per entrambi i regolatori è stata considerata una resistenza "R" (rappresentata in

Figura 1-14) di valore 1 mΩ, utilizzata per ottenere uno smorzamento non nullo così da ottenere formulazioni adatte alla rappresentazione del caso reale.

Per poter ottenere la regolazione della corrente è necessario porre in ingresso ad un regolatore proporzionale-integrale, di equazione (1.29), la differenza tra la corrente **Modellizzazione dei Convertitori**<br> *Figura 1-14*) di valore 1 m $\Omega$ , utilizzata per ottenere uno smorzamento non nullo<br>
così da ottenere formulazioni adatte alla rappresentazione del caso reale.<br>
Per poter ottenere la re **14.** Modellizzazione dei Convertitori<br> *Figura 1-14*) di valore 1 mΩ, utilizzata per ottenere uno smorzamento non nullo<br>
così da ottenere formulazioni adatte alla rappresentazione del caso reale.<br>
Per poter ottenere la r alla (1.27) in modo da ottenere in uscita un valore di corrente tale da annullare **14 Modellizzazione dei Convertitori**<br> *Figura 1-14*) di valore 1 mΩ, utilizzata per ottenere uno smorzamento non nullo<br>
così da ottenere la regolazione della corrente è necessario pore in ingresso ad un<br>
prepolatore pr essere retro-azionata negativamente come nello schema a blocchi rappresentato in Figura 1-15. Modellizzazione dei Convertitori<br>
utilizzata per ottenere uno smorzamento non nullo<br>
datte alla rappresentazione del caso reale.<br>
ne della corrente è necessario porre in ingresso ad un<br>
rale, di equazione (1.29), la diffe Modellizzazione dei Convertitori<br>
ta per ottenere uno smorzamento non nullo<br>
la rappresentazione del caso reale.<br>
corrente è necessario porre in ingresso ad un<br>
equazione (1.29), la differenza tra la corrente<br>
ottenendo l Modellizzazione dei Convertitori<br>
2. utilizzata per ottenere uno smorzamento non nullo<br>
i adatte alla rappresentazione del caso reale.<br>
one della corrente è necessario porre in ingresso ad un<br>
orgrale, di equazione (1.29) Modellizzazione dei Convertitori<br>
zzata per ottenere uno smorzamento non nullo<br>
alla rappresentazione del caso reale.<br>
la corrente è necessario porre in ingresso ad un<br>
il equazione (1.29), la differenza tra la corrente<br> Modellizzazione dei Convertitori<br>
lizzata per ottenere uno smorzamento non nullo<br>
te alla rappresentazione del caso reale.<br>
lella corrente è necessario porre in ingresso ad un<br>
d, di equazione (1.29), la differenza tra la

$$
V(s) = \left(k_{p,I} + \frac{k_{i,I}}{s}\right) \cdot \varepsilon_I(s)
$$
\n(1.29)

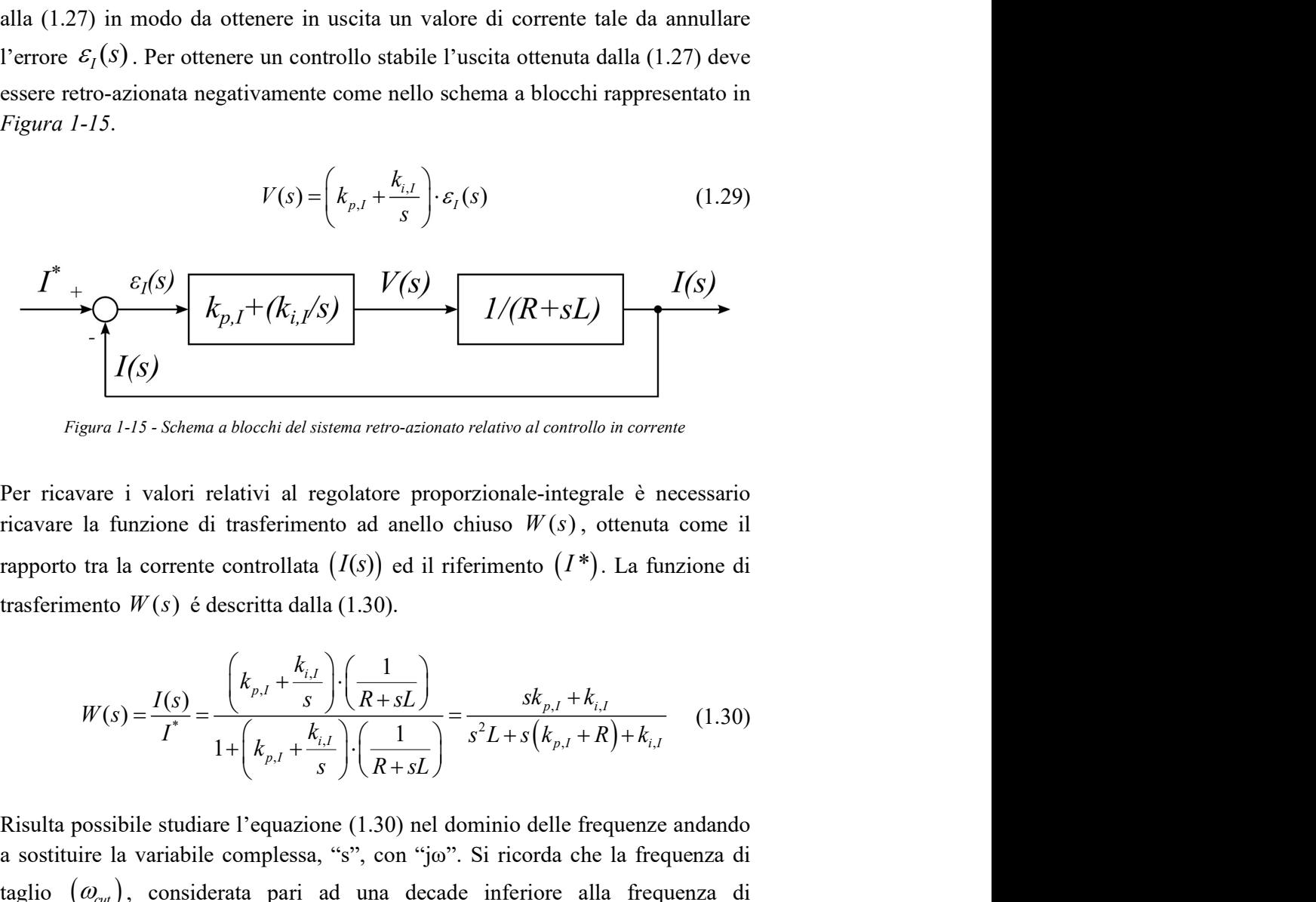

Figura 1-15 - Schema a blocchi del sistema retro-azionato relativo al controllo in corrente

Per ricavare i valori relativi al regolatore proporzionale-integrale è necessario Figura 1-15 - Schema a blocchi del sistema retro-azionato relativa al controllo in corrente<br>
Per ricavare i valori relativi al regolatore proporzionale-integrale è necessario<br>
ricavare la funzione di trasferimento ad anel

$$
W(s) = \frac{I(s)}{I^*} = \frac{\left(k_{p,I} + \frac{k_{i,I}}{s}\right) \cdot \left(\frac{1}{R+sL}\right)}{1 + \left(k_{p,I} + \frac{k_{i,I}}{s}\right) \cdot \left(\frac{1}{R+sL}\right)} = \frac{sk_{p,I} + k_{i,I}}{s^2L + s\left(k_{p,I} + R\right) + k_{i,I}}
$$
(1.30)

Risulta possibile studiare l'equazione (1.30) nel dominio delle frequenze andando a sostituire la variabile complessa, "s", con "jω". Si ricorda che la frequenza di commutazione dello stadio considerato, risulta essere quella in cui il modulo della funzione di trasferimento risulta essere pari a -3dB. Le frequenze di taglio utilizzate nel dimensionamento del controllo in corrente risultano essere le medesime per entrambi i modelli scelti, i valori utilizzati sono riportati in TABELLA 1-7. onsiderato, risulta essere quella in cui il modulo della<br>lta essere pari a -3dB. Le frequenze di taglio utilizzate<br>trollo in corrente risultano essere le medesime per<br>ori utilizzati sono riportati in TABELLA 1-7.<br>DE DELL'

TABELLA 1-7 - VALORI DELLE FREQUENZE DI TAGLIO UTILIZZATE PER IL DIMENSIONAMENTO DEL CONTROLLO IN CORRENTE DEL CONVERTITORE "STEP-UP" ("STADIO 1") E DELL'INVERTER ("STADIO 2")

|                | "Stadio 1" | "Stadio 2"   |
|----------------|------------|--------------|
| $\omega_{cut}$ | kHz        | $\gamma$ kHz |

Calcolando il quadrato del modulo della funzione di trasferimento ad anello chiuso  $W(s)$  alla frequenza di taglio  $\omega_{\text{cut}}$  si ottiene la (1.31). L'equazione ottenuta risulta essere il punto di partenza per ricavare i coefficienti  $k_{i,j}$  e  $k_{p,i}$  nella (1.29).

$$
||W(j\omega_{\text{cut}})||^2 = \frac{k_{i,I}^2 + \omega_{\text{cut}}^2 k_{p,I}^2}{\left(-\omega_{\text{cut}}^2 L + k_{i,I}\right)^2 + \omega_{\text{cut}}^2 \left(R + k_{p,I}\right)^2} \approx \frac{1}{2}
$$
(1.31)

Dalla (1.31) è possibile ricavare l'equazione (1.32) che permette di ottenere una relazione del coefficiente integrale  $k_{i,l}$  in funzione della frequenza di taglio  $(\omega_{\text{cut}})$ , i parametri di resistenza e induttanza e del coefficiente proporzionale  $k_{p,I}$ .

$$
k_{i,I} = -\omega_{\text{cut}}^2 L \pm \omega_{\text{cut}} \sqrt{2\omega_{\text{cut}}^2 L^2 - k_{p,I}^2 + R^2 + 2Rk_{p,I}}
$$
(1.32)

Il coefficiente integrale deve risultare reale e maggiore di zero per ragioni di stabilità del sistema, tali condizioni sono rispettate se è soddisfatta la disequazione (1.33).

$$
\omega_{\text{cut}}^2 L^2 - k_{p,I}^2 + R^2 + 2Rk_{p,I} \ge 0 \tag{1.33}
$$

Anche il coefficiente relativo alla parte proporzionale del regolatore deve risultare reale e non nullo per ragioni di stabilità del sistema. Il coefficiente  $k_{p,I}$  è quindi ottenuto risolvendo la disequazione (1.33), rispettando le condizioni che esso risulti

26 Modellizzazione dei Convertitori<br>non nullo e reale. Otteniamo che il valore del coefficiente proporzionale  $(k_{p,l})$ <br>deve essere compreso nell'intervallo rappresentato dalla (1.34).<br> $0 < k_{p,l} < k_{p,l-MAX} = R + \sqrt{2R^2 + \omega_{cat}^2}$  ( deve essere compreso nell'intervallo rappresentato dalla (1.34).

$$
0 < k_{p,I} < k_{p,I-M4X} = R + \sqrt{2R^2 + \omega_{\text{cut}}^2 L^2} \tag{1.34}
$$

Modellizzazione dei Convertitori<br>
pefficiente proporzionale  $(k_{p,I})$ <br>
dalla (1.34).<br>  $\frac{2}{4} + \omega_{cut}^2 \frac{I^2}{L^2}$  (1.34)<br>
atrollo in corrente del modello<br>
un fattore 0,8. Il valore ottenuto Modellizzazione dei Convertitori<br>
teniamo che il valore del coefficiente proporzionale  $(k_{p,t})$ <br>
nell'intervallo rappresentato dalla (1.34).<br>  $0 < k_{p,t} < k_{p,t-MAX} = R + \sqrt{2R^2 + \omega_{cut}^2 L^2}$  (1.34)<br>
ente  $k_{p,t}$  utilizzato nel cont  $\begin{aligned}\n &\underline{\hspace{1cm}}\text{Modellizzazione dei Convertitori} \\
 &\text{non nullo e reale. Otteniamo che il valore del coefficiente proporzionale } \left(k_{p,l}\right) \\
 &\text{deve essere compreso nell'intervallo rappresentato dalla (1.34).} \\
 &\quad 0 < k_{p,l} < k_{p,l-14t} = R + \sqrt{2R^2 + \omega_{\text{tot}}^2 L^2} \\
 &\text{I1.34)} \\
 &\text{I1 valore del coefficient } k_{p,l} \text{ utilizzato nel controllo in corrente del modello} \\
 &\text{Simulink è pari al valore massimo motivplicato per un fattore 0,8. Il valore ottenuto$ Simulink è pari al valore massimo moltiplicato per un fattore 0,8. Il valore ottenuto **Example 1.1**<br> **Example 1.1** Point intervallo rappresentate dalla (1.34).<br>  $0 < k_{p,i} < k_{p,i \to \text{tot}} = R + \sqrt{2R^2 + \omega_{\text{tot}}^2 L^2}$  (1.34)<br>
II valore del coefficiente  $k_{p,i}$  utilizzato nel controllo in corrente del modello<br>
Simuli

"Stadio 1" e "Stadio 2" di conversione, sono riportati in TABELLA 1-8.

TABELLA 1-8 - COEFFICIENTI UTILIZZATI NEI REGOLATORI PI PER IL CONTROLLO IN CORRENTE DI "STADIO 1" E "STADIO 2" NEI MODELLI SIMULINK RELATIVI AI DISPOSITIVI **SCELTI** 

|             |          | $k_{p,l}$ | $\kappa_{i,I}$                                      |
|-------------|----------|-----------|-----------------------------------------------------|
|             | Stadio 1 | 95,59     | $1,3866 \cdot 10^6$                                 |
| RSP-1000-48 | Stadio 2 | 4,6376    | $5.4327 \cdot 10^{4}$                               |
| RSP-2000-48 | Stadio 1 | 48,33     | $6,938 \cdot 10^{5}$                                |
|             |          |           | Stadio 2   11,4064   1,3384 $\cdot$ 10 <sup>5</sup> |

#### 1.4.3.2 Controllo in Tensione

Per ricavare i coefficienti relativi al controllo della tensione, da utilizzare per definire il regolatore PI, ci si basa sulla risoluzione del circuito G-C parallelo rappresentato in Figura 1-16 nel dominio di Laplace. Nel circuito viene posto in I coefficienti utilizzati nel controllo in corrente nel modello Simulink, relativi allo<br>
"Stadio 1" e "Stadio 2" di conversione, sono riportati in TABELLA 1-8.<br>
TABELLA 1-8 - COEFFICIENT UTILIZZATI NEI REGOLATORI PI FER I and the control of the control of the control of the control of the control of the set of the control of the control of the control of the control of the control of the control of the control of the control of the control

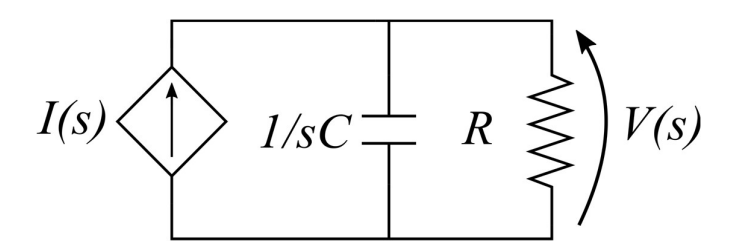

Figura 1-16 - Circuito G-C parallelo

Il circuito rappresentato in Figura 1-16 è risolto dall'equazione (1.35) di cui i valori di conduttanza "G" e di capacità "C" da considerarsi differiscono nel caso in cui si stia considerando il dimensionamento del controllo relativo al convertitore "stepup" o dell'inverter.

$$
V(s) = \frac{1}{G + sC} \cdot I(s) \tag{1.35}
$$

Il valore di conduttanza da considerare per il controllo relativo allo "Stadio 2" (inverter) risulta essere il valore di conduttanza equivalente al carico massimo applicabile al dispositivo considerato, si ricorda che il carico massimo è funzione della potenza massima erogabile come definito dalla (1.36). Il valore di "G" da considerarsi è ottenuto dal reciproco dei valori indicati in (1.36).

Convertitori

\n27

\n1. *Figura 1-16* è risolto dall'equazione (1.35) di cui i valori apacità "C" da considerarsi differiscono nel caso in cui si ensionamento del controllo relativo al convertitore "step-

\nV(s) = 
$$
\frac{1}{G + sC}
$$
· $I(s)$ 

\n4. *1.35*

\n4. *1.36*

\n4. *1.37*

\n4. *1.38*

\n4. *1.39*

\n4. *1.39*

\n4. *1.39*

\n4. *1.30*

\n4. *1.30*

\n4. *1.30*

\n4. *1.30*

\n4. *1.30*

\n4. *1.30*

\n4. *1.30*

\n4. *1.30*

\n4. *1.30*

\n4. *1.30*

\n4. *1.30*

\n4. *1.30*

\n4. *1.30*

\n4. *1.30*

\n4. *1.30*

\n4. *1.30*

\n4. *1.30*

\n4. *1.30*

\n4. *1.30*

\n4. *1.30*

\n4. *1.30*

\n4. *1.30*

\n4. *1.30*

\n4. *1.30*

\n4. *1.30*

\n4. *1.30*

\n4. *1.30*

\n4. *1.30*

\n4. *1.30*

\n4. *1.30*

\n4. *1.30*

Per quanto riguarda il valore di conduttanza da considerare per il controllo relativo allo "Stadio 1" (convertitore "step-up") risulta essere il valore di conduttanza relativa al carico massimo applicabile al dispositivo considerato riportato al primario del trasformatore ad alta frequenza. La conduttanza "G" è dunque calcolata dalla (1.37).

$$
G = \frac{1}{\left[R_{load} \cdot \left(\frac{V_{tr_{1,1,\text{max}}}}{V_{tr_{2,2,\text{max}}}}\right)^{2}\right]}
$$
(1.37)

Nella (1.37),  $R_{load}$  risulta essere il valore di resistenza massima applicabile al convertitore considerato e ottenuto da (1.36);  $V_{Tr-1,max}$  e  $V_{Tr-2,max}$  sono rispettivamente i valori di tensione massima al primario ed al secondario del trasformatore ad alta frequenza. I valori utilizzati, per entrambi i modelli scelti, sono riportati in TABELLA 1-9.

TABELLA 1-9 – VALORI UTILIZZATI PER IL CALCOLO DELLA CONDUTTANZA RELATIVA ALLA DETERMINAZIONE DEI PARAMETRI RELATIVI AL CONTROLLO DEL CONVERTITORE "STEP-UP" ("STADIO 1")

| Codice          | RSP-1000-48  | RSP-2000-48   |
|-----------------|--------------|---------------|
| $R_{load}$      | $2.3 \Omega$ | $1,15 \Omega$ |
| $V_{Tr_1\_max}$ | 400 V        |               |
| $V_{Tr_2max}$   | 55,2 V       |               |

Per quanto riguarda i valori di capacità utilizzati per la caratterizzazione del controllo in tensione relativo al convertitore "step-up" ("Stadio 1"), si considerano quelli indicati in TABELLA 1-4. Per il dimensionamento del controllo in tensione relativo all'inverter ("Stadio 2"), si considerano i valori di capacità indicati in TABELLA 1-5.

Per poter ottenere la regolazione della tensione è necessario porre in ingresso ad un regolatore proporzionale-integrale, di equazione (1.38), la differenza tra la tensione  $V(s)$  ed il relativo riferimento  $(V^*)$  ottenendo l'errore  $\varepsilon_V(s)$  indicato in Figura  $1-17$ . L'uscita ottenuta dalla (1.38) fornisce una corrente  $I(s)$  da porre in ingresso alla (1.35) in modo da ottenere in uscita un valore di tensione tale da annullare l'errore  $\mathcal{E}_V(s)$ . Per ottenere un controllo stabile l'uscita ottenuta dalla (1.38) deve essere retro-azionata negativamente come nello schema a blocchi rappresentato in Figura 1-17.

vector  
\n
$$
I(s) = \left(k_{p,V} + \frac{k_{i,V}}{s}\right) \cdot \varepsilon_V(s)
$$
\n
$$
+ (k_{i,V}/s) \xrightarrow{I(s)} \frac{I(s)}{I/(G+sC)} \xrightarrow{V(s)}
$$

Modellizzazione dei Convertitori 29  
\n
$$
I(s) = \left(k_{p,V} + \frac{k_{,V}}{s}\right) \cdot \varepsilon_V(s)
$$
\n(1.38)  
\n
$$
\frac{V^*}{V(s)}
$$
\n
$$
V(s)
$$
\nFigure 1-17-*Sehema a blochii del sistema retro-azionato relativo al controlo in tensione*  
\nPer ricavare i valori relativi al regolatore proporzionale-integrale è necessario  
\nriçavare la funzione di trasferimento ad anello chiuso  $Z(s)$ , otentua come il  
\nrapporto tra la tensione controllata  $(V(s))$  ed il riferimento  $(V^*)$ . La funzione di  
\ntransferimento  $Z(s)$  è descritta dalla (1.39).  
\n
$$
Z(s) = \frac{V(s)}{V^*} = \frac{\left(k_{p,V} + \frac{k_{,V}}{s}\right) \cdot \left(\frac{1}{G+sC}\right)}{1 + \left(k_{p,V} + \frac{k_{,V}}{s}\right) \cdot \left(\frac{1}{G+sC}\right)} = \frac{s k_{p,V} + k_{,V}}{s^2 C + s \left(k_{p,V} + G\right) + k_{,V}}
$$
\nRisulta possible studiare l'equazione (1.39) nel dominio delle frequenze andando  
\nas sistitive la variable complessa, "s" con "joo". Si ricorde che la frequenza adi ataglio  
\n $(\omega_{\infty})$  risulta essere quella in cui il modulo della funzione di trasferimento risulta

Figura 1-17 - Schema a blocchi del sistema retro-azionato relativo al controllo in tensione

Per ricavare i valori relativi al regolatore proporzionale-integrale è necessario

, , , , , , <sup>1</sup> 1 k k (1.39)

Risulta possibile studiare l'equazione (1.39) nel dominio delle frequenze andando a sostituire la variabile complessa, "s" con "jω". Si ricorda che la frequenza di taglio Expansive risulta essere para abocchi del sistema retro-azionato relativo al controllo in tensione<br>
Per ricavare i valori relativi al regolatore proporzionale-integrale è necessario<br>
ricavare la funzione di trasferimento essere pari a -3dB. Le frequenze di taglio utilizzate nel dimensionamento del controllo in tensione risultano essere le medesime per entrambi i modelli scelti, i valori utilizzati sono riportati in TABELLA 1-10.

TABELLA 1-10 - VALORI DELLE FREQUENZE DI TAGLIO UTILIZZATE PER IL DIMENSIONAMENTO DEL CONTROLLO IN TENSIONE DEL CONVERTITORE "STEP-UP" ("STADIO 1") E DELL'INVERTER ("STADIO 2")

|                | "Stadio 1"           | "Stadio 2" |
|----------------|----------------------|------------|
| $\omega_{cut}$ | <u>* レロュ</u><br>71 T | $0.9$ kHz  |

I valori riportati in TABELLA 1-10 sono una decade inferiore alle frequenze riportate in TABELLA 1-7. Questo perché il controllo in corrente deve essere in grado di ottenere una velocità di risposta più rapida del controllo in tensione per il motivo che risulta essere la prima regolazione che si incontri. Dato che la velocità di risposta di un sistema di controllo risulta essere inversamente proporzionale all'estensione della banda passante del sistema, la frequenza di taglio relativa ad entrambi gli stadi di conversione ("Stadio 1" e "Stadio 2") nel controllo in tensione è stata considerata pari alla relativa frequenza di taglio del controllo in corrente diminuita di una decade. Modellizzazione dei Convertitori<br>
ssere inversamente proporzionale all'estensione della<br>
la frequenza di taglio relativa ad entrambi gli stadi di<br>
ditadio 2") nel controllo in tensione è stata considerata<br>
di taglio del c

Calcolando il quadrato del modulo della funzione di trasferimento ad anello chiuso  $Z(s)$  alla frequenza di taglio  $\omega_{\text{cut}}$  si ottiene la (1.40). L'equazione ottenuta risulta essere il punto di partenza per ricavare i coefficienti  $k_{i,v}$  e  $k_{p,v}$  nella (1.38).

$$
||Z(j\omega_{\text{cut}})||^2 = \frac{k_{i,\nu}^2 + \omega_{\text{cut}}^2 k_{\rho,\nu}^2}{\left(-\omega_{\text{cut}}^2 C + k_{i,\nu}\right)^2 + \omega_{\text{cut}}^2 \left(G + k_{\rho,\nu}\right)^2} \approx \frac{1}{2}
$$
(1.40)

Dalla (1.40) è possibile ricavare l'equazione (1.41) che permette di ottenere una relazione del coefficiente integrale  $k_{i,V}$  in funzione della frequenza di taglio ( $\omega_{cut}$ ), i parametri di resistenza e induttanza e del coefficiente proporzionale  $k_{n,k}$ .

$$
k_{i,V} = -\omega_{\text{cut}}^2 C \pm \omega_{\text{cut}} \sqrt{2\omega_{\text{cut}}^2 C^2 - k_{p,V}^2 + G^2 + 2Gk_{p,V}}
$$
(1.41)

Il coefficiente integrale deve risultare reale e maggiore di zero per ragioni di stabilità del sistema, tali condizioni sono rispettate se è soddisfatta la disequazione (1.42).

$$
\omega_{\text{cut}}^2 C^2 - k_{p,\text{V}}^2 + G^2 + 2Gk_{p,\text{V}} \ge 0 \tag{1.42}
$$

Anche il coefficiente relativo alla parte proporzionale del regolatore deve risultare reale e non nullo, per ragioni di stabilità del sistema. Il coefficiente  $k_{p,V}$  è ottenuto risolvendo la disequazione (1.42) rispettando le condizioni che esso sia non nullo e reale. Otteniamo che il valore del coefficiente proporzionale  $(k_{p,V})$  deve risultare compreso nell'intervallo rappresentato dalla (1.43).

$$
0 < k_{p,V} < k_{p,V-M4X} = G + \sqrt{2G^2 + \omega_{cut}^2 C^2} \tag{1.43}
$$

Il valore del coefficiente  $k_{p,V}$  utilizzato nel controllo in tensione del modello Simulink è pari al valore massimo moltiplicato per un fattore 0,8. Il valore ottenuto è poi utilizzato nella (1.41) per ricavare il valore del coefficiente integrale  $(k_{i,v})$ .

I coefficienti utilizzati nel controllo in tensione nel modello Simulink, relativi allo "Stadio 1" e "Stadio 2" di conversione, sono riportati in TABELLA 1-11.

TABELLA 1-11 – COEFFICIENTI UTILIZZATI NEI REGOLATORI PI PER IL CONTROLLO IN TENSIONE DI "STADIO 1" E "STADIO 2" NEI MODELLI SIMULINK RELATIVI AI DISPOSITIVI **SCELTI** 

|             |          | $k_{p,V}$ | $k_{i,V}$              |
|-------------|----------|-----------|------------------------|
| RSP-1000-48 | Stadio 1 | 0,13780   | 196,614                |
|             | Stadio 2 | 0,83830   | $2,5803 \times 10^{3}$ |
| RSP-2000-48 | Stadio 1 | 0,2757    | 393,23                 |
|             | Stadio 2 | 1,6765    | 5,2223 x $10^3$        |

# 1.5 Simulazioni di Verifica

Per verificare il corretto funzionamento dei modelli Matlab Simulink relativi ai convertitori in esame, sono state realizzate due tipologie di simulazioni. La prima simulazione riguarda la registrazione del transitorio della tensione in uscita da un valore nullo fino al raggiungimento del valore di regime (48 V). La seconda simulazione riguarda la registrazione della variazione di tensione durante l'inserzione di un carico. Tali simulazioni verranno verificate attraverso opportune prove di laboratorio.

#### 1.5.1 Simulazioni sul Modello del Convertitore "RS-1000-48"

Di seguito vengono riportate le registrazioni delle simulazioni realizzate sul modello Matlab Simulink relativo al convertitore "RS-1000-48".

#### 1.5.1.1 Simulazione 1

La simulazione è stata eseguita ponendo in ingresso un valore di tensione costante di 200 V e connesso all'uscita un carico avente resistenza di 15 Ω. In Figura 1-18 è riportato il risultato della simulazione.

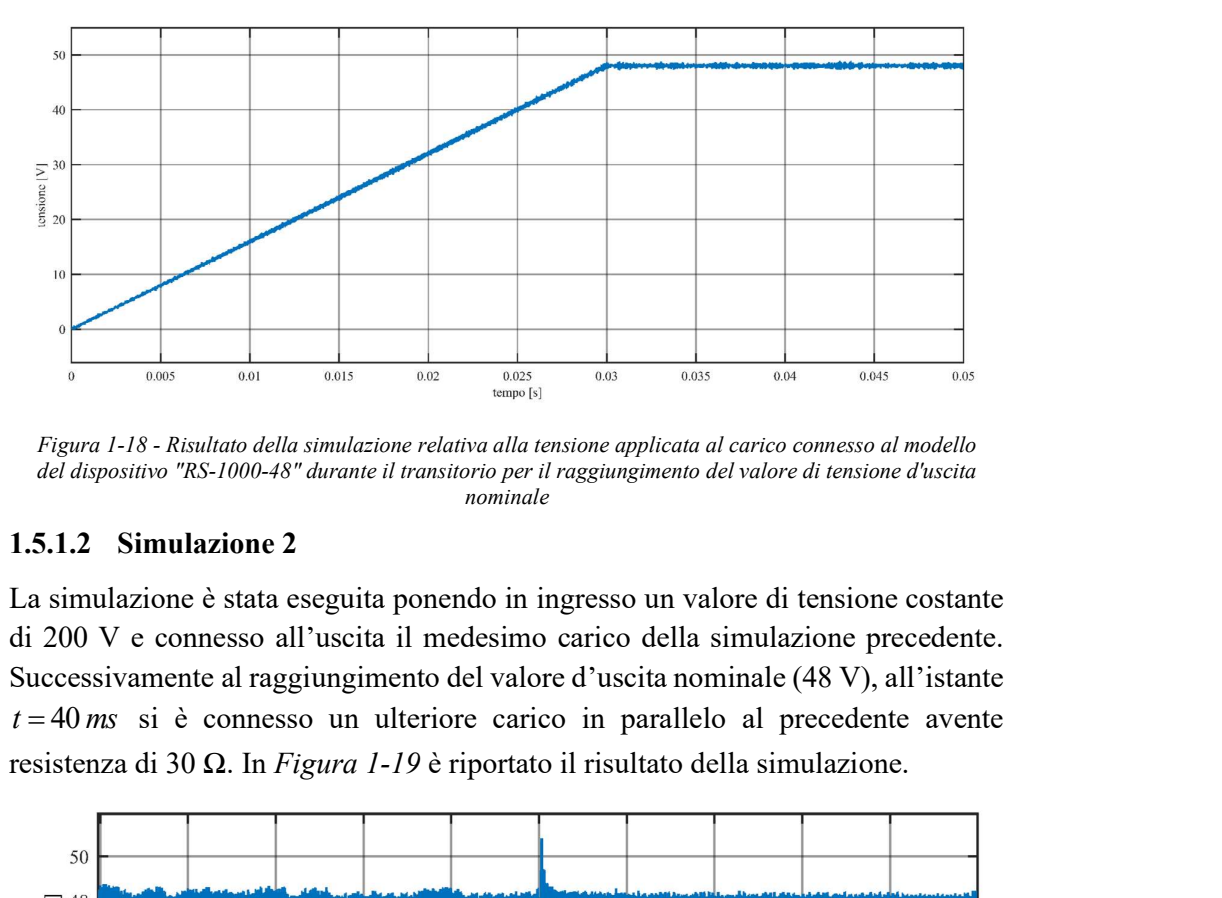

Figura 1-18 - Risultato della simulazione relativa alla tensione applicata al carico connesso al modello del dispositivo "RS-1000-48" durante il transitorio per il raggiungimento del valore di tensione d'uscita nominale

#### 1.5.1.2 Simulazione 2

La simulazione è stata eseguita ponendo in ingresso un valore di tensione costante di 200 V e connesso all'uscita il medesimo carico della simulazione precedente. Successivamente al raggiungimento del valore d'uscita nominale (48 V), all'istante resistenza di 30 Ω. In Figura 1-19 è riportato il risultato della simulazione.

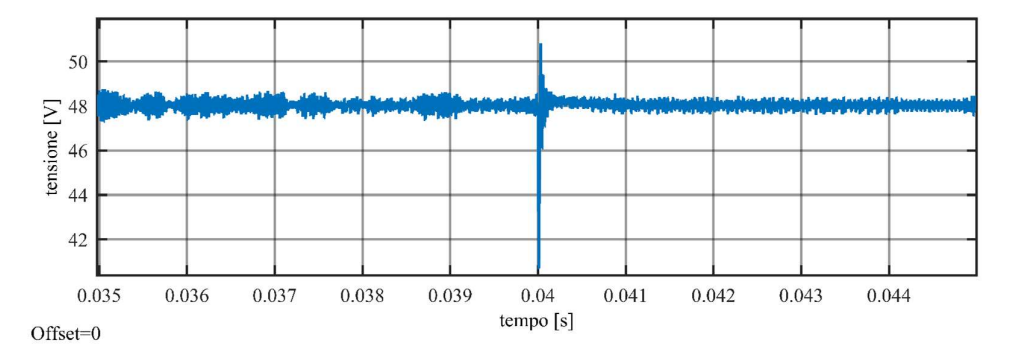

Figura 1-19 - Risultato della simulazione relativa alla tensione applicata al carico connesso al modello del dispositivo "RS-1000-48" durante l'inserzione di un ulteriore carico in parallelo all'istante  $t=40$  ms

#### 1.5.2 Simulazioni sul Modello del Convertitore "RS-2000-48"

Di seguito vengono riportate le registrazioni delle simulazioni realizzate sul modello Matlab Simulink relativo al convertitore "RS-2000-48".

#### 1.5.2.1 Simulazione 1

La simulazione è stata eseguita ponendo in ingresso un valore di tensione costante di 200 V e connesso all'uscita un carico avente resistenza di 10 Ω. In Figura 1-20 è riportato il risultato della simulazione.

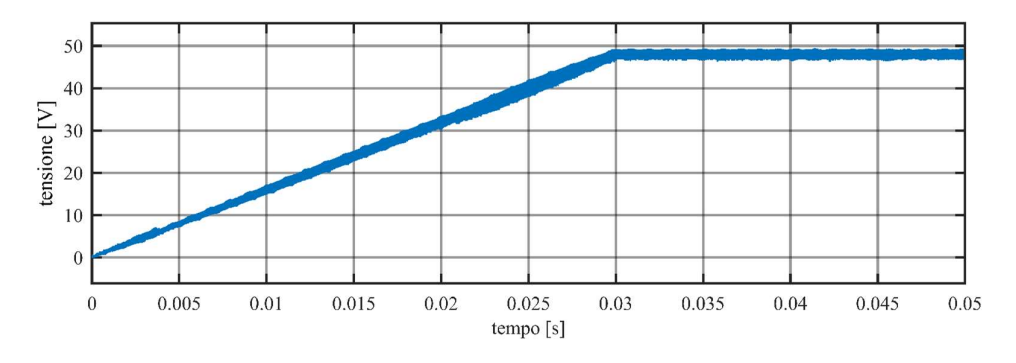

Figura 1-20 - Risultato della simulazione relativa alla tensione applicata al carico connesso al modello del dispositivo "RS-2000-48" durante il transitorio per il raggiungimento del valore di tensione d'uscita nominale

#### 1.5.2.2 Simulazione 2

La simulazione è stata eseguita ponendo in ingresso un valore di tensione costante di 200 V e connesso all'uscita il medesimo carico della simulazione precedente. Successivamente al raggiungimento del valore d'uscita nominale (48 V), all'istante

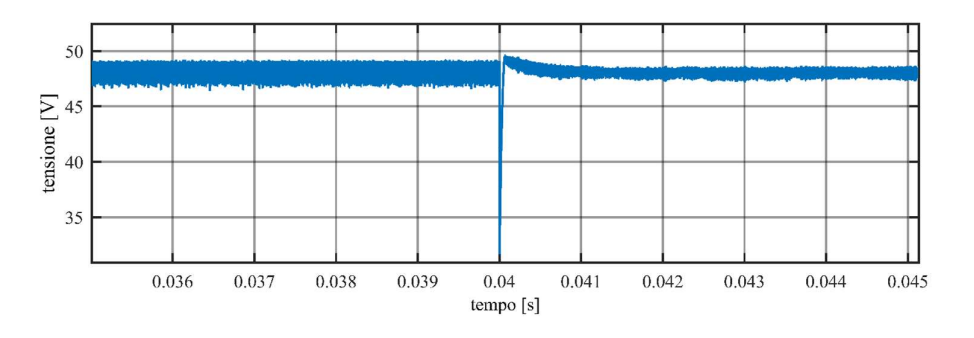

Figura 1-21 - Risultato della simulazione relativa alla tensione applicata al carico connesso al modello del dispositivo "RS-2000-48" durante l'inserzione di un ulteriore carico in parallelo all'istante  $t=40$  ms

 $t = 40$  ms si è connesso un ulteriore carico in parallelo al precedente avente resistenza di 20 Ω. In *Figura 1-21* è riportato il risultato della simulazione.

# 1.6 Prove di Laboratorio

Per ottenere una modellizzazione il più possibile concorde con il comportamento reale dei convertitori statici scelti, si sono realizzate delle prove di laboratorio in differenti situazioni di carico, in accordo con quanto fatto nelle simulazioni precedentemente descritte.

Le prove si sono svolte nel laboratorio dell'azienda BTicino in Varese realizzate in tempi differenti. Prima sul dispositivo "RSP-1000-48", modificato il relativo modello Simulink in base a ciò che si è osservato e successivamente, dopo aver realizzato il modello Simulink relativo al dispositivo "RSP-2000-48", si sono svolte su quest'ultimo le medesime prove realizzate sul precedente convertitore statico. Il secondo ciclo di prove, realizzate sul dispositivo "RSP-2000-48", sono state utilizzate come conferma delle assunzioni fatte all'inizio della trattazione, ovvero che i convertitori statici scelti funzionano nel medesimo modo, con la sola differenza nella potenza massima erogabile.

In tutte le prove di laboratorio realizzate entrambi i dispositivi scelti sono stati alimentati mediante un convertitore statico AC-DC che, prendendo in ingresso la rete elettrica trifase, è in grado di erogare una tensione massima di 200 V in corrente continua ed una potenza massima di 6 kW. In tutte le prove realizzate, tale convertitore è stato settato per dare in uscita la tensione di 200 V ed una corrente massima pari a quella che il dispositivo in esame riuscirebbe ad assorbire nel momento in cui eroga la sua potenza massima.

Tutte le misurazioni effettuate sono state registrate tramite l'utilizzo dell'oscilloscopio elettronico prodotto dall'azienda "TEKTRONIX" di modello "DPO 3034".

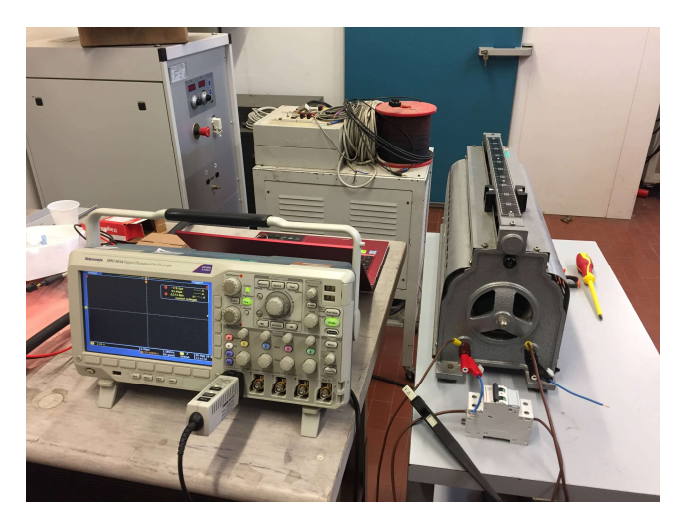

#### 1.6.1 Prove Realizzate sul Convertitore "RSP-1000-48"

Figura 1-22 - Settaggio prove di laboratorio sul dispositivo "RSP-1000-48"

Per quanto riguarda le prove realizzate sul dispositivo "RSP-1000-48" l'inserzione dei carichi è stata realizzata manualmente agendo sull'interruttore che è possibile notare in basso a destra in Figura 1-22.

#### 1.6.1.1 Prova 1

Si è collegato il carico resistivo utilizzato nella prova precedente all'uscita del dispositivo in esame disalimentato. La registrazione è stata effettuata nel momento in cui si è alimentato alla tensione nominale, di 200 V in corrente continua, il convertitore con già in inserzione il carico resistivo. Dalla registrazione ottenuta, rappresentata in Figura 1-23, è possibile notare che il convertitore in esame, prima

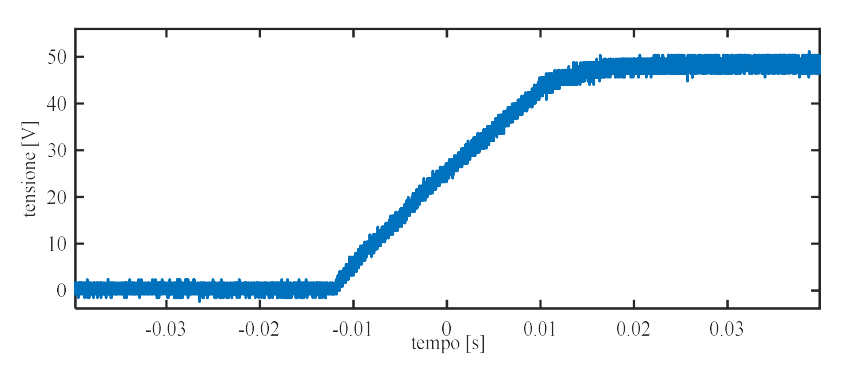

Figura 1-23 - Registrazione della tensione applicata al carico connesso al dispositivo "RSP-1000- 48" durante il transitorio per il raggiungimento del valore di tensione d'uscita nominale

di erogare la tensione nominale di 48 V, è soggetto ad un transitorio a rampa della durata di qualche decina di millisecondi (all'incirca 30 millisecondi).

Grazie alla prova effettuata si è potuto modificare il relativo modello Simulink in modo tale che, nelle medesime condizioni o nella simulazione del transitorio per ottenere il valore d'uscita di regime, si ottenesse una rampa della durata di 30 millisecondi.

#### 1.6.1.2 Prova 2

La terza ed ultima prova è stata realizzata collegando al dispositivo in esame, alimentato alla tensione nominale di 200 V in corrente continua, un carico resistivo di valore 40 Ω (realizzato attraverso l'utilizzo di un ulteriore reostato). Durante la prova si è registrato l'andamento della tensione ai capi del carico, durante l'inserzione di un ulteriore carico resistivo, avente valore di 24  $\Omega$  e realizzato mediante un reostato. Come si può notare dalla registrazione della misurazione,

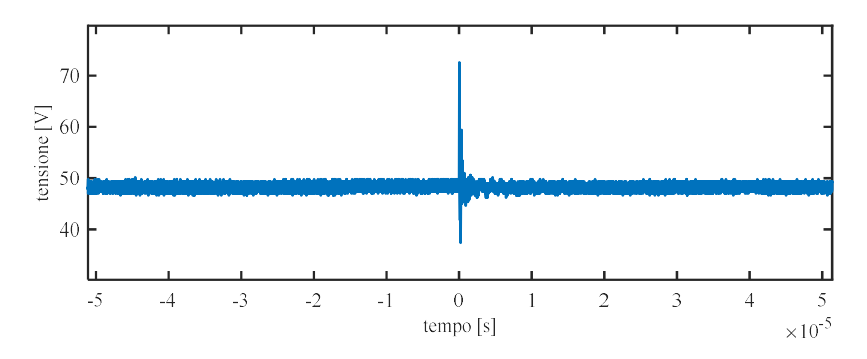

Figura 1-24 - Registrazione della tensione applicata al carico connesso al dispositivo "RSP-1000- 48" durante l'inserzione di un ulteriore carico in parallelo

rappresentata in Figura 1-24, all'istante  $t = 0$ , in cui si ha l'inserzione del secondo carico, è possibile notare una sovra elongazione della tensione per poi diminuire ulteriormente al di sotto del valore nominale e tornare a regime.

I picchi di tensione registrati sono sicuramente dovuti all'inserzione manuale del carico mediante un interruttore a contatti mobili.

#### 1.6.2 Prove Realizzate sul Convertitore "RSP-2000-48"

Questo secondo ciclo di prove, realizzate sul dispositivo "RSP-2000-48", sono state una conferma del fatto che entrambi i convertitori statici scelti sono realizzati in modo tale da funzionare nel medesimo modo, come ipotizzato all'inizio della

trattazione. In conclusione, si potrà notare che gli andamenti registrati per il dispositivo "RSP-2000-48" risultano essere molto simili, se non addirittura uguali, a quelli relativi al dispositivo "RSP-1000-48".

Si precisa che, essendo le prove sul convertitore "RSP-2000-48" realizzate in tempi differenti rispetto alle prove relative al dispositivo "RSP-2000-48", i reostati utilizzati come carichi in questo secondo ciclo di prove risultano essere differenti a quelli utilizzati nelle prove precedenti, ciò è dovuta alla disponibilità del materiale nella sala prove di BTicino.

#### 1.6.2.1 Prova 1

Si è collegato il carico resistivo, utilizzato nella prova precedente, all'uscita del dispositivo in esame disalimentato. La registrazione è stata effettuata nel momento in cui si alimenta alla tensione nominale, di 200 V in corrente continua, il convertitore con già in inserzione il carico resistivo. Dalla registrazione ottenuta, rappresentata in Figura 1-25, è possibile notare che il convertitore in esame, prima di poter erogare la tensione nominale di 48 V, è soggetto ad un transitorio a rampa della durata di qualche decina di millisecondi (all'incirca 30 millisecondi).

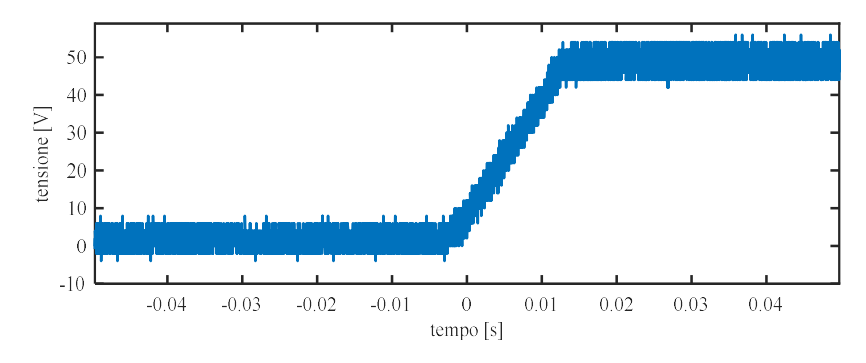

Figura 1-25 - Registrazione della tensione applicata al carico connesso al dispositivo "RSP-2000- 48" durante il transitorio per il raggiungimento del valore di tensione d'uscita nominale

#### 1.6.2.2 Prova 2

La terza ed ultima prova è stata realizzata collegando al dispositivo in esame, alimentato alla tensione nominale di 200 V in corrente continua, un carico resistivo utilizzato nella prova precedente di valore pari a 24,4 Ω. Durante la prova si è

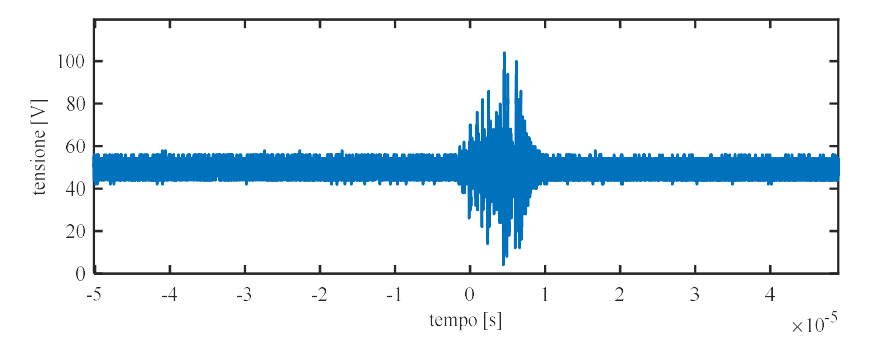

Figura 1-26 - Registrazione della tensione applicata al carico connesso al dispositivo "RSP-2000- 48" durante l'inserzione di un ulteriore carico in parallelo

registrato l'andamento della tensione ai capi del carico, durante l'inserzione di un ulteriore carico resistivo, avente valore di 4  $\Omega$  e realizzato mediante un ulteriore reostato. Come si può notare dalla registrazione della misurazione, rappresentata in Figura 1-26, all'istante  $t = 0$ , in cui si ha l'inserzione del secondo carico, è possibile notare una sovra elongazione della tensione per poi diminuire ulteriormente al di sotto del valore nominale e tornare a regime.

#### 1.6.3 Ulteriori Verifiche

Oltre alle prove precedenti, realizzate per la modellizzazione in ambiente Matlab Simulink dei convertitori statici scelti ("RSP-1000-48" e "RSP-2000-48"), si sono realizzate verifiche aggiuntive relative alla condizione di reset automatico. Ovvero al ripristino automatico all'erogazione dei valori d'uscita nominali nel momento in cui si ritorna ad una condizione di alimentazione ottimale (definita dalle relative specifiche tecniche), successiva ad una condizione di alimentazione insufficiente al corretto funzionamento del dispositivo. Tali verifiche sono state eseguite perché nelle caratteristiche tecniche dei dispositivi scelti non è direttamente specificato tale comportamento.

Le verifiche sono state eseguite su entrambi i dispositivi in condizioni di vuoto (nessun carico connesso) ed in presenza di un carico. Il carico utilizzato per queste prove, identico per entrambi i convertitori, è stato rappresentato da un reostato avente resistenza misurata di 57,5 Ω (con un consumo di 40 W).

#### 1.6.3.1 Verifiche Realizzate sul Dispositivo "RSP-1000-48"

#### 1.6.3.1.1 Prova a Vuoto

Il convertitore alimentato alla tensione costante di 200 V. In assenza di carico si è abbassato il livello di tensione d'alimentazione, da 200 V, fino al raggiungimento di circa 70 V, valore a cui il convertitore è risultato andare in blocco (misurazione della tensione in uscita nulla). Successivamente si è innalzata la tensione di alimentazione, da 70 V, fino al valore di 80 V a cui il convertitore è tornato a fornire in uscita il valore di tensione nominale (48 V).

#### 1.6.3.1.2 Prova a Carico

Il convertitore alimentato alla tensione costante di 200 V. In presenza di carico (57,5 Ω) si è abbassato il livello di tensione d'alimentazione del convertitore, da 200 V, fino al raggiungimento di circa 70 V valore a cui il convertitore è risultato andare in blocco (misurazione della tensione in uscita nulla). Successivamente si è innalzata la tensione di alimentazione, da 70 V, fino al valore di 80 V a cui il convertitore è tornato a fornire in uscita il valore di tensione nominale (48 V) ed erogare potenza al carico.

#### 1.6.3.2 Verifiche Realizzate sul Dispositivo "RSP-2000-48"

#### 1.6.3.2.1 Prova a Vuoto

Il convertitore alimentato alla tensione costante di 200 V. In assenza di carico si è abbassato il livello di tensione d'alimentazione, da 200 V, fino al raggiungimento di circa 117 V, valore a cui il convertitore è risultato andare in blocco (misurazione della tensione in uscita nulla). Successivamente si è innalzata la tensione di alimentazione, da 117 V, fino al valore di 120 V a cui il convertitore è tornato a fornire in uscita il valore di tensione nominale (48 V).

#### 1.6.3.2.2 Prova a Carico

Il convertitore alimentato alla tensione costante di 200 V. In presenza di carico (57,5 Ω) si è abbassato il livello di tensione d'alimentazione del convertitore, da 200 V, fino al raggiungimento di circa 117 V valore a cui il convertitore è risultato andare in blocco (misurazione della tensione in uscita nulla). Successivamente si è innalzata la tensione di alimentazione, da 117 V, fino al valore di 120 V a cui il convertitore è tornato a fornire in uscita il valore di tensione nominale (48 V) ed erogare potenza al carico.

#### 1.6.3.3 Considerazioni Relative alle Ulteriori Verifiche

Come è possibile notare dai risultati ottenuti dalle verifiche relative alla condizione di reset automatico, i livelli di tensione per i quali i convertitori vanno in blocco, risultano essere inferiori al livello di tensione d'ingresso minimo indicato nelle relative specifiche tecniche (TABELLA 1-2). Tali valori di tensione sono stati mantenuti in ingresso per un breve intervallo di tempo e non nella condizione di conduzione continua, che non verrà verificata.

È possibile concludere che i convertitori in esame possono ammettere un valore di tensione in ingresso inferiore al limite minimo tecnico, a condizione che tale funzionamento persista per un breve intervallo di tempo in modo da evitare problemi ai componenti interni dal punto di vista termico. Questa particolare condizione di funzionamento risulta essere utile nella condizione in cui, la tensione in ingresso ai convertitori in esame, proveniente da un campo fotovoltaico, fosse caratterizzata da un momentaneo calo di tensione evitando un'interruzione temporanea dell'alimentazione dei carichi connessi.

# 1.7 Modello Semplificato

Fin ora si è trattato della modellizzazione completa, in ambiente Simulink, dei convertitori statici scelti ("RSP-1000-48 e RSP-2000-48) per l'alimentazione dei carichi nella micro-rete in esame. Si è, inoltre, realizzato un modello semplificato il cui relativo modello Simulink è rappresentato in Figura 1-27. Tale semplificazione è stata realizzata per poter essere inserita all'interno della simulazione della micro-rete completa, la quale si dovrebbe concentrate sul funzionamento dell'algoritmo di gestione dei carichi connessi alla rete.

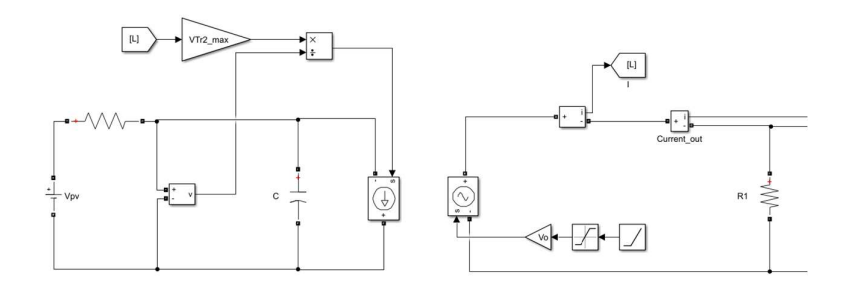

Figura 1-27 - Schema Simulink del modello semplificato

Il modello semplificato permette inoltre di risolvere più velocemente la simulazione, riducendone i tempi.

Il modello semplificato si basa sulla conservazione della potenza elettrica tra l'ingresso e l'uscita, legati dall'equazione seguente.

$$
I_{in} = \frac{V_{tr\_2, \text{max}}}{V_{in}} \cdot I_{out}
$$
 (1.44)

Esso eroga una tensione costante  $(V_o)$  pari al valore nominale di uscita, 48 V, ed assorbe una corrente  $(I_{in})$  funzione della corrente assorbita dai carichi connessi  $(I_{out})$  e dalla tensione applicata all'ingresso del convertitore  $(V_{in})$  come definito dalla (1.44).

L'unica differenza del modello semplificato, tra il convertitore "RSP-1000-48" ed "RSP-2000-48", sta nel valore della capacità "C" (posta in parallelo al generatore di corrente pilotato) di cui valori sono da considerare quelli definiti dalla TABELLA 1-5. La resistenza in ingresso, di valore 1 mΩ ed uguale per entrambi i modelli scelti, è stata inserita per evitare la diretta connessione del generatore di tensione con il condensatore "C" evitando problemi di risoluzione della simulazione in Matlab Simulink.

# Capitolo 2

# 2 Descrizione e Modellizzazione della Micro-rete in Esame

Nel seguente capitolo si vogliono descrivere le principali caratteristiche tecniche e la relativa modellizzazione, realizzata in Matlab Simulnk, della micro-rete in esame realizzata presso lo stabilimento BTicino in Varese per l'esecuzione delle prove sperimentali relative alla verifica dell'algoritmo di gestione dei carichi proposto.

Si sottolinea che l'impianto in esame, ideato per il funzionamento in isola, fornisce potenza a carichi elettrici di differenti tagli di potenza direttamente in DC. Il campo fotovoltaico è accoppiato alle utenze attraverso l'impiego di convertitori statici DC-DC che erogano una potenza massima di 1 kW e 2 kW (rispettivamente i convertitori identificati dai codici "RSP-1000-48" e "RSP-2000-48" studiati e modellizzati nel capitolo "Modellizzazione dei Convertitori").

La micro-rete sotto esame è sprovvista di un sistema per l'accumulo dell'energia elettrica e di un sistema MPPT ("Maximum Power Point Tracking"). Per sopperire a tali mancanze sarà necessario l'impiego di un sistema che, valutando la condizione di produzione del campo fotovoltaico attraverso l'impiego di sensori, connetta/disconnetta i differenti carichi in modo tale che lo sfruttamento dell'energia elettrica prodotta sia la massima possibile.

Si è ideata la micro-rete tale da risultare la più semplice, affidabile ed economica possibile per il fatto che il suo impiego è destinato all'elettrificazione di zone isolate. L'utilizzo di un numero limitato di componenti permette di soddisfare tutte le caratteristiche precedentemente elencate.

# 2.1 Descrizione della Micro-rete in Esame

La micro-rete in esame, ideata per il funzionamento in isola, è caratterizzata da un campo fotovoltaico (di potenza 2,9 kW<sub>p</sub>, corrispondente ad un'utenza domestica) avente tensione nominale di uscita pari a 200 V in DC. L'accoppiamento tra la generazione fotovoltaica e le utenze è realizzato tramite l'utilizzo di due convertitori statici DC-DC, aventi potenza massima erogabile di 1 kW ("RSP-1000- 48") e 2 kW ("RSP-2000-48"). In uscita ai convertitori DC-DC sono connessi carichi a potenza costante, di taglie differenti, alimentati alla tensione di 48 V in DC.

Il sistema ideato e in esame non presenterà un sistema d'accumulo per l'energia elettrica né un sistema MPPT. L'assenza del sistema di accumulo comporta: l'inutilizzo di energia elettrica durante le ore notturne e l'eventuale supporto alla generazione, nella situazione in cui non risultasse sufficiente all'alimentazione dei carichi connessi. Un sistema di MPPT permette di far lavorare il campo fotovoltaico nel suo punto di massima potenza erogabile, in ogni condizione di irraggiamento e temperatura (ambiente e del modulo fotovoltaico); la sua assenza comporta una condizione di lavoro, del campo fotovoltaico, non ottima. Per ottenere uno sfruttamento della potenza elettrica prodotta, che risulti essere la massima possibile, risulta necessario un sistema di controllo in grado di elaborare la miglior combinazione di carichi da connettere. Il sistema dovrà essere in grado di valutare la massima potenza producibile dall'impianto fotovoltaico (attraverso opportuni sensori), conoscere i valori di tensione e corrente nei punti principali della microrete e comandare la connessione dei differenti carichi.

La condizione di massima potenza erogabile è possibile ricavarla attraverso la conoscenza dell'irraggiamento solare e della temperatura dei moduli fotovoltaici (ottenibile attraverso la conoscenza di irraggiamento e temperatura ambiente). Questi valori saranno noti grazie all'utilizzo di una fotoresistenza (per la misurazione dell'irraggiamento solare) ed una termocoppia (per la misurazione della temperatura ambiente), i quali saranno installati in una posizione tale che i valori misurati risultino pressoché identici a quelli a cui è sottoposto il campo fotovoltaico.

Oltre alla realizzazione di un sistema di controllo, tale da poter ottenere il massimo sfruttamento dell'energia producibile dal campo fotovoltaico, si vuole indagare sulle condizioni di funzionamento della micro-rete quando il carico connesso risulti inferiore a quello relativo al consumo ottimo.

# 2.2 Caratteristiche Tecniche della Micro-rete

Di seguito si descrivono le caratteristiche tecniche del campo fotovoltaico, delle protezioni, del sistema di misurazione e dei carichi impiegati per la verifica sperimentale del sistema di gestione realizzato.

Oltre alle descrizioni delle caratteristiche tecniche si è realizzato un dimensionamento di massima delle protezioni impiegate basato sulla massima capacità di produzione del campo fotovoltaico.

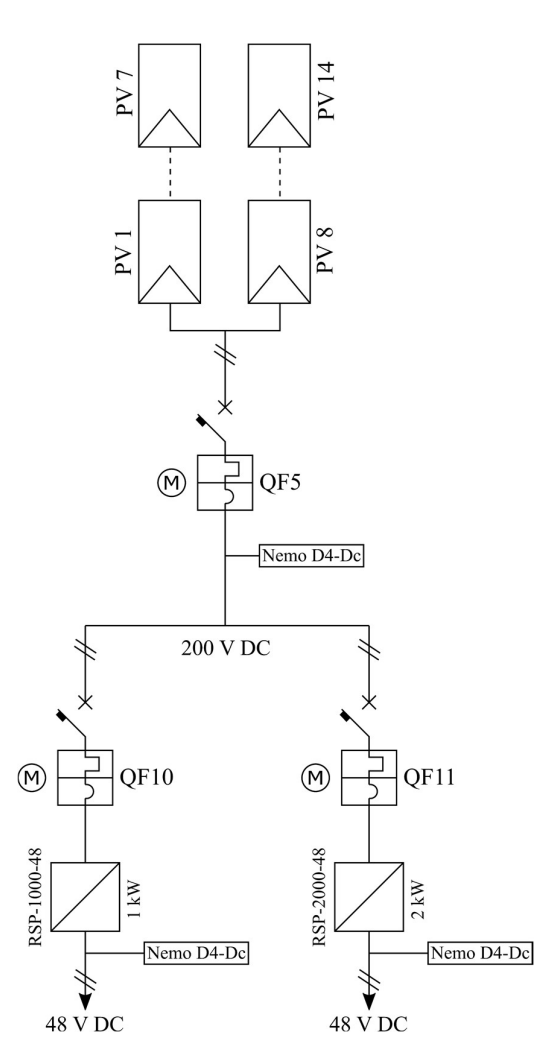

Figura 2-1 - Schema elettrico della micro-rete in esame

In Figura 2-1 è rappresentato lo schema elettrico della micro-rete sotto esame, in cui sono identificate le differenti protezioni con i seguenti codici: "QF5", protezione a valle del campo fotovoltaico; "QF10", protezione a monte del convertitore "RSP-1000-48"; "QF11", protezione e monte del convertitore "RSP-2000-48". Tutte le protezioni elencate hanno la possibilità di essere manovrate tramite un servomotore per la possibile attuazione di automatismi definiti dal sistema di gestione dei carichi.

I dispositivi denominati "Nemo D4-Dc", rappresentati in Figura 2-1, sono dispositivi di misurazione multifunzione. Caratteristiche e funzionalità sono descritte di seguito.

L'interfaccia dei carichi a valle dei convertitori statici, non rappresentata nello schema elettrico in Figura 2-1, è realizzata mediante l'utilizzo di contattori bipolari comandati dal dispositivo "M7TIC/IO". La trattazione di tale interfaccia è descritta successivamente.

## 2.2.1 Dimensionamento e Caratteristiche del Campo Fotovoltaico

Un campo fotovoltaico è dimensionato basandosi sulla potenza massima che dovrà erogare rispetto al luogo di installazione, dalla quale dipende l'irraggiamento solare. Conoscendo l'irraggiamento medio annuo della zona d'installazione ed angoli di orientamento è possibile ricavare il numero di pannelli fotovoltaici necessari per l'erogazione della potenza massima ipotizzata.

Essendo l'impianto sotto esame destinato alla realizzazione in zone rurali ed isolate non specificate, il dimensionamento del campo fotovoltaico si è limitato al ricavare il numero di pannelli fotovoltaici da utilizzare conoscendo: le caratteristiche elettriche del modello di pannello fotovoltaico (riportate in TABELLA 2-1); la tensione nominale a valle del campo fotovoltaico, 200 V  $(V_{\text{nom}})$ ; la potenza elettrica di picco che il campo fotovoltaico dovrà erogare, 2,9 kW<sub>p</sub>  $(P_{nom})$ .

Il numero di pannelli fotovoltaici da utilizzare, per l'erogazione di una potenza elettrica di picco pari a  $2.9 \text{ kW}_p$ , è ottenuto dividendo il tutto per la potenza massima erogabile dal pannello fotovoltaico , STC Pmd M . La (2.1) esprime il rapporto fatto per determinare il numero di pannelli fotovoltaici da utilizzare. Risulta necessario utilizzare 14 moduli fotovoltaici.

$$
\frac{P_{MAX}}{P_{md,M}} = \frac{2.9 \, kW_p}{210 \, W} = 13.81 \rightarrow 14 \tag{2.1}
$$

Un totale di 14 pannelli fotovoltaici permette di ottenere una potenza massima pari a 2,94 k $W_p(\tilde{P}_{MAX})$ , tale valore è ottenuto dalla (2.2) tramite il prodotto del numero

| Caratteristiche elettriche            | Simbolo                                                     | Valore                         |
|---------------------------------------|-------------------------------------------------------------|--------------------------------|
| Tensione a circuito aperto            | STC<br>$V_{md,OC}$                                          | 36,9 V                         |
| Tensione alla massima potenza         | $V_{md,M}^{STC}$                                            | 28,3 V                         |
| Corrente di corto circuito            | STC<br>$I_{md,SC}$                                          | 8,05 A                         |
| Corrente alla massima potenza         | <b>STC</b><br>$I_{md,M}$                                    | 7,42 A                         |
| Potenza di picco                      | <b>STC</b><br>$P_{_{md,M}}$ '                               | 210 W                          |
| Coefficiente di temperatura           |                                                             |                                |
| Coefficiente di variazione corrente   | $\%$<br>$\alpha_{\rm md,T}$                                 | + 0,05 %/ $\rm ^{\circ}C$      |
| Coefficiente di variazione voltaggio  | $\overline{\beta_{m d, T}}^{\frac{\gamma_{o}}{\gamma_{o}}}$ | -0,34 %/°C                     |
| Coefficiente di variazione potenza    | $\frac{0}{0}$<br>$\gamma_{md.T}^{(n)}$                      | $-0,43\%$ <sup>o</sup> C       |
|                                       |                                                             |                                |
| <b>Specifiche Tecniche</b>            |                                                             |                                |
| Numero celle (dimensioni) / materiale |                                                             | 60 (156x156) / policristallino |
| Layout / nº by-pass                   | 6x10 / 3 (1 ogni 20 celle)                                  |                                |
| Massimo voltaggio in DC               | 860 V                                                       |                                |
| Dimensioni del modulo in cornice      | 1665x1005x42 mm                                             |                                |
| Peso                                  | 22 kg                                                       |                                |
| Tolleranza potenza                    | $\pm$ 3%                                                    |                                |
|                                       |                                                             |                                |
| Condizioni standard di test (STC)     |                                                             |                                |
| Irraggiamento                         | $G_{STC}$                                                   | $1000 \text{ W/m}^2$           |
| AM                                    | $\frac{\ }{2}\sqrt{\ }$                                     | 1,5                            |
| Temperatura                           | $T_{STC}$                                                   | 25 °C                          |
| Normal Operating Cell Temperature     | <b>NOCT</b>                                                 | 48 °C                          |

TABELLA 2-1 - CARATTERISTICHE ELETTRICHE, TECNICHE E COEFFICIENTI DI TEMPERATURA DEL MODULO FOTOVOLTAICO "HSD60-210" PRODOTTO DA HELIOS **TECHNOLOGY** 

totale di pannelli fotovoltaici moltiplicato per la massima potenza di ogni modulo Descrizione e Modellizzazione della Micro-rete in Esame<br>
(diale di pannelli fotovoltaici moltiplicato per la massima potenza di ogni module ( $P_{md,M}^{STC}$ ).<br>  $\tilde{P}_{MAX} = 14 \cdot P_{md,M}^{STC} = 14 \cdot 210 W = 2940 W$  (2.2)<br>
Ottenuto il nu

$$
\tilde{P}_{MAX} = 14 \cdot P_{md,M}^{STC} = 14 \cdot 210 W = 2940 W \quad (2.2)
$$

Modellizzazione della Micro-rete in Esame<br>
fotovoltaici moltiplicato per la massima potenza di ogni modulo<br>  $\tilde{P}_{MLX} = 14 \cdot P_{md,M}{}^{STC} = 14 \cdot 210 W = 2940 W$  (2.2)<br>
ro di pannelli fotovoltaici da utilizzare è necessario defin Ottenuto il numero di pannelli fotovoltaici da utilizzare è necessario definire come essi debbano essere collegati tra loro. Le possibili connessioni, come per ogni componente elettrico, possono essere parallelo o serie.

La connessione in parallelo permette di ottenere la somma delle correnti erogate da pannelli fotovoltaici soggetti alla medesima tensione a parità di irraggiamento, temperatura e orientazione; la caratteristica equivalente I-V relativa alla connessione in parallelo è rappresentata in Figura 2-2.

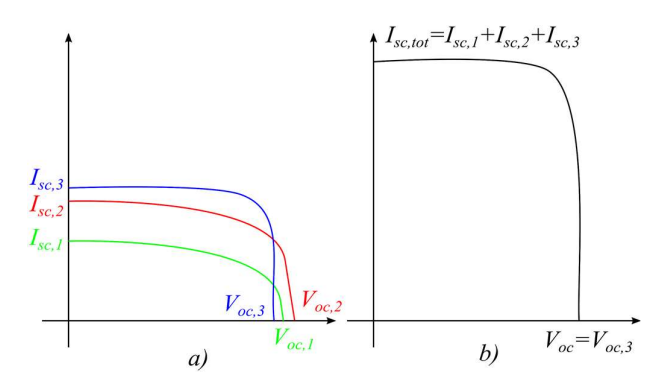

rappresentazione delle singole caratteristiche I-V delle celle 1, 2 e 3; b) caratteristica equivalente I-V del parallelo tra cella 1, 2 e 3

La connessione in serie permette di ottenere la somma delle tensioni ai capi dei pannelli fotovoltaici attraversati dalla medesima corrente a parità di irraggiamento, temperatura e orientazione; la caratteristica equivalente I-V relativa alla Figura 2-2 – Caratteristiche I-V relative a celle fotovoltaiche connesse in parallelo: a)<br>rappresentazione delle singole caratteristiche I-V delle celle 1, 2 e 3; b) caratteristica equivalente I-V del<br>parallelo tra cella

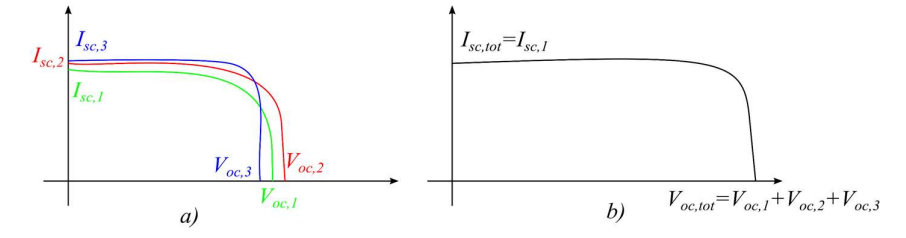

Figura 2-3 - Caratteristiche I-V relative a celle fotovoltaiche connesse in serie: a) sono rappresentate le singole caratteristiche I-V delle celle 1, 2 e 3; b) è rappresentata la caratteristica equivalente I-V della serie tra cella 1, 2 e 3

Dalle caratteristiche tecniche del singolo pannello fotovoltaico (TABELLA 2-1), per ottenere la configurazione di installazione, si deve ricavare quanti sono necessari per ottenere una tensione di 200 V a valle dell'intero campo fotovoltaico. Conoscendo la tensione alla massima potenza  $(V_{m,d,M}^{STC})$  il numero di pannelli da connettere in serie, per ottenere un valore di tensione tuttalpiù pari a 200 V, è ottenuto dal rapporto (2.3).

$$
\frac{V_{MAX}}{V_{md,M}} = \frac{200 V}{28.3 V} = 7,06 \rightarrow 7
$$
\n(2.3)

Collegando 7 pannelli fotovoltaici in serie si ottiene una tensione alla potenza massima  $(\tilde{V}_{P,MAX})$  definita da (2.4) e risultante minore della tensione nominale pensata  $(V_{nom})$ .

$$
\tilde{V}_{P,MAX} = 7 \cdot V_{md,M}^{STC} = 7 \cdot 28,3 \, V = 198,1 \, V \tag{2.4}
$$

Il campo fotovoltaico sarà quindi composto da due stringhe, connesse in parallelo, di sette pannelli fotovoltaici collegati in serie.

La corrente erogata in condizioni di massima potenza è ottenuta come la corrente erogata in condizione di massima potenza  $\left(I_{m,d,M}^{STC}\right)$  da un pannello fotovoltaico per il numero di stringhe in parallelo. La massima corrente erogata dal campo fotovoltaico  $(\tilde{I}_{P,MAX})$  è ottenuta dalla (2.5).

$$
\tilde{I}_{P,MAX} = 2 \cdot I_{md,M}^{STC} = 2 \cdot 7,42 A = 14,84 A
$$
\n(2.5)

In modo simile a come è stata ricava la tensione e la corrente alla massima potenza è possibile ricavare anche la tensione a vuoto  $(\tilde{V}_{OC})$  e la corrente di cortocircuito  $(\tilde{I}_{\text{SC}})$  del campo fotovoltaico.

$$
\tilde{V}_{OC} = 7 \cdot V_{md,OC}^{STC} = 7 \cdot 36,9 V = 258,3 V \tag{2.6}
$$

$$
\tilde{I}_{SC} = 2 \cdot I_{md,SC}^{STC} = 2 \cdot 8,05 \ A = 16,1 \ A \tag{2.7}
$$

La tensione a vuoto e la corrente di cortocircuito, del campo fotovoltaico, sono ricavate rispettivamente secondo la (2.6) e (2.7).

| Caratteristiche elettriche           | Simbolo             | Valore  |
|--------------------------------------|---------------------|---------|
| Tensione a circuito aperto           | $\tilde{V}_{oc}$    | 258,3 V |
| Tensione alla massima potenza        | $\hat{V}_{P,MAX}$   | 198,1 V |
| Corrente di corto circuito           | $\tilde{I}_{sc}$    | 16, 1A  |
| Corrente alla massima potenza        | $\tilde{I}_{P,MAX}$ | 14,84 A |
| Potenza di picco                     | 2940 W              |         |
|                                      |                     |         |
| Numero di pannelli totali            | 14                  |         |
| Numero pannelli in serie per stringa | 7                   |         |
| Numero di stringhe in parallelo      | C                   |         |

TABELLA 2-2 - PRINCIPALI CARATTERISTICHE DEL CAMPO FOTOVOLTAICO DELLA MICRO-RETE IN ESAME

In TABELLA 2-2 sono riassunte le principali caratteristiche del campo fotovoltaico della micro-rete in esame, sui quali ci si baserà il dimensionamento delle varie protezioni all'interno del circuito.

# 2.2.2 Dimensionamento e Caratteristiche delle Protezioni Impiegate

Dalle caratteristiche principali del campo fotovoltaico (TABELLA 2-2) precedentemente ricavate si vuole ottenere il dimensionamento delle principali protezioni della micro-rete in esame rappresentate nello schema di Figura 2-1. Le protezioni da dimensionare sono identificate dai seguenti codici: "QF5", protezione a valle del campo fotovoltaico a protezione dell'intera micro-rete; "QF10", protezione a monte del convertitore statico "RSP-1000-48"; "QF11", protezione a monte del convertitore statico "RSP-2000-48".

#### 2.2.2.1 Protezione a Valle del Campo Fotovoltaico

La corrente che il campo fotovoltaico è in grado di erogare corrente massima pari a 14,84 A  $(\tilde{I}_{P,MAX})$  ed una tensione massima pari a 258,3 V  $(\tilde{V}_{OC})$ .
La protezione da impiegare deve presentare una corrente nominale pari o superiore a  $\tilde{I}_{P,MAX}$  ed essere in grado di sopportare una tensione pari o superiore a  $\tilde{V}_{OC}$ .

La protezione scelta è un interruttore magnetotermico a due poli, specifico per il fotovoltaico, prodotto da BTicino e identificato dal codice prodotto "F28N16FV1". Il dispositivo presenta una corrente nominale di 16 A  $\left(I_n > \tilde{I}_{P, \text{MAX}}\right)$ , tensione di 600 V in DC  $(V_n > V_{OC})$  ed un potere di interruzione pari a 4,5 kA. In TABELLA 2-3 vengono riportate le principali caratteristiche della protezione scelta.

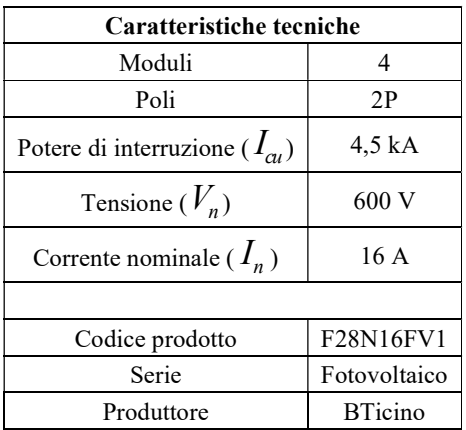

TABELLA 2-3 - CARATTERISTICHE TECNICHE RELATIVE ALLA PROTEZIONE SCELTA PER "QF5"

La protezione scelta, se posta ad una tensione d'esercizio inferiore alla nominale, risulta essere in grado di supportare correnti superiori alla nominale indicata in TABELLA 2-3, come definito dalle relative specifiche tecniche.

#### 2.2.2.2 Protezione a Monte del Convertitore "RSP-1000-48"

Per dimensionare la protezione relativa al convertitore "RSP-1000-48" è necessario ricavare la corrente che assorbe quando eroga la massima potenza (1 kW) alla tensione minima fornita dal campo fotovoltaico ( $\tilde{V}_{P,MAX} = 198, 1V$ ).

Per erogare la massima potenza, il convertitore statico dovrà assorbire una potenza maggiore ottenuta dalla relativa efficienza  $(\eta_1)$  indicata in TABELLA 1-2. La potenza massima assorbita  $(P_{1-in, MAX})$  è ottenuta dal rapporto tra la massima potenza in

uscita  $(P_{1-out, MAX})$  e l'efficienza, ricavata dalla (2.8), che dà come risultato 1120 W.

$$
P_{1-in,MAX} = \frac{P_{1-out,MAX}}{\eta_1} = \frac{1008 \, W}{0.9} = 1120 \, W \tag{2.8}
$$

Alla minima tensione di 198,1 V  $(\tilde{V}_{P,MAX})$ , corrispondente alla condizione di massima potenza erogata dal campo fotovoltaico, per ottenere una potenza pari a  $P_{1-in, MAX}$  il convertitore assorbirà una corrente  $\left(I_{1-in, MAX}\right)$  pari a 5,65 A, ricavata dalla  $(2.9).$ 

$$
I_{1-in,MAX} = \frac{P_{1-in,MAX}}{\tilde{V}_{MAX}} = \frac{1120 \ W}{198,1 \ V} = 5,65 \ A \tag{2.9}
$$

La protezione da impiegare deve presentare una corrente nominale pari o superiore a  $I_{1-in, MAX}$  ed essere in grado di sopportare una tensione pari o superiore a  $\tilde{V}_{P, MAX}$ .

La protezione scelta è un interruttore magnetotermico a due poli, specifico per il fotovoltaico, prodotto da Legrand e identificato dal codice prodotto "409565". Tale prodotto presenta una corrente nominale di 6 A  $\left(I_n > I_{1-in, MAX}\right)$  alla tensione nominale di 500V in DC  $(V_n > \tilde{V}_{P, MAX})$  ed un potere massimo di interruzione di 16 kA alla tensione di 250 V. In TABELLA 2-4 vengono riportate le principali caratteristiche della protezione scelta.

| Caratteristiche tecniche                |               |
|-----------------------------------------|---------------|
| Moduli                                  | 2             |
| Poli                                    | 2P            |
| Potere di interruzione ( $I_{\alpha}$ ) | 16 kA (250 V) |
|                                         | 10 kA (440 V) |
|                                         | 6 kA (500 V)  |
| Tensione massima $(V_n)$                | 500 V         |
| Corrente nominale $(I_n)$               | 6 A           |
|                                         |               |
| Codice prodotto                         | 409565        |
| Serie                                   | $DX^3$        |
| Produttore                              | Legrand       |

TABELLA 2-4 - CARATTERISTICHE TECNICHE RELATIVE ALLA PROTEZIONE SCELTA PER "QF10"

La protezione scelta, se posta ad una tensione d'esercizio inferiore alla nominale, risulta essere in grado di supportare correnti superiori alla nominale indicata in TABELLA 2-4, come definito dalle relative specifiche tecniche.

### 2.2.2.3 Protezione a Monte del Convertitore "RSP-2000-28"

Per dimensionare la protezione relativa al convertitore "RSP-2000-48" è necessario ricavare la corrente che assorbe quando eroga la massima potenza (2 kW) alla tensione minima fornita dal campo fotovoltaico ( $\tilde{V}_{P,MAX} = 198, 1V$ ).

Per erogare la massima potenza, il convertitore statico dovrà assorbire una potenza maggiore ottenuta dalla relativa efficienza  $(\eta_2)$  indicata in TABELLA 1-2. La potenza massima assorbita  $(P_{2-in,MAX})$  è ricavata dal rapporto tra la massima potenza in uscita  $(P_{2-out, MAX})$  e l'efficienza, ricavata dalla (2.10), che dà come risultato 2191 W.

$$
P_{2-in,MAX} = \frac{P_{2-out,MAX}}{\eta_2} = \frac{2016 W}{0.92} = 2191 W
$$
 (2.10)

Alla minima tensione di 198,1 V  $(\tilde{V}_{P,MAX})$ , corrispondente alla condizione di massima potenza erogata dal campo fotovoltaico, per ottenere una potenza pari a  $P_{2-m,MAX}$  il convertitore assorbirà una corrente  $\left(I_{2-m,MAX}\right)$  pari a 11 A, ricavata dalla  $(2.11).$ 

$$
I_{2-in,MAX} = \frac{P_{2-in,MAX}}{\tilde{V}_{MAX}} = \frac{2191W}{198.1V} = 11 A
$$
 (2.11)

La protezione da impiegare deve presentare una corrente nominale pari o superiore a  $I_{2-m,MAX}$  ed essere in grado di sopportare una tensione pari o superiore a  $\tilde{V}_{P,MAX}$ .

La protezione scelta è un interruttore magnetotermico a due poli, specifico per il fotovoltaico, prodotto da Legrand e identificato dal codice prodotto "409567". Tale prodotto presenta una corrente nominale di 10 A alla tensione nominale massima di 500 V in DC  $(V_n > V_{P, MAX})$  ed un potere di interruzione di 16 kA alla tensione di 250 V. In TABELLA 2-5 vengono riportate le principali caratteristiche della protezione scelta.

| Caratteristiche tecniche              |               |
|---------------------------------------|---------------|
| Moduli                                | 2             |
| Poli                                  | 2P            |
| Potere di interruzione $(I_{\alpha})$ | 16 kA (250 V) |
|                                       | 10 kA (440 V) |
|                                       | 6 kA (500 V)  |
| Tensione massima $(V_n)$              | 500 V         |
| Corrente nominale $(I_n)$             | 10A           |
|                                       |               |
| Codice prodotto                       | 409567        |
| Serie                                 | $DX^3$        |
| Produttore                            | Legrand       |

TABELLA 2-5 - CARATTERISTICHE TECNICHE RELATIVE ALLA PROTEZIONE SCELTA PER "QF11"

La protezione scelta, se posta ad una tensione d'esercizio inferiore alla nominale, risulta essere in grado di supportare correnti superiori alla nominale indicata in TABELLA 2-5, come definito dalle relative specifiche tecniche. Nel caso specifico, la protezione è in grado di condurre continuamente correnti superiori a 16 A se soggetta ad un valore di tensione di 200 V.

### 2.2.3 Caratteristiche dei Sistemi di Misurazione

Nella micro-rete sono presenti tre sistemi di misurazione installati: a valle del campo fotovoltaico e a valle dei due convertitori statici DC-DC. In Figura 2-1 tali sistemi di misura sono indicati con il relativo codice prodotto ("Nemo D4-Dc"). Il dispositivo è uno strumento multifunzione specifico per le reti in corrente continua. Esso è dotato di uno schermo che dà la possibilità di visualizzare differenti valori misurati come: tensione, corrente, potenza (istantanea, media, di picco) ed energia.

In TABELLA 2-6 vengono riportate le principali caratteristiche del dispositivo "Nemo D4-Dc".

| Caratteristiche tecniche                    |                            |
|---------------------------------------------|----------------------------|
| Moduli                                      |                            |
| Tensione in ingresso                        | $10300$ V                  |
| Tensione in ingresso con adattatore esterno | 1500 V                     |
| Corrente in ingresso                        | fino a $10 \text{ A}$      |
| Ingresso da "shunt"                         | $60 - 100 - 150$ mV        |
| Interfaccia esterna                         | Ethernet $(NT809 - NT891)$ |

TABELLA 2-6 - PRINCIPALI CARATTERISTICHE TECNICHE RELATIVE AL DISPOSITIVO MULTIFUNZIONE "NEMO D4-DC"

Il dispositivo in questione risulta essere accoppiato al sistema per la misurazione della corrente tramite l'utilizzo di uno "shunt". Il trasduttore è realizzato in modo tale da fornire una caduta di tensione di 100 mV nella condizione in cui è attraversato dal valore nominale di corrente per il quale è realizzato. In TABELLA 2-7

TABELLA 2-7 - CARATTERISTICHE COMUNI DEGLI "SHUNT" UTILIZZATI PER LA MISURA DELLA CORRENTE NELLA MICRO-RETE

| Caratteristiche tecniche                                                      |                  |
|-------------------------------------------------------------------------------|------------------|
| Costruttore                                                                   | <b>IME</b>       |
| Fornisce un segnale in "mV" direttamente proporzionale alla corrente misurata |                  |
| Corrente primaria                                                             | 16000 A          |
| Caduta di tensione                                                            | $100 \text{ mV}$ |
| Precisione                                                                    | cl. $0.5$        |

sono riportate le specifiche tecniche comuni degli "shunt" utilizzati per la misura della corrente.

In TABELLA 2-8 si riportano i codici prodotto identificativi degli "shunt" utilizzati con relativa portata e punto di installazione.

| Codice prodotto | Portata | Punto di installazione           |
|-----------------|---------|----------------------------------|
| DER100B200      | 20 A    | A valle dell'interruttore "QF5"  |
| DER100B300      | 30A     | A valle dell'interruttore "QF10" |
| DER100B500      | 50 A    | A valle dell'interruttore "QF11" |

TABELLA 2-8 - CODICE PRODOTTO, PORTATA DEGLI "SHUNT" UTILIZZATI E RELATIVO PUNTO DI INSTALLAZIONE

La tensione è misurata direttamente dal dispositivo "Nemo D4-Dc" perché in grado di misurare un valore massimo maggiore della massima tensione in uscita dal campo fotovoltaico (valori di tensione indicati in TABELLA 2-2) e dai convertitori statici "RSP-1000-48" e "RSP-2000-48".

### 2.2.4 Caratteristiche dei Carichi Utilizzati

Per simulare il consumo dell'energia prodotta dal campo fotovoltaico sono stati utilizzati differenti reostati. I valori di resistenza utilizzati sono tali da poter ottenere i seguenti tagli di potenza: 500 W (n° 3 carichi installati a valle del convertitore "RS-2000-48"), 250 W (n° 3 carichi installati a valle del convertitore "RS-1000- 48"), 100 W (n° 1 carico installato a valle del convertitore "RS-2000-48") e 50 W (n° 1 carico installato a valle del convertitore "RS-1000-48").

TABELLA 2-9 – PRODUTTORE, MODELLO, PORTATA E CARICO AMMISSIBILE DEI REOSTATI UTILIZZATI COME CARICHI PROVA

| Produttore  | Modello         | Portata     | Carico ammissibile |
|-------------|-----------------|-------------|--------------------|
|             | <b>PNR642 5</b> | 5Ω          | 11.4A              |
| <b>SPEI</b> | PNR322 10       | $10 \Omega$ | 5.7 A              |
|             | PNR16233        | $33 \Omega$ | 2.2A               |

In TABELLA 2-9 vengono riportati il modello, portata e carico ammissibile (in termini di corrente) dei reostati utilizzati per simulare il consumo della micro-rete. In particolare, verranno utilizzati: n° 3 reostati "PNR642 5" per simulare i carichi da 500 W; n° 3 reostati "PNR322 10" per simulare i carichi da 250 W; n° 2 reostati "PNR162 33" per simulare un carico da 100 W ed uno da 50 W.

Le taglie di potenza dei reostati sono state scelte per la modellizzazione di differenti tipologie di carichi elettrici. Si vuole cercare di riprodurre utenze elettriche che potrebbero essere utilizzate nell'applicazione pratica della micro-rete in esame. Come ad esempio piccole pompe idrauliche per l'irrigazione dei campi, sistemi di condizionamento degli ambienti (piccoli condizionatori o ventole) oppure prese elettriche di bassissima potenza per la ricarica dei dispositivi di telecomunicazione. I carichi scelti risultano utili per ottenere una discretizzazione della potenza elettrica, generata dall'impianto fotovoltaico, per consentire al sistema di gestione un suo miglior sfruttamento.

### 2.2.5 Automazione e Comunicazione tra i Dispositivi

Gli automatismi della micro-rete in esame sono attuati da un algoritmo caricato all'interno di un web-server dedicato. Le azioni da effettuare sono trasmesse tramite protocollo TCP/IP all'impianto. Da una comunicazione tipo internet si ha la conversione nel protocollo industriale MODBUS RS485 (il dispositivo utilizzato è rappresentato in Figura 2-5). Successivamente la comunicazione è ulteriormente convertita nel protocollo EMS BTDIN (il dispositivo utilizzato è rappresentato in Figura 2-4) per la realizzazione di azioni d'apertura e chiusura degli interruttori generali montati sul supporto dedicato ed opportunamente alimentato.

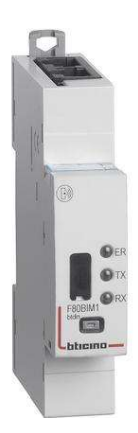

Figura 2-4 - Dispositivo "F80BIM1" prodotto da BTicino, dedicato alla conversione della comunicazione tra il protocollo Modbus RS485 ed il sistema EMS BTDIN

L'alimentazione del sistema EMS BTDIN è ottenuta tramite l'utilizzo del dispositivo rappresentato in Figura 2-6.

L'automazione e controllo dello stato delle protezioni generali dell'impianto in esame ed indicato nel relativo schema elettrico (Figura 2-1) come "QF5", "QF10" e "QF11" è realizzata attraverso l'azione combinata dei seguenti dispositivi.

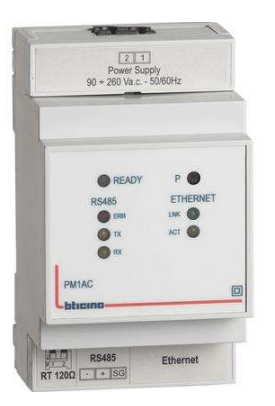

Figura 2-5 - Dispositivo "PM1AC" prodotto da BTicino, dedicato alla conversione della comunicazione tra il protocollo TCP/IP e Modbus RS485

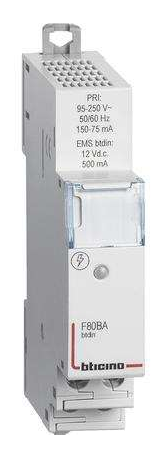

Figura 2-6 - Dispositivo "F80BA" prodotto da BTicino, dedicato all'alimentazione del sistema di comunicazione EMS BTDIN

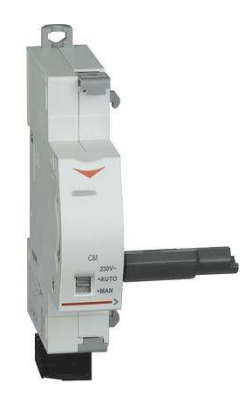

Figura 2-7 - Dispositivo "F80MC230" prodotto da BTicino, comando motore

Il dispositivo "F80BC" (Figura 2-8) consente di comandare i dispositivi elettrici, motorizzati e moduli di controllo basati sulla comunicazione EMS BTDIN.

Esso comanderà il comando motore (Figura 2-7) connesso alla protezione ed in aggiunta è presente anche il dispositivo "F80BCR" per la segnalazione dello stato dell'interruttore. I dispositivi appena descritti sono utilizzati per tutti gli interruttori di protezione precedentemente citati.

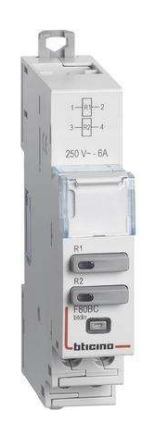

Figura 2-8 - Dispositivo "F80BC" prodotto da BTicino, dedicato al comando a distanza dei dispositivi aventi sistema di comunicazione EMS BTIDIN

L'inserzione e disinserzione dei carichi connessi alla micro-rete in esame è realizzata attraverso l'utilizzo del dispositivo rappresentato in Figura 2-9. Esso comunica all'interno del sistema tramite il protocollo MODBUS RS485. Il dispositivo ha dei contatti relè di piccola potenza che verranno utilizzati per l'alimentazione delle bobine di contattori ai quali saranno connessi i differenti carichi.

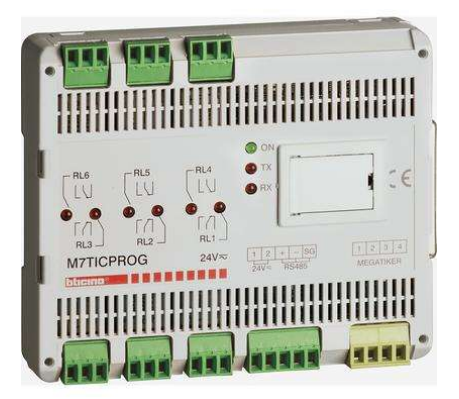

Figura 2-9 - Dispositivo "M7TICPROG" prodotto da BTicino

### 2.3 Modellizzazione della Micro-rete

Di seguito si vuole descrivere come la micro-rete in esame, realizzata presso lo stabilimento di BTicino in Varese, è stata modellizzata in ambiente Matlab Simulink. Il modello realizzato, basato sullo schema elettrico di Figura 2-1, verrà utilizzato per la verifica del funzionamento dell'algoritmo di gestione dei carichi proposto e descritto successivamente.

Nel particolare verranno descritti come sono stati realizzati i modelli relativi al campo fotovoltaico, il controllo degli interruttori motorizzati, i carichi ed il sistema di gestione. Il modello dei convertitori statici utilizzati è quella precedentemente descritta nel paragrafo "Modello Semplificato".

### 2.3.1 Modellizzazione del Campo Fotovoltaico

Il modello Simulink del campo fotovoltaico è stato realizzato attraverso un "Subsystem" al cui interno è stata realizzata la modellizzazione della (2.12) (ottenuta da [12]), necessaria al calcolo della tensione a vuoto del campo fotovoltaico conoscendo: le specifiche tecniche dei pannelli fotovoltaici, irraggiamento solare e temperatura del modulo fotovoltaico. 1 modello realizzato, basato sullo schema elettrico di *Figura 2-1*, verrà<br>
er la verifica del funzionamento dell'algoritmo di gestione dei carichi<br>
descritto successivamente.<br>
lare verranno descritti come sono stati real

$$
V_{OC,PV} = n_{md,str} \cdot \left[ V_{md,OC}^{STC} + V_{md,T}^{STC} \cdot \ln\left(\frac{G}{G_{STC}}\right) + \beta_{md,T} \cdot \left(T_{md} - T_{STC}\right) \right] (2.12)
$$

Nella (2.12),  $V_{md,OC}^{STC}$ rappresenta la tensione a vuoto del singolo pannello fotovoltaico in condizioni standard;  $V_{md,T}^{STC}$  rappresenta la tensione termica del modulo fotovoltaico in condizioni standard, che è possibile ricavarla, con buona approssimazione, attraverso l'equazione (2.13) (ottenuta da [12]) descritta successivamente (la tensione termica non è generalmente espressa nelle specifiche tecniche fornite dal costruttore); G è l'irraggiamento solare a cui è esposto il campo fotovoltaico;  $G_{STC}$  è l'irraggiamento solare in condizioni standard (1000 W/m<sup>2</sup>);  $\beta_{md,T}$  rappresenta il coefficiente di variazione della tensione in funzione della temperatura cui è soggetto il pannello fotovoltaico;  $T_{md}$  è la temperatura del modulo fotovoltaico, se si è in possesso della temperatura ambiente, è possibile ricavarla dalla (2.14);  $T_{STC}$  rappresenta la temperatura ambiente in condizioni

standard (25 °C);  $n_{md,str}$  indica il numero di pannelli fotovoltaici connessi in serie per formare una stringa, nel nostro caso si hanno due stringhe composte da n° 7 moduli fotovoltaici (TABELLA 2-2).

$$
V_{md,T}^{STC} \cong \frac{V_{md,M}^{STC} - V_{md,OC}^{STC}}{\ln\left(1 - \frac{I_{md,M}}{I_{md,SC}}\right)}
$$
(2.13)

L'equazione (2.13) fornisce una stima sufficientemente precisa per il calcolo della tensione termica in condizioni standard. Al suo interno vengono utilizzati tutti valori che è possibile trovare nelle specifiche tecniche fornite dal costruttore del pannello fotovoltaico, tali valori sono:  $V_{md,M}^{STC}$  che rappresenta la tensione del modulo fotovoltaico quando eroga la massima potenza in condizioni standard;  $V_{md,OC}^{STC}$ è la tensione a circuito aperto del modulo fotovoltaico in condizioni standard;  $I_{md}$ ,  $I_{md,M}^{STC}$  rappresenta la corrente erogata dal modulo fotovoltaico quando fornisce la massima potenza in condizioni standard;  $I_{md}$ ,  $I_{md,SC}^{STC}$ è la corrente che il pannello fotovoltaico eroga in condizioni di corto circuito in condizioni standard. Dalle specifiche tecniche riportate in TABELLA 2-1, la tensione termica relativa al pannello fotovoltaico scelto è riportata in TABELLA 2-10.

TABELLA 2-10 - STIMA DELLA TENSIONE TERMICA RELATIVA AL MODULO FOTOVOLTAICO "HDS60-210" ED UTILIZZATA NELLA MODELLIZZAZIONE DEL CAMPO FOTOVOLTAICO

|                                                                       | Simbolo | Valore |        |
|-----------------------------------------------------------------------|---------|--------|--------|
| Stima della tensione termica $\left  V_{md,T}^{STC} \right $ 3,3756 V |         |        |        |
| $T_{md} = T_a + \frac{NOCT - 20}{800}$                                |         |        | (2.14) |

L'equazione (2.14) (ottenuta da [12]) permette di ricavare la temperatura del modulo fotovoltaico  $(T_{md})$  conoscendo la temperatura ambiente  $(T_a)$  e la sua dipendenza dall'irraggiamento  $(G)$ . Il parametro NOCT ("Nominal Operating Cell Temperature", ossia "temperatura nominale di lavoro della cella") rappresenta la temperatura del modulo fotovoltaico alle condizioni convenzionali con

irraggiamento di 800 W/m<sup>2</sup>, temperatura ambiente di 20 °C e velocità del vento pari a 1 m/s. Tale parametro è pari a 48 °C e fornito dal costruttore.

Come detto precedentemente, dalla (2.12) si è realizzata la modellizzazione del campo fotovoltaico. Il relativo schema Simulink è rappresentato in Figura 2-10.

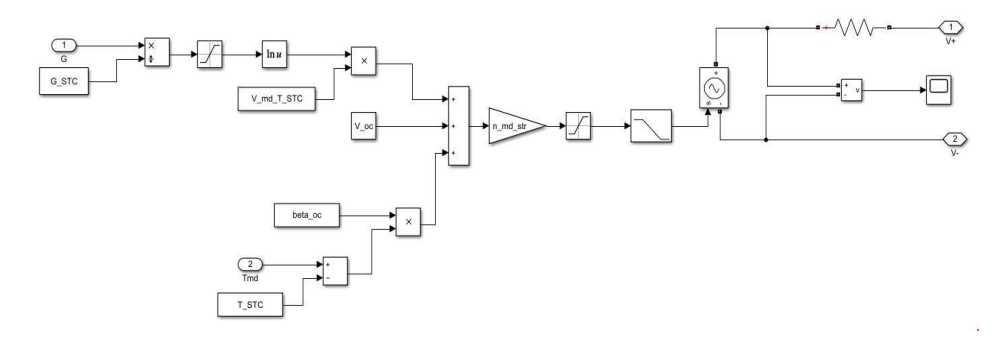

Figura 2-10 - Modello Simulink relativo alla modellizzazione del campo fotovoltaico

### 2.3.2 Modellizzazione del Controllo degli Interruttori

Gli interruttori comandati nella micro-rete sono quelli relativi all'inserzione/disinserzione dei carichi, l'interruttore a valle del campo fotovoltaico e gli interruttori posti a monte dei convertitori statici ("RPS-1000-48" e "RSP-2000- 48"). La modellizzazione di tali interruttori è basata sulla apertura/chiusura del collegamento senza interessarsi della protezione della micro-rete in esame.

La modellizzazione degli interruttori "QF5", "QF10" e "QF11" è rappresentata in Figura 2-11. È stata realizzata attraverso l'utilizzo di due blocchi "Ideal Switch" per l'interruzione di entrambi i poli (positivo e negativo) ed il relativo ingresso per il comando di apertura/chiusura da parte dell'algoritmo di gestione implementato; la variabile di comando potrà assumere solamente valori "1" (chiusura del blocco "Ideal Switch") e "0" (apertura del blocco "Ideal Switch"). All'inizio della simulazione gli stati degli interruttori sono inizializzati come "aperti" (valore della variabile di comando pari a "0").

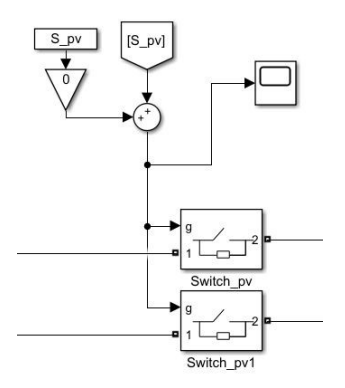

Figura 2-11 - Modello degli interruttori posti a monte dei convertitori statici ("RSP-1000-48" e "RSP-2000-48") ed a valle del campo fotovoltaico; in figura è rappresentato il modello relativo all'interruttore a valle del campo fotovoltaico

Per quanto riguarda l'inserzione/disinserzione dei carichi a valle dei convertitori statici, nel modello Simulink della micro-rete in esame rappresentata in Figura 2-12, è stata realizzata attraverso l'utilizzo di un singolo blocco "Ideal Switch" per l'interruzione del collegamento. Come per il comando degli interruttori "QF5", "QF10" e "QF11", anche per i carichi, si ha il relativo ingresso per il comando

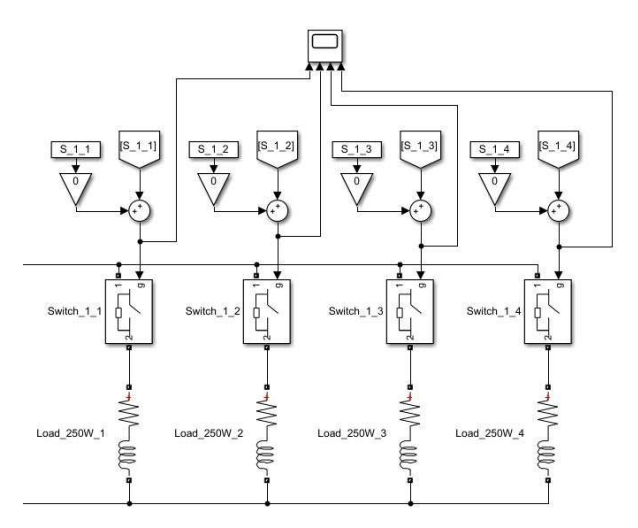

Figura 2-12 - Modello degli interruttori predisposti per l'inserzione/disinserzione dei carichi posti a valle dei convertitori statici; in figura è rappresentato il modello relativo agli interruttori a valle del convertitore statico "RSP-1000-48"

dell'apertura/chiusura da parte dell'algoritmo di gestione implementato; la variabile di comando potrà assumere solamente valori "1" (chiusura del blocco "Ideal Switch") e "0" (apertura del blocco "Ideal Switch"). All'inizio della simulazione gli stati degli interruttori sono inizializzati come "aperti" (valore delle variabili di comando pari a "0").

### 2.3.3 Modellizzazione dei Carichi

La modellizzazione in ambiente Matlab Simulink dei carichi utilizzati nel prototipo della micro-rete in esame è stata realizzata attraverso l'utilizzo della serie tra un resistore ed una induttanza. Il valore della resistenza è stato ottenuto dalla (2.15) in base alla potenza da assorbire ed al valore di tensione al secondario dei convertitori statici DC-DC (48 V). L'induttanza posta in serie, di valore 10 mH, è stata inserita per evitare che durante la simulazione ci possano essere problemi di transitori legati all'utilizzo di carichi a potenza costante, la cui inserzione porta ad un abbassamento della tensione, ma per mantenere la potenza costante il sistema eroga una corrente elevata che corrisponde ad un ulteriore abbassamento della tensione portando il modello ad erogare correnti di valori assurdi. L'utilizzo di un'induttanza porta all'instaurazione di un transitorio per il raggiungimento del valore nominale di tensione evitando il problema descritto. come aperu (valore delle variabili di<br>
mullink dei carichi utilizzati nel prototipo<br>
ta attraverso l'utilizzo della serie tra un<br>
resistenza è stato ottenuto dalla (2.15) in<br>
di tensione al secondario dei convertitori<br>
in

$$
R = \frac{V^2}{P} = \frac{(48 V)^2}{P}
$$
 (2.15)

In TABELLA 2-11 si riportano i valori di resistenza utilizzate per le differenti tagli di potenza utilizzati, in accordo con la (2.15).

TABELLA 2-11 - VALORI DI RESISTENZA UTILIZZATI PER LA MODELLIZZAZIONE DEI CARICHI ALLA TENSIONE DI 48 V

| Potenza | Resistenza      |
|---------|-----------------|
| 500 W   | $4,61$ $\Omega$ |
| 250 W   | $9.21 \Omega$   |
| 100W    | 23, 04 $\Omega$ |
| 50 W    | $46.08 \Omega$  |

### 2.3.4 Modellizzazione del Sistema di Gestione

Il sistema di gestione e i differenti automatismi, relativi all'inserzione e disinserzione dei carichi, sono stati realizzati attraverso l'utilizzo del blocco

"Triggered Subsystem". Il blocco utilizzato, in base agli ingressi forniti, esegue una specifica funzione Matlab in modo da definire le relative uscite.

L'esecuzione della funzione Matlab, posta all'interno del blocco "Triggered Subsystem", è data nel momento in cui è posto un treno di impulsi, che in presenza di un fronte di salita/discesa (o entrambi), la simulazione si ferma per: acquisire gli ingressi dal circuito simulato, eseguire la funzione Matlab, utilizzare le uscite ottenute come dati da fornire alla simulazione; terminato tale processo la simulazione del circuito riparte con i nuovi valori forniti dall'esecuzione della funzione Matlab.

Basandoci su un tempo di simulazione di 1 secondo, corrispondente ad un'ora per i valori d'ingresso, si è impostato il treno di impulsi tale per cui la funzione Matlab, relativa alla gestione dei carichi, fosse eseguita per quattro volte in ogni secondo di simulazione (corrispondente ad ogni 15 minuti per i valori d'ingresso).

## Capitolo 3

# 3 Descrizione ed Implementazione dell'Algoritmo di Gestione della Micro-rete

Nel seguente capitolo si vuole descrivere l'algoritmo di gestione dei carichi implementato nella micro-rete in esame. Tale algoritmo dovrà garantire il massimo sfruttamento dell'energia producibile dal campo fotovoltaico, data l'assenza di un sistema di MPPT ("Maximum Power Point Tracking"). Verrà descritta la logica di inserzione delle utenze, implementata e testata attraverso il modello Matlab Simulink della micro-rete in esame (precedentemente descritto) ed implementato nel Web-Server fornito da BTicino per la gestione e controllo del relativo prototipo.

Gli impianti fotovoltaici tradizionali, per garantire la massima conversione dell'energia solare in energia elettrica, sono normalmente forniti di un sistema in grado di porre il campo fotovoltaico nella condizione in cui esso eroga la massima potenza elettrica. In funzione della caratteristica I-V del campo fotovoltaico,

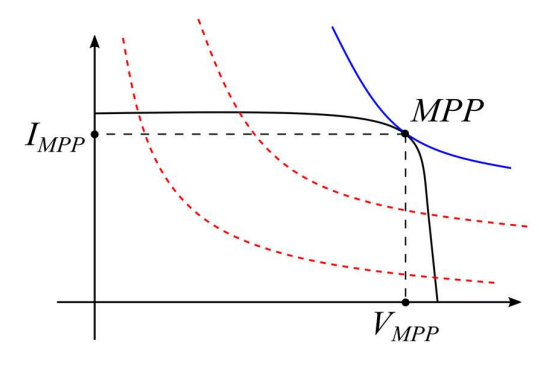

Figura 3-1 - Caratteristica I-V di un campo fotovoltaico sovrapposte a curve relative a caratteristiche di carico non ottime (linee rosse tratteggiate) e caratteristiche di carico ottima (linea blu); il punto di massima potenza (MPP) è identificato dai relativi valori di tensione (V<sub>MPP</sub>) e corrente (IMPP)

definita dalle condizioni di irraggiamento solare e temperatura a cui esso è soggetto, il sistema di ricerca del punto di ottimo, denominato MPPT ("Maximum Power Point Tracking"), permette di modificare la caratteristica di carico vista dal campo fotovoltaico in modo tale che essa risulti corrispondente al punto in cui si ha la massima erogazione di potenza elettrica.

In Figura 3-1 è riportata la caratteristica I-V di un campo fotovoltaico a cui sono state sovrapposte curve corrispondenti a potenza elettrica costante. Sono indicate due tipologie di curve: la prima (rossa tratteggiata) è relativa ad un carico che assorbe una potenza minore alla massima potenza producibile dal campo fotovoltaico; la seconda (blu) è relativa ad un carico che assorbe una potenza pari alla massima potenza producibile dal campo fotovoltaico. Il punto ottimo di lavoro è indicato come "MPP" e identificato dalla tensione  $V_{MPP}$  e dalla corrente  $I_{MPP}$ . Il raggiungimento del punto di massima potenza producibile è ottenuto attraverso il controllo della tensione applicata al campo fotovoltaico in modo tale che esso veda una caratteristica di carico corrispondente a quella ottima (linea blu). Il controllo della tensione è generalmente ottenuto dall'impiego di un convertitore statico DC-DC.

La micro-rete in esame è stata ideata per essere la più semplice ed affidabile possibile per l'impiego nell'elettrificazione di zone povere e rurali non raggiunte da una rete di distribuzione capillare dell'energia elettrica. Per garantire il livello di semplicità d'impianto, si è pensato, per interfacciare il campo fotovoltaico alle utenze elettrica, all'utilizzo di semplici convertitori statici DC-DC sprovvisti di un sistema di ricerca del punto di massima produzione di energia elettrica. Per sopperire a tale mancanza, si è ipotizzato all'impiego di un sistema automatico in grado di: definire la massima potenza producibile dall'impianto fotovoltaico, attraverso la rilevazione di irraggiamento solare e temperatura ambiente da sensori dedicati; che sia in grado di trovare la miglior combinazione di carichi tale da ottenere un consumo il più possibile pari alla massima produzione. In questo modo sarà possibile ottenere il miglior sfruttamento di energia elettrica modificando il carico connesso al campo fotovoltaico e non quello da lui visto.

## 3.1 Descrizione dell'Algoritmo per la Gestione dei Carichi

L'algoritmo ideato permetterà di ottenere la miglior combinazione di carichi connessi alla micro-rete in esame, in modo da avvicinarci il più possibile al punto di massima potenza producibile dall'impianto fotovoltaico. Si otterrà il miglior sfruttamento della risorsa energetica anche in assenza di un sistema MPPT.

Conoscendo la potenza elettrica delle utenze che è possibile connettere alla microrete, l'algoritmo, attraverso la lettura di irraggiamento solare e temperatura ambiente, attraverso sensori dedicati, elaborerà la massima potenza producibile da cui andrà a ricavare la miglior combinazione d'inserzione delle utenze tale da avvicinarsi il più possibile al valore massimo di produzione. All'inserzione dei carichi si prediligerà l'inserzione dei carichi elettrici aventi potenza maggiore; in caso di disinserzione delle utenze, per produzione fotovoltaica insufficiente, si preferirà disconnettere i carichi di potenza minore. La priorizzazione delle differenti utenze elettriche è ottenuta attraverso l'identificazione di differenti tipologie di carico in base alla potenza elettrica assorbita: "TIPO 1" (carichi elettrici da 500 W, priorità alta), "TIPO 2" (carichi elettrici da 250 W, priorità media), "TIPO 3" (carichi elettrici da 100 W, priorità bassa) e "TIPO 4" (carichi elettrici da 50 W, priorità bassissima).

### 3.1.1 Variabili Utilizzate

In TABELLA 3-1 sono riportati i valori ed i simboli (utilizzati nella spiegazione dell'algoritmo ideato) delle variabili, relative alle caratteristiche dell'impianto fotovoltaico della micro-rete in esame, necessarie alla valutazione della massima potenza producibile  $(P_{pV})$ , valutata attraverso l'equazione (3.1).

TABELLA 3-1 – VARIABILI RELATIVE ALLE CARATTERISTICHE D'IMPIANTO NECESSARIE AL CALCOLO DELLA MASSIMA POTENZA PRODUCIBILE DAL CAMPO FOTOVOLTAICO

| <b>Descrizione</b>                                         | <b>Simbolo</b> | Valore               |
|------------------------------------------------------------|----------------|----------------------|
| Numero totale di moduli fotovoltaici                       | $n_{md\_tot}$  | 14                   |
| Potenza massima del singolo modulo fotovoltaico            | $P_{mp}$       | 210 W                |
| Coefficiente della potenza in funzione della temperatura   | $\gamma_{Wp}$  | $-0,0043$            |
| Irraggiamento in condizioni standard                       | $G_{STC}$      | $1000 \text{ W/m}^2$ |
| $T_{STC}$<br>Temperatura del modulo in condizioni standard |                | $25^{\circ}$ C       |
| Nominal Operating Cell Temperature                         | <i>NOCT</i>    | $48^{\circ}$ C       |

In TABELLA 3-2 sono riportati i valori ed i simboli (utilizzati nella spiegazione dell'algoritmo ideato) delle variabili utilizzate per identificare le caratteristiche dei carichi e dei convertitori statici DC-DC per ottenere la ricerca della miglior combinazione di utenze elettriche, in base alla potenza prodotta dal campo

TABELLA 3-2 - VARIABILI RELATIVE AI CARICHI E PRINCIPALI CARATTERISTICHE DEI CONVERTITORI DC-DC NECESSARIE ALLA VALUTAZIONE DI INSERZIONE/DISINSERZIONE DELLE UTENZE

| <b>Descrizione</b>                                                  | <b>Simbolo</b>                | Valore |
|---------------------------------------------------------------------|-------------------------------|--------|
| Potenza elettrica dei carichi di tipo 1 (n <sup>o</sup> 3 carichi)  | $I_1$                         | 500 W  |
| Potenza elettrica dei carichi di tipo 2 (n <sup>o</sup> 3 carichi)  | $P_{2}$                       | 250 W  |
| Potenza elettrica dei carichi di tipo 3 (n° 1 carico)               | $P_{3}$                       | 100W   |
| Potenza elettrica dei carichi di tipo 4 (n <sup>o</sup> 1 carico)   | $P_{\scriptscriptstyle A}$    | 50 W   |
| Efficienza del convertitore "RSP-1000-48"                           | $\eta$                        | 0.9    |
| Efficienza del convertitore "RSP-2000-48"                           | $\eta_{\scriptscriptstyle 2}$ | 0.92   |
| Tensione minima richiesta in ingresso ai convertitori statici DC-DC | $V_{\text{lim}}$              | 130 V  |

fotovoltaico, prediligendo l'inserzione dei carichi aventi potenza elettrica maggiore.

In TABELLA 3-3 sono riportate le variabili e relativi simboli (utilizzati nella spiegazione dell'algoritmo ideato) corrispondenti agli stati degli interruttori delle utenze elettriche che è possibile connettere alla micro-rete in esame. I valori che tali variabili potranno assumere, nell'implementazione nella simulazione di prova Matlab Simulink che nel sistema di gestione fornito da BTicino, sono "0" (zero, corrispondente allo stato di apertura del relativo interruttore) e "1" (uno, corrispondente allo stato di chiusura del relativo interruttore). Con l'implementazione del sistema di gestione al prototipo della micro-rete in esame, i valori di tali variabili determineranno la reale apertura/chiusura degli interruttori associati.

TABELLA 3-3 - VARIABILI RELATIVE ALLA MEMORIZZAZIONE DEGLI STATI DEGLI INTERRUTTORI GENERALI E RELATIVI ALLE UTENZE

| <b>Descrizione</b>                                                            | <b>Simbolo</b>                         |
|-------------------------------------------------------------------------------|----------------------------------------|
| Stato dell'interruttore generale del campo fotovoltaico (QF5)                 | $S_{\rho_V}$                           |
| Stato dell'interruttore generale del convertitore "RSP-1000-48" (QF10)        |                                        |
| Stato dell'interruttore generale del convertitore "RSP-2000-48" (QF11)        | $S_{\scriptscriptstyle{\overline{2}}}$ |
| Vettore contenente gli stati degli interruttori relativi ai carichi di tipo 1 | VS,                                    |
| Vettore contenente gli stati degli interruttori relativi ai carichi ti tipo 2 | vs,                                    |
| Stato dell'interruttore relativo al carico di tipo 3                          |                                        |
| Stato dell'interruttore relativo al carico di tipo 4                          |                                        |

In TABELLA 3-4 sono riportati i vettori e relativi simboli (utilizzati nella spiegazione dell'algoritmo ideato) corrispondenti all'acquisizione dei valori di tensione e corrente dai dispositivi di misurazione denominati "Nemo D4-Dc".

TABELLA 3-4 - VARIABILI RELATIVE ALL'ACQUISIZIONE DELLE MISURAZIONI DI TENSIONE E CORRENTE A VALLE DEL CAMPO FOTOVOLTAICO ED A MONTE DELLE UTENZE

| <b>Descrizione</b>                                                                                                    | <b>Simbolo</b>              |
|----------------------------------------------------------------------------------------------------|-----------------------------|
| Vettore contenente le misurazioni di tensione e corrente a valle del<br>campo fotovoltaico                             | $M_{PV} = [V_{PV}, I_{PV}]$ |
| Vettore contenente le misurazioni di tensione e corrente a monte dei<br>carichi connessi al convertitore "RSP-1000-48" | $M_1 = [V_1, I_1]$          |
| Vettore contenente le misurazioni di tensione e corrente a monte dei<br>carichi connessi al convertitore "RSP-2000-48" | $M_2 = [V_2, I_2]$          |

In TABELLA 3-5 sono riportate le variabili e relativi simboli (utilizzati nella spiegazione dell'algoritmo ideato) corrispondenti ai valori calcolati per la valutazione della miglior combinazione di utenze da connettere alla micro-rete in esame.

TABELLA 3-5 - VARIABILI CALCOLATE PER LA VALUTAZIONE DELL'INSERZIONE/DISINSERZIONE DELLE UTENZE

| <b>Descrizione</b>                                     | Simbolo      |
|--------------------------------------------------------|--------------|
| Temperatura del modulo fotovoltaico                    | $I_{md}$     |
| Massima potenza producibile dal campo fotovoltaico     | $P_{\rho_V}$ |
| Numero di carichi di tipo 1 che è possibile alimentare |              |
| Numero di carichi di tipo 2 che è possibile alimentare |              |
| Numero di carichi di tipo 3 che è possibile alimentare | $N_{2}$      |
| Numero di carichi di tipo 4 che è possibile alimentare |              |

### 3.1.2 Procedimento di Inserzione/Disinserzione dei Carichi

Di seguito si descrive la procedura per la ricerca della miglior combinazione di utenze da connettere, in funzione della massima potenza producibile dal campo fotovoltaico della micro-rete in esame. Il diagramma di flusso di tale procedura è consultabile in "Appendice".

L'algoritmo inizializza lo stato dell'interruttore a valle del campo fotovoltaico (interruttore "QF5" indicato in Figura 2-1) come aperto, impostando la relativa variabile  $(S_{pr})$  pari a "0". All'inizio della procedura l'algoritmo controlla la presenza di irraggiamento solare  $(G)$  attraverso la rilevazione della misurazione del sensore dedicato: se si è in presenza di irraggiamento solare  $(G > 0)$ il programma imposta la variabile  $S_{pV}$  pari a "1" (indicante la condizione di chiusura) ed il programma continua con la valutazione della migliore inserzione delle utenze; se l'irraggiamento solare non è presente, la variabile  $S_{pV}$  rimarrà impostata a valore "0", le variabili relative agli stati degli interruttori principali ( $S_1$  e  $S_2$ ) verranno impostate a valore "0" (indicativo della condizione di interruttore aperto), successivamente la procedura termina.

Rilevato un irraggiamento non nullo, il programma elabora la massima potenza producibile dal campo fotovoltaico attraverso la conoscenza: delle caratteristiche d'impianto, indicate in TABELLA 3-1; il valore di irraggiamento solare  $(G)$  e temperatura ambiente  $(T_a)$ , quest'ultimi acquisiti attraverso i relativi sensori. La massima potenza producibile dal campo fotovoltaico  $(P_{pV})$  è calcolata tramite la (3.1) (ottenuta da [12]). La temperatura del modulo fotovoltaico  $(T_{md})$ , è ricavata secondo la (2.14) attraverso la conoscenza della temperatura ambiente  $(T_a)$  e dell'irraggiamento solare  $(G)$ . elative agli stati degli interruttori principali ( $S_1 \text{ e } S_2$ ) verranno<br>ore "0" (indicativo della condizione di interruttore aperto),<br>la procedura termina.<br>giamento non nullo, il programma elabora la massima potenza<br>amp

$$
P_{\scriptscriptstyle PV} = n_{\scriptscriptstyle md\_tot} \cdot \left\{ P_{\scriptscriptstyle mp} \cdot \left( \frac{G}{G_{\scriptscriptstyle STC}} \right) \cdot \left[ 1 + \gamma_{Wp} \cdot \left( T_{\scriptscriptstyle md} - T_{\scriptscriptstyle STC} \right) \right] \right\} \tag{3.1}
$$

Calcolata la massima potenza producibile dal campo fotovoltaico, funzione dell'irraggiamento e della temperatura dei moduli fotovoltaici, l'algoritmo valuta se la tensione in uscita dal campo fotovoltaico ( $V_{pV}$ , primo elemento del vettore  $M_{PV}$ ) è superiore, o al limite uguale, alla tensione minima di alimentazione  $(V_{lim})$ dei convertitori statici DC-DC impiegati ("RSP-1000-48" e "RSP-2000-48"). Se tale condizione è soddisfatta l'algoritmo continua la valutazione della possibile inserzione dei carichi di "TIPO 1"; nel caso in cui avessimo  $V_{pV} < V_{lim}$  il programma termina.

Il numero massimo di carichi di "TIPO 1" che è possibile connettere  $(N_1)$ , secondo la massima potenza producibile  $(P_{PV})$ , considerando l'efficienza del convertitore "RSP-2000-48"  $(\eta_2)$  è ottenuto attraverso la divisione (3.2) ed estraendone la parte intera.

$$
N_1 = \frac{P_{p\gamma} \cdot \eta_2}{P_1} \tag{3.2}
$$

Nel caso in cui il risultato intero della (3.2) risulti maggiore del numero massimo di carichi di "TIPO 1" (nel nostro caso abbiamo n° 3 utenze di tale tipologia), il valore  $N_1$  è diminuito fino al raggiungimento del valore massimo.

Successivamente si ha la valutazione della possibilità di connessione delle utenze di "TIPO 2". Il numero massimo di carichi di "TIPO 2" che è possibile connettere  $(N_2)$  è calcolata considerando la massima potenza producibile dal campo fotovoltaico  $(P_{PV})$ , diminuita dalla potenza richiesta al campo fotovoltaico dai carichi di "TIPO 1" che risulta possibile connettere, considerando l'efficienza del convertitore "RSP-1000-48"  $(\eta_1)$  è ottenuto attraverso la divisione (3.3) ed estraendone la parte intera.

$$
N_2 = \frac{\left(P_{p_V} - \frac{P_1 \cdot N_1}{\eta_2}\right) \cdot \eta_1}{P_2} \tag{3.3}
$$

Come per i carichi di "TIPO 1", nel caso in cui la parte intera del risultate della (3.3) risultasse maggiore del numero di carichi di "TIPO 2" (nel nostro caso abbiamo n° 3 utenze ti tale tipologia), il valore  $N_2$  è diminuito fino al raggiungimento del valore massimo.

L'algoritmo continua con la valutazione della possibile inserzione del carico di "TIPO 3". La possibilità di inserzione  $(N_3)$  è calcolata considerando la massima potenza producibile dal campo fotovoltaico  $(P_{PV})$ , diminuita dalla potenza richiesta al campo fotovoltaico dai carichi di "TIPO 1" e "TIPO 2" che risulta possibile connettere, considerando l'efficienza del convertitore "RSP-2000-48"  $(\eta_2)$  è ottenuta attraverso la divisione (3.4) ed estraendone la parte intera.

$$
N_3 = \frac{\left(P_{p_V} - \frac{P_1 \cdot N_1}{\eta_2} - \frac{P_2 \cdot N_2}{\eta_1}\right) \cdot \eta_2}{P_3} \tag{3.4}
$$

Come per le precedenti tipologie di carico, nel caso in cui la parte intera del risultato della (3.4) risultasse maggiore di "1" (si ha un'unica utenza di "TIPO 3"), i valori di  $N_3$  e  $S_{3,1}$  (rappresentante lo stato dell'interruttore del carico di "TIPO 3") sono impostate a valore "1". Nel caso in cui non fosse possibile l'inserzione dell'utenza di "TIPO 3", le variabili  $N_3$  e  $S_{3,1}$  sono impostate a valore "0".

In fine abbiamo la valutazione della possibile inserzione del carico di "TIPO 4". La possibilità di inserzione  $(N_4)$  è calcolata considerando la massima potenza producibile dal campo fotovoltaico  $(P_{PV})$ , diminuita dalla potenza richiesta al campo fotovoltaico dai carichi delle precedenti tipologie ("TIPO 1", "TIPO 2" e "TIPO 3") che risulta possibile connettere, considerando l'efficienza del convertitore "RSP-1000-48"  $(\eta_1)$  è ottenuta attraverso la divisione (3.5) ed estraendone la parte intera.

$$
N_4 = \frac{\left(P_{PV} - \frac{P_1 \cdot N_1}{\eta_2} - \frac{P_2 \cdot N_2}{\eta_1} - \frac{P_3 \cdot N_3}{\eta_2}\right) \cdot \eta_1}{P_4} \tag{3.5}
$$

Come per l'utenza di "TIPO 3", nel caso in cui la parte intera del risultato della (3.5) risultasse maggiore di "1" (si ha un'unica utenza di "TIPO 4"), i valori di  $N_4$ e  $S_{4,1}$  (rappresentante lo stato dell'interruttore del carico di "TIPO 4") sono impostate a valore "1". Nel caso non fosse possibile l'inserzione dell'utenza di "TIPO 4", le variabili  $N_4$  e  $S_{4,1}$  sono impostate a valore "0".

Al termine della valutazione della possibilità dell'inserzione dei carichi di differenti tipologie, il programma continua impostando i vettori contenenti gli stati degli interruttori relativi ai carichi di "TIPO 1" ( $vs_1$ ) e "TIPO 2" ( $vs_2$ ) secondo quante utenze, della relativa tipologia è possibile connettere. La procedura è supportata dall'utilizzo di un contatore ( $n_1$  e  $n_2$ , rispettivamente per i vettori  $N_1$  e  $N_2$ ) per indicare l'elemento all'interno del relativo vettore. Il primo elemento dei due vettori ( $W_1$  e  $W_2$ ), corrisponde allo stato dell'interruttore del primo carico alimentato e l'ultimo carico disconnesso, mentre l'ultimo elemento rappresenta lo stato dell'interruttore dell'ultimo carico alimentato ed il primo ad essere disconnesso.

Completato il processo di valutazione della miglior combinazione d'inserzione dei carichi, il programma termina. I valori delle variabili utilizzate per indicare lo stato di connessione delle differenti utenze verranno poi utilizzate per la reale apertura/chiusura degli interruttori.

## 3.2 Simulazione di Prova

Per verificare il corretto funzionamento dell'algoritmo precedentemente descritto, lo si è implementato all'interno del programma Matlab Simulink precedentemente descritto.

Il programma simula il comportamento della micro-rete nell'arco di una giornata (24 ore) avendo come ingressi valori di irraggiamento solare e temperatura ambiente. I dati in ingresso sono formati da una matrice costituta da due colonne: una contenente l'orario e l'altra contenente i valori, di irraggiamento solare o temperatura ambiente, relativo all'orario.

La simulazione in ambiente Matlab Simulink è svolta su un tempo di simulazione di 24 secondi, in modo da equiparare un'ora delle variabili in ingresso ad un secondo nel tempo di simulazione. L'algoritmo di gestione è eseguito, nella simulazione, ogni quarto di secondo (0,25 sec) in modo tale corrispondere ad una esecuzione ogni 15 minuti nel tempo delle variabili in ingresso. Si è pensato all'esecuzione dell'algoritmo di gestione per quattro volte ogni ora perché le variabili in ingresso (irraggiamento solare e temperatura ambiente), nell'applicazione reale, sono caratterizzate da una lenta variazione.

All'inizio di ogni esecuzione della simulazione di prova si ha l'esecuzione del programma "dati\_microgrid.m" (codice completo utilizzato è riportato in "Appendice") per l'inizializzazione delle variabili relative alle principali caratteristiche della micro-rete in esame (specifiche tecniche del campo fotovoltaico, dei carichi utilizzati, valori di potenza assorbita dalle differenti tipologie e valori caratteristici dei modelli semplificati dei convertitori statici DC-DC impiegati) e delle variabili relative allo stato degli interruttori (impostate a valore "0", corrispondente lo stato di apertura del relativo interruttore). Nell'ipotesi di modifica dei parametri sarà possibile modificare tale programma senza modificare lo schema realizzato in Simulink.

L'implementazione dell'algoritmo di gestione dei carichi è stato realizzato attraverso la scrittura di una funzione Matlab (codice completo riportato in "Appendice") posta all'interno del blocco Simulink denominato "Triggered Subsystem".

In aggiunta alle istruzioni proposte per la ricerca della miglior combinazione di carichi da connettere alla rete, si sono pensati a due casi di possibile controllo degli interruttori generali: "QF5" (interruttore a valle del campo fotovoltaico), "QF10" (interruttore a monte del convertitore "RSP-1000-48") e "QF11" (interruttore a monte del convertitore "RSP-2000-48"). La logica di inserzione/disinserzione delle utenze elettriche non è modificata e segue sempre le istruzioni dell'algoritmo precedentemente descritto. La prima ipotesi di controllo, denominata "Caso 1", chiude l'interruttore "QF5" solamente in presenza di irraggiamento solare e chiude gli interruttori "QF10" e "QF11" solamente se si ha la possibilità di connessione di almeno un carico a valle del relativo convertitore statico DC-DC; in caso contrario gli interruttori vengono/rimangono aperti. La seconda ipotesi, denominata "Caso 2", in presenza di irraggiamento solare chiude tali interruttori ed agisce solamente sull'apertura/chiusura degli interruttori relativi alle utenze elettriche. Tra le due differenti proposte di controllo, relative agli interruttori generali, si sceglierà quella che realizza meno manovre. La selezione di uno dei seguenti casi è ottenuta attraverso la selezione del valore "1" (relativa all'esecuzione del controllo "Caso 1") o valore "2" (relativa all'esecuzione del controllo "Caso 2") di una variabile in ingresso al blocco Simulink "Triggered Subsystem"; in Figura 3-2 è riportato il particolare del "Triggered Subsystem" relativo alla selezione della logica di controllo degli interruttori generali ("Caso 1" o "Caso 2").

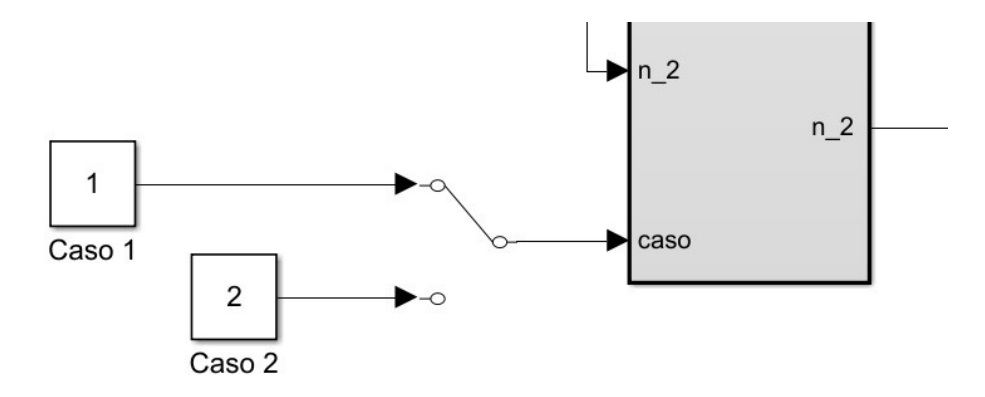

Figura 3-2 - Dettaglio dello schema Simulink relativo alla selezione della logica di controllo degli interruttori generali ("QF5", "QF10" e "QF11")

## 3.2.1 Valori di Irraggiamento e Temperatura Utilizzati per la Simulazione di Prova

In TABELLA 3-6 sono riportati i valori di irraggiamento solare e temperatura ambiente utilizzati come ingresso nella simulazione di prova per la verifica del funzionamento della logica di ricerca della miglior combinazione di utenze elettriche da connettere alla micro-rete in esame, precedentemente descritta.

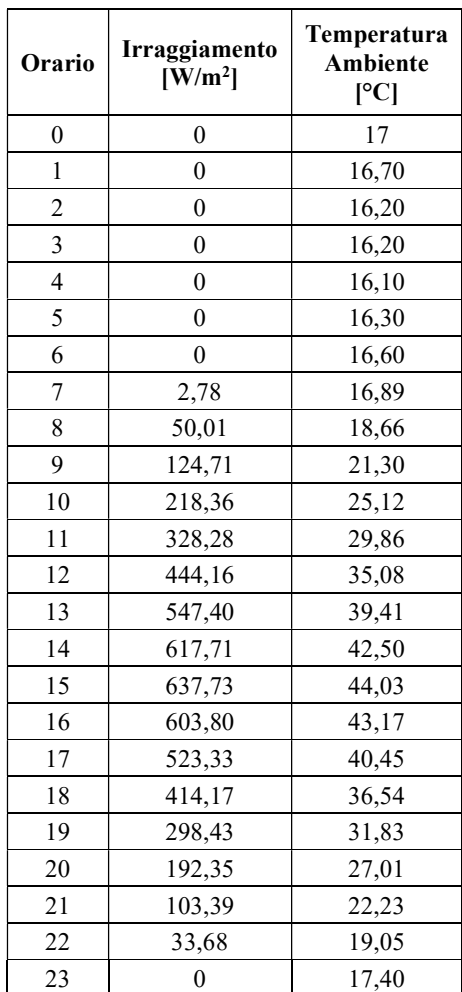

TABELLA 3-6 - VALORI DI IRRAGGIAMENTO SOLARE E TEMPERATURA AMBIENTE UTILIZZATI PER LA SIMULAZIONE DI PROVA PER VERIFICARE IL FUNZIONAMENTO DELLA LOGICA DI INSERZIONE DELLE UTENZE

### 3.2.2 Risultati Ottenuti dalla Simulazione di Prova

In base ai valori indicati in TABELLA 3-6, posti come ingresso al programma Matlab Simulink relativo alla simulazione della gestione delle utenze elettriche della microrete in esame, si sono ottenuti i risultati relativi: gli stati di tutti gli interruttori (ricordando che il valore "1" corrisponde allo stato di interruttore chiuso ed il valore "0" allo stato di interruttore aperto); alla massima potenza producibile dal campo fotovoltaico comparata con la totale potenza assorbita dalle eventuali utenze connesse; la potenza assorbita dalle utenze connesse a valle dei singoli convertitori statici DC-DC. La simulazione di prova è stata realizzata considerando entrambe le differenti logiche di controllo degli interruttori generali, "Caso 1" e "Caso 2".

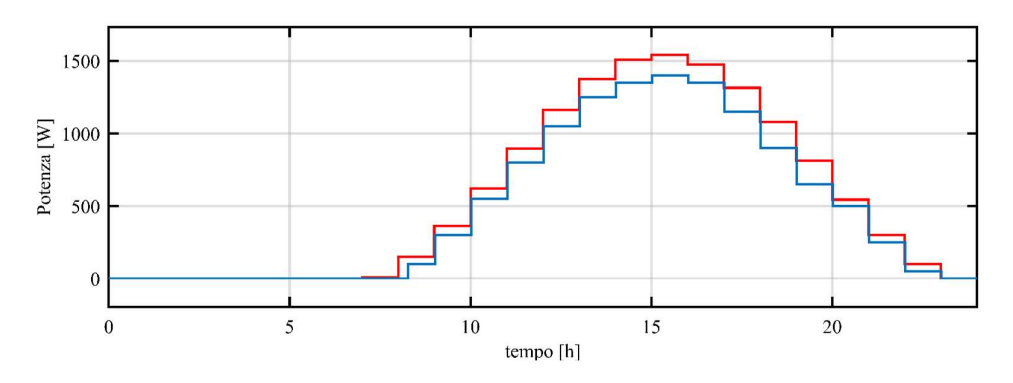

Figura 3-3 - Massima potenza producibile dall'impianto fotovoltaico (linea rossa) confrontata con la potenza assorbita dalle utenze connesse (linea blu)

In Figura 3-3 è riportato il grafico relativo alla massima potenza producibile dal campo fotovoltaico (linea rossa), in funzione di irraggiamento e temperatura ambiente, e la potenza elettrica assorbita dalle utenze elettriche connesse (linea blu). Come è possibile notare, la logica di inserzione proposta, il carico elettrico segue l'andamento della produzione.

In Figura 3-4 sono riportati gli stati degli interruttori delle utenze connesse a valle del convertitore "RSP-2000-48". Dall'alto verso il basso sono rappresentati gli stati delle n° 3 utenze di "TIPO 1" (500 W) e l'ultimo è relativo allo stato dell'interruttore dell'utenza di "TIPO 3" (100 W).

In Figura 3-5 sono riportati gli stati degli interruttori delle utenze connesse a valle del convertitore "RSP-1000-48". Dall'alto verso il basso sono rappresentati gli stati delle n° 3 utenze di "TIPO 2" (250 W) e l'ultimo è relativo allo stato dell'interruttore dell'utenza di "TIPO 4" (50 W).

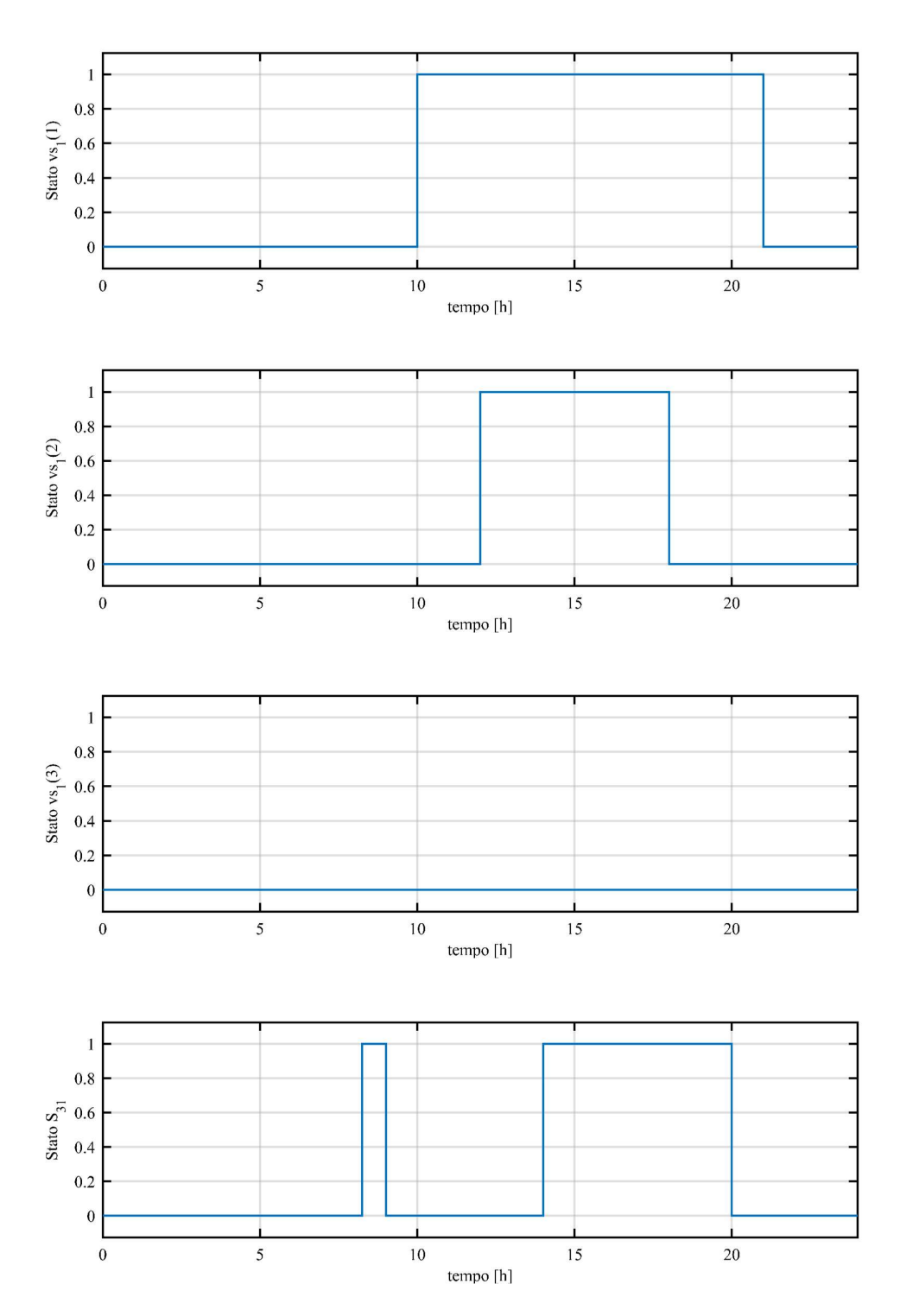

Figura 3-4 - Stati degli interruttori delle utenze elettriche connesse a valle del convertitore "RSP-2000- 48", carichi di TIPO 1 e di TIPO 3

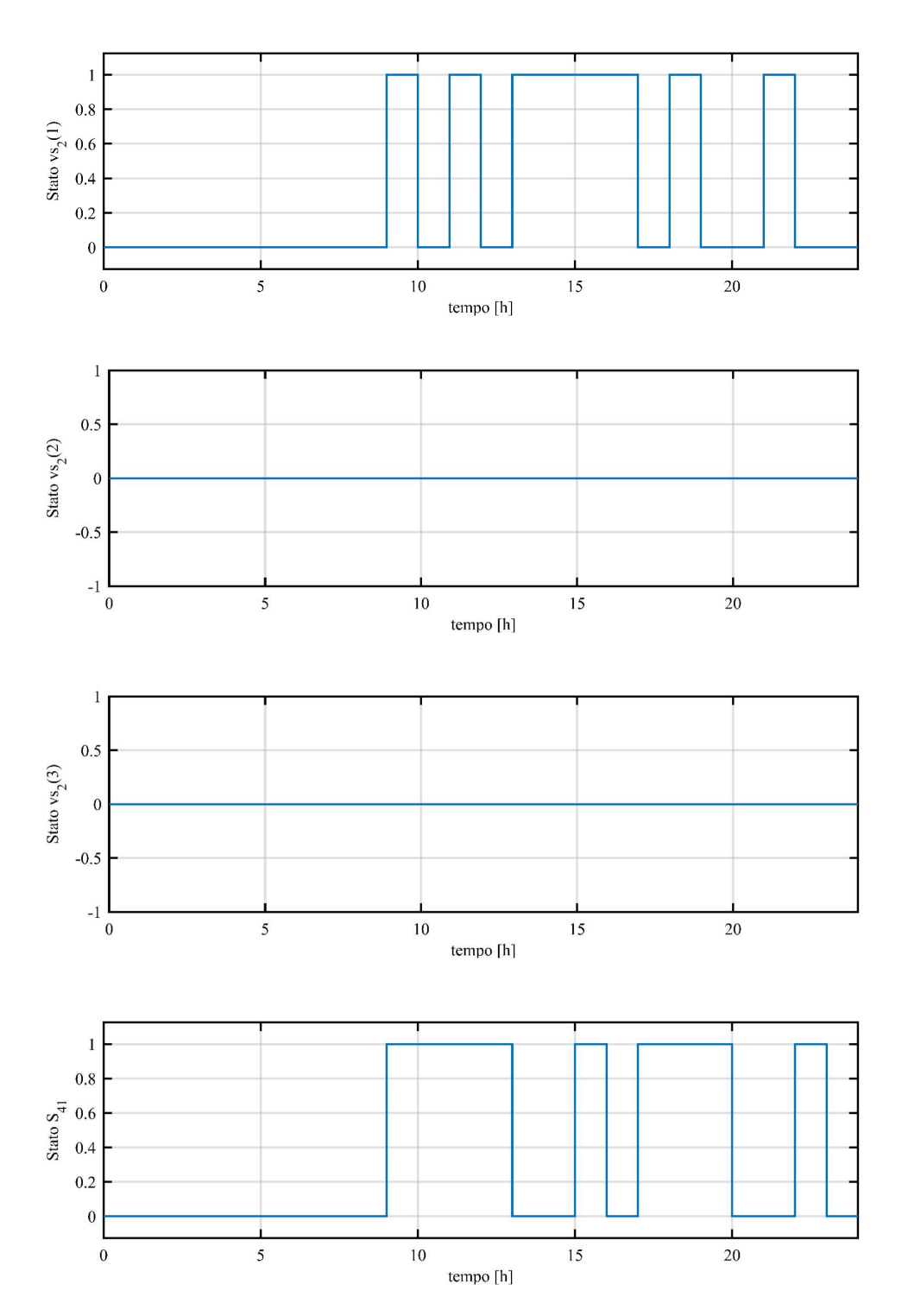

Figura 3-5 - Stati degli interruttori delle utenze elettriche connesse a valle del convertitore "RSP-1000- 48", carichi di TIPO 2 e di TIPO 4

#### Descrizione ed Implementazione dell'Algoritmo di Gestione della Micro-rete 81

Come si evince confrontando la Figura 3-6 e Figura 3-7, relative alle potenze assorbite dalle utenze connesse a valle dei convertitori impiegati ("RSP-1000-48" e "RSP-2000-48"), negli istanti in cui l'irraggiamento solare è sufficiente si predilige l'alimentazione dei carichi aventi potenza maggiore. Tale condizione è evidenziata dall'andamento ottenuto in Figura 3-7, caratterizzato da un graduale aumento e diminuzione; ciò non accade per i carichi a valle del convertitore "RSP-1000-48" i quali sono caratterizzati da una connessione per brevi intervalli di tempo ed in modo discontinuo.

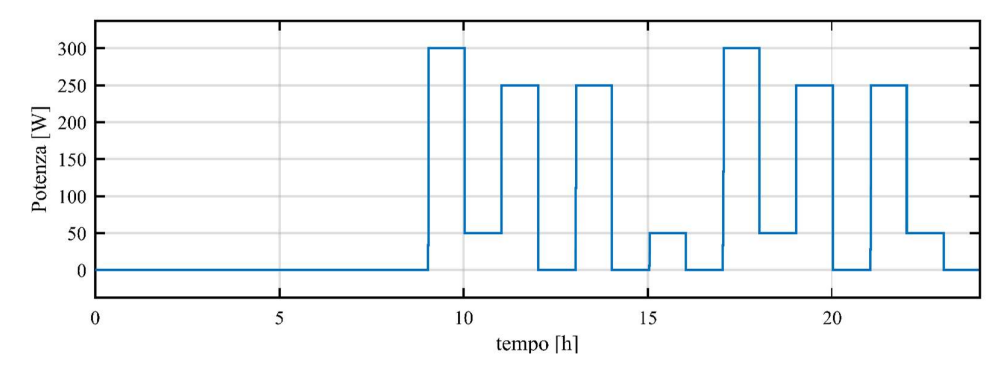

Figura 3-6 - Potenza assorbita dalle utenze connesse a valle del convertitore "RSP-1000-48"

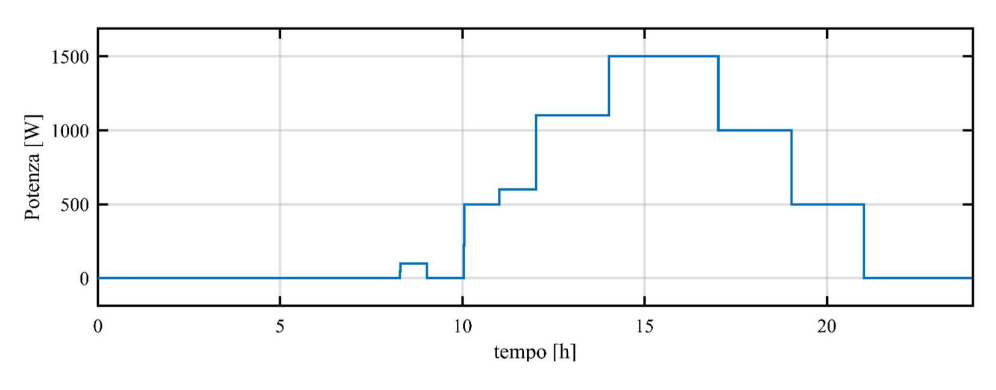

Figura 3-7 - Potenza assorbita dalle utenze connesse a valle del convertitore "RSP-2000-48"

In Figura 3-8, Figura 3-9 e Figura 3-10 sono rispettivamente rappresentati gli stati degli interruttori generali "QF5", QF10" e "QF11" secondo la logica di controllo denominata "Caso 1", precedentemente descritta. È possibile notare un'intermittenza per gli stati relativi agli interruttori a monte dei convertitori statici DC-DC, per quanto riguarda l'interruttore a valle del campo fotovoltaico esso è in condizione di chiusura solamente in presenza di irraggiamento solare.

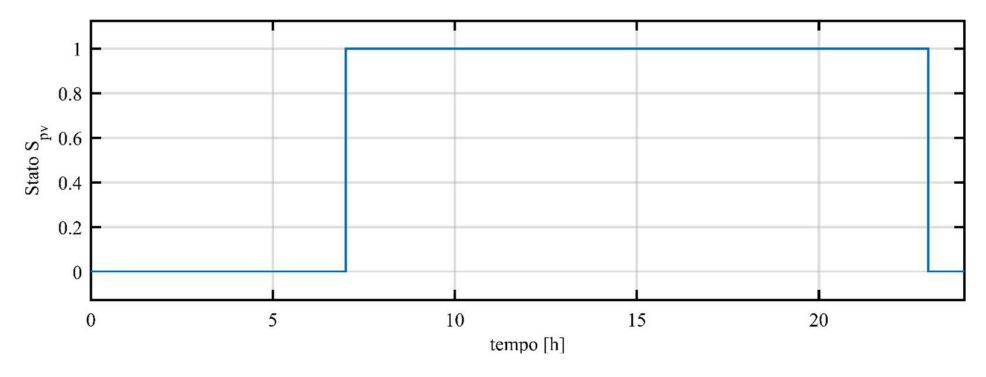

Figura 3-8 - Stato interruttore generale a valle del campo fotovoltaico ("QF5") durante la logica di controllo "Caso 1"

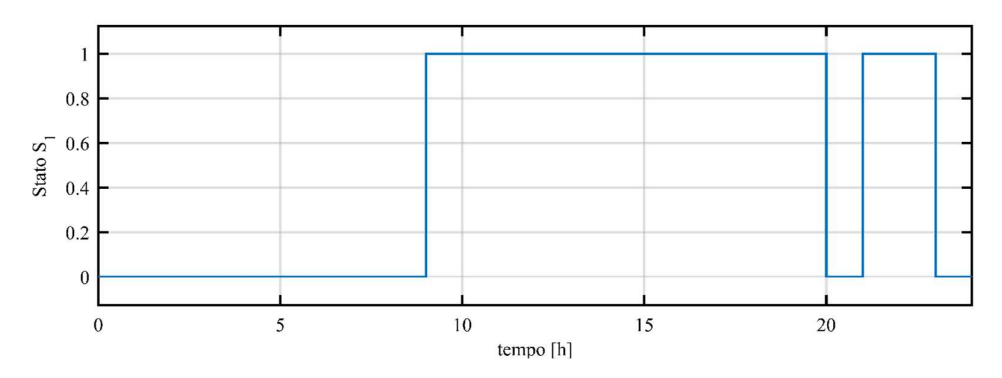

Figura 3-9 - Stato interruttore generale a monte del convertitore "RSP-1000-48" ("QF10") durante la logica di controllo "Caso 1"

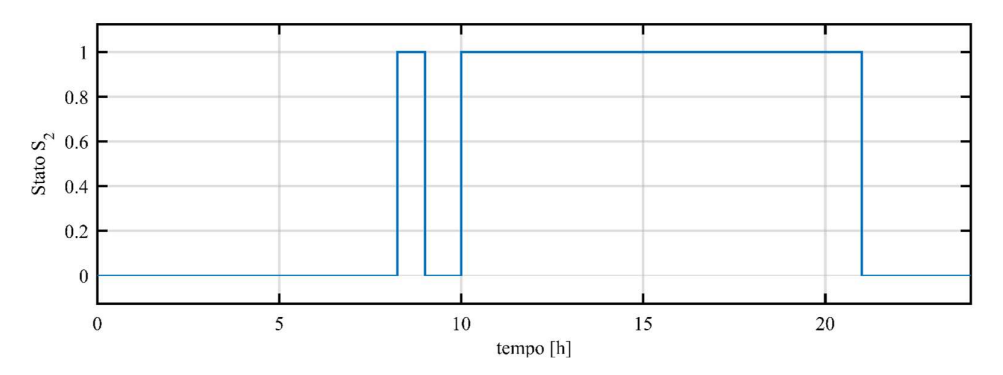

Figura 3-10 - Stato interruttore generale a monte del convertitore "RSP-2000-48" ("QF11") durante la logica di controllo "Caso 1"

In Figura 3-11, Figura 3-12 e Figura 3-13 sono rispettivamente rappresentati gli stati degli interruttori generali "QF5", QF10" e "QF11" secondo la logica di controllo denominata "Caso 2", precedentemente descritta. È possibile notare che

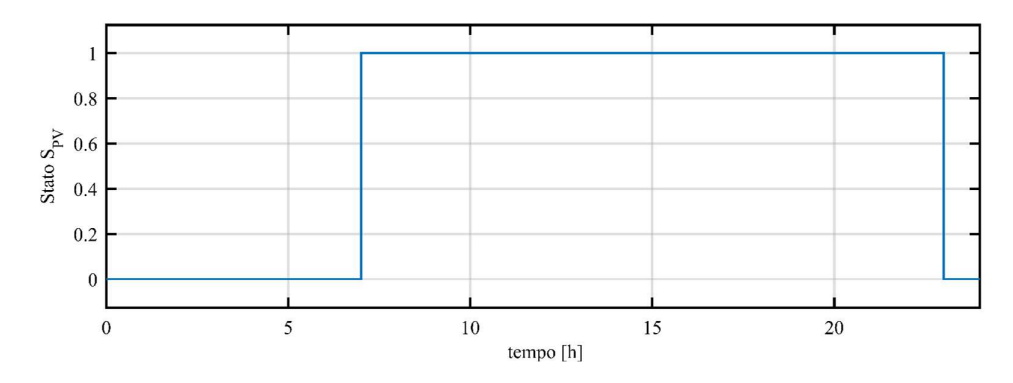

Figura 3-11 - Stato interruttore generale a valle del campo fotovoltaico ("QF5") durante la logica di controllo "Caso 2"

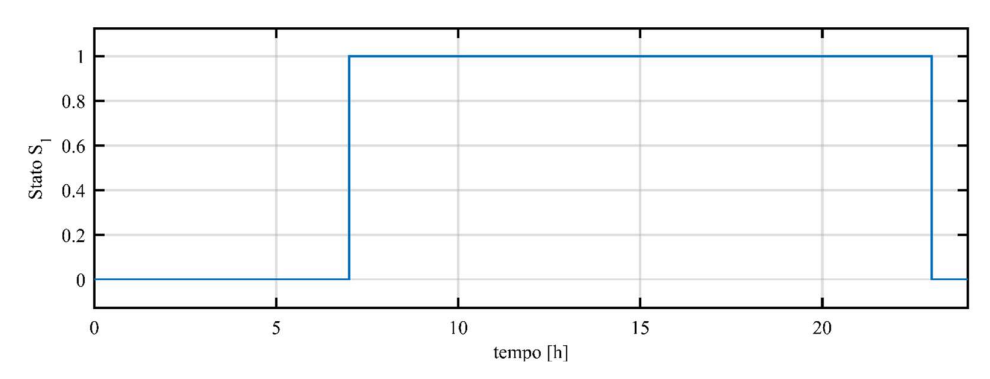

Figura 3-12 - Stato interruttore generale a monte del convertitore "RSP-1000-48" ("QF10") durante la logica di controllo "Caso 2"

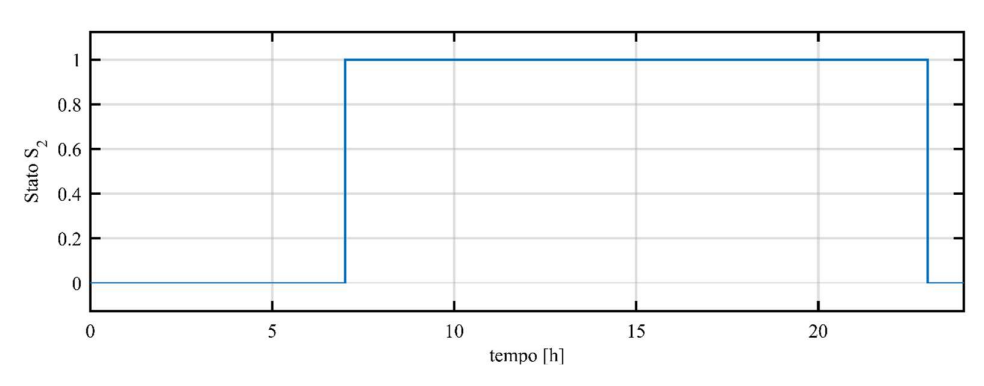

Figura 3-13 - Stato interruttore generale a monte del convertitore "RSP-2000-48" ("QF11") durante la logica di controllo "Caso 2"

tutti gli interruttori rimangono in condizione di chiusura solamente in presenza di irraggiamento solare. Le intermittenze riscontrate durante la simulazione del "Caso 1" sono assenti.

In definitiva, secondo i risultati ottenuti dalla simulazione di prova, si può dire che l'algoritmo ideato è in grado di ottenere la miglior connessione di utenze elettriche tale da ottenere un consumo il più possibile vicino alla potenza massima producibile dal campo fotovoltaico. Per quanto riguarda la logica di controllo relativa agli interruttori generali, si opterà per l'implementazione del "Caso 2" in modo tale da limitare il più possibile le azioni sugli interruttori "QF10" e "QF11".

## 3.3 Implementazione della Gestione dei Carichi

Per verificare il corretto funzionamento dell'algoritmo ideato l'azienda BTicino ha fornito un prototipo della micro-rete in esame, da utilizzare per le verifiche del corretto funzionamento dell'algoritmo proposto.

L'elaborazione dei dati acquisiti dalle sonde di temperatura ambiente e irraggiamento solare (necessarie alla definizione della massima potenza producibile dal campo fotovoltaico), dagli strumenti per la misurazione di tensione e corrente nei differenti punti della micro-rete (indicati in Figura 2-1 attraverso la dicitura "Nemo D4-Dc") e dagli interruttori per l'inserzione dei differenti carichi sono elaborati da un sistema di gestione dedicato, di proprietà di BTicino. La principale particolarità di tale sistema sta nella possibilità di programmazione da remoto, grazie alla definizione di un indirizzo IP dedicato. Il sistema permette anche la realizzazione di un'interfaccia grafica, in modo da fornire un'interattività con il controllo della rete per verificare il corretto funzionamento.

La verifica sperimentale, dell'algoritmo di gestione proposto, non è stata possibile realizzarla per cause di forze maggiore. Di seguito si descrive come è stata ideata, e parzialmente realizzata, l'interfaccia grafica (con relativo codice presente in "Appendice") della micro-rete in esame.

### 3.3.1 Web-Server/Interfaccia Grafica

In Figura 3-14 è rappresentata la schermata principale relativa alla gestione del prototipo realizzato presso lo stabilimento BTicino a Varese. In alto a sinistra è possibile la visualizzazione dei valori di irraggiamento solare e temperatura ambiente acquisiti dai relativi sensori; in alto a destra è possibile la visualizzazione della massima potenza producibile dal campo fotovoltaico e la temperatura dei pannelli fotovoltaici (entrambi valori in funzione dell'irraggiamento solare e temperatura ambiente). Si possono notare gli interruttori principali della micro-rete ("QF5" interruttore a valle del campo fotovoltaico; "QF10" interruttore a monte del convertitore "RS-1000-48"; "QF11" interruttore a monte del convertitore "RS-2000-48") con l'indicazione del relativo stato ("ON", in verde, indica la condizione di chiusura dell'interruttore; "OFF", in rosso, indica la condizione di apertura dell'interruttore).

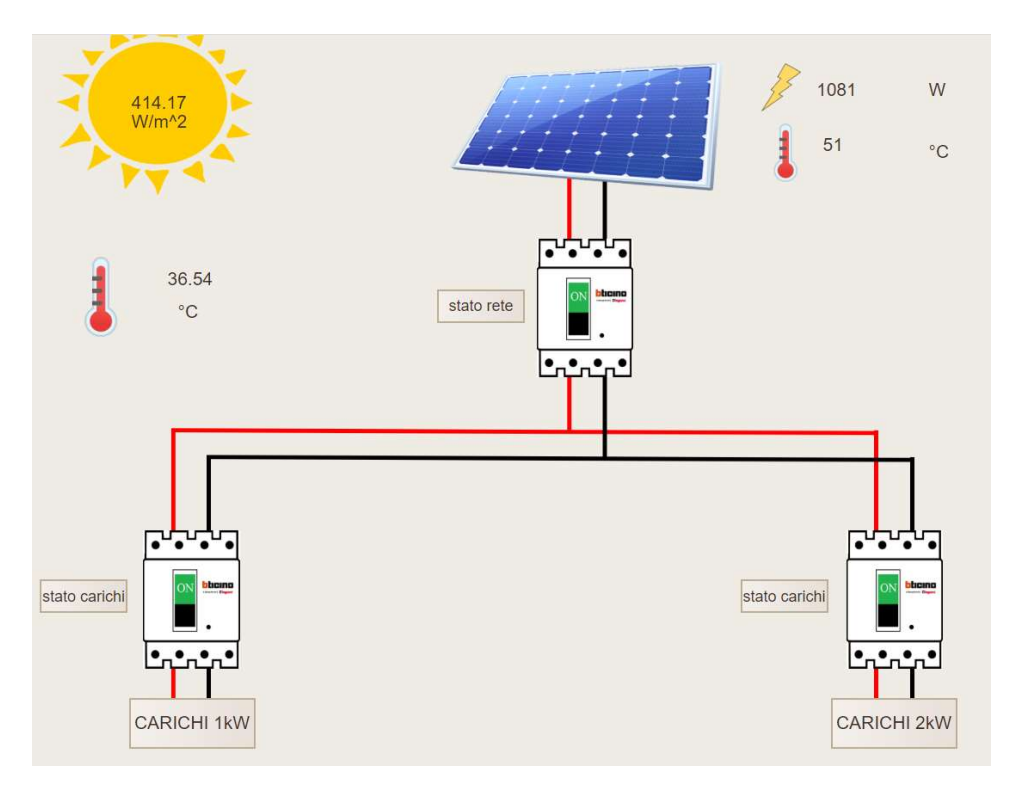

Figura 3-14 - Schermata principale relativa all'interfaccia grafica per la gestione del prototipo di microrete tramite il web-server dedicato
A fianco delle rappresentazioni degli interruttori posti a monte dei convertitori statici, sono presenti i tasti "STATO CARICHI" dai quali è possibile la visualizzazione di un'anteprima della connessione dei carichi a valle del relativo

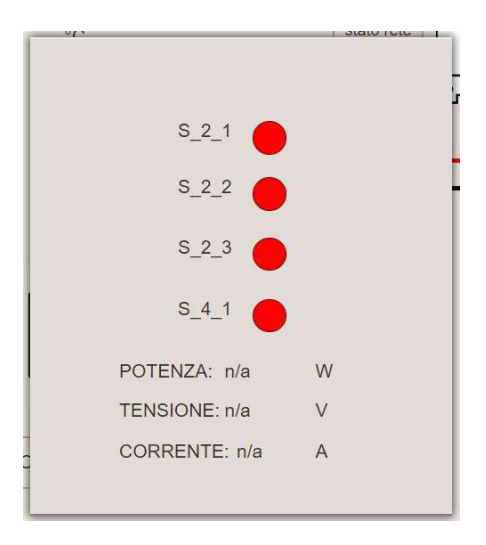

Figura 3-15 - "Pop-up" relativo allo stato dei carichi visualizzato nella schermata principale (particolare relativo al convertitore "RSP-1000-48")

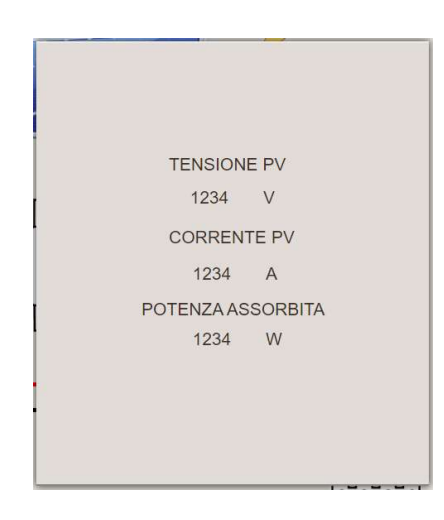

Figura 3-16 - "Pop-up" relativo allo stato della rete visualizzato nella schermata principale

convertitore e misurazioni di tensione, corrente e potenza elettrica assorbite; il tutto è visibile attraverso la comparsa di un "pop-up", come indicato in Figura 3-15. Sulla sinistra dell'interruttore posto a valle del campo fotovoltaico è presente il tasto "STATO RETE" dal quale è possibile la visualizzazione delle misurazioni di tensione, corrente e potenza elettrica erogata dal campo fotovoltaico; le misurazioni sono visibile attraverso la comparsa di un "pop-up", come indicato in Figura 3-16.

Al di sotto degli interruttori a monte dei due convertitori statici sono presenti i tasti "CARICHI 1 kW" e "CARICHI 2 kW", rispettivamente per il dispositivo "RSP-1000-48" e "RSP-2000-48", attraverso i quali è possibile cambiare schermata e visualizzare, nello specifico, gli stati di connessione delle differenti tipologie di carico.

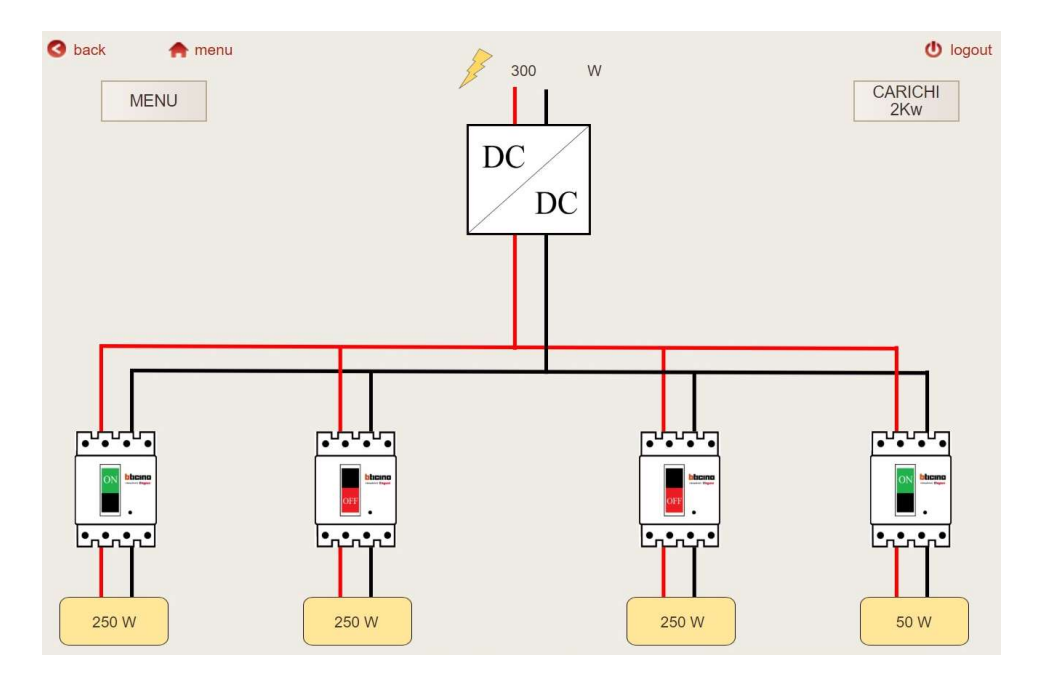

Figura 3-17 - Schermata relativa all'interfaccia grafica per la gestione/visualizzazione della connessione dei carichi a valle del convertitore "RSP-1000-48" del prototipo della micro-rete tramite il web-server dedicato

In Figura 3-17 e Figura 3-18 sono rappresentate le schermate relative all'interfaccia grafica per l'interazione/visualizzazione delle utenze connesse, rispettivamente, a valle dei convertitori statici "RSP-1000-48" e "RSP-2000-48". Per entrambe le schermate è possibile la visualizzazione, in alto al centro, della potenza elettrica assorbita dalla combinazione dei carichi connessi. Da entrambe le schermate è possibile: ritornare alla visualizzazione della schermata principale (Figura 3-14), attraverso il tasto "MENU", posto in alto a sinistra; visualizzare la schermata relativa all'interfaccia di gestione delle utenze dell'altro convertitore, attraverso il tasto "CARICHI 2kW" (per l'interfaccia relativa al convertitore "RSP-2000-48") o il tasto "CARICHI 1kW" (per l'interfaccia relativa al convertitore "RSP-1000-48"), posto in alto a destra.

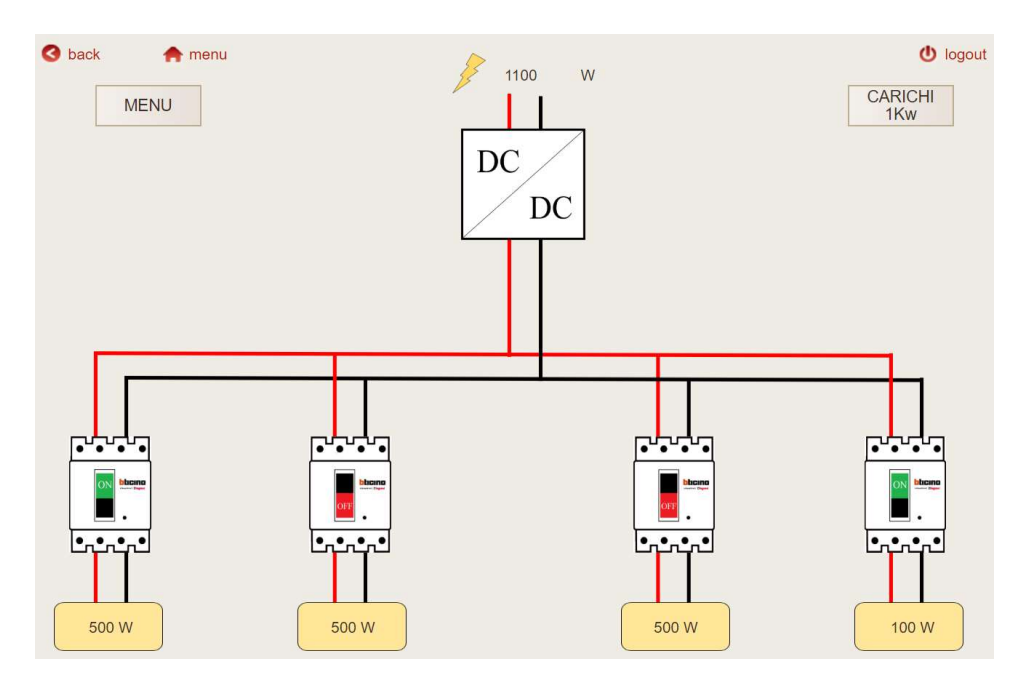

Figura 3-18 - Schermata relativa all'interfaccia grafica per la gestione/visualizzazione della connessione dei carichi a valle del convertitore "RSP-2000-48" del prototipo della micro-rete tramite il web-server dedicato

# Capitolo 4

# 4 Introduzione di un Sistema d'Accumulo alla Micro-Rete in Esame

L'algoritmo di gestione ideato e testato in precedenza, attraverso la realizzazione del modello della micro-rete in ambiente Matlab Simulink, permette di ricavare il miglior sfruttamento della massima potenza producibile dal campo fotovoltaico (calcolata attraverso la conoscenza dell'irraggiamento solare e temperatura ambiente) attraverso l'identificazione della miglior combinazione di utenze. La realizzazione della logica di connessione delle varie utenze non ha previsto una definizione di ciò che potesse essere alimentato, ci si è limitati a definire quattro tipologie di carico secondo differenti tagli di potenza ("TIPO 1" carico da 500 W, "TIPO 2" carico da 250 W, "TIPO 3" carico da 100 W e "TIPO 4" carico da 50 W). Tali valori sono stati scelti in modo da garantire una miglior discretizzazione possibile della massima potenza che il campo fotovoltaico potesse fornire. L'inserzione dei carichi è stata pensata dando maggiore priorità alle utenze aventi potenza elevata, (nell'ipotesi in cui risultino carichi di maggior importanza) e bassa priorità alle utenze con potenza minore (nell'ipotesi in cui risultino carichi di poca importanza o per il quale fosse tollerabile un funzionamento intermittente). Tutto quanto realizzato fino ad ora non prende in considerazione le utenze che la rete potrebbe andare ad alimentare (in particolar modo in situazioni di elettrificazione di zone rurali ed isolate), l'algoritmo garantisce un'alimentazione delle utenze elettriche in modo discontinuo in base alla disponibilità giornaliera della fonte fotovoltaica (il carico che risulta poter essere alimentato varia di giorno in giorno in base alle condizioni meteorologiche dell'area). Andando a sfruttare una fonte di energia, come quella solare, disponibile per poche ore al giorno ed in modo variabile, per garantire un suo massimo sfruttamento, la micro-rete in esame deve munirsi di un sistema di accumulo dell'energia elettrica.

Un sistema d'accumulo dell'energia elettrica porterebbe ad un ulteriore massimizzazione dello sfruttamento dell'energia solare. Tale sistema, abbinato ad una logica di controllo, potrebbe essere visto dal sistema come un elemento in grado di assorbire o erogare potenza elettrica. Ciò permetterebbe al campo fotovoltaico di lavorare nel punto "MPP" (Maximum Power Point) e non cercare di avvicinarcisi come nella situazione precedente. Un sistema di accumulo dell'energia elettrica garantirebbe una quantità, anche se minima, di utenze da poter usufruirne durante le ore notturne o come supporto all'alimentazione dei differenti carichi garantendo il valore di tensione minimo per l'alimentazione dei convertitori statici impiegati nella micro-rete in esame.

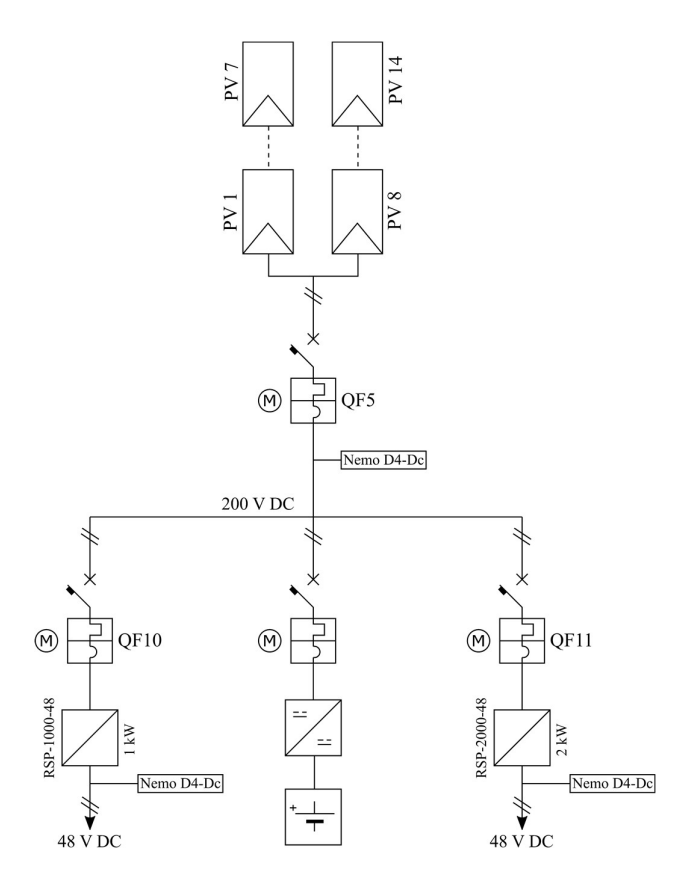

Figura 4-1 - Schema elettrico della micro-rete in esame con l'implementazione del sistema d'accumulo

Nel seguente capitolo si vuole discutere dell'impiego di un sistema di accumulo dell'energia elettrica all'interno della micro-rete in esame. Tale sistema verrà connesso direttamente alla rete alla sbarra avente tensione nominale di 200 V, come rappresentato in Figura 4-1. Del sistema di accumulo dell'energia elettrica si discuterà e descriverà: il dimensionamento basandosi sulle necessità di funzionamento; la relativa modellizzazione in ambiente Matlab Simulink ed implementazione al modello completo della micro-rete precedentemente descritto ("Modellizzazione della Micro-rete" pag. 59); caratterizzazione delle tipologie di utenze elettriche che la rete sarà in grado di alimentare, definendo la relativa priorità di funzionamento durante le ore diurne e notturne; realizzazione di una logica di gestione dei carichi tenendo in considerazione del sistema d'accumulo dell'energia elettrica; discussione dei risultati ottenuti dalla simulazione di prova realizzata in ambiente Matlab Simulik.

# 4.1 Caratterizzazione dei Carichi Utilizzabili nella Micro-rete in Esame

Nella trattazione precedente si è definito un algoritmo di gestioni della micro-rete in esame cercando la miglior combinazione di utenze da connettere in base alla massima potenza che il campo fotovoltaico fosse in grado di erogare, conoscendo l'irraggiamento solare e temperatura ambiente. Le utenze considerate non sono state definite come apparecchiature reali, ma semplicemente come differenti taglie di potenza in modo da ottenere la miglior discretizzazione della massima potenza sfruttabile e di conseguenza il suo miglior sfruttamento.

Con l'implementazione di un sistema di accumulo si vuole definire con maggior precisione quali apparecchiature la micro-rete in esame possa essere in grado di alimentare, considerando le eventuali esigenze nell'elettrificazione rurale. La logica seguita si basa sulla nuova definizione di accesso all'energia elettrica.

# 4.1.1 Livelli di Accesso all'Energia Elettrica

L'accesso all'energia elettrica ha guadagnato un significativo interesse da parte dei governi dopo che le UN ("Nazione Unite") hanno definito il raggiungimento dell'obbiettivo dell'accesso universale ai moderni sistemi energetici, promuovendo investimenti e progetti per garantire l'accesso all'energia elettrica anche nelle aree più povere del pianeta. A seguito della definizione di tale obbiettivo si è ridiscussa la definizione di "accesso all'energia elettrica" (descritto in [13]). Da una semplice definizione binaria (accesso o non accesso all'energia elettrica) ad una caratterizzata su più livelli, basandosi su come l'energia elettrica sia disponibile, il suo consumo e come tale possa essere sfruttato (la seguente trattazione considera servizi in ambiente domestico).

All'identificazione dei differenti servizi elettrici che possono essere forniti sono associati i relativi dispositivi da poter impiegare rispetto al livello di potenza impiegata; il tutto è rappresentato in TABELLA 4-1. Per la natura dei servizi da fornire alcuni dispositivi necessitano di funzionare su una base continua (come ad esempio frigoriferi e congelatori) oppure solamente durante determinate ore della giornata, tollerando un funzionamento discontinuo (come ad esempio illuminazione ed applicazioni alla cucina).

TABELLA 4-1 - TIPICI ELETTRODOMESTICI IMPIEGATI NEI DIFFERENTI SERVIZI DOMESTICI CLASSIFICATI PER LIVELLO DI POTENZA ELETTRICA DA IMPIEGARE

|                                                     | Potenza dispositivi                   |                                           |                             |                                          |                                |  |
|-----------------------------------------------------|---------------------------------------|-------------------------------------------|-----------------------------|------------------------------------------|--------------------------------|--|
| <b>Servizio</b><br>domestico<br>offerto             | <b>Bassissima</b>                     | <b>Bassa</b>                              | Media                       | Alta                                     | Molto alta                     |  |
| Illuminazione                                       | Illuminazione<br>di attività          | Illuminazione<br>generale in<br>più punti |                             |                                          |                                |  |
| Intrattenimento<br>e<br>comunicazione               | Caricatore<br>del cellulare,<br>radio | Televisore,<br>computer,<br>stampante     |                             |                                          |                                |  |
| Raffrescamento<br>e riscaldamento<br>degli ambienti |                                       | Ventilatore                               | Refrigeratore<br>d'aria     |                                          | Condizionatore<br>per ambienti |  |
| Refrigerazione                                      |                                       |                                           | Frigorifero,<br>congelatore |                                          |                                |  |
| Carichi<br>meccanici                                |                                       |                                           | Pompa<br>idraulica          | Lavatrice                                | Aspirapolvere                  |  |
| Produzione di<br>calore                             |                                       |                                           |                             | Ferro da<br>stiro,<br>asciuga<br>capelli | Boiler                         |  |
| Servizi di<br>cucina                                |                                       |                                           | Cuoci riso                  | Tostapane,<br>forno a<br>micronde        | Forno elettrico                |  |

La nuova definizione di accesso all'energia elettrica su vari livelli si basa su sette differenti attributi, che risultano essere: capacità, disponibilità, affidabilità, qualità, convenienza d'uso, legalità della connessione e sicurezza. Di seguito si descrive brevemente ogni attributo sopra citato, per poter poi definire a quale livello di accessibilità dell'energia elettrica si possa aspirare secondo le specifiche tecniche definite per la micro-rete in esame.

## 4.1.1.1 Capacità

Si intende la capacità della fornitura elettrica, definita come l'abilità del sistema di fornire una certa quantità di potenza ed energia elettrica in modo da alimentare differenti apparecchiature. In TABELLA 4-2 sono riassunti i differenti livelli di accesso all'energia elettrica secondo l'ammontare della capacità disponibile.

|                                                                 | Livello 0 | Livello 1          | Livello 2                       | Livello 3                                                | <b>Livello 4</b>                                                                                    | Livello 5                                                                                          |
|-----------------------------------------------------------------|-----------|--------------------|---------------------------------|----------------------------------------------------------|----------------------------------------------------------------------------------------------------|----------------------------------------------------------------------------------------------------|
| Capacità                                                        |           | 3 W                | 50 W                            | 200 W                                                    | 800 W                                                                                               | 2000 W                                                                                             |
| (minima<br>potenza, W,<br>o energia<br>giornaliera, Wh)         |           | 12 Wh              | 200 Wh                          | 1 kWh                                                    | 3.4 kWh                                                                                             | 8,2 kWh                                                                                            |
| Livello di<br>potenza<br>delle<br>apparecchiature<br>supportate |           | <b>Bassissima</b>  | <b>Bassa</b>                    | Media                                                    | Alta                                                                                                | Molto Alta                                                                                         |
| Tecnologie<br>tipicamente<br>impiegate                          |           | Lanterna<br>solare | <b>Batterie</b><br>ricaricabili | Generatore<br>a<br>combustibili<br>fossili,<br>mini-reti | Generatore<br>a combustibili<br>fossili, mini-reti,<br>connessione alla<br>rete di<br>distribuzione | Grande<br>generatore a<br>combustibili<br>fossili,<br>connessione<br>alla rete di<br>distribuzione |

TABELLA 4-2 - DIFFERENTI LIVELLI DI CAPACITÀ DI ALIMENTAZIONE ELETTRICA

Secondo quanto indicato in TABELLA 4-2 la micro-rete in esame, per come è stata pensata, potrebbe attestarsi a "Livello 5" se si considera la sola capacità disponibile (il campo fotovoltaico ha una potenza di picco pari a 2,9 kW). Ciò che si deve verificare è la possibilità dell'alimentazione di apparecchiature elettriche con livello di potenza "molto alto" (vedi TABELLA 4-1).

## 4.1.1.2 Disponibilità

La disponibilità di alimentazione si riferisce alla quantità di tempo per il quale l'energia elettrica risulta disponibile. Questa condizione risulta particolarmente importante per l'illuminazione, le apparecchiature di intrattenimento (radio, televisore, etc.), il controllo della temperatura degli ambienti; ma in particolar modo per quanto riguarda la refrigerazione degli alimenti. La disponibilità è misurata attraverso il numero totale di ore durante l'intero giorno (periodo di 24 ore) ed il numero minimo di ore durante la notte (le 4 ore successive al tramonto) nelle quali l'energia elettrica risulta disponibile. In TABELLA 4-3 sono riassunti i differenti livelli di accesso all'energia elettrica secondo la disponibilità minima.

TABELLA 4-3 - DIFFERENTI LIVELLI DI DISPONIBILITÀ DI ACCESSO ALL'ENERGIA ELETTRICA DURANTE LE ORE DELLA GIORNATA E DURANTE LA NOTTE

|                    |  | Livello 0   Livello 1   Livello 2   Livello 3   Livello 4   Livello 5 |  |  |
|--------------------|--|-----------------------------------------------------------------------|--|--|
| Ore della giornata |  |                                                                       |  |  |
| Ore notturne       |  |                                                                       |  |  |

Come è possibile notare dalla TABELLA 4-3, per garantire un livello minimo di accesso all'energia elettrica, risulta necessario garantire come minimo un'ora di energia elettrica dopo il tramonto. A tal proposito, si ribadisce la necessità di un sistema d'accumulo dell'energia elettrica per la micro-rete in esame. Relativamente al lavoro proposto, risulta difficilmente raggiungibile il "Livello 5" di disponibilità.

#### 4.1.1.3 Affidabilità

L'affidabilità della fornitura dell'energia elettrica è data dalla combinazione di due fattori: la frequenza e la durata delle interruzioni. I requisiti di affidabilità dell'alimentazione elettrica sono specificati solamente per i livelli aventi un'alimentazione maggiore o uguale a 16 ore durante le totali 24 ore. Tale aspetto è quindi definito solamente per gli ultimi due livelli ("Livello 4" e "Livello 5"), in TABELLA 4-4 sono riassunti i differenti indici di affidabilità.

TABELLA 4-4 - DIFFERENTI LIVELLI DI AFFIDABILITÀ DI ACCESSO ALL'ENERGIA ELETTRICA

|                           | Livello $0 - 3$ | Livello 4                              | Livello 5                                                                   |
|---------------------------|-----------------|----------------------------------------|-----------------------------------------------------------------------------|
| Numero di<br>interruzioni |                 | Massimo 14 interruzioni a<br>settimana | Massimo 3 interruzioni a<br>settimana per una durata<br>totale $\leq$ 2 ore |
| <b>SAIFI</b>              |                 | < 730                                  | < 156                                                                       |
| <b>SAIDI</b>              |                 |                                        | $\leq 6240$ minuti                                                          |

Per quanto riguarda il caso in esame, il livello di affidabilità risulta essere difficilmente prevedibile e a tal proposito non se ne terrà in considerazione per la definizione del livello di accesso all'energia elettrica.

#### 4.1.1.4 Qualità

La qualità è definita in termini di variazione del valore di tensione. Nella situazione da noi analizzata il livello di tensione, utilizzata per l'alimentazione dei carichi, è fornito da convertitori statici DC-DC ("RSP-1000-48" e "RSP-2000-48") i quali, se posti in condizione di erogare potenza (rispettando il valer minimo di tensione di alimentazione), forniscono un valore costante di tensione pari a 48 V. Il criterio di assegnazione del livello di qualità di accesso all'energia elettrica (definito solamente per "Livello 4" e "Livello 5") è che i problemi legati alla fluttuazione del valore di tensione (all'interno dei parametri specificati dal relativo codice di rete) non impediscano l'uso delle apparecchiature elettriche.

#### 4.1.1.5 Convenienza d'Uso

La convenienza d'uso si riferisce alla quantità del costo dell'energia elettrica utilizzata in rapporto al reddito dell'unità familiare di cui ne usufruisce il servizio. Tale indice si riferisce solamente a "Livello 3", "Livello 4" e "Livello 5" ed il costo per un consumo di 365 kWh/anno (riferito al luogo di applicazione) deve risultare inferiore del 5% degli introiti dell'unità domestica.

Nel caso in esame, tale attributo non si è in grado di tenerne in considerazione. Questo perché il sistema che sotto studio non è ideato per l'implementazione in un luogo specifico, ma per un'applicazione in ambito generale.

#### 4.1.1.6 Legalità della Connessione

La legalità di connessione si riferisce alla possibilità di tracciamento dei pagamenti relativi all'utilizzo dell'energia elettrica. Questa voce è definita solamente per "Livello 4" e "Livello 5".

Come per l'attributo precedentemente descritto ("Convenienza d'Uso") non è possibile tenerne in considerazione per il caso specifico in esame.

#### 4.1.1.7 Sicurezza

Il livello di sicurezza si basa sull'utilizzo di sistemi di base di sicurezza. Per questo attributo si considerano solo per gli ultimi due livelli ("Livello 4" e "Livello 5") ed è assegnato in assenza di passati incidenti e percezione di alto rischio di elettrocuzione. Nel caso in esame, lo studio del lato della sicurezza elettrica non è affrontato.

## 4.1.2 Definizione delle Utenze

Secondo quanto precedentemente spiegato ed in base alle specifiche dalla microrete in esame, si vuole definire la tipologia e relativa potenza elettrica delle utenze che si vogliono alimentare secondo una definizione di priorità. La connessione delle varie utenze sarà gestita da un algoritmo di gestione, partendo da quello ideato in precedenza, tenendo in considerazione la presenza di un sistema d'accumulo dell'energia elettrica.

Pensando all'applicazione del sistema in esame e basandoci sui principali servizi domestici e relative utenze indicate in TABELLA 4-1, si può ipotizzare l'alimentazione dei seguenti sistemi: refrigerazione e congelamento dei cibi; pompaggio di acqua per uso domestico/agricolo; illuminazione; telecomunicazione/intrattenimento; raffrescamento degli ambienti.

Definite le tipologie di utenze che si vogliono alimentare durante il corso della giornata, date le specifiche del sistema di alimentazione in esame, risulta necessario l'impiego di un sistema d'accumulo per garantire la fruibilità di alcuni sistemi definiti che necessitano il funzionamento durante le ore notturne, come ad esempio la refrigerazione/congelamento dei cibi o l'illuminazione.

Di seguito si vogliono descrivere le principali specifiche tecniche e il relativo impiego in potenza elettrica dei differenti sistemi identificati per l'utilizzo nella micro-rete in esame.

#### 4.1.2.1 Sistema di Refrigerazione/Congelamento dei Cibi

Un sistema di refrigerazione/congelamento, oltre alla possibilità di una prolungata conservazione dei cibi potrebbe risultare utile per la conservazione di vaccini e medicine migliorando le condizioni di vita degli utenti, specialmente in aree povere ed isolate (luoghi per i quali è principalmente destinato il sistema in esame).

Per fornire tale servizio risulta necessario un sistema che dia la possibilità di refrigerare/congelare beni alimentari alla tensione di alimentazione di 48 V. Per tale scopo è stato individuato il dispositivo "RF12" [14] prodotto dalla "Sun Frost" il quale permette di ottenere una capacità di circa 225 litri per la refrigerazione e poco meno di 60 litri per il congelatore. In TABELLA 4-5 sono indicate le principali specifiche tecniche.

Per un'alimentazione alla tensione di 48 V in corrente continua, nella sua condizione di consumo maggiore, l'utenza scelta ha un consumo di 468 W. All'interno dell'algoritmo di gestione dei carichi tale utenza verrà considerata come un carico di "TIPO 1", ovvero con un consumo di 500 W.

| Modello                            | RF12                                            |                 |  |
|------------------------------------|-------------------------------------------------|-----------------|--|
| <b>Descrizione</b>                 | Frigorifero/Congelatore                         |                 |  |
|                                    | 24 Ah / 0.29 kWh ( $T_{\text{esterna}}$ =21 °C) |                 |  |
| Consumo energetico giornaliero (*) | 39 Ah / 0.47 kWh (T <sub>esterna</sub> =32 °C)  |                 |  |
|                                    | DC                                              | 12V, 24 V, 48 V |  |
| <b>Alimentazione</b>               | AC                                              | 110 V, 220 V    |  |
|                                    | Frigorifero                                     | 228,5 litri     |  |
| Capacità                           | Congelatore                                     | 58,2 litri      |  |

TABELLA 4-5 - SPECIFICHE TECNICHE RELATIVE AL SISTEMA DI REFRIGERAZIONE/CONGELAMENTO DEI CIBI CONSIDERATO

(\*) i consumi sono riferiti in "Ah" per l'alimentazione a 12 VDC ed in "kWh" per l'alimentazione a 110 VAC. Per il consumo a 24 VDC è necessario dimezzare gli Ampere per ora indicati; per il consumo a 48 VDC è necessario dimezzare gli Ampere per ora ottenuti dal consumo a 24 VDC.

#### 4.1.2.2 Sistema per il Pompaggio di Acqua per Uso Domestico/Agricolo

Si vuole prevedere la possibilità di utilizzo di un sistema di pompaggio tale da garantire una sufficiente quantità di acqua da poter impiegare in ambito domestico o agricolo. Un sistema di pompaggio con l'impiego combinato di una tanica per immagazzinare l'acqua permette il suo utilizzo anche in assenza di energia elettrica, dando il vantaggio di poter alimentare il sistema di pompaggio in modo discontinuo.

Per fornire tale servizio risulta necessario un sistema che dia la possibilità di essere alimentato alla tensione di 48 V con la capacità di pompare acqua ad un'altezza tale da poter riempire una cisterna tale da usufruirne senza l'impiego di energia elettrica. Per tale scopo è stato individuato il dispositivo "LRQB2.5/28-48/400" [15] prodotto da "Hangge" che permette di ottenere il pompaggio di 2,5 m<sup>3</sup>/h ad un'altezza massima di circa 28 m. In TABELLA 4-6 sono indicate le principali specifiche

| Modello               |                                   | LRQB2.5/28-48/400 |  |
|-----------------------|-----------------------------------|-------------------|--|
|                       |                                   |                   |  |
| <b>Costruttore</b>    | Hangge                            |                   |  |
| Potenza               | 400 W                             |                   |  |
| <b>Alimentazione</b>  | DC<br>48 V                        |                   |  |
| Condotto massimo      | 8 <sub>m</sub>                    |                   |  |
| <b>Flusso massimo</b> | $2,5 \frac{\text{m}^3}{\text{h}}$ |                   |  |
| Massima altezza       | $28 \text{ m}$                    |                   |  |

TABELLA 4-6 - SPECIFICHE TECNICHE RELATIVE AL SISTEMA DI POMPAGGIO DELL'ACQUA PER USO DOMESTICO/AGRICOLO

tecniche. Come per il sistema di refrigerazione/congelamento dei cibi, il sistema di

pompaggio dell'acqua, all'interno dell'algoritmo di gestione dei carichi, l'utenza verrà considerata come carico di "TIPO 1" (500 W di consumo elettrico).

#### 4.1.2.3 Sistema di Illuminazione

Un sistema di illuminazione è principalmente utilizzato durante l'assenza di illuminazione solare. Nell'analisi di funzionamento questo sistema verrà utilizzato solamente durante le ore notturne.

Per fornire l'illuminazione degli ambienti durante le ore notturne sono presenti sul mercato differenti prodotti che sfruttano la tecnologia LED ed un'alimentazione in corrente continua. Per tale scopo è stato individuato il dispositivo [16]; in TABELLA 4-7 sono indicate le principali specifiche tecniche.

| <b>Brand</b>         | Watt-a-Light   |  |
|----------------------|----------------|--|
| Potenza (corrente)   | 10 W (0.21 A)  |  |
| <b>Alimentazione</b> | $DC$   45-60 V |  |
| Colore               | 3000-3500 k    |  |
| <b>Dimensioni</b>    | 11 cm $X$ 6 cm |  |
| Luminosità           | 950 lumen      |  |
| <b>Attacco base</b>  | E26/27         |  |

TABELLA 4-7 - SPECIFICHE TECNICHE RELATIVE AL SISTEMA DI ILLUMINAZIONE

Per la definizione di un profilo di carico delle differenti utenze e per una più semplice implementazione all'interno del sistema di gestione dei carichi precedentemente ideato, si considererà il sistema di illuminazione come utenza di "TIPO 4" avente un consumo elettrico di 50 W, corrispondenti all'utilizzo di n° 5 lampade aventi caratteristiche indicate in TABELLA 4-7.

## 4.1.2.4 Sistema di Telecomunicazione/Intrattenimento e Raffrescamento degli Ambienti

Si vuole predisporre la possibilità dell'utilizzo di sistemi di telecomunicazione/intrattenimento e raffrescamento degli ambienti. Utenze del genere non presentano particolare importanza rispetto alle precedenti e quindi possono essere considerate con funzionamento intermittente.

Per quanto riguarda l'erogazione di tali servizi, in letteratura sono presenti differenti esempi in cui tali carichi elettrici sono stati considerati, come in [6] e [7], che riportano come telecomunicazione ed intrattenimento è ipotizzato un consumo di circa 250 W, per l'utilizzo di piccoli computer, televisori, apparecchiature

radiofoniche e caricatori per dispositivi mobili; per quanto riguarda il raffrescamento degli ambienti si parla di un consumo di circa 50 W, per l'alimentazione di un ventilatore. Nella nostra situazione consideriamo un pari consumo ipotizzando che i dispositivi atti al fornire tali servizi possano essere alimentati alla tensione di 48 V in corrente continua.

Per definire il profilo di carico e per la successiva implementazione all'interno del programma per la gestione dei carichi che è possibile utilizzare durante la giornata, si considererà il sistema di telecomunicazione/intrattenimento e raffrescamento degli ambienti rispettivamente come un carico di "TIPO 3" (potenza elettrica di 250 W) e "TIPO 4" (potenza elettrica di 50 W).

# 4.2 Modellizzazione del Sistema d'Accumulo

Per i convertitori statici DC-DC impiegati nella micro-rete in esame ("RSP-1000- 48" e "RSP-2000-48") vi si sono realizzati modelli, in ambiente Matlab Simulink, dalla conoscenza e dalla caratterizzazione dei dispositivi fisici scelti per soddisfare le esigenze del sistema studiato.

A differenza di quanto fatto per i convertitori statici utilizzati per l'alimentazione dei carichi a bassissima tensione (48 V) in corrente continua, l'interfaccia tra il sistema d'accumulo e la restante parte della rete, lato campo fotovoltaico, non risulta essere stato scelto tra i dispositivi reali disponibili sul mercato; conseguentemente una modellizzazione come quella introdotta per i convertitori statici "RSP-1000-48" e "RSP-2000-48" non è possibile utilizzarla.

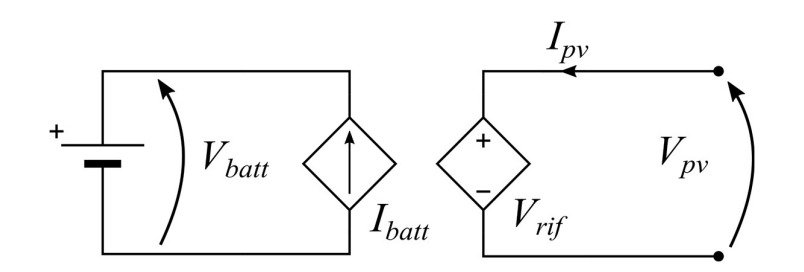

Figura 4-2 - Schema elettrico dell'interfaccia tra il sistema d'accumulo e la micro-rete. Il lato destro risulta essere l'interfaccia con la micro-rete; Il lato sinistro è l'interfaccia con il sistema d'accumulo (batteria)

Tale situazione ha imposto l'utilizzo di un'interfaccia che permetta la conservazione della potenza elettrica tra le due parti. Questa estrema semplificazione permette di garantire una più veloce risoluzione della simulazione, riducendone i tempi di computazione. Lo schema elettrico dell'interfaccia ideata è rappresentato in Figura 4-2.

L'interfaccia si tratta di un semplice circuito realizzato da due generatori pilotati, uno di tensione (lato rete) ed uno in corrente (lato batteria). Il lato interfacciato con la micro-rete (lato destro) è dato da un generatore di tensione pilotato, il cui valore di tensione  $(V_{\text{ref}})$  sarà definito in modo tale da imporre al campo fotovoltaico il funzionamento nel punto di lavoro ottimale ("MPP", Maximum Power Point); la tensione imposta sarà pari alla tensione ai capi del campo fotovoltaico  $(V_{\scriptscriptstyle m})$ . Il lato interfacciato alla batteria (lato sinistro) è realizzato da un generatore di corrente pilotato erogante una corrente  $(I_{bnt})$  tale da mantenere la conservazione della potenza elettrica con il lato connesso alla micro-rete. Il valore di corrente lato batteria  $(I_{\text{batt}})$  è definita dalla (4.1). Il generatore di corrente pilotato è posto in serie ad un generatore di tensione costante di valore  $(V_{\text{batt}})$  pari a quello delle batterie scelte.

$$
I_{bat} = \frac{V_{rif} \cdot I_{pv}}{V_{bat}}
$$
\n(4.1)

La corrente  $I_{pv}$  è presa come valori positivi se risulta scorrere da destra verso sinistra, come indicato in Figura 4-2. Se la corrente risultasse entrante nel sistema d'accumulo avremmo una condizione di carica, valori di corrente positivi  $\left(I_{_{P^{\nu}}} \!>\! 0 \right)\!;$ se la corrente risultasse uscente dal sistema d'accumulo avremmo una condizione di scarica, valori di corrente negativi  $(I_{p}$  <0).

In Figura 4-3 è rappresentato lo schema in ambiente Simulink dell'interfaccia con il sistema d'accumulo e la micro-rete in esame. Il tutto è stato implementato all'interno dello schema Matlab Simulink relativo alla completa modellizzazione della micro-rete in esame e descritta in "Modellizzazione della Micro-rete" (pag. 59).

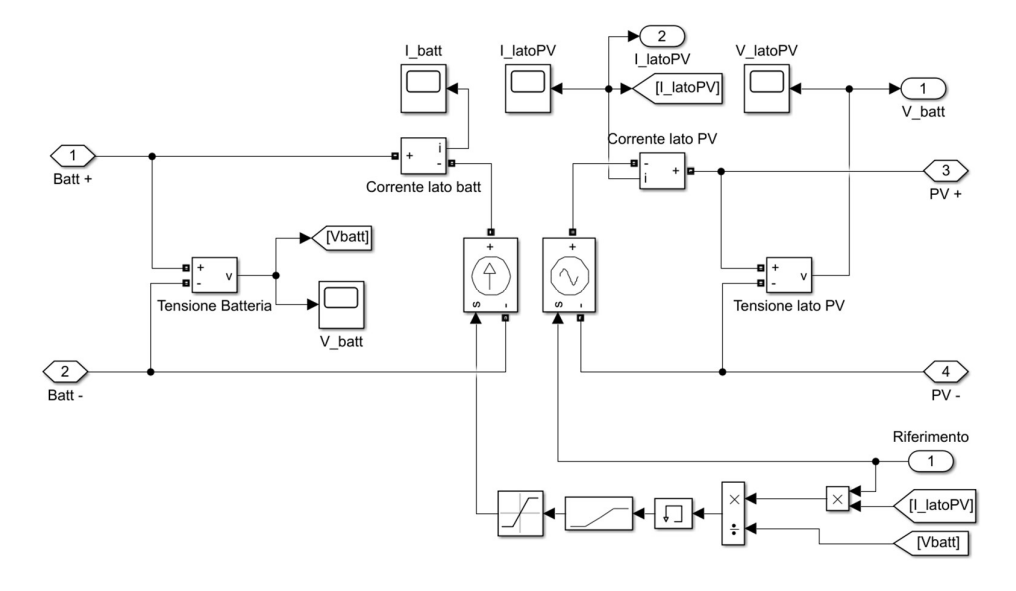

Figura 4-3 - Schema Simulink del modello relativo all'interfaccia tra il sistema d'accumulo e la microrete

# 4.3 Dimensionamento del Sistema d'Accumulo e Definizione del Profilo di Carico Giornaliero

Per poter garantire un livello minimo di accesso all'energia elettrica [13] è necessario assicurare una fornitura di almeno un'ora nelle ore notturne (come indicato in TABELLA 4-3). Per soddisfare tale requisito risulta necessario l'implementazione di un sistema d'accumulo dell'energia e la definizione del funzionamento dei vari sistemi. Di seguito si vuole discutere il dimensionamento della capacità di accumulo da implementare considerando: le priorità di funzionamento delle utenze precedentemente definite e il funzionamento durante l'arco della giornata.

## 4.3.1 Definizione del Profilo di Carico

Per definire la quantità di consumo dell'intera micro-rete in esame risulta necessario fare alcune considerazioni sul possibile funzionamento delle differenti utenze precedentemente identificate.

Il sistema di refrigerazione/congelamento dei cibi è l'utenza con la priorità di funzionamento maggiore. Deve essere in grado di funzionare per la maggior parte del tempo limitando, il più possibile, le interruzioni di alimentazione. Nell'ipotesi in cui l'utenza identificata sia in grado di mantenere bene la temperatura e, di conseguenza, il suo consumo elettrico non risulti continuo definiremo che, il sistema di refrigerazione/congelamento dei cibi, assorbirà la potenza assegnatagli (500 W, considerato come carico di "TIPO 1") per un totale di 16 ore durante l'arco dell'intera giornata.

Il sistema di pompaggio dell'acqua per uso domestico/agricolo risulta essere un'utenza con priorità di funzionamento alta ma limitata nel tempo. Deve risultare in grado di funzionare allo scopo di riempire una cisterna posta ad altezza elevata da terra per poi usufruire dell'acqua immagazzinata senza l'utilizzo di energia elettrica. Si ipotizza un funzionamento del sistema di pompaggio dell'acqua di due ore durante l'arco dell'intera giornata.

Il sistema di intrattenimento/comunicazione può essere definito come utenza con priorità medio-bassa. Nell'ipotesi di un funzionamento limitato nel tempo il relativo assorbimento della potenza elettrica assegnatagli (250 W, considerato come carico di "TIPO 2") per un totale di tre ore durante l'arco dell'intera giornata.

Il sistema di raffrescamento degli ambienti è definibile come utenza a bassa priorità che accetta un funzionamento discontinuo. Si ipotizza un assorbimento della potenza elettrica assegnatagli (50 W, considerato come carico di "TIPO 4") per un totale di 10 ore durante l'arco dell'intera giornata.

Il sistema di illuminazione deve funzionare principalmente in assenza di irraggiamento solare (ore notturne), in tali condizioni è considerabile come utenza di priorità elevata. L'assorbimento della potenza elettrica assegnatagli (50 W, considerato come carico di "TIPO 4") è ipotizzata per un totale di sei ore durante la notte.

In TABELLA 4-8 si riportano le differenti utenze con relativa energia elettrica richiesta durante l'arco di una giornata secondo quanto definito precedentemente. È riportato il valore totale di energia elettrica che il sistema richiede per il profilo di carico definito; tale valore risulterà importante nell'identificazione della capacità del sistema d'accumulo dell'energia elettrica da impiegare.

| <b>Utenze</b>                           | Potenza<br>elettrica<br>identificata | Ore<br>di<br>utilizzo | Energia<br>giornaliera<br>richiesta |  |  |
|-----------------------------------------|--------------------------------------|-----------------------|-------------------------------------|--|--|
| Refrigerazione/congelamento<br>dei cibi | 500 W                                | 16h                   | 8000 Wh                             |  |  |
| Pompaggio dell'acqua                    | 500 W                                | 2 <sub>h</sub>        | 1000 Wh                             |  |  |
| Intrattenimento/comunicazione           | 250 W                                | 3 <sub>h</sub>        | 750 Wh                              |  |  |
| Raffrescamento degli ambienti           | 50 W                                 | 10 <sub>h</sub>       | 500 Wh                              |  |  |
| Illuminazione                           | 50 W                                 | 6 h                   | 300 Wh                              |  |  |
|                                         |                                      |                       |                                     |  |  |
| Energia totale giornaliera              | 10550 Wh                             |                       |                                     |  |  |

TABELLA 4-8 - DEFINIZIONE DELL'ENERGIA ELETTRICA GIORNALIERA NECESSARIA ALL'UTILIZZO DELLE UTENZE IDENTIFICATE PER LA MICRO-RETE IN ESAME

# 4.3.2 Capacità e Specifiche Tecniche del Sistema d'Accumulo

Attraverso l'utilizzo di un sistema d'accumulo dell'energia elettrica non si vuole solamente soddisfare l'alimentazione di utenze durante le ore notturne, ma anche soddisfare il profilo di carico, precedentemente definito, nella condizione di assenza di irraggiamento solare durante una giornata.

A tale proposito, ci necessita un sistema avente capacità di accumulo pari all'energia elettrica giornaliera necessaria alle differenti utenze tenendo in considerazione l'efficienza dei convertitori statici a cui tali carichi sono connessi. Avendo identificato i differenti sistemi di utenze secondo le tipologie utilizzate per la realizzazione dell'algoritmo di gestione precedentemente descritto, si ricorda che i carichi di "TIPO 1" e "TIPO 3" risultano connessi al convertitore statico "RSP-2000-48" ed i carichi di "TIPO 2" e "TIPO 4" sono connessi al convertitore statico "RSP-1000-48"; questo sarà utile per l'identificazione dell'energia elettrica effettivamente necessaria tenendo in considerazione l'efficienza dei convertitori statici "RSP-1000-48" (efficienza del 92%) e "RSP-2000-48" (efficienza del 90%). In TABELLA 4-9 sono indicate l'energia richiesta dalle differenze utenze considerando l'efficienza dei convertitori a cui sono connesse; sarà necessario l'implementazione di un sistema che permetta di immagazzinare, come minimo, circa 11,5 kWh di energia elettrica.

Il sistema di accumulo sufficiente al soddisfacimento del consumo di energia elettrica di circa 11,5 kWh sarà formato dall'utilizzo di n° 18 batterie "12FGL55" prodotte da "FIAMM" (in TABELLA 4-10 sono riportate le principali caratteristiche tecniche). La composizione del sistema d'accumulo sarà formato da due stringhe, realizzata dalla connessione in serie di nove batterie, poste in parallelo. La composizione permetterà di ottenere un sistema avente tensione di 108 V per un totale di energia elettrica immagazzinabile di 11,88 kWh.

| <b>Utenze</b>                           | Energia<br>giornaliera<br>richiesta | Tipologia di<br>carico | Energia<br>considerando<br>l'efficienza dei<br>convertitori |
|-----------------------------------------|-------------------------------------|------------------------|-------------------------------------------------------------|
| Refrigerazione/congelamento dei<br>cibi | 8000 Wh                             | TIPO 1                 | 8696 Wh                                                     |
| Pompaggio dell'acqua                    | 1000 Wh                             |                        | 1087 Wh                                                     |
| Intrattenimento/comunicazione           | 750 Wh                              | TIPO <sub>2</sub>      | 834 Wh                                                      |
| Raffrescamento degli ambienti           | 500 Wh                              | TIPO 4                 | 556 Wh                                                      |
| Illuminazione                           | 300 Wh                              |                        | 334 Wh                                                      |
|                                         |                                     |                        |                                                             |
| Energia minima del sistema d'accumulo   | 11507 Wh                            |                        |                                                             |

TABELLA 4-9 - DEFINIZIONE DELL'ENERGIA ELETTRICA GIORNALIERA NECESSARIA ALL'UTILIZZO DELLE UTENZE IDENTIFICATE PER LA MICRO-RETE IN ESAME CONSIDERANDO L'EFFICIENZA DEI CONVERTITORI STATICI

TABELLA 4-10 - PRINCIPALI CARATTERISTICHE DELLA BATTERIA INDIVIDUATA PER IL SISTEMA D'ACCUMULO

| Tipo di<br><b>Batteria</b> | <b>Tensione</b><br><b>Nominale</b><br>IVI | Capacità<br>[Ah] | Peso tipico<br>[kg] | <b>Dimensioni</b><br>nominali<br>(L x W x H)<br>[mm] |
|----------------------------|-------------------------------------------|------------------|---------------------|------------------------------------------------------|
| 12 FGL 55                  |                                           | 55               |                     | 230 x 140 x 207                                      |

Conoscendo l'energia elettrica necessaria al soddisfacimento del profilo di carico ipotizzato, si può valutare il luogo in cui è possibile installare la micro-rete ideata. Calcolando il rapporto tra l'energia elettrica necessaria alle varie utenze (11,5 kWh) e la potenza di picco del campo fotovoltaico  $(2.9 \text{ kW}_p)$  è possibile ricavare il potenziale di potenza fotovoltaica ("photovoltaic power potential"), [17] e [18]. Esso rappresenta una media giornaliera, o annua, della somma di elettricità prodotta da 1 kW<sub>p</sub> di un impianto fotovoltaico avente le seguenti caratteristiche: installato a livello del terreno, su di una struttura fissa, con angolo di inclinazione dei pannelli fotovoltaici tale da massimizzare l'energia annuale prodotta. Calcolando potenziale di potenza fotovoltaica giornaliero, necessario alla micro-rete in esame, se ne ottiene un valore di circa 3,9 kWh/kWp. Confrontando il risultato ottenuto con Figura 4-4, raffigurante i valori di potenziale di potenza fotovoltaica nel mondo (sia valori annui che giornalieri), il valore ottenuto è soddisfatto nella maggior parte del globo.

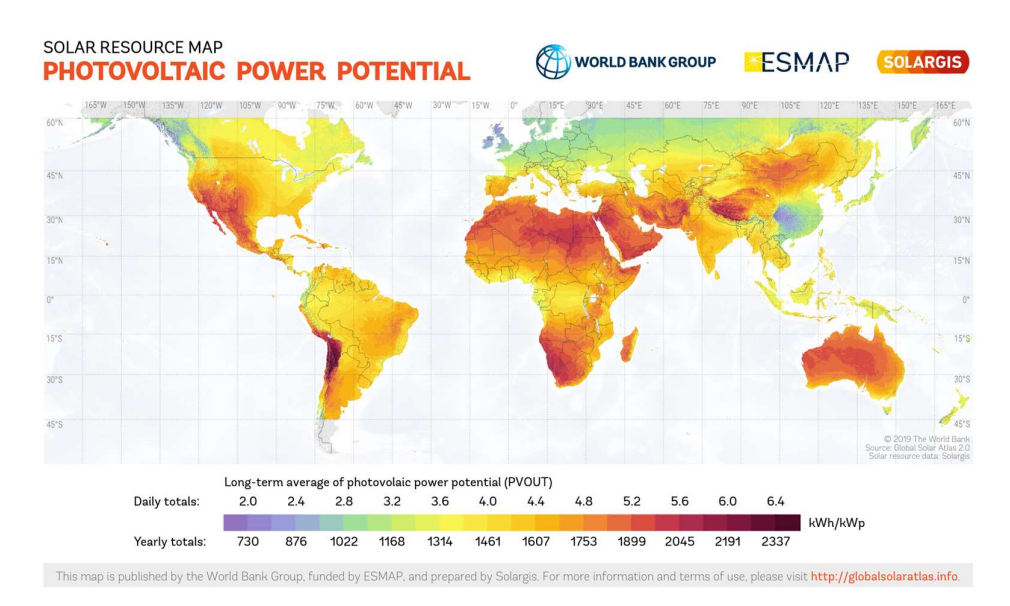

Figura 4-4 - Potenziale di potenza fotovoltaica ("Photovoltaic Power Potential") nel mondo

# 4.4 Descrizione dell'Algoritmo di Gestione dei Carichi e Sistema d'Accumulo

Di seguito si descriveranno gli algoritmi ideati per la gestione all'inserzione dei carichi e del sistema di accumulo. Quest'ultimo verrà principalmente considerato come carico a potenza variabile per garantire il funzionamento del sistema nel punto di massima potenza erogabile dal campo fotovoltaico.

L'algoritmo relativo al sistema d'accumulo, attraverso la conoscenza dell'irraggiamento solare e della temperatura ambiente, tramite sensori dedicati, elaborerà la tensione del funzionamento nel punto MPP ("Maximum Power Point"). Imponendo tale valore di tensione, la micro-rete sarà in grado di lavorare nel punto di MPP, in cui la differenza di potenza elettrica non assorbita dalle utenze verrà immagazzinata all'interno del sistema d'accumulo per poi erogarla quando necessario. Per quanto riguarda la gestione relativa all'inserzione delle utenze ci si baserà, oltre che alla disponibilità di potenza generata dal campo fotovoltaico, che risulterà pari alla massima data dall'imposizione della relativa tensione di funzionamento, anche dal profilo di carico precedentemente definito, in base alla priorità ed al tempo di funzionamento ipotizzato.

## 4.4.1 Variabili Utilizzate

In TABELLA 4-11 sono riportati i valori ed i simboli (utilizzati nelle spiegazioni degli algoritmi ideati) delle variabili, relative alle caratteristiche dell'impianto fotovoltaico della micro-rete in esame, necessarie alla valutazione della tensione relativa al punto di erogazione della massima potenza producibile  $(V_{M-PV})$ , valutata attraverso l'equazione (4.2).

TABELLA 4-11 - VARIABILI RELATIVE ALLE CARATTERISTICHE D'IMPIANTO NECESSARIE AL CALCOLO DELLA TENSIONE RELATIVA AL PUNTO DI MASSIMA POTENZA

| <b>Descrizione</b>                                              | <b>Simbolo</b>              | Valore               |
|-----------------------------------------------------------------|-----------------------------|----------------------|
| Numero di moduli fotovoltaici per singola stringa               | $n_{md\_str}$               |                      |
| Tensione a vuoto del pannello fotovoltaico                      | $V_{\phantom{\mu}oc}$       | 36,9 V               |
| Tensione nel punto di massima potenza del pannello fotovoltaico | $V_{\scriptscriptstyle mp}$ | 28,3 V               |
| Corrente di corto circuito del pannello fotovoltaico            | $I_{sc}$                    | 8,05 A               |
| Corrente nel punto di massima potenza del pannello fotovoltaico | $I_{\sf mp}$                | 7,42 A               |
| Coefficiente di variazione della tensione                       | $\beta_{\alpha}$ %          | $-0,34%$             |
| Irraggiamento solare in condizioni standard                     | $G_{STC}$                   | $1000 \text{ W/m}^2$ |
| Temperatura ambiente in condizioni standard                     | $T_{STC}$                   | $25^{\circ}$ C       |
| Nominal Operating Cell Temperature                              | NOCT                        | $48^{\circ}$ C       |
| Massima potenza erogabile dal campo fotovoltaico                | $P_{\tiny{PV\_max}}$        | $2.9$ kW             |

In TABELLA 4-12 sono riportati i valori e simboli (utilizzati nelle spiegazioni degli algoritmi ideati) delle variabili utilizzate per identificare le caratteristiche dei carichi e dei convertitori statici DC-DC per ottenere l'inserzione delle differenti utenze elettriche, in base alla potenza prodotta dal campo fotovoltaico e dal contributo di potenza fornito dal sistema d'accumulo in funzione dell'energia immagazzinata.

| <b>Descrizione</b>                                                      | <b>Simbolo</b>                    | <b>Valore</b> |
|-------------------------------------------------------------------------|-----------------------------------|---------------|
| Potenza elettrica dei carichi di tipo 1 (n <sup>o</sup> 2 carichi)      | $P_1$                             | 500 W         |
| Potenza elettrica dei carichi di tipo 2 (n <sup>o</sup> 1 carichi)      | $P_{2}$                           | 250 W         |
| Potenza elettrica dei carichi di tipo 4 (n° 2 carico)                   | $P_{4}$                           | 50 W          |
| Efficienza del convertitore "RSP-1000-48"                               | $\eta_{\scriptscriptstyle \rm I}$ | 0.9           |
| Efficienza del convertitore "RSP-2000-48"                               | $\eta_{2}$                        | 0,92          |
| Tensione minima richiesta in ingresso ai convertitori statici DC-<br>DС | $V_{\text{lim}}$                  | 130 V         |
| Energia massima immagazzinabile nel sistema d'accumulo                  | max                               | 11,88 kWh     |

TABELLA 4-12 - VARIABILI RELATIVE AI CARICHI E PRINCIPALI CARATTERISTICHE DEI CONVERTITORI DC-DC NECESSARIE ALLA VALUTAZIONE DI INSERZIONE/DISINSERZIONE DELLE UTENZE CONSIDERANDO L'UTILIZZO DI UN SISTEMA D'ACCUMULO

In TABELLA 4-13 sono riportate le variabili e relativi simboli (utilizzati nelle spiegazioni degli algoritmi ideati) corrispondenti gli stati degli interruttori delle utenze elettriche che è possibile connettere alla micro-rete in esame. Si ricorda che tali variabili potranno assumere solamente valore "0" (zero, corrispondente allo stato di apertura del relativo interruttore) e "1" (uno, corrispondente allo stato di chiusura del relativo interruttore).

TABELLA 4-13 -VARIABILI RELATIVE ALLA MEMORIZZAZIONE DEGLI STATI DEGLI INTERRUTTORI GENERALI E RELATIVI ALLE UTENZE CONSIDERANDO L'UTILIZZO DI UN SISTEMA D'ACCUMULO

| <b>Descrizione</b>                                                            | <b>Simbolo</b>               |
|-------------------------------------------------------------------------------|------------------------------|
| Stato dell'interruttore generale del campo fotovoltaico (OF5)                 | $S_{\rho_V}$                 |
| Stato dell'interruttore generale del convertitore "RSP-1000-48" (QF10)        | $S_{1}$                      |
| Stato dell'interruttore generale del convertitore "RSP-2000-48" (QF11)        |                              |
| Stato dell'interruttore generale dell'interfaccia al sistema d'accumulo       |                              |
| Vettore contenente gli stati degli interruttori relativi ai carichi di tipo 1 | $\mathcal{V}\mathcal{S}_1$   |
| Vettore contenente gli stati degli interruttori relativi ai carichi ti tipo 2 | $\mathcal{W}_2$              |
| Vettore contenente gli stati degli interruttori relativi ai carichi di tipo 4 | $\mathcal{V}\!\mathcal{S}_A$ |

In TABELLA 4-14 sono riportati i vettori e relativi simboli (utilizzati nelle spiegazioni degli algoritmi ideati) corrispondenti all'acquisizione dei valori di tensione e corrente dai differenti dispositivi di misurazione denominati "Nemo D4-Dc". Essi sono i medesimi utilizzati nella spiegazione dell'algoritmo precedentemente descritto, con l'aggiunta delle misurazioni di tensione e corrente associati al sistema d'accumulo.

TABELLA 4-14 - VARIABILI RELATIVE ALL'ACQUISIZIONE DELLE MISURAZIONI DI TENSIONE E CORRENTE A VALLE DEL CAMPO FOTOVOLTAICO, A MONTE DELLE UTENZE ED A VALLE DEL SISTEMA D'ACCUMULO

| <b>Descrizione</b>                                                                                                    | <b>Simbolo</b>                                         |
|----------------------------------------------------------------------------------------------------|--------------------------------------------------------|
| Vettore contenente le misurazioni di tensione e corrente a valle del<br>campo fotovoltaico                             | $M_{\rm PV} = [V_{\rm PV}, I_{\rm PV}]$                |
| Vettore contenente le misurazioni di tensione e corrente a valle del<br>sistema d'accumulo                             | $M_{\text{batt}} = [V_{\text{batt}}, I_{\text{batt}}]$ |
| Vettore contenente le misurazioni di tensione e corrente a monte dei<br>carichi connessi al convertitore "RSP-1000-48" | $M_1 = [V_1, I_1]$                                     |
| Vettore contenente le misurazioni di tensione e corrente a monte dei<br>carichi connessi al convertitore "RSP-2000-48" | $M_2 = [V_2, I_2]$                                     |

In TABELLA 4-15 sono riportate le variabili e relativi simboli (utilizzati nelle spiegazioni degli algoritmi ideati) corrispondenti ai valori calcolati per la valutazione dell'inserzione delle differenti utenze che risulta possibile connettere in funzione della potenza erogabile dal campo fotovoltaico, dal contributo in

TABELLA 4-15 - VARIABILI CALCOLATE PER LA VALUTAZIONE DELL'INSERZIONE/DISINSERZIONE DELLE UTENZE CONSIDERANDO L'UTILIZZO DI UN SISTEMA D'ACCUMULO

| <b>Descrizione</b>                                               | Simbolo                    |
|------------------------------------------------------------------|----------------------------|
| Temperatura del modulo fotovoltaico                              | $T_{md}$                   |
| Tensione termica del modulo fotovoltaje in condizioni standard   | $V_{md}$ T STC             |
| Tensione nel punto di massima potenza del campo fotovoltaico     | $V_{\tiny M-PV}$           |
| Potenza erogata dal campo fotovoltaico                           | $P_{pV}$                   |
| Numero di carichi di tipo 1 che è possibile alimentare           | $N_{1}$                    |
| Numero di carichi di tipo 2 che è possibile alimentare           | $N_{2}$                    |
| Numero di carichi di tipo 4 che è possibile alimentare           | $N_{\scriptscriptstyle A}$ |
| Contributo di potenza dato dal sistema d'accumulo                | $P_{\rm{batt}}$            |
| Tensione imposta dal sistema d'accumulo alla micro-rete in esame |                            |

potenza fornito dal sistema d'accumulo e dal profilo di carico giornaliero precedentemente discusso (TABELLA 4-8).

## 4.4.2 Gestione del Sistema d'Accumulo

Di seguito si descrive il procedimento relativo alla gestione del sistema di accumulo implementato all'interno della micro-rete in esame. Il sistema andrà ad imporre la tensione relativa al punto di MPP ("Maximum Power Point"), facendo funzionare il sistema d'accumulo come carico a potenza variabile. La potenza assorbita sarà pari alla differenza tra la potenza che il campo fotovoltaico è in grado di fornire e la potenza elettrica che risulta essere assorbita dalle utenze, in modo tale da far funzionare l'intero sistema nel punto di ottimo. Il diagramma di flusso di tale procedura è consultabile in "Appendice".

La procedura inizia con la verifica di irraggiamento solare tramite la rilevazione della misurazione del sensore dedicato, in base al valore rilevato si andranno a identificare differenti condizioni di funzionamento: ore notturne, irraggiamento solare nullo; ore diurne con sufficiente irraggiamento solare; ore diurne con scarso irraggiamento solare. Per discriminare quest'ultima condizione si utilizzerà un irraggiamento solare minimo  $(G<sub>lim</sub>)$ , sotto il quale risultasse impossibile l'alimentare dei carichi, condizione che potrebbe essere associata ad una particolare condizione meteorologica; nell'applicazione pratica tale valore dovrà essere opportunamente valutato in relazione al luogo di installazione dell'impianto. Identificata la condizione di funzionamento, in base al valore di irraggiamento rilevato, il programma elaborerà la tensione da imporre tale per cui l'intero sistema sia in grado di funzionare nel punto di ottimo, tenendo in considerazione il valore minimo per il quale i convertitori statici siano in grado di funzionare. Di seguito si riporta la descrizione delle azioni attuate per la gestione del sistema di accumulo in base alle differenti condizioni di irraggiamento.

Rilevato un irraggiamento maggiore del valore minimo  $(G>G_{\text{lim}})$ , il programma elaborerà il valore di tensione corrispondente al punto di funzionamento del campo fotovoltaico tale da permette l'erogazione della massima potenza elettrica, grazie alla conoscenza: delle caratteristiche d'impianto, indicate in TABELLA 4-11, e dai valori di irraggiamento solare  $(G)$  e temperatura ambiente  $(T_a)$ , acquisiti attraverso sensori dedicati. La tensione relativa al funzionamento nel punto MPP

("Maximum Power Point")  $(V_{M \t PV})$  è ricavata tramite la (4.2) (ottenuta da [12]). La temperatura del modulo fotovoltaico  $(T_{md})$ , è ottenuta secondo la (2.14) attraverso la conoscenza della temperatura ambiente  $(T_a)$  e dell'irraggiamento solare  $(G)$ . Una stima sufficientemente precisa della tensione termica in condizioni standard  $(V_{md\_T\_STC})$  del modulo fotovoltaico impiegato nella micro-rete in esame è calcolata tramite la (2.13), ottenuta da [12]. ulo alla Micro-Rete in Esame<br>te la (4.2) (ottenuta da [12]).<br>ottenuta secondo la (2.14)<br>e  $(T_a)$  e dell'irraggiamento<br>ensione termica in condizioni<br>ato nella micro-rete in esame<br> $\frac{2\pi}{3} \cdot V_{oc}$ <br> $\frac{V_{oc}}{100}$   $\cdot (T_{md} - T_{$ 

$$
V_{M_{-}PV} = n_{md_{-}str} \cdot \left[ V_{mp} + V_{md_{-}T_{-}STC} \cdot \ln\left(\frac{G}{G_{STC}}\right) + \left(\frac{\beta_{oc_{-}v_{o}} \cdot V_{oc}}{100}\right) \cdot \left(T_{md} - T_{STC}\right) \right] (4.2)
$$

Se il valore di  $V_{M\_PV}$  risulta essere maggiore, o pari, al valore di tensione limite per l'alimentazione dei convertitori statici DC-DC impiegati nella micro-rete in esame, la tensione imposta al sistema sarà pari al valore calcolato  $(V_{\text{rif}} = V_{\text{M}}_{\text{PV}})$ . Nel caso in cui il valore di  $V_{M\_PV}$  risultasse minore del valore della tensione limite, necessaria per l'alimentazione dei convertitori statici DC-DC impiegati nella micro-rete in esame, la tensione imposta sarà pari al valore limite di funzionamento  $(V_{\text{ref}} = V_{\text{lim}})$ . Tali valori di tensione vengono imposti nel momento in cui l'energia immagazzinata risulta essere tra i suoi estremi  $(0 < E_{\text{batt}} < E_{\text{max}})$ . Nelle situazioni in cui è possibile imporre una tensione per garantire il funzionamento della rete, la variabile relativa all'interruttore dell'interfaccia al sistema d'accumulo  $(S<sub>bat</sub>)$ verrà posta pari a "1" (condizione di chiusura), in caso contrario il suo valore viene imposto pari a "0" (condizione di apertura).

Nella condizione in cui non venga rilevato alcun irraggiamento (condizione notturna) il sistema di accumulo, se presente energia sufficiente  $(E_{bat} \ge E_{min})$ , fornirà al sistema un contributo di potenza elettrica sufficiente per l'alimentazione del carico notturno  $(P_{\text{note}})$ , tenendo in considerazione dei vari rendimenti dei convertitori statici, imponendo il valore di tensione pari al valore minimo di funzionamento dei convertitori statici  $(V_{\text{rif}} = V_{\text{lim}})$ . In caso di condizioni favorevoli al contributo in potenza, la variabile relativa all'interruttore dell'interfaccia al sistema d'accumulo  $(S<sub>bat</sub>)$  è impostata a valore "1", condizione di chiusura; in caso contrario il sistema d'accumulo viene disconnesso  $(S<sub>bat</sub> = 0)$ . Come carico notturno consideriamo la possibilità di alimentare un'utenza di "TIPO 1" (500 W) ed una di "TIPO 2" (50 W), il valore di  $P_{\text{note}}$  è calcolato secondo la (4.3). Il valore minimo di energia elettrica  $(E_{min})$ , valutato dalla (4.4), risulta pari all'energia necessaria per garantire il funzionamento delle utenze notturne indicate per un totale di otto ore.

$$
P_{\text{note}} = \frac{P_1}{\eta_2} + \frac{P_4}{\eta_1} = \frac{500 \, W}{0.92} + \frac{50 \, W}{0.9} = 600 \, W \tag{4.3}
$$

$$
E_{\min} = P_{\text{note}} \cdot 8h = 600 \, W \cdot 8h = 5 \, kWh \tag{4.4}
$$

Per quanto riguarda la condizione in cui si rilevi un irraggiamento solare non nullo ma minore del valore minimo imposto  $(G<sub>lim</sub>)$ , discriminante della condizione di irraggiamento non sufficiente da alimentare le differenti utenze, il programma garantirà l'erogazione di potenza elettrica, da parte del sistema d'accumulo, in modo da garantire l'alimentazione delle utenze secondo il profilo di carico precedentemente identificato. La ripartizione dei carichi elettrici da alimentare, in tale situazione, è ripartita sull'arco di 19 ore e suddivisa in sei intervalli di energia elettrica, a cui ad ognuno è associato il funzionamento di determinate utenze elettriche, costituenti il contributo di potenza che il sistema d'accumulo fornirà al sistema. Di seguito si descrivono gli intervalli in termini di energia e potenza elettrica; tale condizione di funzionamento è attuata partendo dal valore massimo di energia elettrica  $(E_{\text{max}})$  andando a scalarne il valore.

Al primo intervallo di energia elettrica, indicato in (4.5), è associato il funzionamento del carico di "TIPO 1", avente priorità maggiore (sistema di refrigerazione/congelamento dei cibi), per circa tre ore. Il valore di potenza ed energia, associati a tale intervallo, sono rispettivamente ottenuti dalla (4.6) e (4.7).

$$
E_{\text{max}} > E_{\text{batt}} > (E_{\text{max}} - E_1) \tag{4.5}
$$

$$
P_{\text{int-1}} = \frac{P_1}{\eta_2} = \frac{500 \, W}{0.92} \approx 544 \, W \tag{4.6}
$$

$$
E_1 = P_{\text{int}-1} \cdot 3 \, h = 1632 \, Wh \tag{4.7}
$$

L'intervallo di energia elettrica successiva, indicato in (4.8), presuppone il funzionamento dei due carichi di "TIPO 1" e di un carico di "TIPO 4" (sistema di raffrescamento degli ambienti) per un tempo di circa due ore. Il valore di potenza ed energia, associati a tale intervallo, sono rispettivamente ottenuti dalla (4.9) e  $(4.10).$ izione di un Sistema d'Accumulo alla Micro-Rete in Esame<br>  $E_1 = P_{int-1} \cdot 3 \, h = 1632 \, Wh$  (4.7)<br>
elettrica successiva, indicato in (4.8), presuppone il<br>
carichi di "TIPO 1" e di un carico di "TIPO 4" (sistema di<br>
bienti) per

$$
(E_{\max} - E_1) > E_{\text{batt}} > \left(E_{\max} - \sum_{i=1}^{2} E_i\right)
$$
 (4.8)

$$
P_{\text{int-2}} = \frac{P_1}{\eta_2} \cdot 2 + \frac{P_4}{\eta_1} = \frac{500 \, W}{0.92} \cdot 2 + \frac{50 \, W}{0.9} = 1143 \, W \tag{4.9}
$$

$$
E_2 = P_{\text{int-2}} \cdot 2 \, h = 2286 \, Wh \tag{4.10}
$$

Il successivo intervallo, indicato in (4.11), presuppone il funzionamento del carico di "TIPO 1" con maggiore priorità di funzionamento, il carico di "TIPO 3" (sistema di telecomunicazione/intrattenimento) ed il carico di "TIPO 4", già funzionante nell'intervallo precedente; tali utenze sono garantite per un funzionamento di tre ore. Il valore di potenza ed energia, associati a tale intervallo, sono rispettivamente ottenuti dalla (4.12) e (4.13).

$$
\left(E_{\max} - \sum_{i=1}^{2} E_i\right) > E_{batt} > \left(E_{\max} - \sum_{i=1}^{3} E_i\right)
$$
\n(4.11)

$$
P_{\text{int-3}} = \frac{P_1}{\eta_2} + \frac{P_2}{\eta_1} + \frac{P_4}{\eta_1} = \frac{500 \, W}{0.92} + \frac{250 \, W}{0.9} + \frac{50 \, W}{0.9} \approx 877 \, W \tag{4.12}
$$

$$
E_3 = P_{\text{int-3}} \cdot 3 \, h = 2631 \, Wh \tag{4.13}
$$

Il quarto intervallo, indicato in (4.14), deve garantire il funzionamento del carico di "TIPO 1", con priorità maggiore, ed il carico di "TIPO 4" relativo al sistema di raffrescamento degli ambienti; si necessita un quantitativo di energia elettrica  $(E_4)$ necessario al funzionamento di tali utenze per cinque ore. Il valore di potenza e di energia, associate a tale intervallo, sono rispettivamente ottenuti dalla (4.15) e dalla  $(4.16)$ .

$$
\left(E_{\max} - \sum_{i=1}^{3} E_i\right) > E_{batt} > \left(E_{\max} - \sum_{i=1}^{4} E_i\right)
$$
\n(4.14)

$$
P_{\text{int-4}} = \frac{P_1}{\eta_2} + \frac{P_4}{\eta_1} = \frac{500 \, W}{0.92} + \frac{50 \, W}{0.9} = 600 \, W \tag{4.15}
$$

$$
E_4 = P_{\text{int-4}} \cdot 5 \, h = 3000 \, Wh \tag{4.16}
$$

Il penultimo intervallo, indicato dalla (4.17), garantisce il funzionamento del carico di "TIPO 1", con priorità maggiore, ed il carico di "TIPO 4" associato al sistema di illuminazione il tutto per un totale di tre ore. Il valore di potenza e di energia, associate a tale intervallo, sono rispettivamente ottenuti dalla (4.18) e dalla (4.19).

$$
\left(E_{\max} - \sum_{i=1}^{4} E_i\right) > E_{batt} > \left(E_{\max} - \sum_{i=1}^{5} E_i\right)
$$
\n(4.17)

$$
P_{\text{int-5}} = \frac{P_1}{\eta_2} + \frac{P_4}{\eta_1} = \frac{500 \, W}{0.92} + \frac{50 \, W}{0.9} = 600 \, W \tag{4.18}
$$

$$
E_{5} = P_{\text{int-5}} \cdot 3 \, h = 1800 \, Wh \tag{4.19}
$$

L'ultimo intervallo, indicato dalla (4.20), garantirà l'alimentazione della sola utenza di "TIPO 4" associata al sistema di illuminazione per le restanti tre ore. Il valore di potenza e di energia, associate a tale intervallo, sono rispettivamente ottenuti dalla (4.21) e dalla (4.22).

$$
\left(E_{\max} - \sum_{i=1}^{5} E_i\right) > E_{batt} > \left(E_{\max} - \sum_{i=1}^{6} E_i\right)
$$
\n(4.20)

$$
P_{\text{int-6}} = \frac{P_4}{\eta_1} = \frac{50 \, W}{0.9} \approx 56 \, W \tag{4.21}
$$

$$
E_6 = P_{\text{int}-6} \cdot 3 \, h = 168 \, Wh \tag{4.22}
$$

Al termine del programma, definito il valore di tensione da imporre alla rete e l'eventuale contributo in potenza elettrica, che il sistema d'accumulo deve fornire, viene valutata l'energia immagazzinata attraverso il calcolo di un integrale discreto, come indicato in (4.23).

$$
E_{\text{batt}}^{(t)} = E_{\text{batt}}^{(t-1)} + V_{\text{batt}} \cdot I_{\text{batt}} \cdot \Delta t \tag{4.23}
$$

In cui,  $E_{bat}^{(t-1)}$  rappresenta il valore di energia elettrica immagazzinata all'istante precedente; i valori di  $V_{bat}$  e  $I_{bat}$  corrispondono rispettivamente al valore di tensione e corrente del sistema di accumulo; il termine  $\Delta t$  rappresenta l'intervallo di tempo che intercorre tra le esecuzioni dell'algoritmo descritto.

### 4.4.3 Procedimenti di Inserzione/Disinserzione dei Carichi

L'algoritmo ideato per la connessione/disconnessione delle utenze alla rete elettrica si basa sulla ricerca della miglior combinazione di carichi, che è possibile alimentare, ed alla priorità di funzionamento assegnata ai differenti sistemi, identificati durante la discussione del profilo di carico, a cui sono stati assegnati una taglia di potenza suddivise in "tipologie" (le medesime utilizzate per la trattazione del sistema di gestione dei carichi in assenza di un sistema d'accumulo). In particolare, sono stati identificati: n° 2 carichi di "TIPO 1" relativi al sistema di refrigerazione/congelamento dei cibi ed al sistema di pompaggio dell'acqua; n° 1 carico di "TIPO 2" relativo al sistema di telecomunicazione ed intrattenimento; n° 2 carichi di "TIPO 4" relativi al sistema di raffrescamento degli ambienti ed al sistema di illuminazione. Si precisa che il sistema di illuminazione viene alimentato solamente durante le ore notturne (assenza di irraggiamento solare). Il diagramma di flusso di tale procedura è consultabile in "Appendice".

Come per l'algoritmo relativo alla gestione del sistema di accumulo, anche per la gestione dell'inserzione dei carichi si identificano tre differenti condizioni di funzionamento in base al valore di irraggiamento rilevato: ore notturne, irraggiamento solare nullo; ore diurne con sufficiente irraggiamento solare; ore diurne con scarso irraggiamento solare. L'irraggiamento solare minimo  $(G<sub>lim</sub>)$ , utilizzato per discriminare quest'ultima condizione di funzionamento, è il medesimo utilizzato nella gestione del sistema d'accumulo.

Nella condizione in cui il programma rileva un irraggiamento solare, attraverso la misurazione dal sensore dedicato, sufficiente  $(G>G_{\text{lim}})$  si imporrà alla variabile, relativa allo stato dell'interruttore a valle del campo fotovoltaico,  $S_{\scriptscriptstyle PV}$ , il valore "1" (indicante la condizione di chiusura) e successivamente viene calcolata la potenza che il campo fotovoltaico è in grado di erogare; tale potenza è ottenuta dal prodotto delle misurazioni di tensione e corrente a valle del campo fotovoltaico, come indicato dalla (4.24).

$$
P_{pV} = V_{pV} \cdot I_{pV} \tag{4.24}
$$

La potenza ottenuta dalla (4.24), risulta essere la potenza associata al punto di MPP del campo fotovoltaico. Questo è vero perché il valore di tensione, nella micro-rete in esame, è imposta dalla gestione del sistema d'accumulo pari al valore di tensione associato al punto di MPP (in funzione di irraggiamento solare e temperatura ambiente rilevate); la corrente risulterà essere relativa al punto di MPP, data la presenza di del sistema di accumulo funzionante come carico a potenza variabile, in modo da porre il campo fotovoltaico in condizioni ottimali di lavoro.

Successivamente si verifica la condizione relativa al livello di tensione minima necessaria ad alimentare i convertitori statici DC-DC  $(V_{\text{lim}})$ , se la condizione risulta essere soddisfatta il programma elaborerà la miglior combinazione di carichi che è possibile alimentare, secondo la logica descritta di seguito suddivisa in "tipologie" di utenze.

Il numero massimo di carichi di "TIPO 1" che è possibile connettere  $(N_1)$ , secondo la massima potenza producibile  $(P_{PV})$ , considerando l'efficienza del convertitore "RSP-2000-48"  $(\eta_2)$  è ottenuto attraverso la divisione (3.2) ed estraendone la parte intera. Nel caso in cui il risultato intero della (3.2) risultasse maggiore del numero massimo dei carichi di "TIPO 1" (nel caso in esame abbiamo n° 2 utenze di tale tipologia), il valore  $N_1$  è imposto pari al suo valore massimo.

Successivamente viene valutata la possibilità di connessione dell'utenza di "TIPO 2". La possibilità di connessione è calcolata considerando la massima potenza producibile dal campo fotovoltaico  $(P_{pV})$ , diminuita della potenza richiesta al campo fotovoltaico dai carichi di "TIPO 1" che risulta possibile connettere, considerando l'efficienza del convertitore "RSP-1000-48"  $(\eta_1)$  è ottenuto attraverso la divisione (3.3) ed estraendone la parte intera. Come per i carichi di "TIPO 1", nel caso in cui la parte intera del risultato della (3.3) risultasse maggiore

del numero di carichi di "TIPO 2" (nel caso in esame risulta possibile connettere un solo carico di tale tipologia), il valore  $N_2$  è imposto pari al valore massimo.

In fine abbiamo la valutazione della possibile inserzione dei carichi di "TIPO 4". La possibilità di inserzione  $(N_4)$  è calcolata considerando la massima potenza producibile dal campo fotovoltaico  $(P_{pV})$ , diminuita della potenza richiesta al campo fotovoltaico dai carichi delle precedenti tipologie ("TIPO 1" e "TIPO 2") che risulta possibile connettere, considerando l'efficienza del convertitore "RSP-1000-48"  $(\eta_1)$  è ottenuta attraverso la (4.25) ed estraendone la parte intera.

$$
N_4 = \frac{\left(P_{p_V} - \frac{P_1 \cdot N_1}{\eta_2} - \frac{P_2 \cdot N_2}{\eta_1}\right) \cdot \eta_1}{P_4} \tag{4.25}
$$

Al termine della valutazione della possibilità di inserzione dei carichi di differente tipologia, il programma continua impostando le variabili degli stati relativi agli interruttori dei carichi secondo la medesima logica definita nell'algoritmo di gestione dei carichi in assenza di un sistema d'accumulo (pag. 70). L'inserzione delle utenze relative al sistema di pompaggio e di telecomunicazione/intrattenimento potranno essere alimentate per un numero predefinito di iterazione del programma, attraverso l'utilizzo di contatori dedicati; questo per far sì che il sistema di pompaggio dell'acqua funzioni per sole due ore della giornata (si ipotizzano sufficienti per il riempimento di una cisterna sopraelevata) e che il sistema di telecomunicazione/intrattenimento funzioni per tre ore della giornata (come definito in TABELLA 4-8). Nelle ore diurne il solo carico di "TIPO 4" che è possibile connettere è quello relativo al sistema di raffrescamento degli ambienti.

Nella condizione di assenza di irraggiamento solare (ore notturne), la potenza fornita dal sistema d'accumulo risulta sufficiente per le sole utenze relative al sistema di refrigerazione/congelamento dei cibi e del sistema di illuminazione.

Nella situazione in cui l'irraggiamento solare risulti essere di valore insufficiente  $(G< G_{\rm lim})$ , la potenza elettrica fornita dal sistema d'accumulo sarà sufficiente per l'alimentazione delle utenze definite durante la descrizione del programma di gestione del sistema d'accumulo nella medesima condizione d'irraggiamento. Il procedimento di valutazione delle utenze che risulta possibile connettere segue la

medesima logica in condizione di irraggiamento solare sufficiente, precedentemente descritto.

# 4.5 Simulazione di Prova

Per verificare il corretto funzionamento degli algoritmi descritti, sono stati implementati all'interno del programma Matlab Simulink relativo alla modellizzazione della micro-rete in esame, opportunamente modificato per la presenza del sistema di accumulo dell'energia elettrica.

Il programma permette di simulare il comportamento della micro-rete nell'arco di tre giorni (72 ore) avendo come ingressi valori di irraggiamento solare e temperatura ambiente. I dati in ingresso sono formati da una matrice costituita da due colonne: una contenente l'orario e l'altra contenente i valori, di irraggiamento solare o temperatura ambiente, relativo all'orario.

La simulazione in ambiente Maltalb Simulink è svolta su un tempo di simulazione di 72 secondi, in modo da equiparare un'ora delle variabili in ingresso ad un secondo nel tempo di simulazione; la simulazione avente in ingresso un valore d'irraggiamento solare inferiore al minimo imposto è realizzata su un tempo di simulazione di 24 secondi. L'algoritmo di gestione dei carichi è eseguito ogni quarto di secondo (0,25 sec), tale da corrispondere ad una esecuzione ogni 15 minuti nel tempo delle variabili in ingresso. L'algoritmo di gestione del sistema d'accumulo è eseguito, nella simulazione, ogni sessantesimo di secondo (0,01667 sec), in modo tale da corrispondere ad una esecuzione ogni minuto nel tempo delle variabili in ingresso.

All'inizio di ogni esecuzione della simulazione di prova si ha l'esecuzione del programma "dati\_microgrid.mat" (codice completo utilizzato è riportato in "Appendice") per l'inizializzazione delle variabili relative alle principali caratteristiche della micro-rete in esame (specifiche tecniche del campo fotovoltaico, dei carichi utilizzati, valori di potenza assorbita dalle differenti tipologie di carico, valori caratteristici dei modelli semplificati dei convertitori statici DC-DC impiegati e caratteristiche del sistema d'accumulo) e delle variabili relative allo stato degli interruttori (impostate a valore "0", corrispondente lo stato di apertura del relativo interruttore). Nell'ipotesi di variare dei parametri sarà possibile modificare tale programma senza cambiare lo schema realizzato in Simulink.

# 4.5.1 Valori di Irraggiamento e Temperatura Utilizzate per la Simulazione di Prova

In TABELLA 4-16, TABELLA 4-17 e TABELLA 4-18 sono riportati i valori di irraggiamento solare e temperatura ambiente utilizzati come ingressi nella simulazione di prova per la verifica del corretto funzionamento degli algoritmi relativi alla gestione del sistema d'accumulo e dell'inserzione delle utenze.

TABELLA 4-16 - VALORI DI IRRAGGIAMENTO SOLARE E TEMPERATURA AMBIENTE UTILIZZATI PER LA SIMULAZIONE DI PROVA PER GLI ALGORITMI DI GESTIONE DEL SISTEMA D'ACCUMULO ED INSERZIONE DEI CARICHI (GIORNO 1)

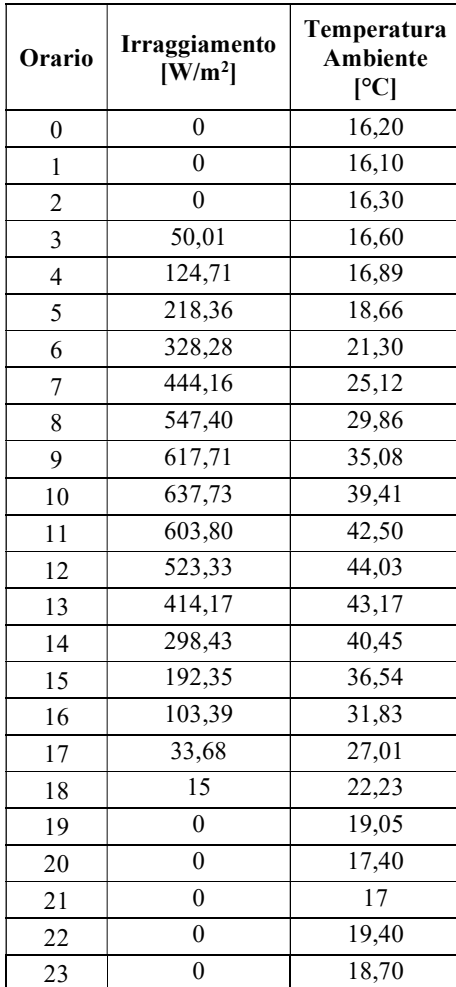

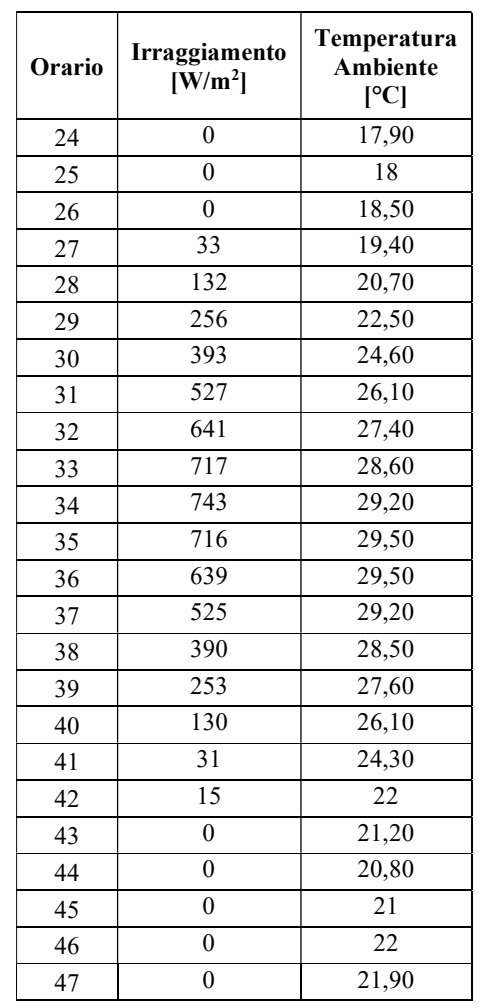

#### TABELLA 4-17 - VALORI DI IRRAGGIAMENTO SOLARE E TEMPERATURA AMBIENTE UTILIZZATI PER LA SIMULAZIONE DI PROVA PER GLI ALGORITMI DI GESTIONE DEL SISTEMA D'ACCUMULO ED INSERZIONE DEI CARICHI (GIORNO 2)

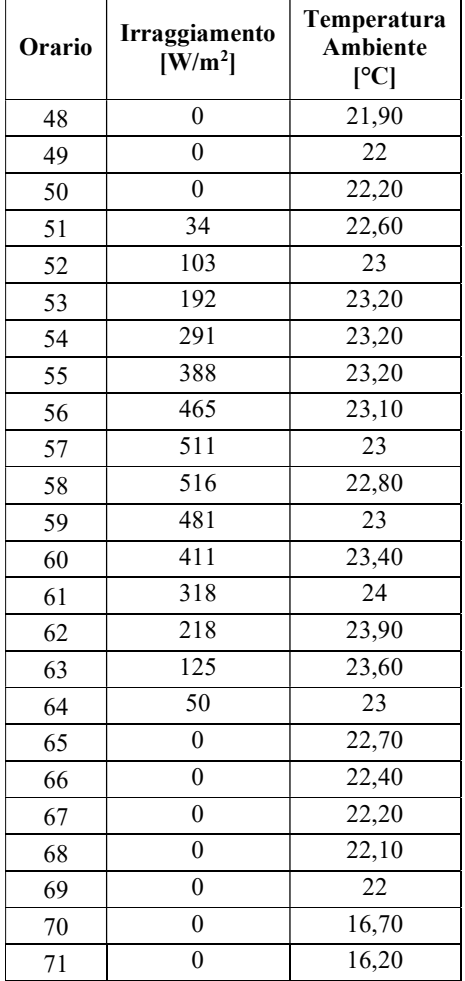

#### TABELLA 4-18 - VALORI DI IRRAGGIAMENTO SOLARE E TEMPERATURA AMBIENTE UTILIZZATI PER LA SIMULAZIONE DI PROVA PER GLI ALGORITMI DI GESTIONE DEL SISTEMA D'ACCUMULO ED INSERZIONE DEI CARICHI (GIORNO 3)

# 4.5.2 Risultati ottenuti dalla Simulazione di Prova

Secondo i valori indicati in TABELLA 4-16, TABELLA 4-17 e TABELLA 4-18, posti come ingresso al programma Matlab Simulink, relativo alla simulazione della gestione delle utenze elettriche della micro-rete in esame e del sistema d'accumulo, si sono ottenuti risultati relativi: agli stati degli interruttori delle utenze (ricordando che il valore "1" corrisponde allo condizione di chiusura ed il valore "0" alla condizione di apertura); alla massima potenza producibile dal campo fotovoltaico comparata con la potenza assorbita dai differenti carichi elettrici; la potenza elettrica assorbita dalle utenze connesse a valle dei singoli convertitori statici DC-DC; i valori di tensione imposta dal sistema d'accumulo all'intero sistema in modo tale da poter funzionare nel punto di MPP ("Maximum Power Point"); la potenza elettrica ai capi del sistema d'accumulo (considerando la convenzione dei segni degli utilizzatori); l'energia elettrica accumulata dal sistema d'accumulo.

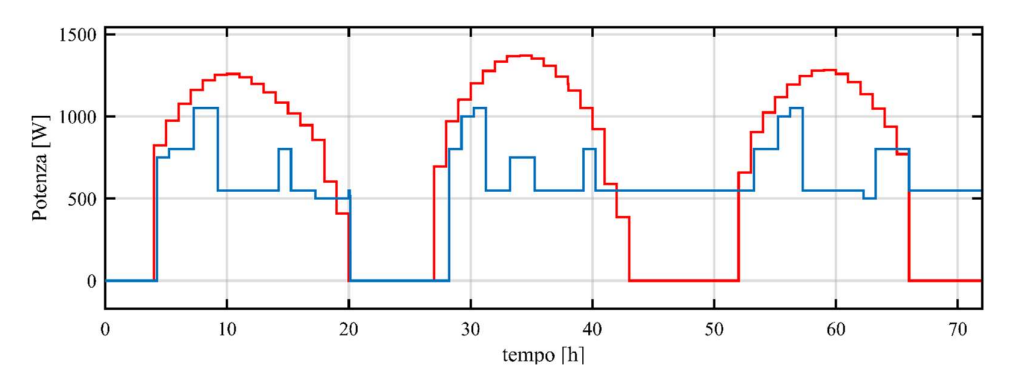

Figura 4-5 - Massima potenza producibile dall'impianto fotovoltaico (linea rossa) confrontata con la potenza assorbita dalle utenze (linea blu) con il supporto del sistema d'accumulo

In Figura 4-5 è riportato il grafico relativo alla massima potenza producibile dal campo fotovoltaico (linea rossa), in funzione di irraggiamento solare e temperatura ambiente, e la potenza elettrica assorbita dalle utenze elettriche connesse (linea blu) con il supporto del sistema d'accumulo implementato. La differenza di potenza elettrica, tra la disponibile del campo fotovoltaico e quella assorbita dalle utenze, risulta essere assorbita dal sistema d'accumulo implementato nella micro-rete in esame, come riportato in Figura 4-6. Si ricorda che la potenza elettrica ai capi del sistema d'accumulo è riportata con la convenzione di segno degli utilizzatori: valori

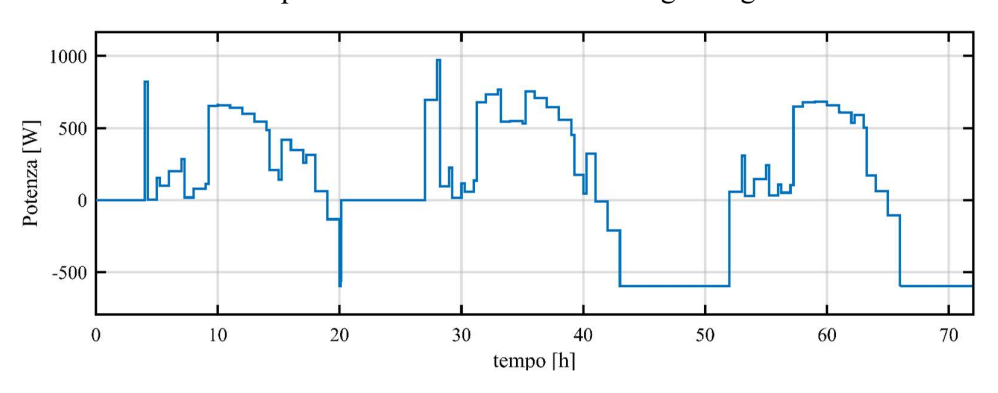

Figura 4-6 - Potenza elettrica ai capi del sistema d'accumulo implementato nella micro-rete in esame

positivi se la potenza elettrica risulta essere assorbita; valori negativi se la potenza
risulta essere erogata. In Figura 4-7 viene riportata l'energia elettrica immagazzinata all'interno del sistema d'accumulo durante l'intera simulazione.

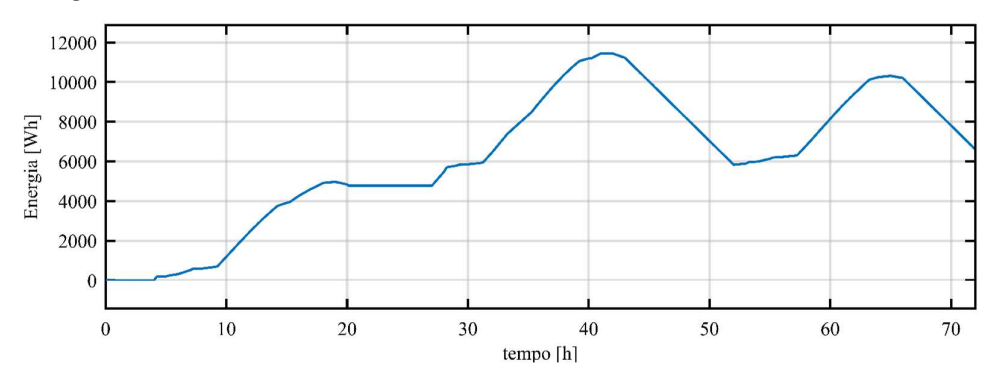

Figura 4-7 - Energia elettrica immagazzinata nel sistema d'accumulo implementato nella micro-rete in esame

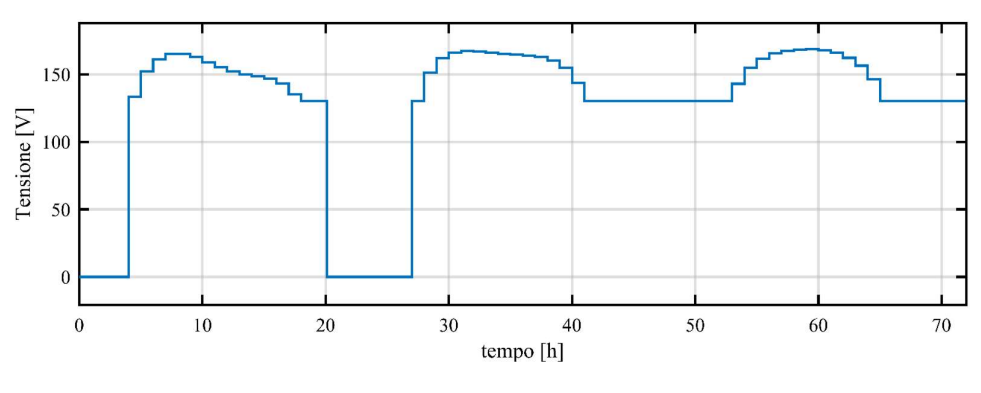

Figura 4-8 - Tensione nella micro-rete in esame corrispondente al valore nel punto di funzionamento ottimo

Per poter far lavorare l'intera micro-rete in esame nel proprio punto di ottimo, il sistema d'accumulo è gestito in modo tale da imporre il valore di tensione relativo al valore ottimo, calcolato dalla (4.2); in Figura 4-8 è riportato il grafico relativo al valore della tensione nella micro-rete corrispondente al valore nel punto di funzionamento ottimale.

Dai grafici precedenti è possibile notare che, nel primo giorno di simulazione (prime 24 ore), non è presente una continuità per quanto riguarda i valori di potenza assorbita dalle utenze e di tensione imposta, a differenza della restante parte della simulazione. Per i tre giorni simulati si è calcolata l'energia elettrica fornita dal campo fotovoltaico, i risultati sono indicati in TABELLA 4-19. Dai valori ottenuti, è possibile notare che, l'energia fornita dal campo fotovoltaico è maggiore di quella necessaria a garantire il profilo di carico ipotizzato; l'eccedenza viene immagazzinata per garantire la continuità di servizio. Nel primo giorno simulato, l'energia in eccesso rispetto a quella necessaria al profilo di carico non risulta sufficiente all'alimentazione del carico notturno, situazione rispettata per i restanti giorni di simulazione.

TABELLA 4-19 - VALORI DI ENERGIA FORNITA DAL CAMPO FOTOVOLTAICO ED ASSORBITA DAI CARICHI

|                                                                            | Giorno 1 | Giorno 2                            | Giorno 3 |
|----------------------------------------------------------------------------|----------|-------------------------------------|----------|
| Energia fornita dal campo fotovoltaico   16,26 kWh   17,32 kWh   15,06 kWh |          |                                     |          |
| Energia assorbita dai carichi                                              |          | $11,49$ kWh   13,86 kWh   16,67 kWh |          |

In Figura 4-9 sono riportati gli stati degli interruttori delle utenze connesse a valle del convertitore "RSP-2000-48". Dall'alto verso il basso, sono rappresentati gli stati delle due utenze di "TIPO 1" rispettivamente relative al sistema di refrigerazione/congelamento dei cibi e del sistema di pompaggio dell'acqua. Si noti come l'inserzione relativa al sistema di pompaggio dell'acqua per uso domestico/agricolo è limitata nel tempo, secondo l'ipotesi che tale utenza venga impiegata nel riempire una cisterna per un utilizzo successivo dell'acqua senza consumo di energia elettrica.

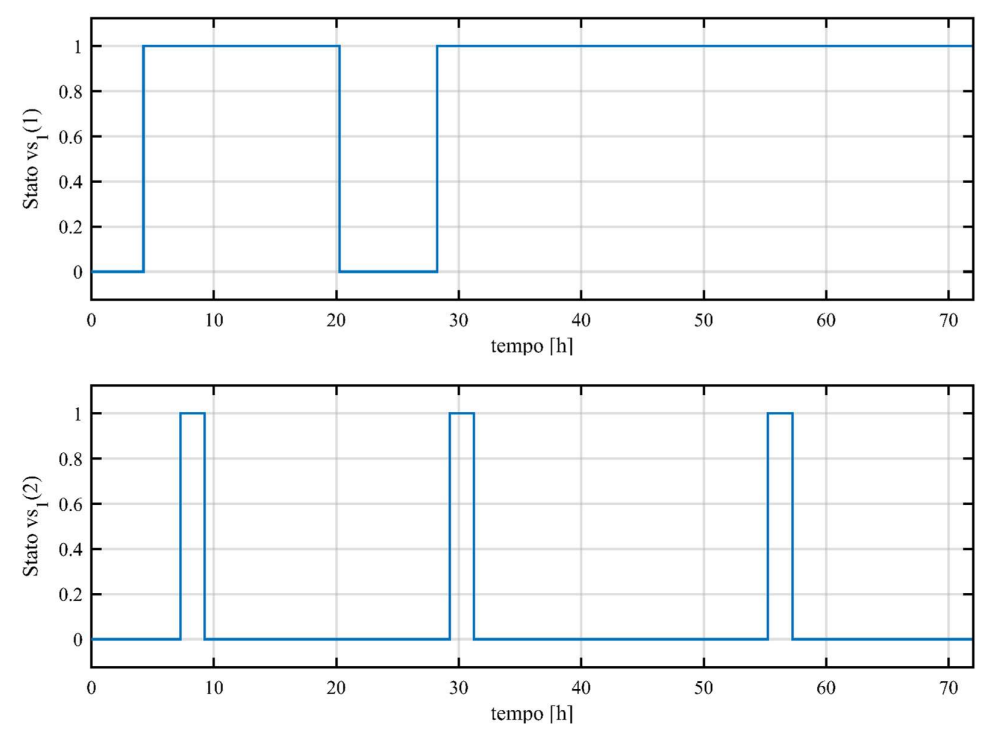

Figura 4-9 - Stati degli interruttori delle utenze elettriche connesse a valle del convertitore "RSP-2000- 48" (sistema di refrigerazione/congelamento cibi e sistema di pompaggio dell'acqua)

In Figura 4-10 sono riportati gli stati degli interruttori delle utenze connesse a valle del convertitore "RSP-1000-48". Dall'alto verso il basso, sono rappresentati gli stai dell'utenza di "TIPO 3" (sistema di telecomunicazione/intrattenimento) e dei due

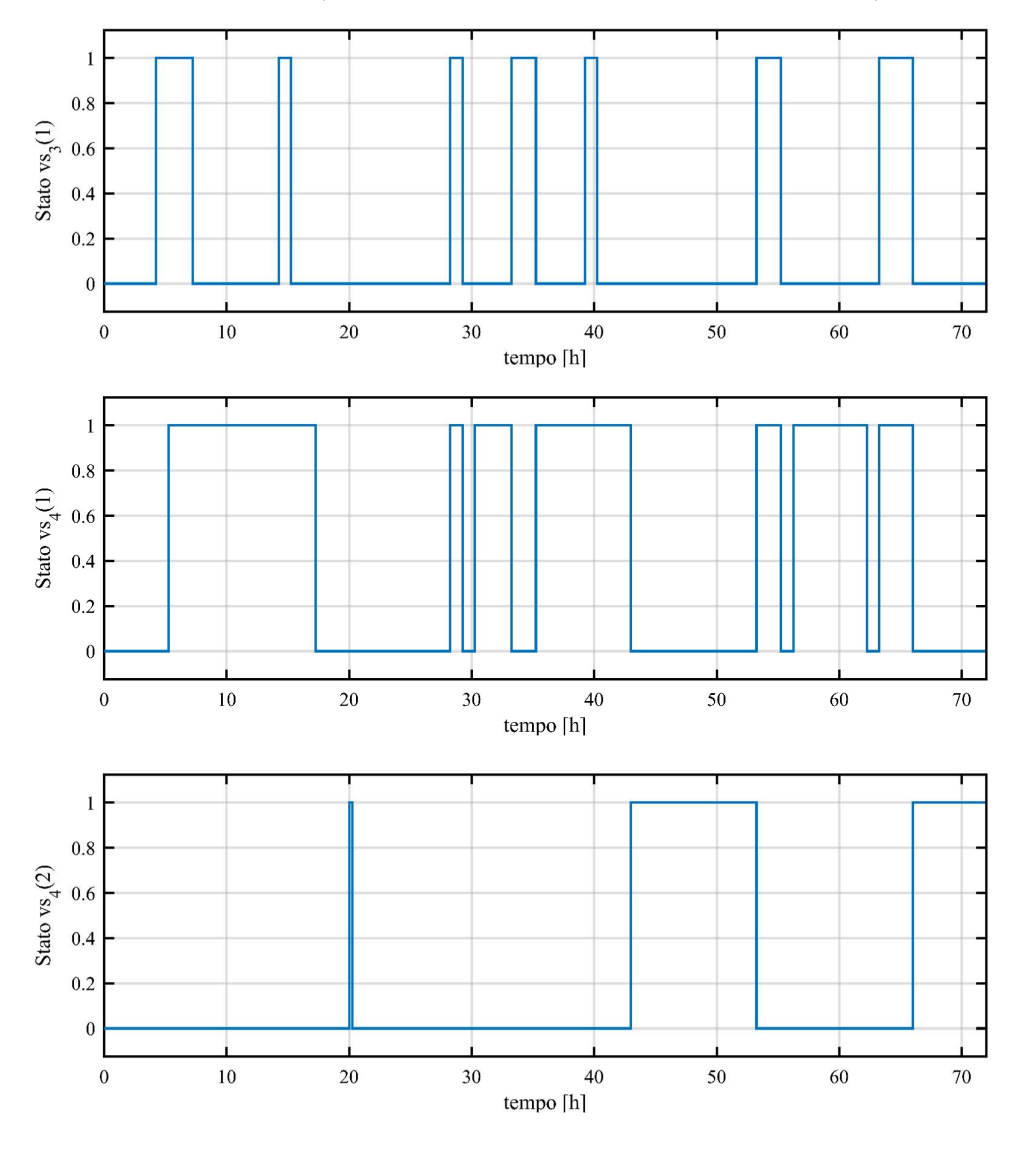

Figura 4-10 - Stati degli interruttori delle utenze elettriche connesse a valle del convertitore "RSP-1000- 48", carico di "TIPO 3" e di "TIPO 4" (sistema di raffrescamento degli ambienti e sistema di illuminazione)

carichi di "TIPO 4" rispettivamente relativi al sistema di raffrescamento degli ambienti e del sistema d'illuminazione. È possibile notare che il sistema di telecomunicazione/intrattenimento presenta un funzionamento intermittente e limitato all'interno dell'arco delle giornate, come imposto dal sistema di gestione

delle utenze; l'utenza elettrica relativa al sistema di illuminazione è inserito solamente durante le ore notturne.

In Figura 4-11 e Figura 4-12 sono riportate le potenze elettriche erogate dai convertitori statici impiegati all'interno della micro-rete in esame.

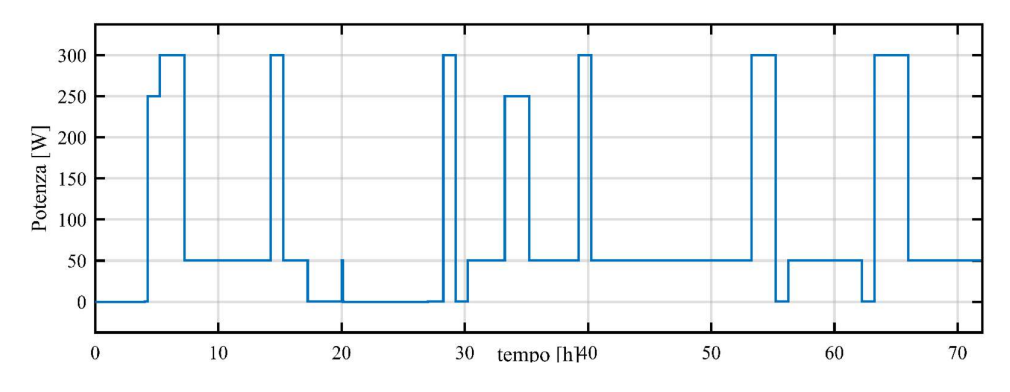

Figura 4-11 - Potenza elettrica erogata dal convertitore statico "RSP-1000-48"

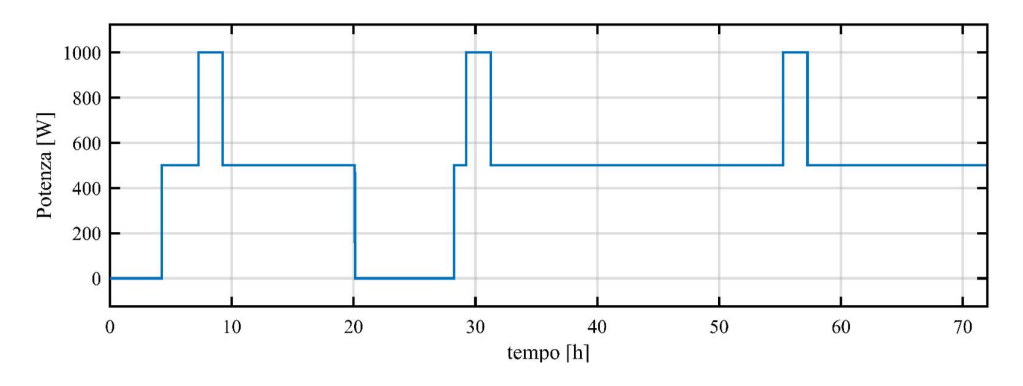

Figura 4-12 - Potenza elettrica erogata dal convertitore statico "RSP-2000-48"

Di seguito si riportano i risultati ottenuti dalla simulazione relativa al funzionamento della micro-rete in esame nella condizione in cui il sistema d'accumulo è totalmente carico e l'irraggiamento solare non risulta superiore al valore limite imposto. In *Figura 4-13* è riportata la potenza ai capi del sistema d'accumulo implementato nella micro-rete in esame. In Figura 4-14 è riportato l'andamento dell'energia elettrica immagazzinata all'interno del sistema d'accumulo implementato; si nota una costante diminuzione data dal fatto che in condizione di irraggiamento solare non sufficiente è il sistema d'accumulo che permette di soddisfare la potenza elettrica richiesta dalle utenze secondo il profilo di carico definito precedentemente.

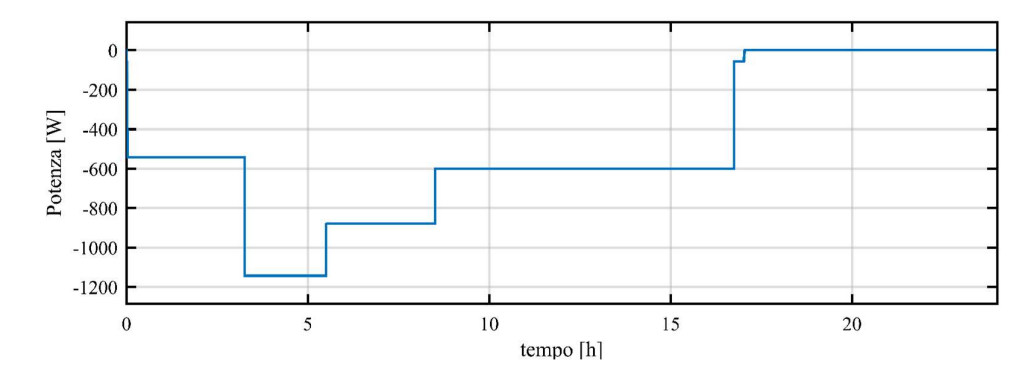

Figura 4-13 - Potenza elettrica ai capi del sistema d'accumulo in condizioni di irraggiamento solare non sufficiente

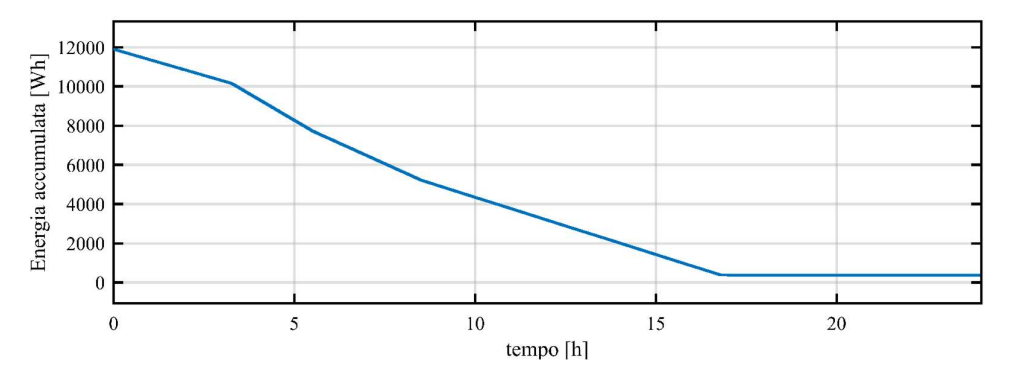

Figura 4-14 - Energia elettrica immagazzinata durante la condizione di irraggiamento solare non sufficiente

In Figura 4-15 sono riportati gli stati degli interruttori delle utenze connesse a valle del convertitore "RSP-2000-48", durante la condizione di irraggiamento solare insufficiente. Dall'alto verso il basso, sono rappresentati gli stati delle due utenze di "TIPO 1" rispettivamente relative al sistema di refrigerazione/congelamento dei cibi e del sistema di pompaggio dell'acqua. Si noti il funzionamento relativo al sistema di refrigerazione/congelamento dei cibi che è garantito per l'intero intervallo di tempo considerato (19 ore). L'utenza relativa al sistema di pompaggio dell'acqua per uso domestico/agricolo è alimentata per un tempo limitato (2 ore), in modo tale da poter riempire una cisterna d'acqua per il suo immagazzinamento.

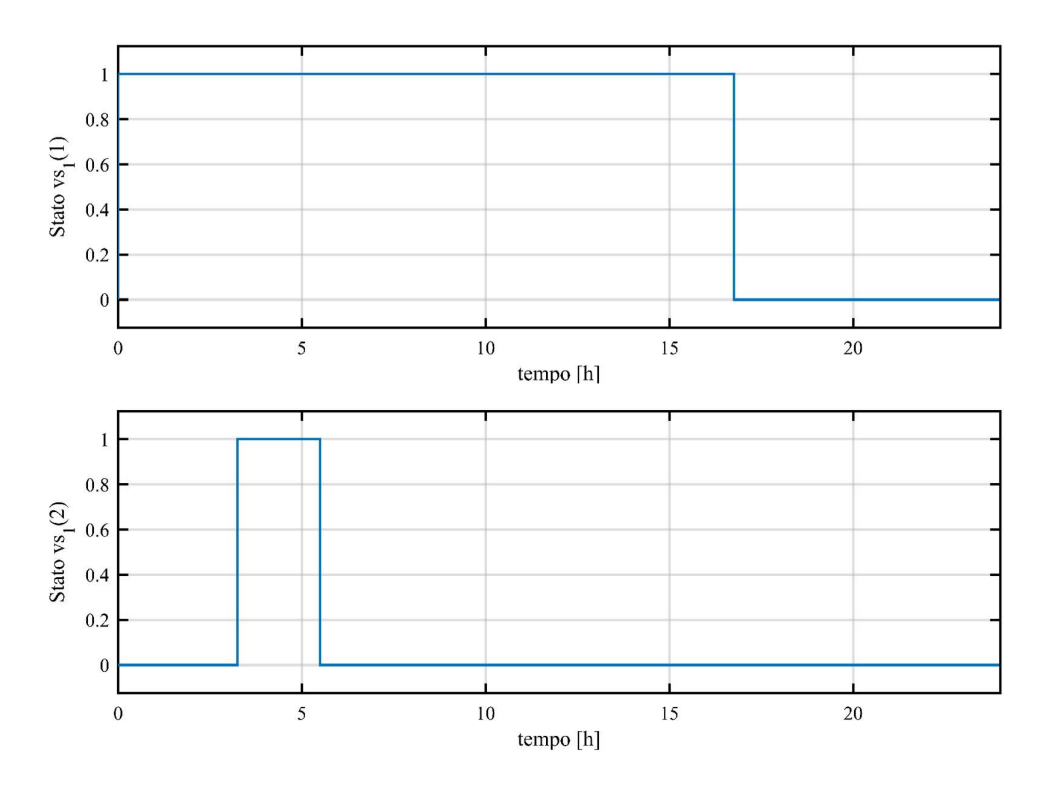

Figura 4-15 - Stati degli interruttori delle utenze elettriche connesse a valle del convertitore "RSP-2000- 48" (sistema di refrigerazione/congelamento cibi e sistema di pompaggio dell'acqua), in condizione di irraggiamento solare insufficiente

In Figura 4-16 sono riportati gli stati degli interruttori delle utenze connesse a valle del convertitore "RSP-1000-48", durante la condizione di irraggiamento solare insufficiente. Dall'alto verso il basso, sono rappresentati gli stai dell'utenza di "TIPO 3" (sistema di telecomunicazione/intrattenimento) e dei due carichi di "TIPO 4" rispettivamente relativi al sistema di raffrescamento degli ambienti e del sistema d'illuminazione. È possibile notare come le differenti utenze siano alimentate per un intervallo di tempo determinato e definito dal profilo di carico precedentemente discusso (TABELLA 4-8); l'utenza relativa al sistema di telecomunicazione/intrattenimento è alimentato per tre ore; l'utenza associata al sistema di raffrescamento degli ambienti è funzionante per una decina di ore; infine, l'utenza associata al sistema di illuminazione risulta essere alimentata per sei ore.

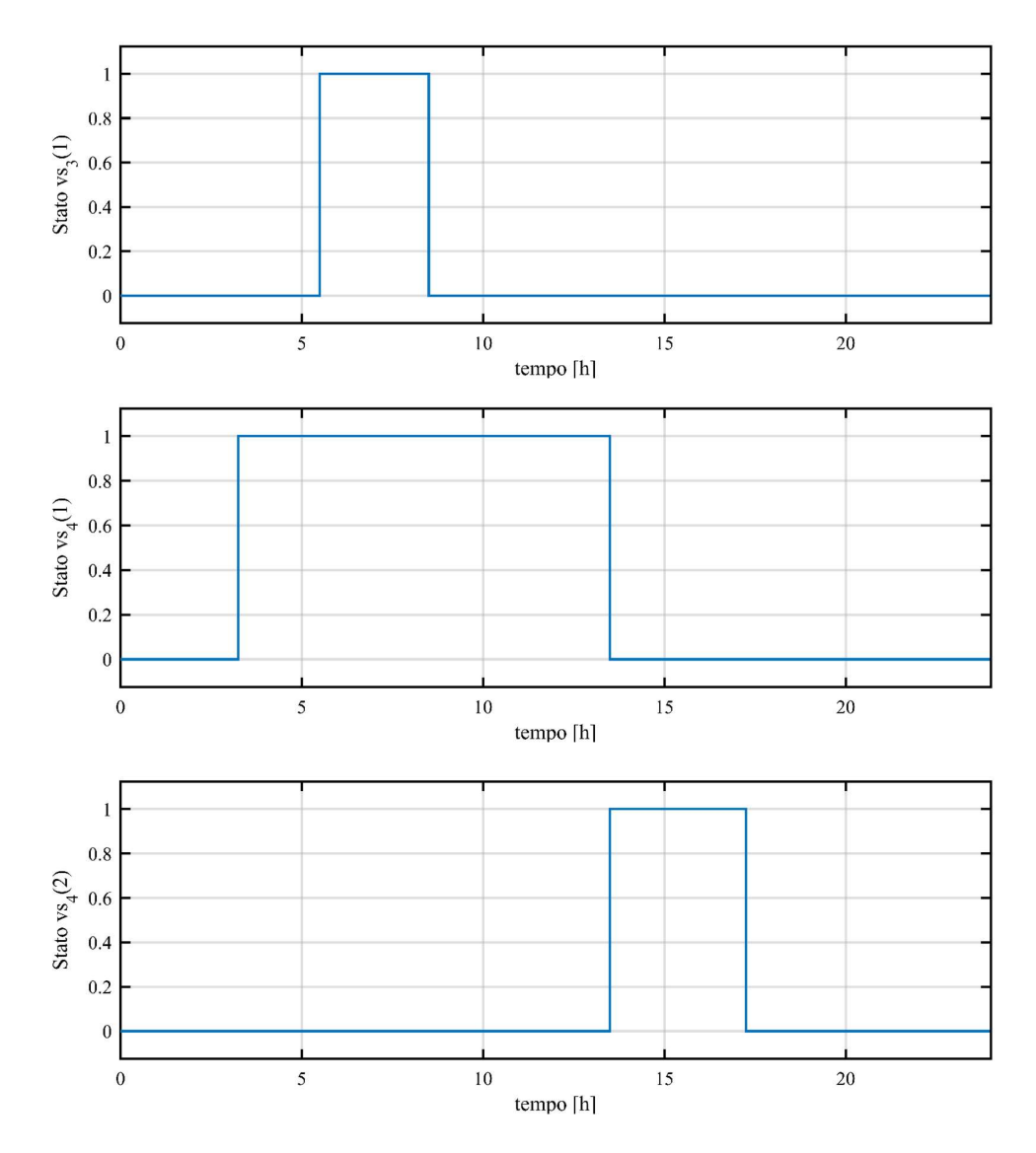

Figura 4-16 - Stati degli interruttori delle utenze elettriche connesse a valle del convertitore "RSP-1000- 48", carico di "TIPO 3" e di "TIPO 4" (sistema di raffrescamento degli ambienti e sistema di illuminazione), in condizione di irraggiamento solare insufficiente

In Figura 4-17 e Figura 4-18 sono riportate le potenze elettriche erogate dai convertitori statici impiegati all'interno della micro-rete in esame, in condizione di irraggiamento solare non sufficiente.

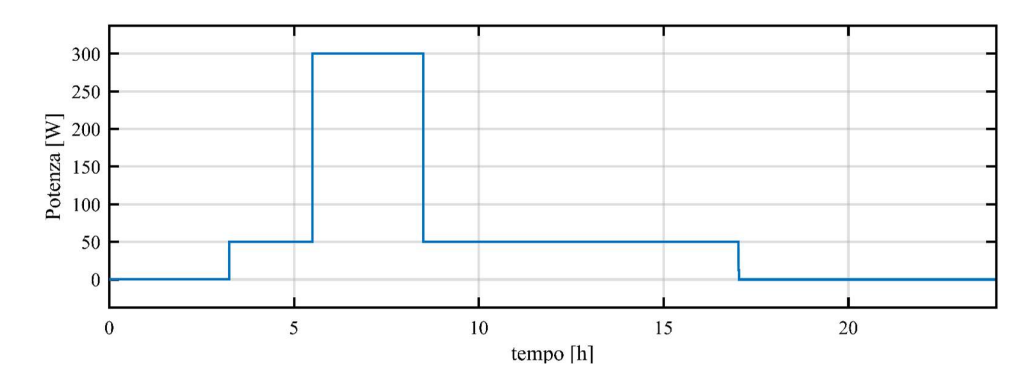

Figura 4-17 - Potenza elettrica erogata dal convertitore statico "RSP-1000-48", in condizione di irraggiamento non sufficiente

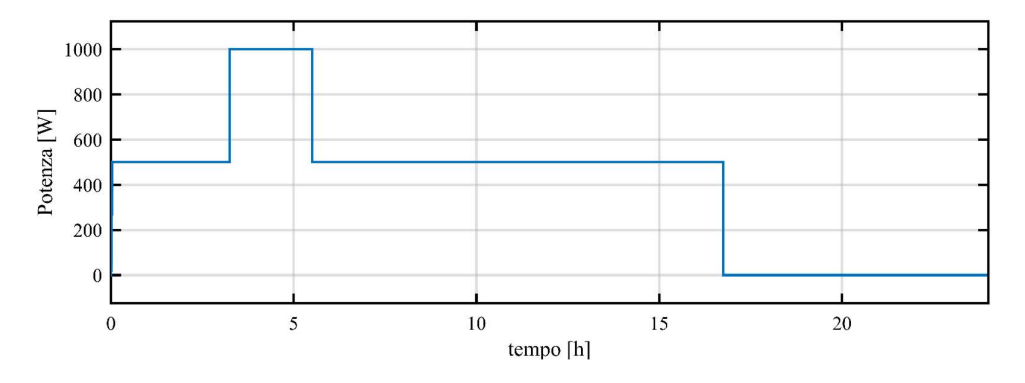

Figura 4-18 - Potenza elettrica erogata dal convertitore statico "RSP-2000-48", in condizione di irraggiamento non sufficiente

## Conclusioni

Lo studio dei componenti utilizzati nella micro-rete in esame ha permesso la realizzazione di un modello sufficientemente preciso, implementato in ambiente Matlab Simulink, per la verifica del corretto funzionamento delle logiche d'inserzione delle differenti utenze elettriche, tale da ottenere il miglior sfruttamento della potenza elettrica generata dal campo fotovoltaico.

Lo sviluppo della prima logica di gestione d'inserzione dei carichi elettrici non prevede l'utilizzo di un sistema d'accumulo dell'energia elettrica. Per ottenere il massimo sfruttamento della potenza elettrica generata dal campo fotovoltaico, si è pensato di alimentare differenti tipologie di carico, suddivise in varie taglie di potenza per ottenere una miglior discretizzazione, tale da portare il sistema in esame a lavorare il più possibile in corrispondenza del punto di lavoro ottimo, MPP ("Maximum Power Point"). L'individuazione del punto MPP è data dalla conoscenza dell'irraggiamento solare e temperatura ambiente, ottenibili grazie alla loro misurazione tramite opportuni sensori dedicati. Il corretto funzionamento di questo primo algoritmo di gestione è stato verificato attraverso una simulazione di prova, sfruttando il modello della micro-rete in esame precedentemente realizzato. L'assenza di un sistema d'accumulo dell'energia elettrica non permette l'utilizzo di utenze, anche di piccola potenza, durante le ore notturne ma solamente nelle ore diurne ed in presenza di un opportuno irraggiamento solare. Questo limita molto l'utilizzo dell'energia elettrica, rendendolo non conforme ad una elettrificazione rurale.

Successivamente si è implementato un sistema d'accumulo dell'energia elettrica, in modo da poter essere utilizzato come carico a potenza variabile, così da far funzionare la micro-rete in esame sempre nel punto di MPP, e spostare l'utilizzo di energia elettrica anche nelle ore notturne. Tale sistema lo si è dimensionato dopo aver ipotizzato un possibile profilo di carico basandosi sulle indicazioni emerse dai lavori del SEG 4; gruppo di lavoro dell'IEC ("international Electrotechnical Commission", commissione elettrotecnica internazionale) dedito allo studio di sistemi a bassissima tensione in corrente continua, analizzati anche come soluzione all'elettrificazione rurale. Analizzando questa nuova definizione di accesso all'elettricità si sono definiti differenti sistemi in base alla loro funzione di utilizzo, come: il sistema di refrigerazione/congelamento dei cibi; sistema d'illuminazione; il sistema relativo al raffrescamento degli ambienti; un sistema di pompaggio dell'acqua; un sistema di comunicazione ed intrattenimento.

La seconda logica d'inserzione delle utenze elettriche si è basata sullo sfruttamento della massima potenza elettrica generata dal campo fotovoltaico, sul profilo di carico definito e sulla presenza di un sistema d'accumulo; tale da sfruttare potenza elettrica nelle ore notturne ed in condizioni di irraggiamento insoddisfacenti. Come per la logica precedente, anche per questa se ne è verificato il funzionamento tramite la realizzazione di una simulazione di prova; sfruttando il modello della micro-rete in esame, opportunamente modificato data la presenza del sistema d'accumulo dell'energia elettrica. Basandoci sui documenti relativi al SEG 4, che definiscono l'accesso all'energia elettrica in livelli secondo il rispetto determinate caratteristiche, è possibile analizzare i risultati ottenuti e trarne le seguenti conclusioni.

Considerando l'attributo relativo alla capacità di fornitura dell'energia elettrica, la micro-rete in esame è pienamente in grado di rispettare le caratteristiche relative al "Livello 4" (riassunte in TABELLA 4-2). Valutando la disponibilità di alimentazione, avendo nel sistema d'accumulo una carica sufficiente a soddisfare il carico notturno definito, il nostro sistema è in grado di rispettare pienamente le caratteristiche relative al "Livello 4" (riassunte in TABELLA 4-3). L'attributo relativo all'affidabilità di fornitura dell'energia elettrica è difficilmente prevedibile; dalla simulazione effettuata gli si potrebbe attribuire il "Livello 4" (caratteristiche riassunte in TABELLA 4-4), nell'ipotesi che l'intero sistema funzioni come quanto simulato. L'attributo relativo alla qualità di fornitura dell'energia elettrica, definito in termini di variazioni del valore di tensione, è condizione garantita per il fatto che le utenze sono alimentate da convertitori statici DC-DC; se posti in condizione di erogare potenza forniscono un valore stabile di tensione, per il relativo attributo significa assegnare alla micro-rete in esame il "Livello 4". Per gli attributi relativi alla convenienza d'uso (il costo dell'energia elettrica è valutato in percentuale al reddito del nucleo di persone che usufruisce di elettricità), alla legalità di connessione (riferitasi alla tracciabilità dei pagamenti dell'energia elettrica) ed alla sicurezza (tema non affrontato) non risulta possibile associarne un livello basandoci sullo studio eseguito. Basandoci solamente gli attributi a cui è possibile associare un livello, alla micro-rete in esame, con un sistema d'accumulo dell'energia elettrica ed un sistema di gestione delle utenze (pari alla seconda logica ideata), è possibile assegnargli un accesso all'energia elettrica di "Livello 4".

Il lavoro svolto ha permesso di realizzare un impianto, operante in isola, dedicato al rispetto delle principali esigenze dell'elettrificazione rurale. Si potrebbe impiegare quanto realizzato in tutte quelle situazioni dove la fornitura di energia elettrica risulta impossibile; principalmente zone povere ed isolate, dove il costo di estensione della rete di distribuzione risulterebbe troppo onerosa, per le poche utenze che si andrebbe a soddisfare.

Durante lo svolgimento del lavoro si sono realizzati preparativi atti alla realizzazione delle prove sperimentali necessarie alla validazione definitiva della prima logica di controllo, esse non sono state portate a termine a causa della chiusura dei laboratori BTicino dovuta al contenimento della diffusione del virus COVID-19. Per garantire l'applicazione pratica di quanto realizzato in questo lavoro di tesi, validato solamente da simulazioni realizzate in ambiente Matlab Simulink, è necessaria una campagna di prove sperimentali per la verifica del corretto funzionamento delle logiche proposte e per l'identificazione deventuali correzioni.

# Appendice

#### A.1 RSP-1000-48 (convertitore da 1 kW)

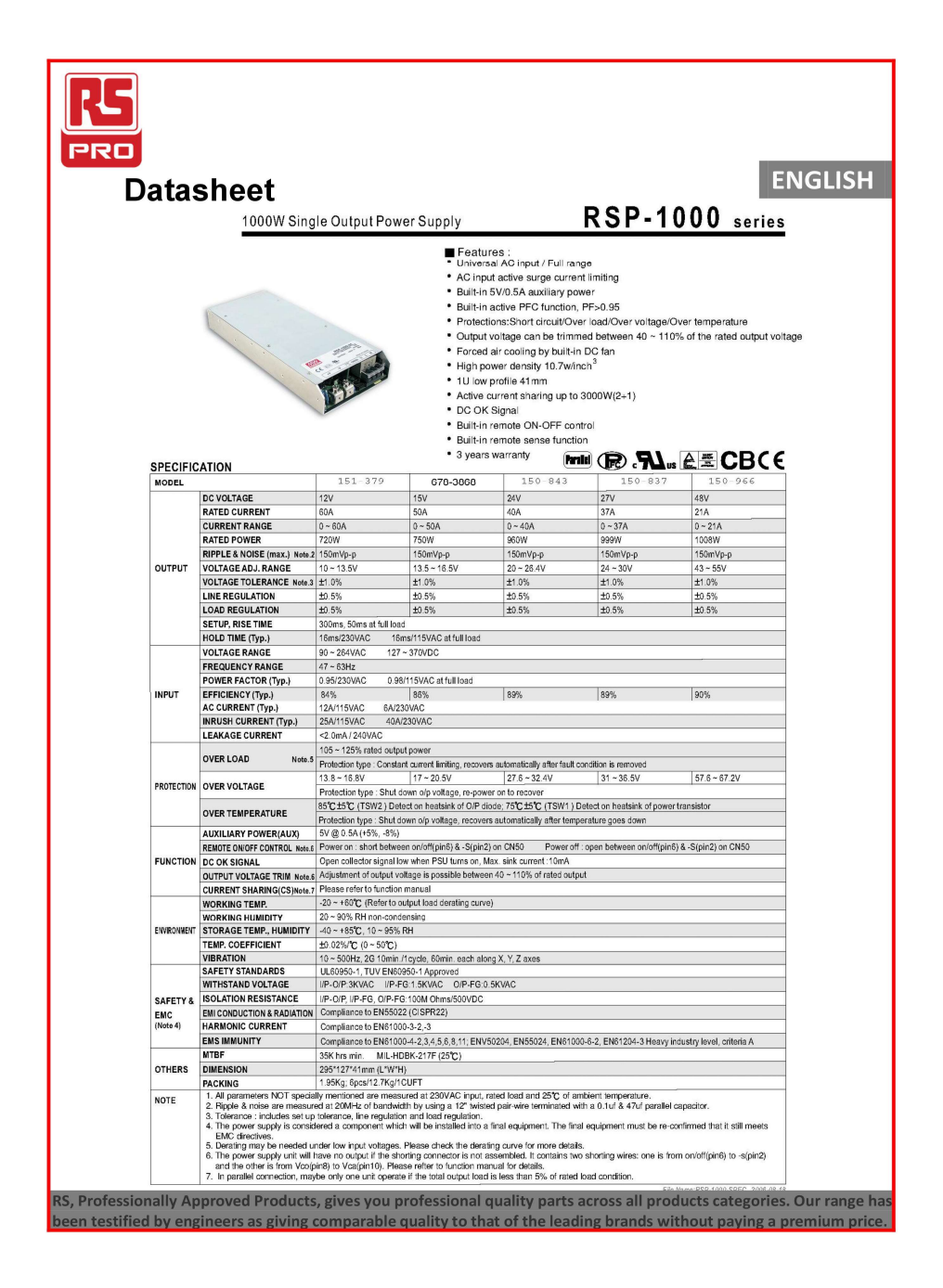

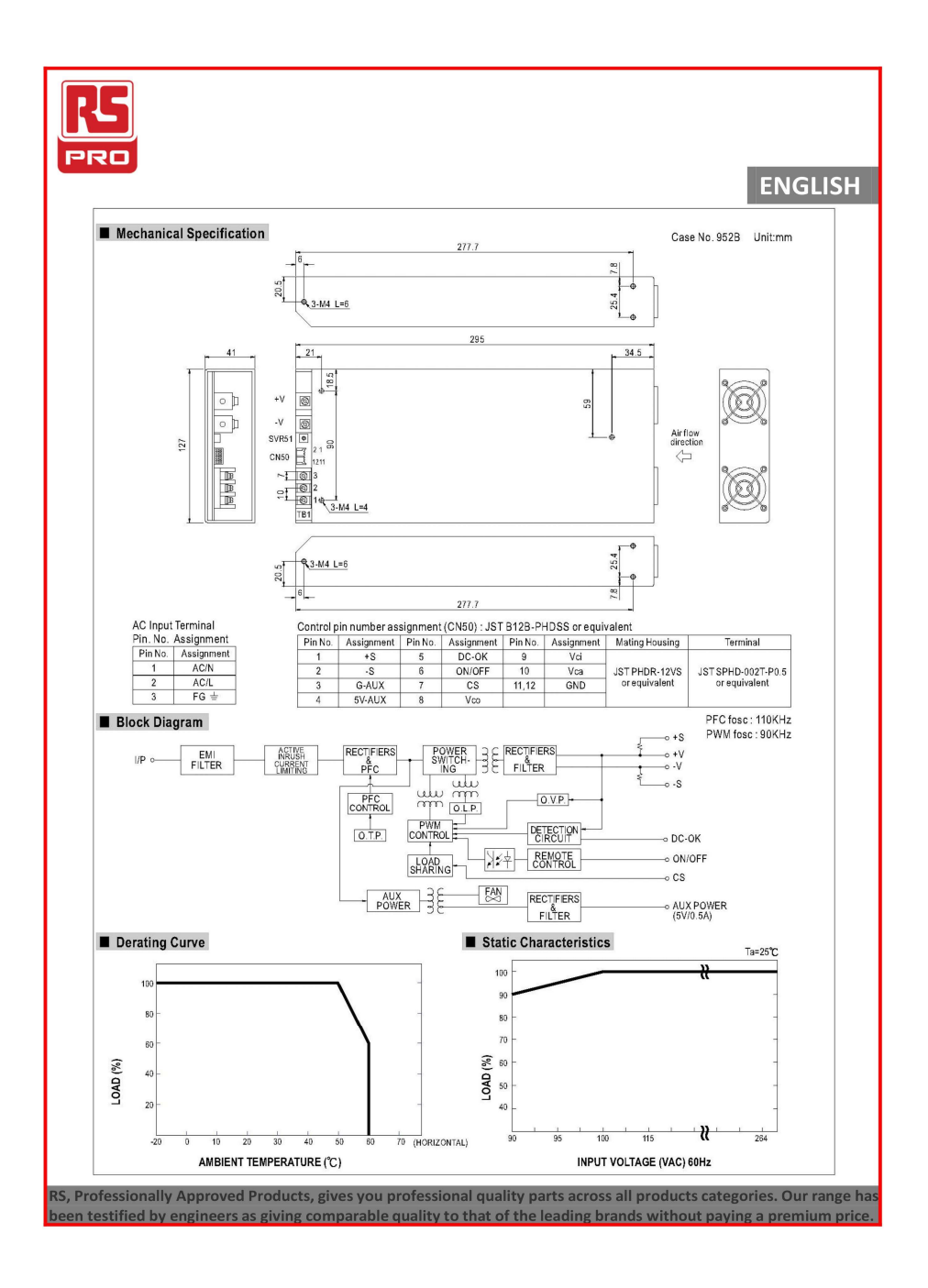

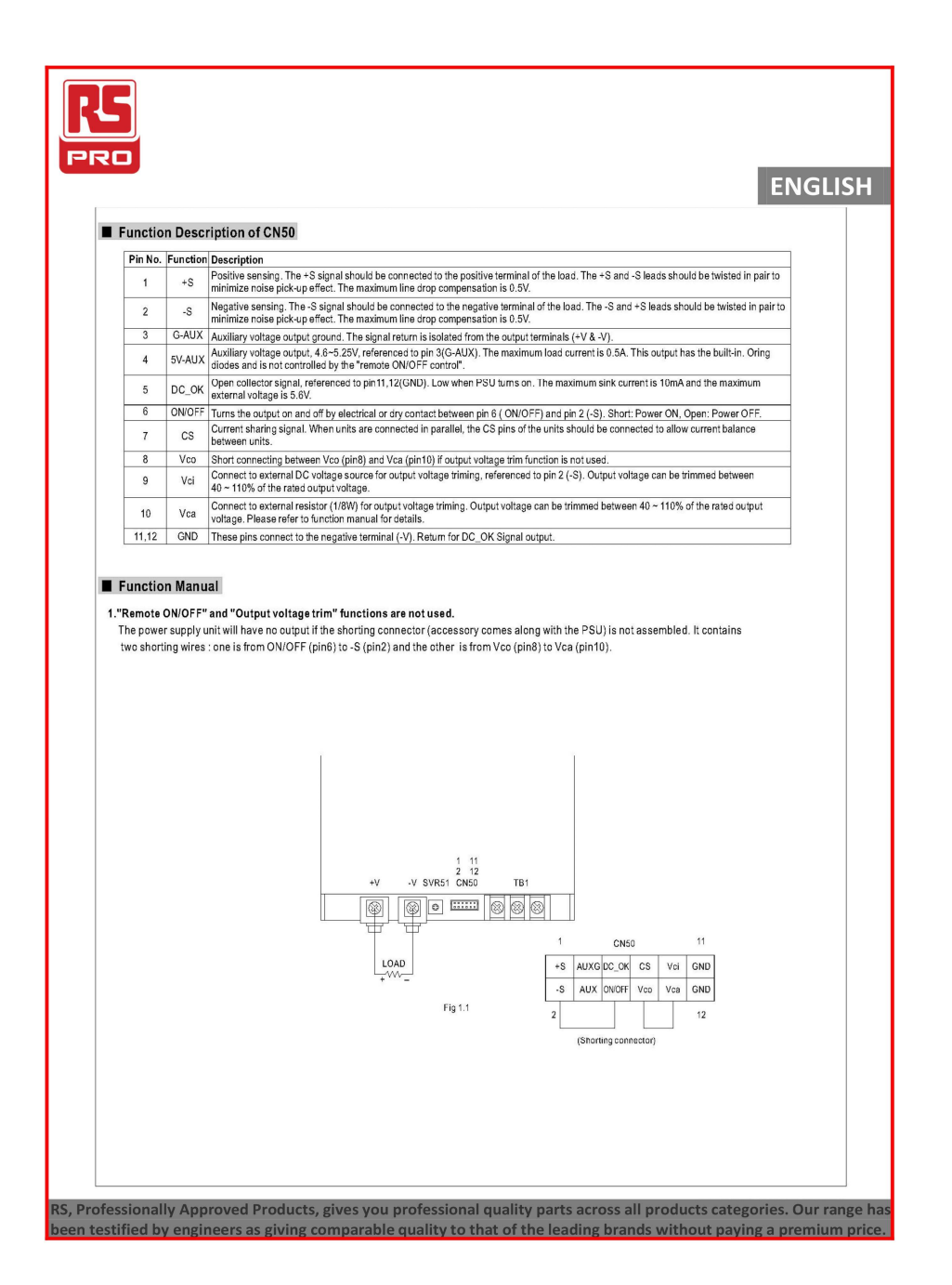

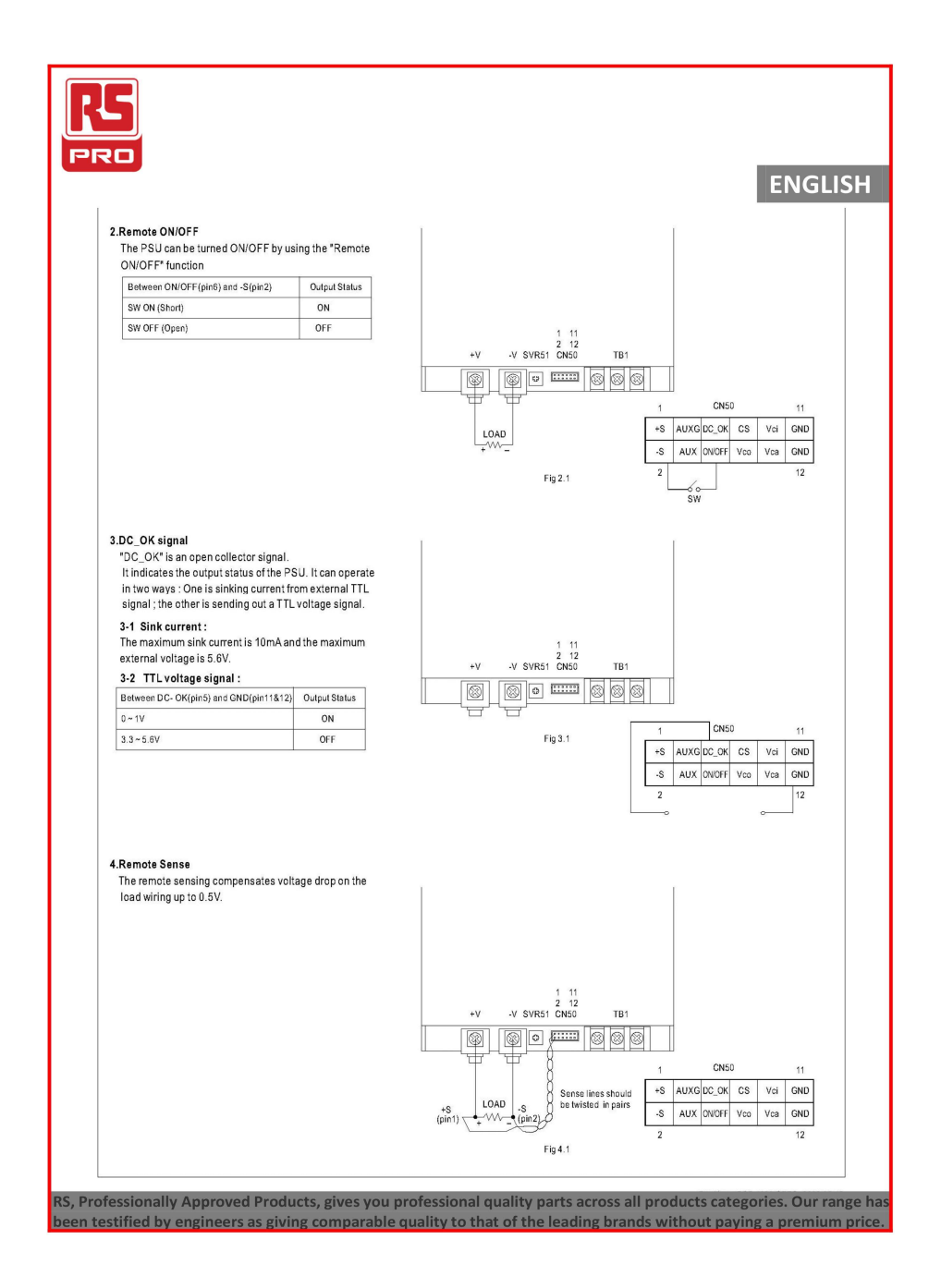

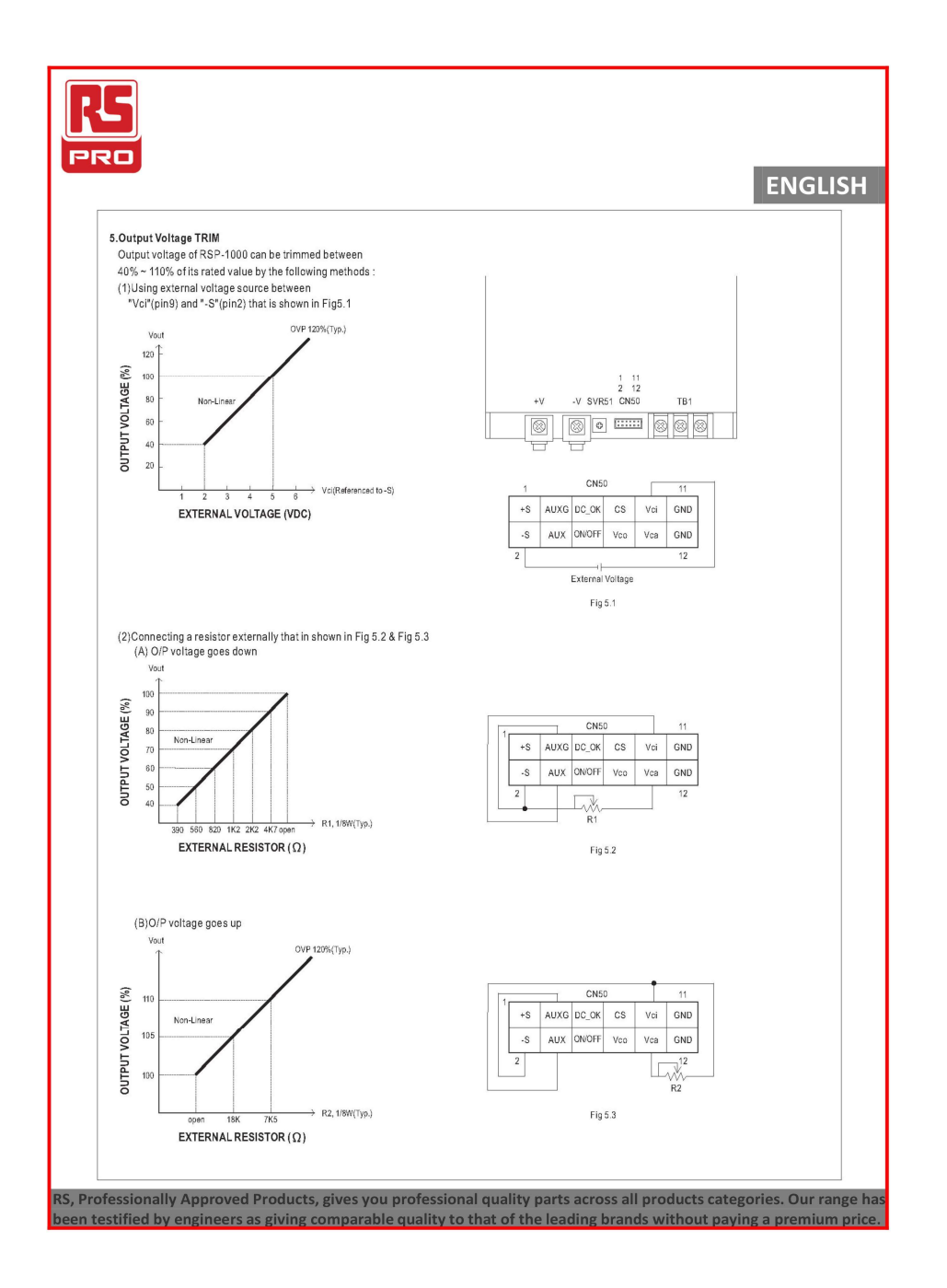

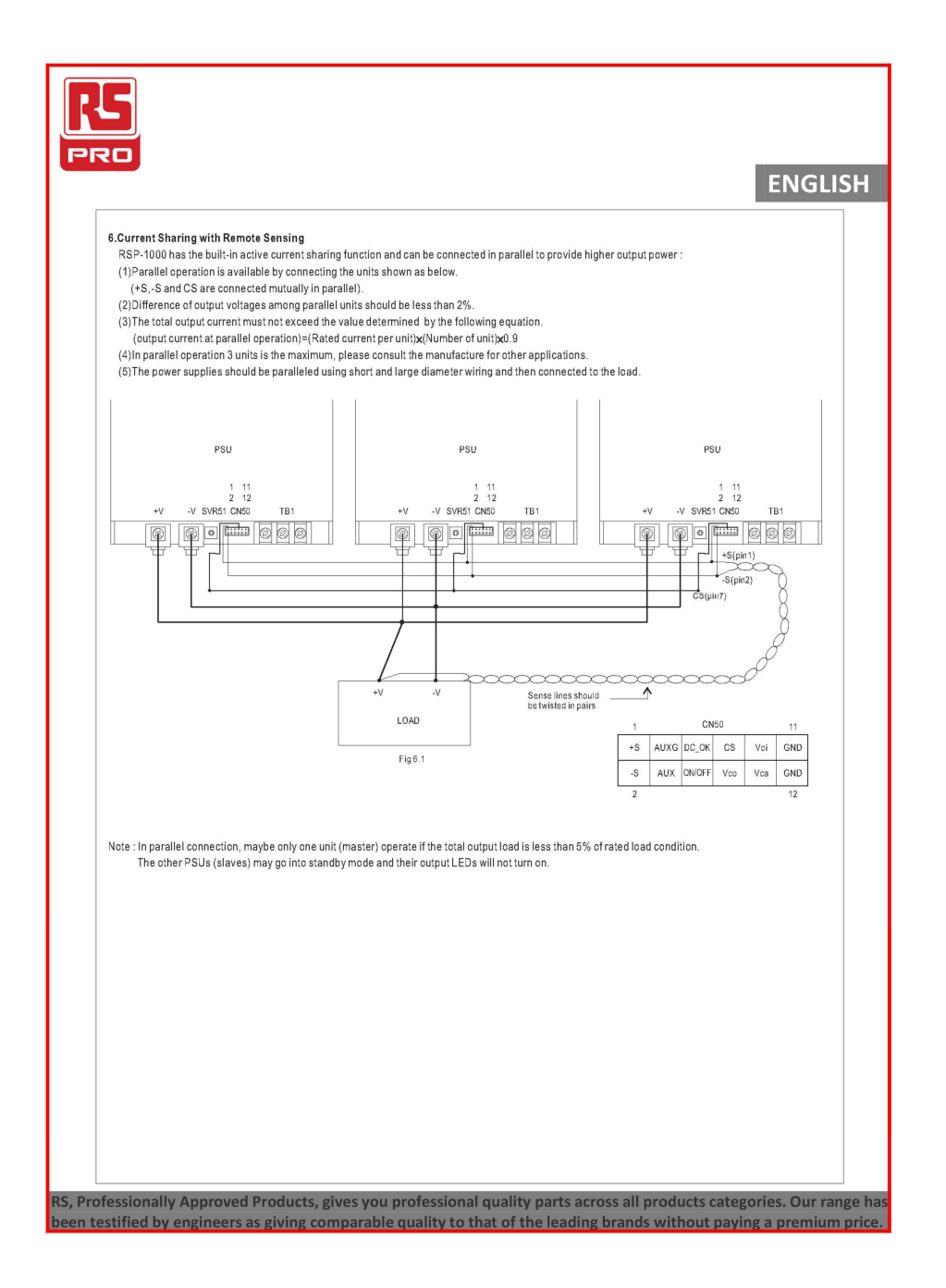

#### A.2 RSP-2000-48 (convertitore da 2 kW)

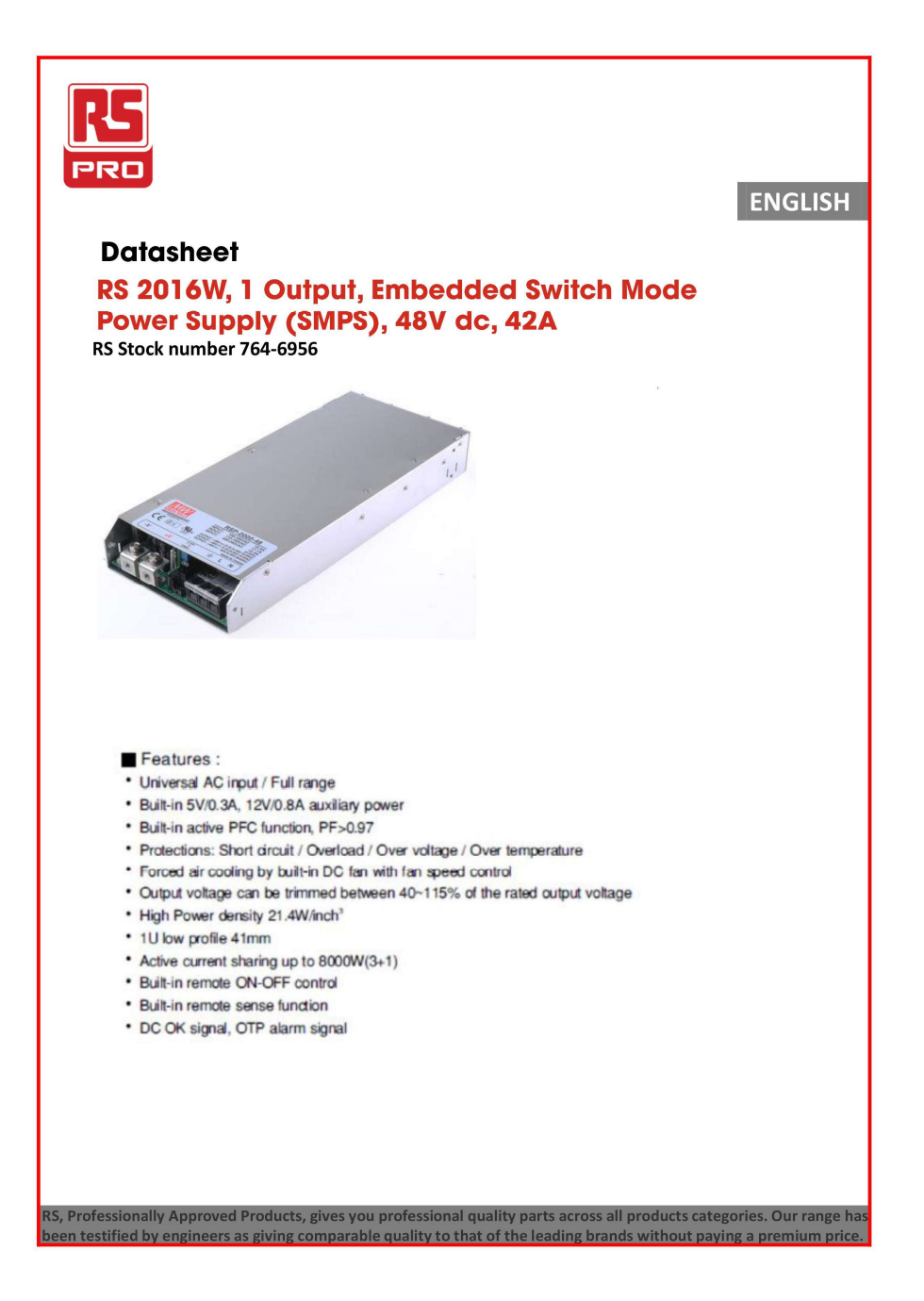

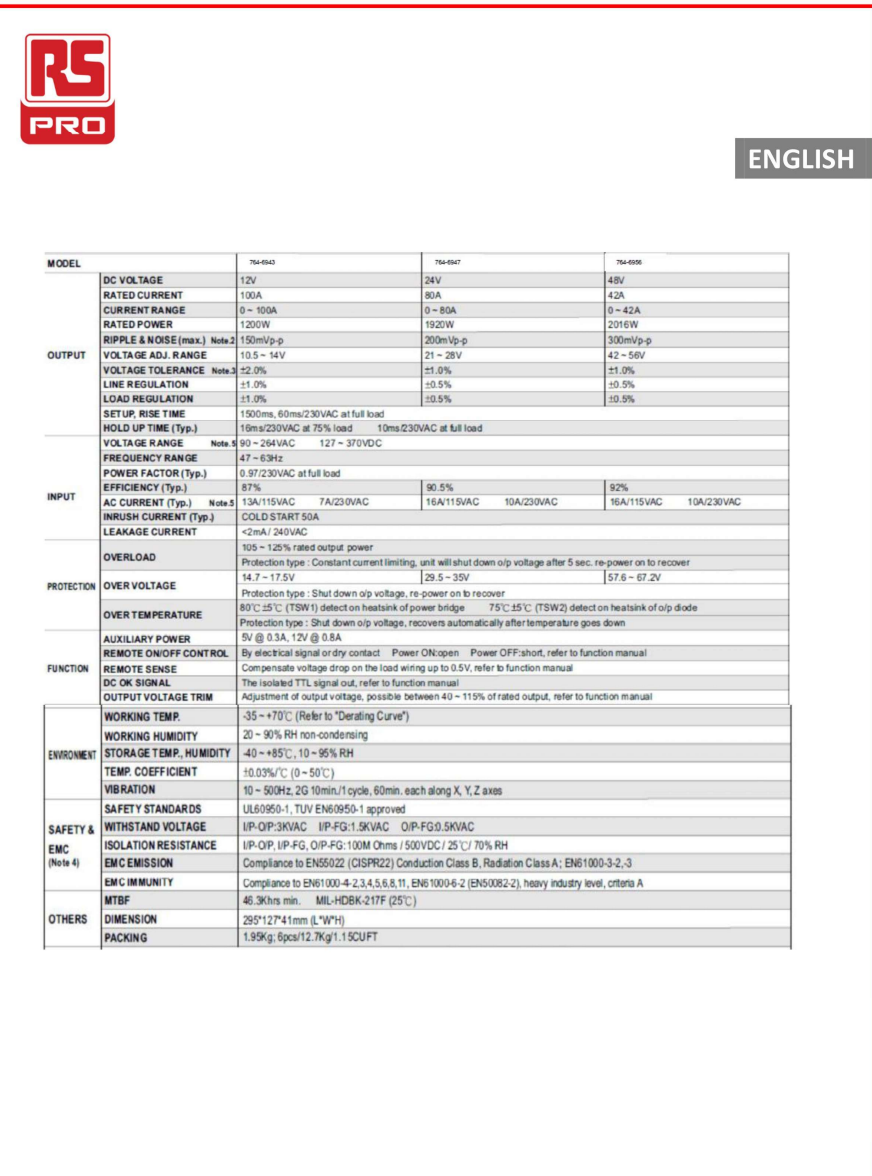

RS, Professionally Approved Products, gives you professional quality parts across all products categories. Our range has<br>been testified by engineers as giving comparable quality to that of the leading brands without paying

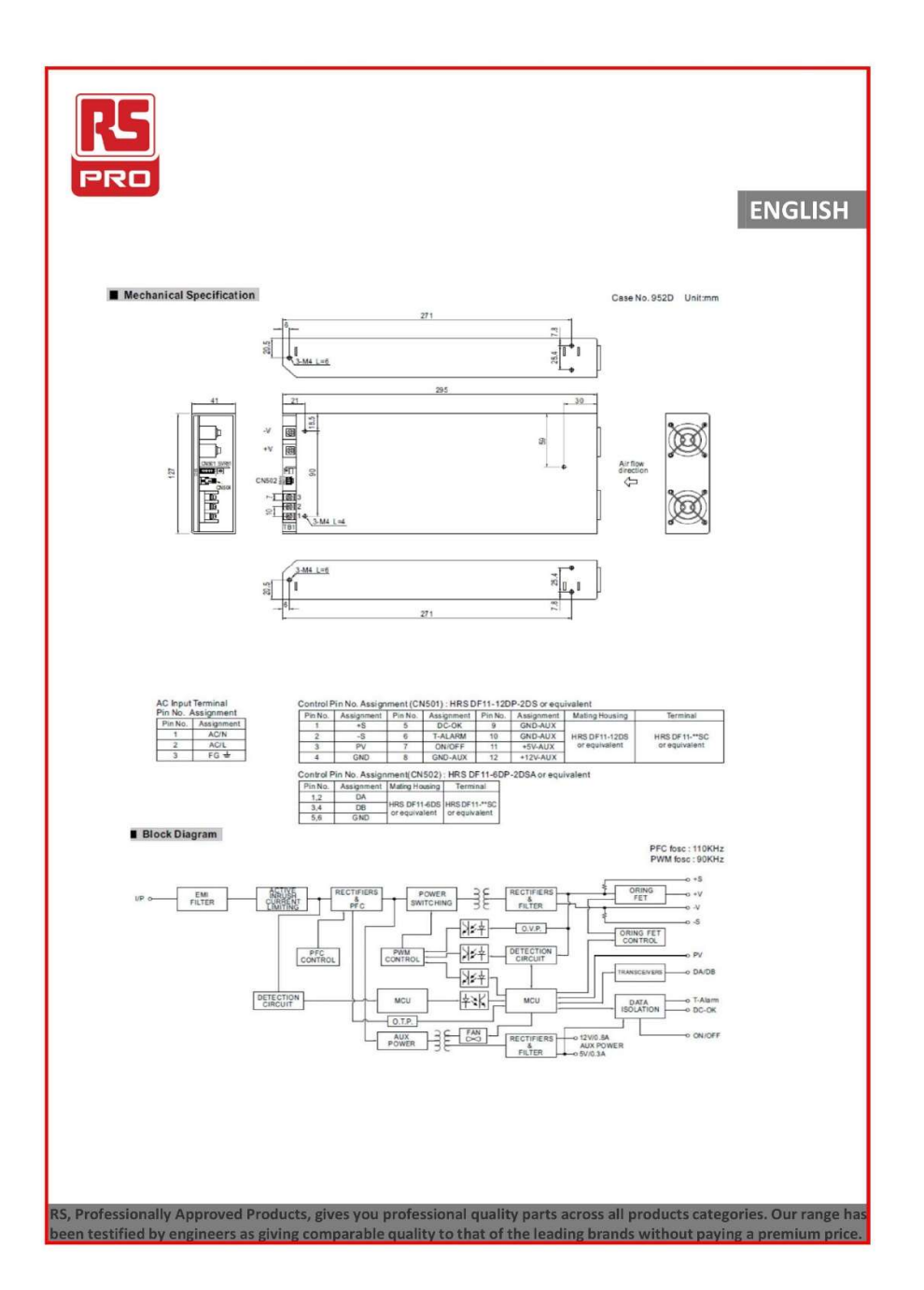

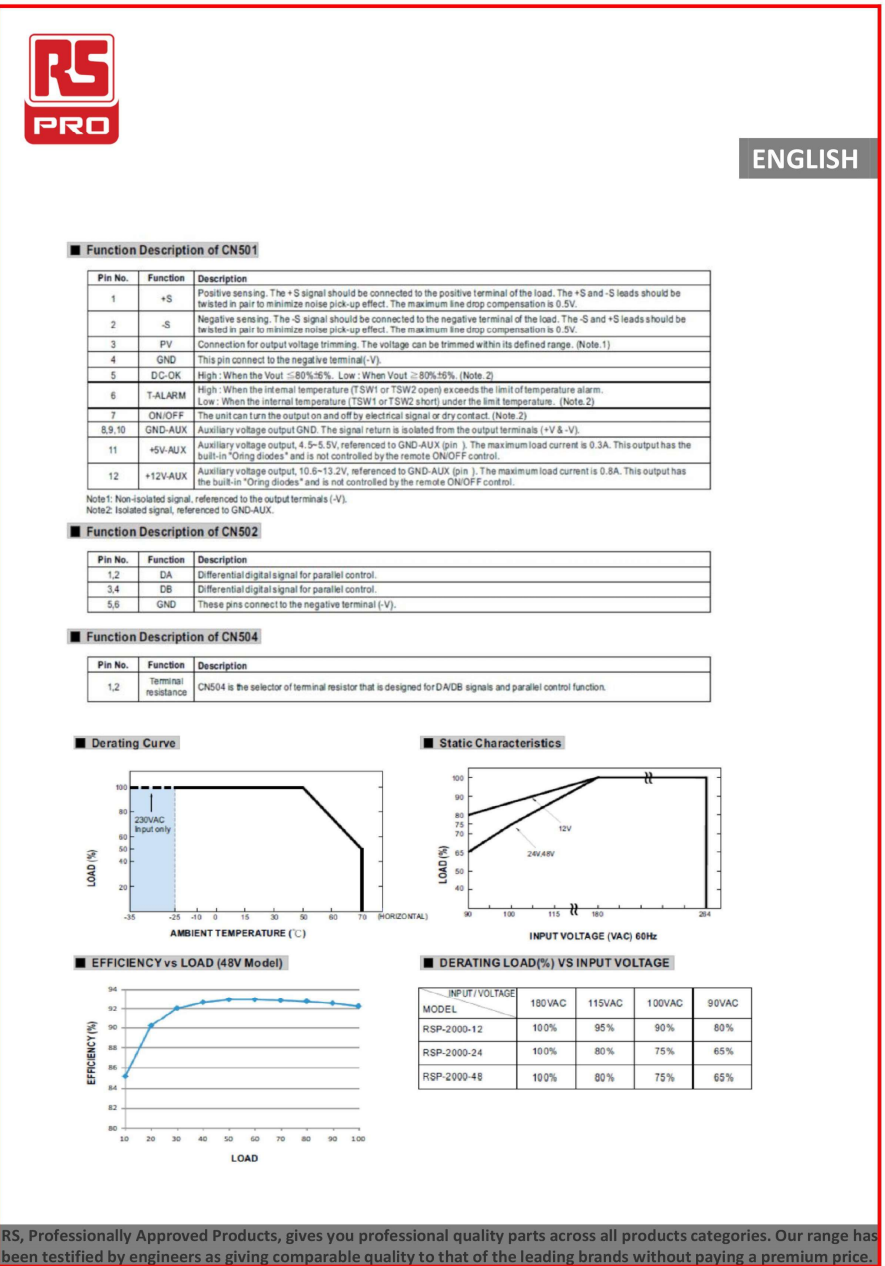

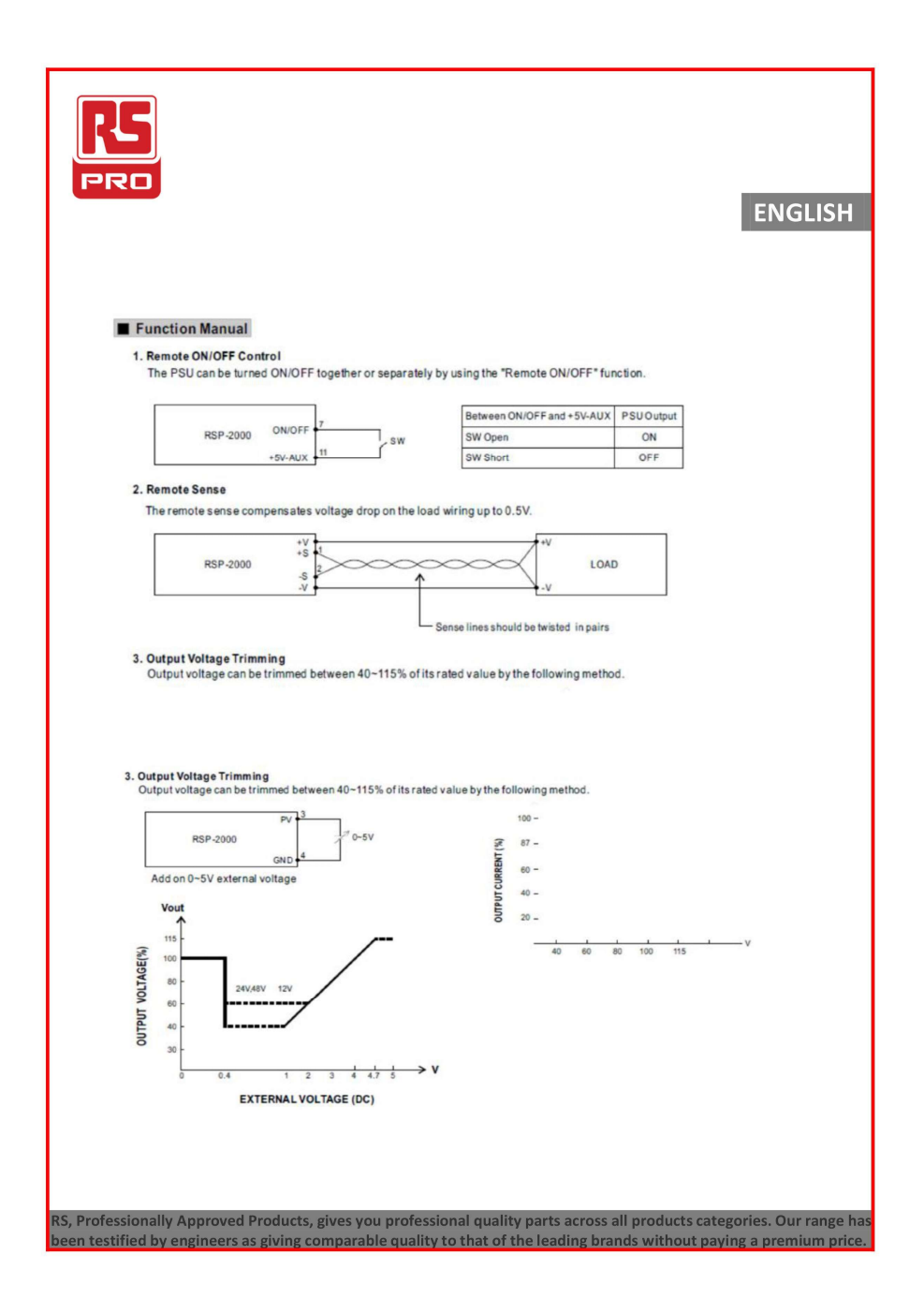

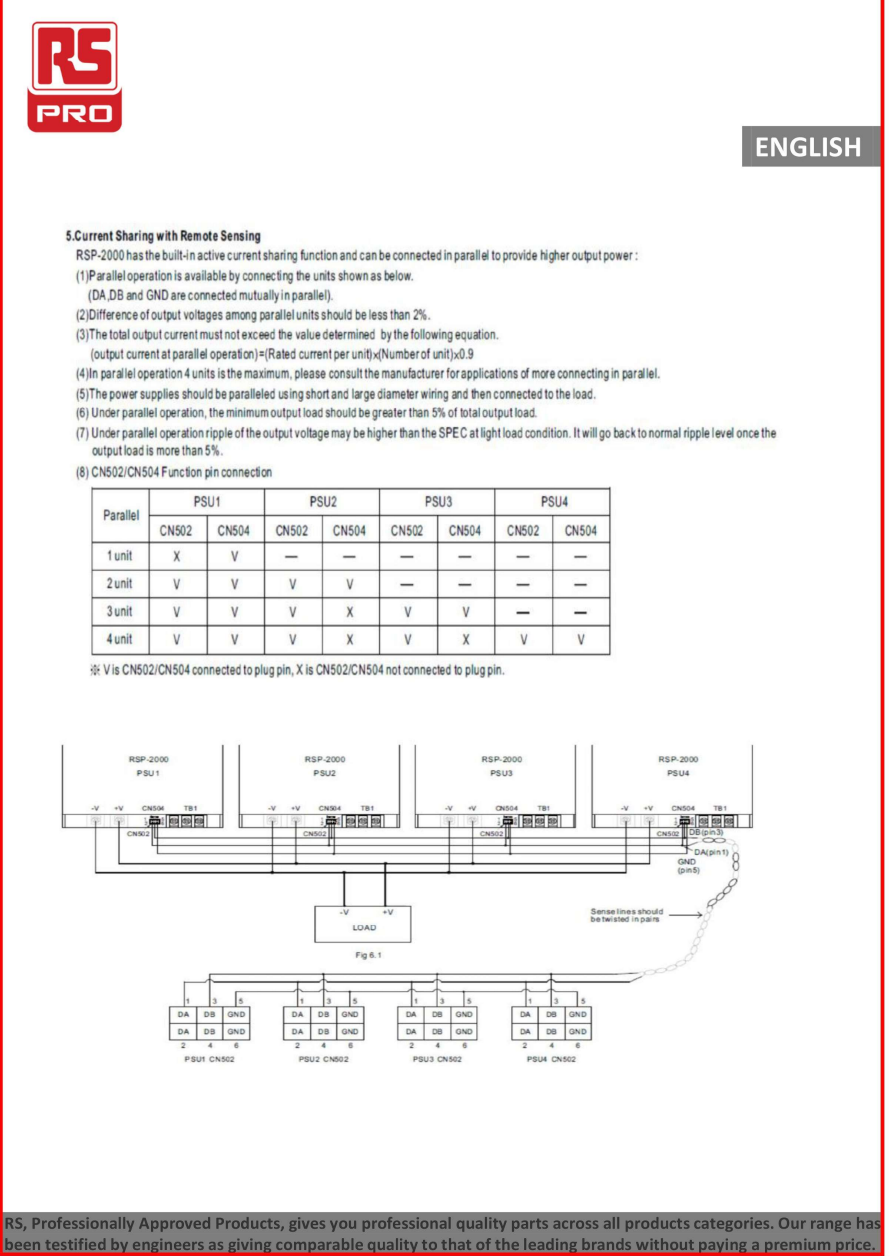

### A.3 Diagramma di Flusso Relativo alla Gestione dei Carichi della Micro-rete in Esame

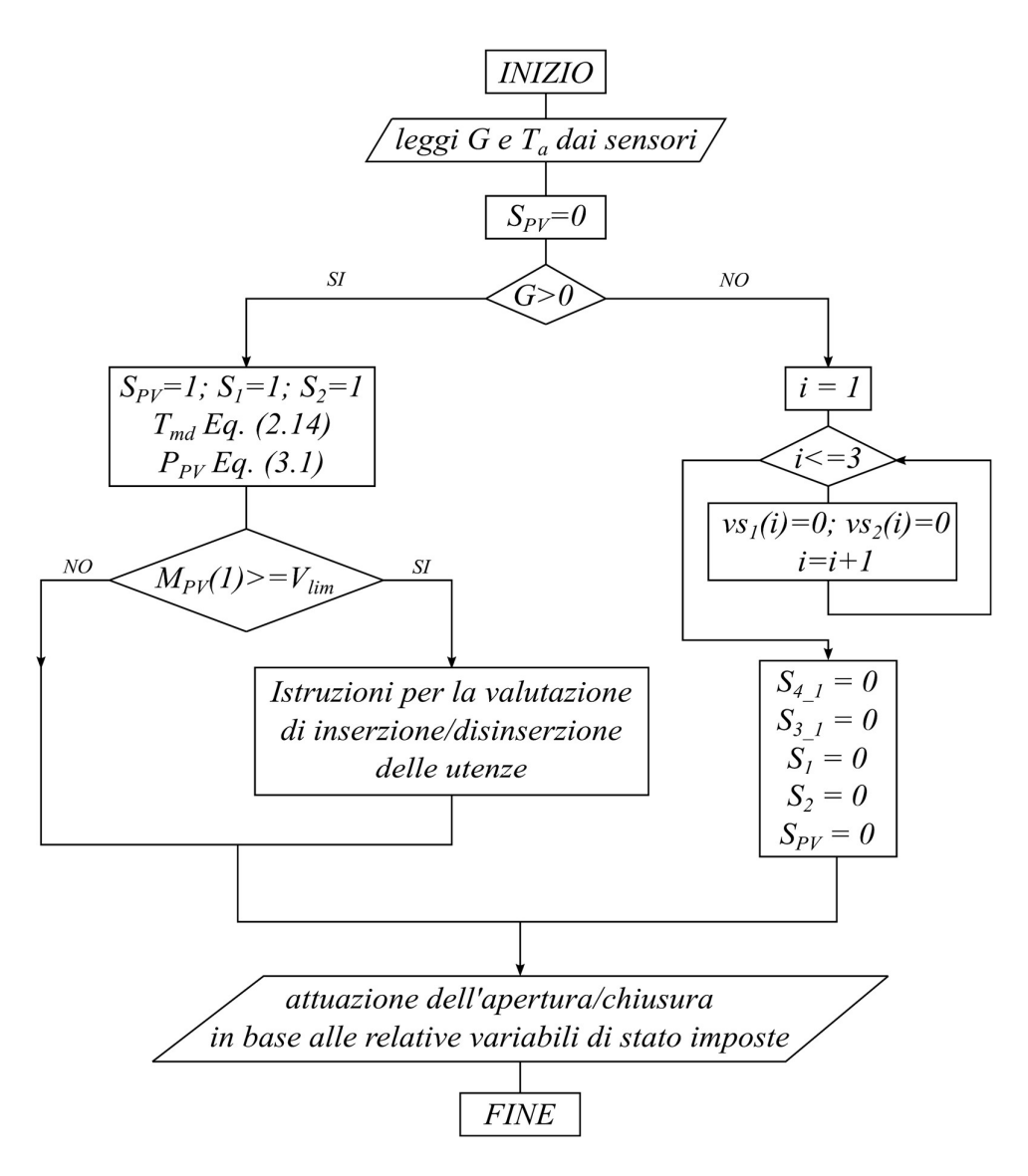

Di seguito è riportato il diagramma di flusso relativo alle "Istruzioni per la valutazione di inserzione/disinserzione delle utenze".

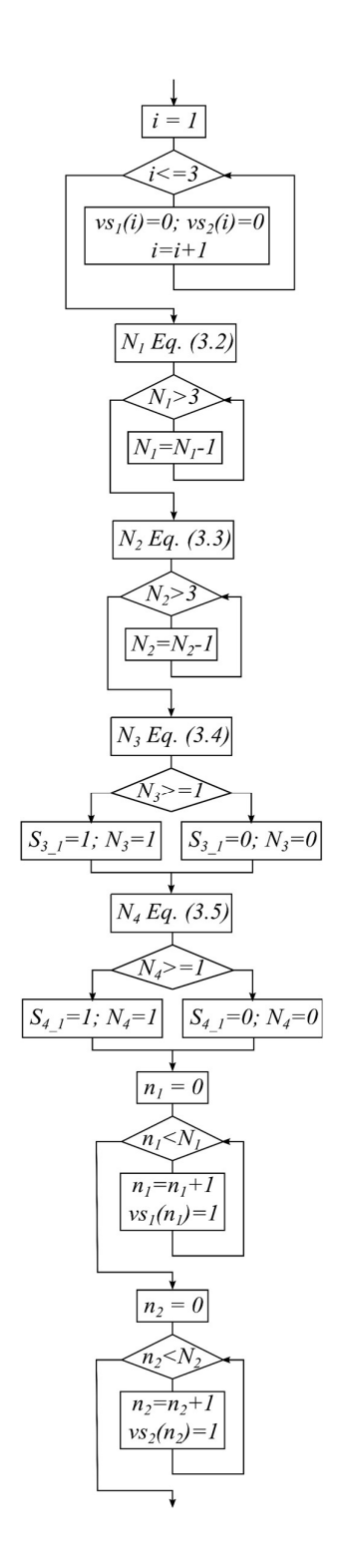

#### A.4 Codici MatLab Relativi alla Simulazione di Prova dell'Algoritmo di gestione della Micro-rete in Esame

Il programma riportato contiene le principali caratteristiche della micro-rete in esame, l'inizializzazione degli ingressi (irraggiamento solare e temperatura ambiente dai relativi file "Ir.mat" e Tmd.mat") e l'inizializzazione delle variabili utilizzate per l'inserzione/disinserzione delle utenze. Il codice è eseguito all'avvio di ogni simulazione della micro-rete realizzato in Matlab Simulink.

```
clc 
clear 
load('Ir.mat'); 
load('Tmd.mat'); 
% Definizione da workspace al modello simulink per 
% l'irraggiamento
varG.time = 1:1:24;
varG.signals.values = Ir; 
varG.signals.dimensions = 1; 
% Definizione da workspace al modello simulink per la 
% temperatura del modulo
varTamb.time = 1:1:24;
varTamb.signals.values = Tmd; 
varTamb.signals.dimensions = 1; 
% specifiche campo fotovoltaico
n str = 2; % numero di stringhe connesse in parallelo
n md str = 7; % numero di moduli per singola stringa
n md tot = n str*n md str; % numero totali di moduli
fotovoltaici
% le seguenti specifiche sono relative al singolo 
% modulo fotovoltaico; tali parametri sono definiti 
% alle seguenti condizioni: irraggiamento 1000 W/mq, 
% temperatura di 25 °C ed A.M. 1,5
G STC = 1000;T STC = 25;N cell = 60; % numero di celle fotovoltaiche per
singolo modulo
V oc = 36.9; % tensione a circuito aperto
\overline{v}mp = 28.3; \frac{1}{2} tensione nel punto di massima potenza
```

```
I sc = 8.05; % corrente in corto circuito
I mp = 7.42; % corrente nel punto di massima potenza
alfa sc perc = 0.05; \frac{1}{2} & coefficiente di
variazione della corrente (%)
alfa sc = alfa sc perc/100;
beta oc perc = -0.34; % coefficiente di
variazione della tensione (%)
beta oc = (beta oc perc*V oc)/100;
gamma Wp = -0.43/100; % coefficiente di
variazione della potenza
P_mp = V_mp*I_mp; \frac{1}{2} % massima potenza del
modulo fotovoltaico
NOCT = 48; \text{Normal} Operatin Cell
Temperature (ricavato dalle specifiche tecniche)
% stima sufficientemente precisa della tensione termica 
% in STC
V md T STC = (V mp-V oc)/(log(1-(I mp/I sc)));
% SPECIFICHE CIRCUITO
V_O = 48;fs = 110e+3;Vpv = 200;Vc = 400;D Il p = 2.5;D Vc p = 1;
D = \overline{1} - (Vpv/Vc);
D Vc = Vc*(D Vc p/100);
VTr2 max = Vo*1.1;% convertitore 1kW
P1 = 1000;Io 1 = P1/Vo;C 1 = (Io 1*D)/(D Vc*fs);% convertitore 2kW
P2 = 2000;Io 2 = P2/Vo;C \overline{2} = (I \circ 2*D)/(D \nabla c*fs);% CARICHI ELETTRICI A POTENZA COSTANTE
P_1 = 500; % n° 3 carichi di potenza 500W sono connessi 
a valle del comvertitore da 2 kW
```

```
P_2 = 250; % n° 3 carichi di potenza 250W sono connessi 
a valle del convertitore da 1 kW
P_3 = 100; % n° 1 carico di potenza 100 W è connesso a 
valle del convertitore da 2 kW
P_4 = 50; % n° 1 carico di potenza 50 W è connesso a
valle del convertitore da 1 kW
% Calcolo del valore di resistenza relativo ai carichi
R 500 = (Vo^2)/P 1;
R_{250} = (V_0^2)/P_{2};
R_{100} = (V_0^2)/P_{3};R 50 = (Vo^2)/P 4;
%INIZIALIZZAZIONE STATI INTERRUTTORI
S pv = 0; % stato iniziale interruttore a valle del
campo fotovoltaico
S_1 = 0; % stato iniziale interruttore a monte del
convertitore da 1kW
S_2 = 0; % stato iniziale interruttore a monte del
convertitore da 2kW
% inizializzazione interruttori a valle del 
convertitore da 1 kW
S 2 1 = 0; % connessione R 250
S_2 = 0; % connessione R 250
S_2 3 = 0; % connessione R 250
S<sup>-4</sup>1 = 0; % connessione R 50
n1 = 0; % Scalare indicante il numero di linee connesse 
sotto il convertitore da 1kW
% inizializzazione interruttori a valle del 
convertitore da 2kW
S 1 1 = 0; % connessione R 500
S 1 2 = 0; % connessione R 500
S 1 3 = 0; % connessione R 500
S<sup>3</sup>1 = 0; % connessione R 100
n2 = 0; % Scalare indicante il numero di linee connesse 
sotto il convertitore da 2kW
% Valore minimo di tensione in ingresso dei 
convertitori statici DC-DC
```
V lim =  $130$ ;

Di seguito è riportato il codice Matlab relativo alla funzione, implementata all'interno del blocco "Triggered Subsystem", per la valutazione della miglior combinazione di utenze da connettere alla micro-rete, tale da ottenere il miglior sfruttamento dell'energia generata dal campo fotovoltaico.

```
function [y_1, y_2, y_3, y_4, y_5, y_6, y_7, y_8, y_9] =
fcn(u_1, u_2, u_3, u_4, u_5, u_6, u_7, u_8, u_9, u_10, 
u 11, u 12, u 13, u 14, u 15)
% DEFINIZIONE DEGLI INGRESSI
G = u_1; % Irraggiamento solare
Tamb = u 2; % Temperatura del modulo solare
vs 1 = u_3; % Vettore contenente gli stati
degli interruttori dei carichi di tipo 1
vs 2 = u_4; \text{&} Wettore contenente gli stati
degli interruttori dei carichi di tipo 2
 S_3_1 = u_5; % Stato dell'interruttore del 
carico di tipo 3
  S_4_1 = u_6; % Stato dell'interruttore del 
carico di tipo 4
S_1 = u_7; % Stato interruttore generale
convertitore da 1kW
 S_2 = u_8; % Stato interruttore generale
convertitore da 2kW
 S pv = u_9; % Stato interruttore generale
campo fotovoltaico
M pv = u 10; % Vettore contenente le
misurazioni di tensione e corrente a valle del campo 
fotovoltaico
M 1 = u 11; \frac{1}{3} Vettore contenente le
misurazioni di tensione e corrente a monte dei carichi 
sotto il convertiitore da 1kW
M 2 = u 12; \frac{12}{3} Vettore contenente le
misurazioni di tensione e corrente a monte dei carichi 
sotto il convertiitore da 2kW
 n_1 = u_13; % Contatore della connessione dei 
carichi di tipo 1
 n_2 = u_14; % Contatore della connessione dei 
carichi di tipo 2
caso = u 15; % Variabile per la scelta
dell'algoritmo da eseguire
```

```
% Specifiche del campo fotovoltaico/circuito
 P 1 = 500; \frac{1}{2} + \frac{1}{2} + \frac{1}{2} + \frac{1}{2} + \frac{1}{2} + \frac{1}{2} + \frac{1}{2} + \frac{1}{2} + \frac{1}{2} + \frac{1}{2} + \frac{1}{2} + \frac{1}{2} + \frac{1}{2} + \frac{1}{2} + \frac{1}{2} + \frac{1}{2} + \frac{1}{2} + \frac{1}{2 P_2 = 250; % Potenza dei carichi di tipo 2
  P_3 = 100; % Potenza dei carichi di tipo 3
  P_4 = 50; % Potenza dei carichi di tipo 4
  eta_1 = 0.9; % Efficienza del convertitore da 1 
kW (0.9)
 eta 2 = 0.92; <br> % Efficienza del convertitore da 2
kW (0.92)
V lim = 130; \frac{1}{2} \frac{1}{2} \frac{1}{2} \frac{1}{2} \frac{1}{2} \frac{1}{2} \frac{1}{2} \frac{1}{2} \frac{1}{2} \frac{1}{2} \frac{1}{2} \frac{1}{2} \frac{1}{2} \frac{1}{2} \frac{1}{2} \frac{1}{2} \frac{1}{2} \frac{1}{2} \frac{1}{2} \frac{1}{2} \frac{1}{2}ingresso ai convertitori statici DC-DC
 n md tot = 14; % Numero totale di moduli
fotovoltaici
 P mp = 210; \frac{1}{2} \frac{1}{2} \frac{1}{2} Potenza massima del singolo
modulo fotovoltaico
 G STC = 1000; <br> % Irraggiamento in STC (standar
consition)
 gamma Wp = -0.0043; % Coefficiente della potenza in
funzione della temperatura
 T STC = 25; \frac{1}{2} Temperatura del modulo
fotovoltaico in STC (standard condition)<br>NOCT = 48; % Nominal Operating
                         % Nominal Operating Cell
Temperature (valore definito dalle specifiche tecniche)
switch caso 
% CASO 1-> manovra gli interruttori S pv (interruttore
% di protezione a valle del campo FV), S 1 interruttore
% di protezione a monte del convertitore da 1 kW) e S_2 
% (interruttore di protezione a monte del convertitore 
% da 2 kW) nel seguente modo:
% - S_pv viene chiuso (S_pv = 1) nel momento in cui 
% G (irraggiamento) risulta essere non nullo, in 
% caso contrario S_pv = 0 (aperto)
% - S_1 viene chiuso (S_1 = 1) nel momento in cui è 
% possibile connettere almeno un carico al 
% convertitore da 1 kW, in caso contrario S 1 = 0% (aperto)
% - S_2 viene chiuso (S_2 = 1) nel momento in cui è 
% possibile connettere almeno un carico al 
% convertitore da 2 kW, in caso contrario S 2 = 0% (aperto)
       case 1 
           S pv = 0;
```

```
% Verifica della presenza di irragiamento solare
          if G>0S pv = 1;% Calcolo della massima potenza producibile dal campo
% fotovoltaico
             Tmd = Tamb+((NOCT-20)/800)*G;
             P pv =
n md tot*(P mp*(G/G STC)*(1+gamma Wp*(Tmd-T STC)));
% Verifica del rispetto della minima tensione in 
% ingresso dei convertitori statici DC-DC
             if M pv(1) >=V lim
                   for i=1:3 
                       vs 1(i)=0; end
                   for i=1:3 
                       vs 2(i)=0; end
% VERIFICA DELLA CONNESSIONE DEI CARICHI TIPO 1
                  N 1 = fix(P pv*eta 2/P 1);
                   while N_1>3 
                       N_1 = N_1-1; end
% VERIFICA DELLA CONNESSIONE DEI CARICHI TIPO 2
                  N 2 = \text{fix}((Ppv-(P 1*N 1/eta 2)) *eta 1)/P 2);
                   while N_2>3 
                         N^2 = N^2-1; end
% VERIFICA DELLA CONNESSIONE DEL CARICO TIPO 3
                  N 3 = \text{fix}((Ppv-(P1*N1/eta2)-P1))(P 2*N 2/eta 1)) *eta 2)/P 3);
% Se il calcolo identifica la connessione di più 
% carichi di TIPO 3 il programma inserisce l'unico 
% presente
                  if N_3>=1S_3_1 = 1;N<sup>3</sup> = 1; else
                       S_3 1 = 0;
                       N<sub>3</sub> = 0;end and the state of the state of the state of the state of the state of the state of the state of the state o
% VERIFICA DELLA CONNESSIONE DEL CARICO TIPO 4
                  N 4 = \text{fix}((Ppv-(P1*N1/eta2)-P1))(P_2*N_2/eta_1)-(P_3*N_3/eta_2))*eta_1)/P_4);
```

```
% Se il calcolo identifica la connessione di più 
% carichi di TIPO 4 il programma inserisce l'unico 
% presente
                if N 4>=1S_4 1 = 1;
                    N<sub>4</sub> = 1; else
                     S 4 1 = 0;
                     N<sub>4</sub> = 0; end
% CONNESSIONE DEI CARICHI DI TIPO 1
                n 1 = 0;while n 1<N 1
                       n_1 = n_1+1;vs 1(n 1) = 1; end
                n \ 2 = 0;% CONNESSIONE DEI CARICHI DI TIPO 2
                 while n_2<N_2 
                       n_2 = n_2+1;vs 2(n\ 2) = 1; end
% Se risulta possibile la connessione di almeno un 
% carico a valle del convertitore da 2 kW 
% l'interruttore generale viene chiuso, altrimenti 
% viene aperto
                 if N_1>0 || N_3>0 
                    S_2 = 1; else
                    S_2 = 0; end
% Se risulta possibile la connessione di almeno un 
% carico a valle del convertitore da 1 kW 
% l'interruttore generale viene chiuso, altrimenti 
% viene aperto
                 if N_2>0 || N_4>0 
                    S_1 = 1; else
                     S_1 = 0; end
% Se gli interruttori generali dei convertitori statici
% sono entrambi aperti verrà aperto anche il generale 
% della micro-rete; altrimenti il generale rimane 
% chiuso
```

```
if S 1==0 && S 2==0S pv = 0; else
                    S_p v = 1; end
             end
          else
% In assenza di irraggiamento solare tutti gli 
% interruttori vengono aperti
              for i=1:3 
                 vs 1(i)=0; end
              for i=1:3 
                 vs 2(i)=0; end
             S_3 1 = 0;S_4^-1 = 0;S_1 = 0;S^2 = 0;S pv = 0; end
      case 2 
% CASO 2 -> l'algoritmo agisce solamente sugli 
% interruttori relativi ai carichi connessi a valle dei 
% convertitori statici; gli interruttori S pv, S 1 e
% S_2 sono sempre chiusi ( = 1)
         S pv = 0;% Verifica della presenza di irragiamento solare
         if G>0% Se è presente irraggiamento solare tutti gli 
% interruttori generali vengono chiusi
            S pv = 1;S_1 = 1;S_2 = 1;% Calcolo della massima potenza producibile dal campo
% fotovoltaico
            Tmd = Tamb+((NOCT-20)/800)*G;P pv =
n md tot*(P mp*(G/G STC)*(1+gamma Wp*(Tmd-T STC)));
% Verifica del rispetto della minima tensione in 
% ingresso dei convertitori statici DC-DC
            if M pv(1) >=V lim
                 for i=1:3 
                    vs 1(i)=0;
```

```
 end
                 for i=1:3vs 2(i)=0; end
% VERIFICA DELLA CONNESSIONE DEI CARICHI TIPO 1
                 N 1 = fix(P pv*eta 2/P 1);
                  while N_1>3 
                     N_1 = N_1-1; end
% VERIFICA DELLA CONNESSIONE DEI CARICHI TIPO 2
                 N 2 = \text{fix}((Ppv-(P_1*N_1/eta_2)) *eta_1) / P 2);
                  while N_2>3 
                       N 2 = N_2-1; end
% VERIFICA DELLA CONNESSIONE DEL CARICO TIPO 3
                 N 3 = \text{fix}((Ppv-(P1*N1/eta2)-P1))(P 2*N 2/eta 1)) *eta 2)/P 3);
% Se il calcolo identifica la connessione di più 
% carichi di TIPO 3 il programma inserisce l'unico 
% presente
                  if N_3>=1 
                    S_3 1 = 1;
                    N<sub>3</sub> = 1; else
                     S_3 3 1 = 0;
                     N<sub>3</sub> = 0; end
% VERIFICA DELLA CONNESSIONE DEL CARICO TIPO 4
                 N 4 = \text{fix}((Ppv-(P1*N1/eta2)-P1))(P_2*N_2/eta_1)-(P_3*N_3/eta_2))*eta_1)/P_4);
% Se il calcolo identifica la connessione di più 
% carichi di TIPO 4 il programma inserisce l'unico 
% presente
                 if N 4>=1S_4 1 = 1;
                    N<sub>4</sub> = 1; else
                      S_4 1 = 0;
                      N<sub>4</sub> = 0; end
% CONNESSIONE DEI CARICHI DI TIPO 1
                 n 1 = 0; while n_1<N_1
```

```
n_1 = n_1+1;vs 1(n_1) = 1; end
% CONNESSIONE DEI CARICHI DI TIPO 2
                    n 2 = 0; while n_2<N_2 
                           n_2 = n_2+1;vs 2(n\ 2) = 1; end
                end
            else
% In assenza di irraggiamento solare tutti gli 
% interruttori vengono aperti
                 for i=1:3 
                     vs 1(i)=0; end
                 for i=1:3 
                     vs 2(i)=0; end
                S_3 1 = 0;
                S 4 1 = 0;
                S^{-1} = 0;S^2 = 0;S pv = 0; end
 end 
% DEFINIZIONE DELLE USCITE 
y 1 = vs 1; \frac{1}{3} & Vettore contenente gli station
degli interruttori dei carichi di tipo 1
y_2 = vs 2; \frac{1}{2} \frac{1}{2} \frac{1}{2} \frac{1}{2} \frac{1}{2} \frac{1}{2} \frac{1}{2} \frac{1}{2} \frac{1}{2} \frac{1}{2} \frac{1}{2} \frac{1}{2} \frac{1}{2} \frac{1}{2} \frac{1}{2} \frac{1}{2} \frac{1}{2} \frac{1}{2} \frac{1}{2} \frac{1}{2} \frac{1}{2degli interruttori dei carichi di tipo 2
y 3 = S 3 1; % Stato dell'interruttore del
carico di tipo 3
y 4 = S 4 1; % Stato dell'interruttore del
carico di tipo 4
y 5 = S 1; \frac{1}{3} % Stato interruttore generale
convertitore da 1kW
y 6 = S 2; <br> % Stato interruttore generale
convertitore da 2kW
y 7 = S pv; & Stato interruttore generale del
campo fotovoltaico
```
```
y_8 = n_1; % Contatore della connessione dei 
carichi di tipo 1
y_9 = n_2; % Contatore della connessione dei 
carichi di tipo 2
```
## A.5 Diagrammi di Flusso Relativi alla Gestione dei Carichi con il Sistema d'Accumulo

È riportato il diagramma di flusso relativo all'algoritmo per la gestione del sistema d'accumulo implementato nella micro-rete in esame.

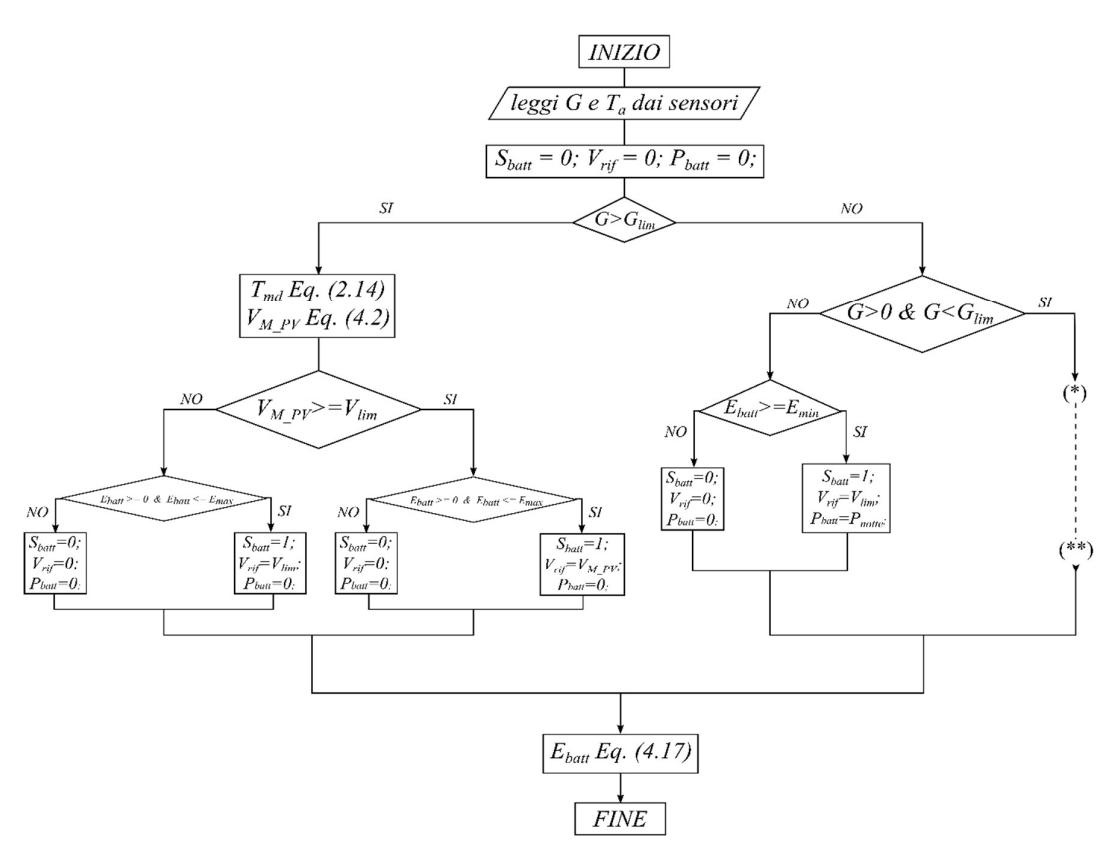

Di seguito è riportato la parte del diagramma di flusso avente l'inizio identificato da "(\*)" e la fine identificata da "(\*\*)".

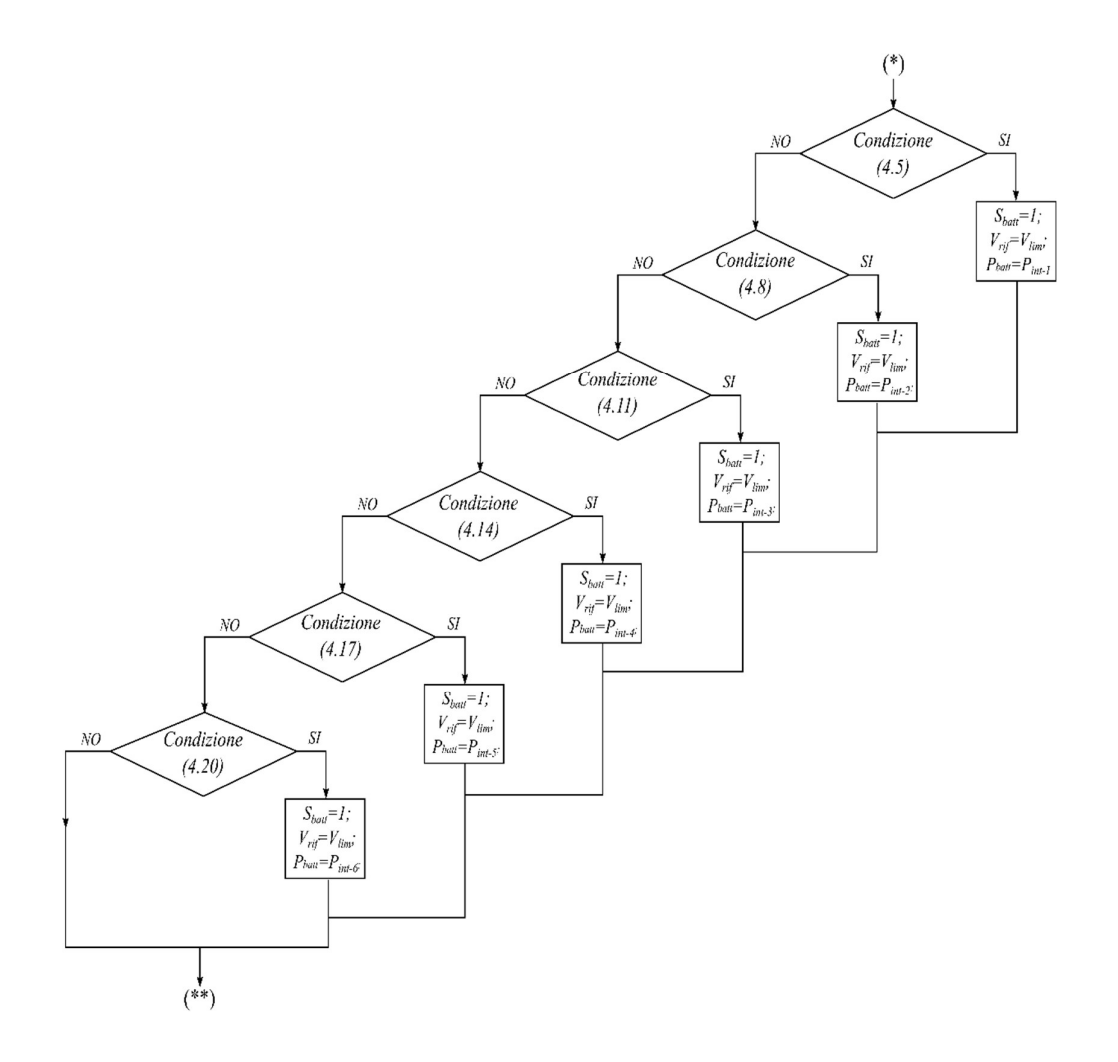

Successivamente è riportato il diagramma di flusso relativo all'algoritmo della nuova gestione dell'inserzione dei carichi implementato nella micro-rete in esame.

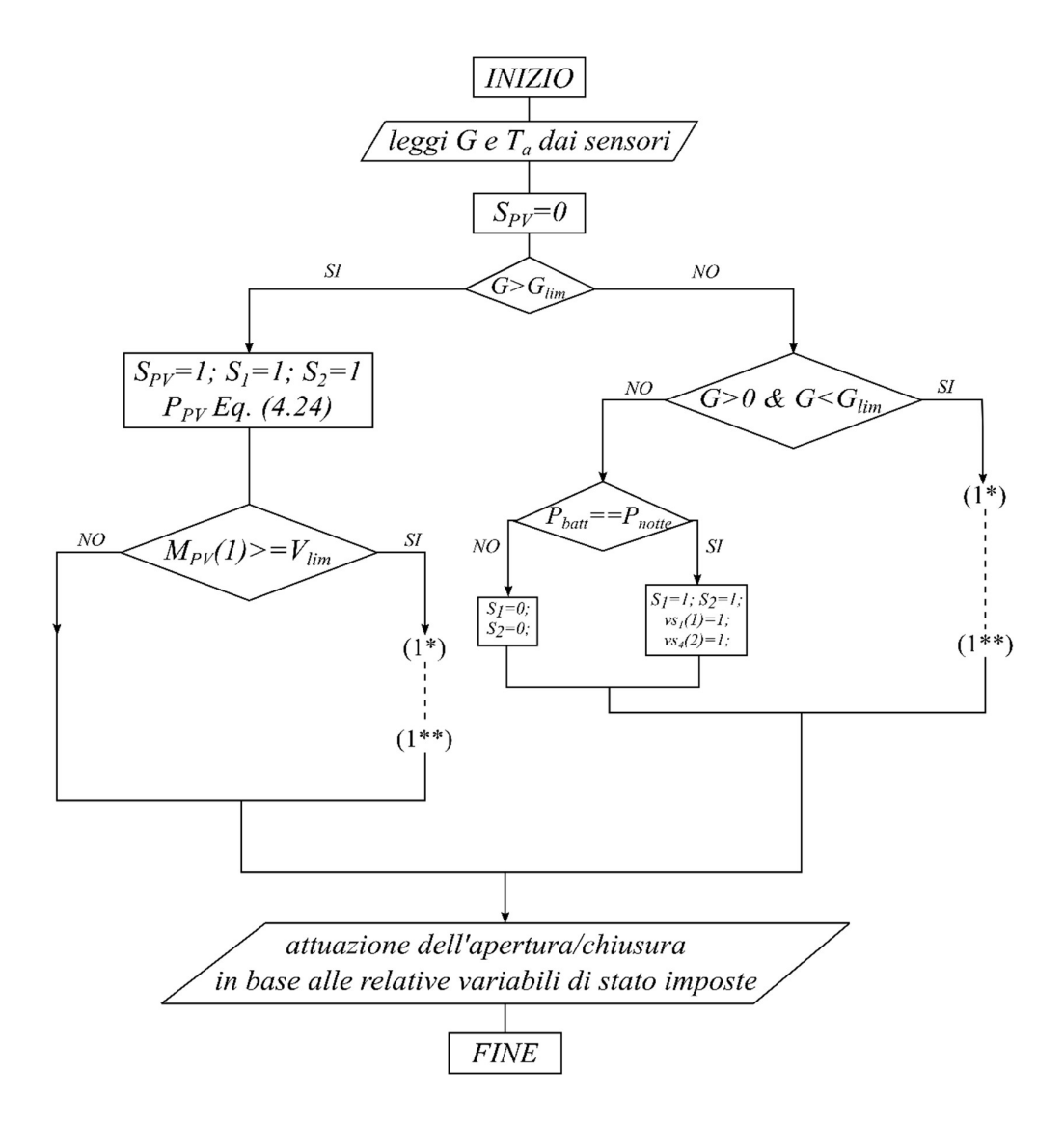

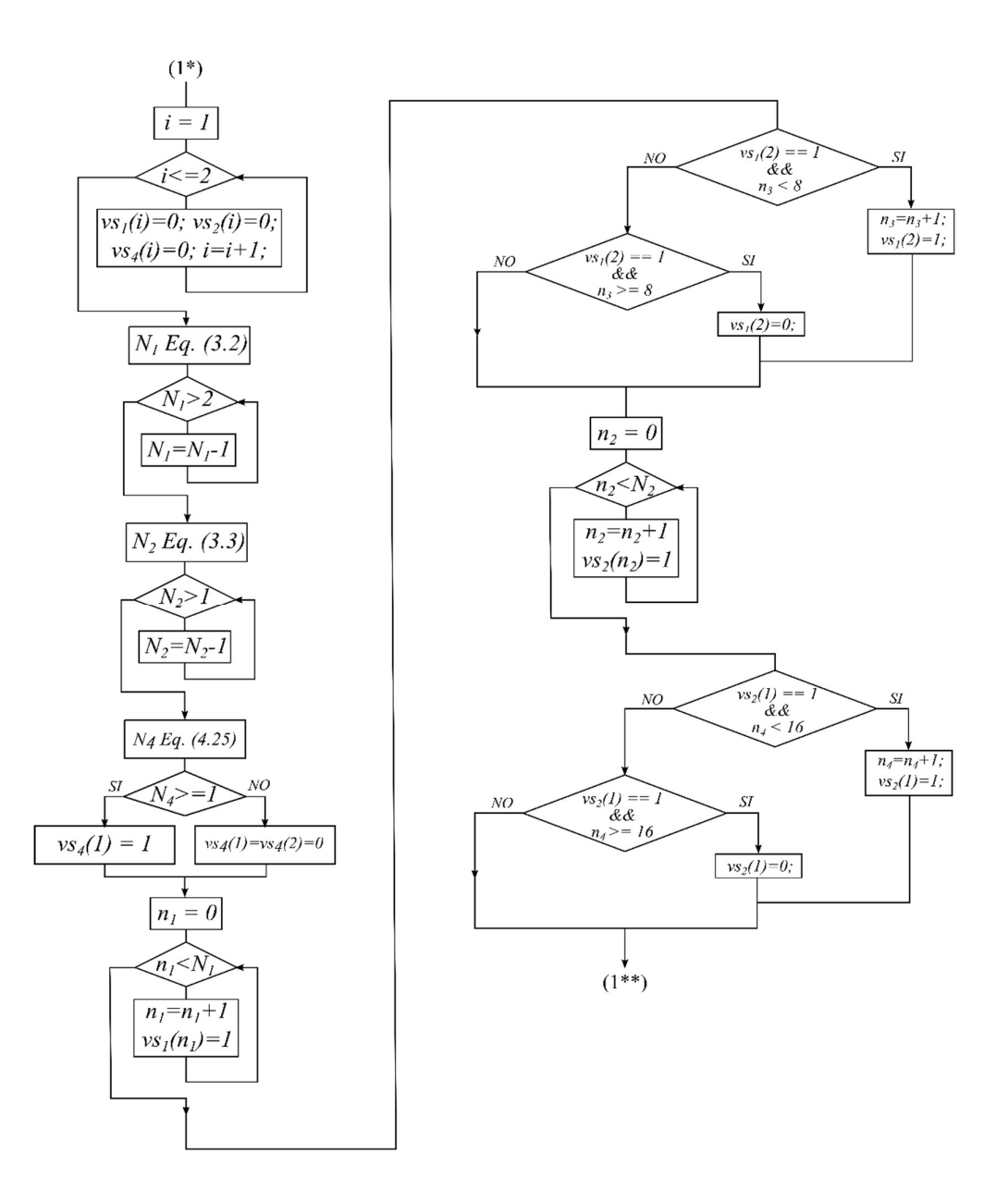

## A.6 Codici Matlab Relativi alla Simulazione di Prova della Gestione dei Carichi con il Sistema d'Accumulo

Il programma riportato contiene le principali caratteristiche della micro-rete in esame, l'inizializzazione degli ingressi (irraggiamento solare e temperatura ambiente dai relativi file "Ir.mat" e Tmd.mat") e l'inizializzazione delle variabili utilizzate per l'inserzione/disinserzione delle utenze. Il codice è eseguito all'avvio di ogni simulazione della micro-rete realizzato in Matlab Simulink.

```
clc 
clear 
load('Ir.mat'); 
load('Tamb.mat'); 
% Definizione da workspace al modello simulink per 
l'irraggiamento
varG.time = 1:1:72;
varG.signals.values = Ir; 
varG.signals.dimensions = 1; 
% Definizione da workspace al modello simulink per la 
temperatura del
% modulo
varTamb.time = 1:1:72;varTamb.signals.values = Tmd; 
varTamb.signals.dimensions = 1; 
% specifiche campo fotovoltaico
n str = 2; \frac{1}{2} % numero di stringhe
connesse in parallelo
n md str = 7; \frac{1}{2} mumero di moduli per
singola stringa
n md tot = n str*n md str; % numero totali di moduli
fotovoltaici
% le seguenti specifiche sono relative al singolo 
modulo fotovoltaico; tali
% parametri sono definiti alle seguenti condizioni: 
irraggiamento 1000
% W/mq, temperatura di 25 °C ed A.M. 1,5
G STC = 1000;
T STC = 25;
```

```
N cell = 60; \frac{1}{3} numero di celle
fotovoltaiche per singolo modulo
V oc = 36.9; \frac{1}{2} \frac{1}{2} \frac{1}{2} \frac{1}{2} \frac{1}{2} \frac{1}{2} \frac{1}{2} \frac{1}{2} \frac{1}{2} \frac{1}{2} \frac{1}{2} \frac{1}{2} \frac{1}{2} \frac{1}{2} \frac{1}{2} \frac{1}{2} \frac{1}{2} \frac{1}{2} \frac{1}{2} \frac{1}{2} \frac{1}{2}aperto
V mp = 28.3; \frac{1}{2} fensione nel punto di
massima potenza
I sc = 8.05; \frac{1}{2} \frac{1}{2} corrente in corto
circuito
I mp = 7.42; \frac{1}{2} e corrente nel punto di
massima potenza
alfa sc perc = 0.05; \frac{1}{2} & coefficiente di
variazione della corrente (%)
alfa sc = alfa sc perc/100;
beta oc perc = -0.34; % coefficiente di
variazione della tensione (%)
beta oc = (beta oc perc*V_oc)/100;
gamma Wp = -0.43/100; \overline{\hspace{1cm}} % coefficiente di
variazione della potenza
P_mp = V_mp*I_mp; % massima potenza del
modulo fotovoltaico
NOCT = 48; Shonminal Operatin Cell
Temperature (ricavato dalle specifiche tecniche)
% stima sufficientemente precisa della tensione termica 
in STC
V md T STC = (V mp-V oc)/(log(1-(I mp/I sc)));
% SPECIFICHE CIRCUITO
V_O = 48;fs = 110e + 3;Vpv = 200;VC = 400;D Il p = 2.5;D Vc p = 1;
D = 1 - (Vpv/Vc);
D Vc = Vc*(D Vc p/100);
VTr2 max = Vo*1.1;% DATI INTERFACCIA MICRO-RETE SISTEMA D'ACCUMULO
Vbatt = 108; \frac{1}{2} ensione nominale
dell'accumulo
P = 3000; \frac{1}{2} extended transferibile
Rg = 10; % resistenza seria al generatore di 
tensione modellizzante il generatore fotovoltaico
```

```
% convertitore 1kW - "RSP-1000-48"
P1 = 1000;Io 1 = P1/Vo;
C 1 = (Io 1*D)/(D Vc*fs);% convertitore 2kW - "RSP-2000-48"
P2 = 2000;Io 2 = P2/Vo;C \overline{2} = (I \circ 2*D)/(D \text{ Vc*fs});% CARICHI ELETTRICI A POTENZA COSTANTE
P_1 = 500; % n° 2 carichi di potenza 500W sono
connessi a valle del comvertitore da 2 kW
P 2 = 250; % n° 2 carichi di potenza 250W sono
connessi a valle del convertitore da 1 kW
P 3 = 100; % n° 2 carichi di potenza 100W sono
connessi a valle del convertitore da 2 kW
P 4 = 50; % n° 2 carico di potenza 50 W è connesso a
valle del convertitore da 1 kW
% Calcolo del valore di resistenza relativo ai carichi
R 500 = (Vo^2)/P_1;
R 250 = (Vo^2)/P 2;
R_{100} = (V_0^2)/P_{3};
R 50 = (Vo^2)/P 4;
%INIZIALIZZAZIONE STATI INTERRUTTORI
S pv = 0; % stato iniziale interruttore a valle del
campo fotovoltaico
S_1 = 0; % stato iniziale interruttore a monte del
convertitore da 1kW
S_2 = 0; % stato iniziale interruttore a monte del
convertitore da 2kW
S batt = 0; % stato iniziale interruttore a monte del
sistema d'accumulo
%inizializzazione interruttori a valle del convertitore 
da 1 kW
S 2 1 = 0; % connessione R 250
S_{2} = 0; % connessione R 250
S 4 1 = 0; % connessione R 50
S 4 2 = 0; % connessione R 50
```

```
%inizializzazione interruttori a valle del convertitore 
da 2kW
S 1 1 = 0; % connessione R 500
S 1 2 = 0; % connessione R 500
S 3 1 = 0; % connessione R 100
S 3 2 = 0; % connessione R 100
n1 = 0; % Scalare indicante il numero di carichi 
connessi di TIPO 1 
n2 = 0; % Scalare indicante il numero di carichi 
connessi di TIPO 2 
n3 = 0; % Contatore relativo al funzionamento del 
sistema di pompaggio dell'acqua
n4 = 0; % Contatore relativo al funzionamento del 
sistema di comunicazione/intrattenimento
% Valore minimo di tensione in ingresso dei 
convertitori statici DC-DC
V lim = 130;% Valore di irraggiamento solare minimo
G \lim = 1.1;% Valore massimo di energia elettrica cumulabile 
(espresso in Wh)
E max = 11880;
```
Di seguito è riportato il codice Matlab relativo alla funzione implementata per la valutazione delle utenze da connettere considerando: la potenza che il campo fotovoltaico è in grado di erogare; la potenza elettrica che il sistema d'accumulo fornisce; la logica di inserzione dei carichi definita per garantire determinati servizi.

```
function [y 1,y 2, y 3, y 4, y 5, y 6, y 7, y 8, y 9,
y_10, y_11 = fcn(u 1, u 2, u 3, u 4, u 5, u 6, u 7,
u_8, u_9, u_10, u_11, u_12, u_13, u_14) 
% --- DEFINIZIONE DEGLI INGRESSI ---
G = u_1; % Irraggiamento solare
vs 1 = u_2; % Vettore contenente gli stati
degli interruttori dei carichi di tipo 1
vs 2 = u_3; % Vettore contenente gli stati
degli interruttori dei carichi di tipo 2
vs 3 = u_4; \frac{1}{2} \frac{1}{2} \frac{1}{2} vettore contenente gli stati
degli interruttori dei carichi di tipo 3
```

```
vs 4 = u_5; \frac{1}{2} \frac{1}{2} vettore contenente gli stati
degli interruttori dei carichi di tipo 4
 S_1 = u_6; % Stato interruttore generale
convertitore da 1kW
S_2 = u_7; % Stato interruttore generale
convertitore da 2kW
 S pv = u_8; % Stato interruttore generale
campo fotovoltaico
M pv = u 9; % Vettore contenente le misurazioni
di tensione e corrente a valle del campo fotovoltaico
 n_1 = u_10; % Contatore della connessione dei 
carichi di tipo 1
n 2 = u 11; \frac{1}{3} contatore della connessione dei
carichi di tipo 2
n_3 = u_12; % Contatore relativo al
funzionamento del sistema di pompaggio dell'acqua
n 4 = u 13; % Contatore relativo al
funzionamento del sistema di 
comunicazione/intrattenimento
P batt = u 14; % Contributo di potenza del
sistema d'accumulo
 % --- SPECIFICHE DEL CAMPO FOTOVOLTAICO/CIRCUITO ---
P_1 = 500;<br>
P = 2 = 250;<br>
P = 250;<br>
P = 250;<br>
P = 250;
                         % Potenza dei carichi di tipo 2
 P_4 = 50; % Potenza dei carichi di tipo 4
eta 1 = 0.9;% Efficienza del convertitore da 1 kW (0.9)
eta 2 = 0.92;% Efficienza del convertitore da 2 kW (0.92)
V lim = 131; \frac{1}{2} \frac{1}{2} \frac{1}{2} \frac{1}{2} \frac{1}{2} \frac{1}{2} \frac{1}{2} \frac{1}{2} \frac{1}{2} \frac{1}{2} \frac{1}{2} \frac{1}{2} \frac{1}{2} \frac{1}{2} \frac{1}{2} \frac{1}{2} \frac{1}{2} \frac{1}{2} \frac{1}{2} \frac{1}{2} \frac{1}{2}ingresso ai convertitori statici DC-DC
G \lim = 1.1;S_1 = 1;S_2 = 1;% Verifica della presenza di irragiamento solare
          if G > G lim
              % --- PRESENZA DI IRRAGGIAMENTO SOLARE ---
% Se è presente irraggiamento solare tutti gli 
% interruttori generali vengono chiusi
             S pv = 1;% Calcolo della potenza erogata dal campo fotovoltaico
             P_M_pv = M_pv(1) *M_pv(2);
```

```
% Verifica del rispetto della minima tensione in 
% ingresso dei convertitori statici DC-DC
            if Mpy(1) >=V lim
                 for i=1:2vs 1(i)=0; end
                 for i=1:2 
                     vs 2(i)=0; end
                  for i=1:2 
                     vs 4(i)=0; end
% VERIFICA DELLA CONNESSIONE DEI CARICHI TIPO 1
                N 1 = fix(P M pv*eta 2/P 1);
                  if N_1>2 
                     N_1 = 2; end
% VERIFICA DELLA CONNESSIONE DEI CARICHI TIPO 2
                N 2 = fix(((P M pv-
(P 1*N 1/eta 2)) *eta_1)/P_2);
                  if N_2>1 
                     N 2 = 1;
                 end
% VERIFICA DELLA CONNESSIONE DEL CARICO TIPO 4
                N 4 = fix (((P M pv-(P 1*N 1/eta 2)-
(P 2*N 2/eta 1)) *eta 1)/P 4);
                 if N_4>1 
                     N<sub>4</sub> = 1; end
% CONNESSIONE DEI CARICHI DI TIPO 1
                n 1 = 0; while n_1<N_1 
                       n_1 = n_1+1;vs 1(n 1) = 1; end
% Viene limitato il funzionamento del secondo carico di
% TIPO 1, considerandolo equivalente al sistema di
% pompaggio dell'acqua (è considerato funzionante per 
% un paio di ore durante la giornata -> un paio di ore 
% sono corrispondenti ad 8 iterazioni dell'algoritmo di 
% gestione dei carichi, una iterazione ogni quarto 
% d'ora)
                if vs 1(2) == 1 & an 3 < 8n_3 = n_3+1;
```

```
vs 1(2) = 1;elseif vs 1(2) == 1 && n 3 \ge 8vs 1(2) = 0; end
                  % CONNESSIONE DEI CARICHI DI TIPO 2
                 n \ 2 = 0; while n_2<N_2 
                       n<sup>2</sup> = n<sup>2+1</sup>;vs 2(n\ 2) = 1; end
% Viene limitato il funzionamento del secondo carico di
% TIPO 2, considerandolo equivalente al sistema di
% intrattenimento e comunicazione (è considerato 
% funzionante per tre ore durante la giornata -> 
% corrispondenti ad 12 iterazioni dell'algoritmo di
% gestione dei carichi, una iterazione ogni quarto 
% d'ora)
                 if vs 2(1) == 1 & an 4 < 16n_4 = n_4+1;vs 2(1) = 1;elseif vs 2(1) == 1 && n 4 \ge 16vs 2(1) = 0; end
                  % CONNESSIONE DEI CARICHI DI TIPO 4
                 if N<sub>4</sub> > = 1% Si considera l'inserzione del di un solo carico di
% TIPO 2 corrispondente al sistema di raffrescamento
% degli ambienti; l'ulteriore carico di TIPO 2
% corrisponde al sistema di illuminazione
                     vs 4(1) = 1; else
                      for i=1:2 
                         vs 4(i)=0; end
                  end
             end
          else
% --- ASSENZA DI IRRAGGIAMENTO SOLARE ---
% Condizione di alimentazione del carico notturno
              if P batt ==((P_1/eta_2)+(P_4/eta_1))^*1.05)S pv = 0;
                 n \ 3 = 0;n^{-}4 = 0;
```

```
 for i=1:2 
                     vs 1(i)=0; end
                  for i=1:2 
                     vs 2(i)=0; end
                  for i=1:2 
                     vs 4(i)=0; end
% VERIFICA DELLA CONNESSIONE DEL CARICO TIPO 1
                 N 1 = fix((P batt*eta 2)/P 1);
                  if N_1>0 
                    N_1 = 1; end
% VERIFICA DELLA CONNESSIONE DEL CARICO TIPO 4
                 N 4 = fix (((P batt-
(P 1*N 1/eta 2)) *eta 1)/P 4);
                  if N_4>1 
                    N<sub>4</sub> = 1; end
% CONNESSIONE DEI CARICHI DI TIPO 1
% Si considera la sola inserzione di un carico di TIPO 
% 1 corrispondente al sistema di 
% refrigerazione/congelamento
                  % dei cibi
                 n_1 = 0;while n 1<N 1
                       n_1 = n_1+1;vs 1(n_1) = 1; end
                  % CONNESSIONE DEI CARICHI DI TIPO 4
                 if N<sub>4</sub> > = 1% Si considera l'inserzione del di un solo carico di
% TIPO 2 corrispondente al sistema di illuminazione;
% l'ulteriore carico di TIPO 2 corrisponde al sistema 
% di raffrescamento degli ambienti
                     vs 4(2) = 1; else
                      for i=1:2 
                         vs 4(i)=0; end
                  end
              elseif P batt ~\sim=((P_1/eta_2)+(P_4/eta_1))^*1.05) & G <= G lim
```

```
 for i=1:2 
                      vs 1(i)=0; end
                  for i=1:2vs 2(i)=0; end
                   for i=1:2 
                      vs 4(i)=0; end
% VERIFICA DELLA CONNESSIONE DEI CARICHI TIPO 1
                 N 1 = fix(P batt*eta 2/P 1);
                  i \overline{f} N 1>2
                      \overline{N} 1 = 2;
                   end
% VERIFICA DELLA CONNESSIONE DEI CARICHI TIPO 2
                 N 2 = fix(((P batt-
(P 1*N 1/eta 2)) *eta 1)/P 2);
                   if N_2>1 
                      \bar{N} 2 = 1;
                   end
% VERIFICA DELLA CONNESSIONE DEL CARICO TIPO 4
                 N_4 = fix (((P batt-(P 1*N 1/eta 2)-
(P 2*N 2/eta 1)) *eta 1)/P 4);
                   if N_4>2 
                      N<sub>4</sub> = 2; end
                   % CONNESSIONE DEI CARICHI DI TIPO 1
                 n_1 = 0; while n_1<N_1 
                        n_1 = n_1+1;vs 1(n_1) = 1; end
                   % CONNESSIONE DEI CARICHI DI TIPO 2
                 n \ 2 = 0; while n_2<N_2 
                        n_2 = n_2+1;v\bar{s} 2(n \bar{2}) = 1;
                   end
                   % CONNESSIONE DEI CARICHI DI TIPO 4
                  if N 4 > 0 && (P batt ==
((P_1/eta_2)+(P_4/eta_1))^*1.002) || P_batt ==
((P_4/eta_1)*1.001))vs 4(2) = 1;vs 4(1) = 0;
```

```
elseif N 4 > 0 && (P batt ~=
((P_1/eta_2)+(P_4/eta_1))^*1.002) || P_batt ~=
((P_4/eta_1)*1.001))vs 4(1) = 1;vs 4(2) = 0; else
                               for i=1:2 
                                   vs 4(i)=0; end
                         end 
                    else
                          for i=1:2 
                             vs 1(i)=0; end
                         for i=1:2 
                               vs 2(i)=0; end
                          for i=1:2 
                               vs 3(i)=0; end
                         for i=1:2 
                               vs 4(i)=0; end
                         S pv = 0; end
              end
% --- DEFINIZIONE DELLE USCITE ---
y 1 = vs 1; \frac{1}{3} & Vettore contenente gli stati
degli interruttori dei carichi di tipo 1
y_2 = vs 2; \frac{1}{2} \frac{1}{2} \frac{1}{2} \frac{1}{2} \frac{1}{2} \frac{1}{2} \frac{1}{2} \frac{1}{2} \frac{1}{2} \frac{1}{2} \frac{1}{2} \frac{1}{2} \frac{1}{2} \frac{1}{2} \frac{1}{2} \frac{1}{2} \frac{1}{2} \frac{1}{2} \frac{1}{2} \frac{1}{2} \frac{1}{2degli interruttori dei carichi di tipo 2
y 3 = vs 3; \frac{1}{8} Vettore contenente gli stati
degli interruttori dei carichi di tipo 3
y 4 = vs 4; \frac{1}{8} Vettore contenente gli stati
degli interruttori dei carichi di tipo 4
y 5 = S 1; \frac{1}{x} \frac{1}{y} \frac{1}{y} \frac{1}{y} \frac{1}{y} \frac{1}{y} \frac{1}{y} \frac{1}{y} \frac{1}{y} \frac{1}{y} \frac{1}{y} \frac{1}{y} \frac{1}{y} \frac{1}{y} \frac{1}{y} \frac{1}{y} \frac{1}{y} \frac{1}{y} \frac{1}{y} \frac{1}{y} \frac{1}{y}convertitore da 1kW
y 6 = S 2; <br> % Stato interruttore generale
convertitore da 2kW
y 7 = S pv; \frac{1}{8} Stato interruttore generale del
campo fotovoltaico
```

```
y 8 = n 1; \frac{1}{3} & Contatore della connessione dei
carichi di tipo 1
y_9 = n_2; % Contatore della connessione dei 
carichi di tipo 2
y 10 = n 3; % Contatore relativo al
funzionamento del sistema di pompaggio dell'acqua
y_11 = n_4; % Contatore relativo al
funzionamento del sistema di 
comunicazione/intrattenimento
```
Di seguito è riportato il codice Matlab relativo alla funzione implementata per il controllo del sistema d'accumulo considerando: la condizione di irraggiamento solare; l'energia immagazzinata; la logica di inserzione dei carichi definita per garantire determinati servizi.

```
function [y_1, y_2, y_3, y_4] = \text{fon}(u_1, u_2, u_3, u_4,u_5) 
% --- DEFINIZIONE DEGLI INGRESSI ---
G = u 1; % Irraggiamento solare
Tamb = u_2; \frac{1}{2} \frac{1}{2} \frac{1}{2} Temperatura ambiente
M batt = u 3; \frac{1}{2} & Vettore contenente le misurazioni
di tensione e corrente in uscita dal sistema d'accumulo
S batt = u 4; \frac{1}{3} Stato dell'interruttore del
sistema d'accumulo
E batt = u 5; \frac{1}{2} \frac{1}{2} Energia immagazzinata nel sistema
d'accumulo
% --- SPECIFICHE DEL CAMPO FOTOVOLTAICO/CIRCUITO ---
V lim = 130;
% Tensione minima richiesta in ingresso ai convertitori 
statici DC-DC
eta 1 = 0.9; Rendimento del convertitore "RSP-1000-48"
eta 2 = 0.92; Rendimento del convertitore "RSP-2000-
48"
P_1 = 500; % Taglio di potenza dei carichi di TIPO 1
P_2 = 250; % Taglio di potenza dei carichi di TIPO 2
P_4 = 50; % Taglio di potenza dei carichi di TIPO 4
V oc = 36.9; % Tensione a circuito aperto
V_mp = 28.3; % Tensione nel punto di massima potenza
I sc = 8.05; % Corrente in corto circuito
I mp = 7.42; % Corrente nel punto di massima potenza
beta oc perc = -0.34;
```

```
% Coefficiente di variazione della tensione (%)
beta oc = (beta oc perc*V oc)/100;
V md T STC = (V mp-V oc)/(log(1-(I mp/I sc)));
% Stima sufficientemente precisa della tensione termica 
in STC
n md str = 7; % Numero di moduli per singola stringa
T STC = 25; % Temperatura del modulo fotovoltaico in
STC (standard condition)
NOCT = 48; % Nominal Operating Cell Temperature 
(vaalore definito dalle specifiche tecniche
G_STC = 1000; % Irraggiamento in STC (condizioni 
standard)
P notte = ((P_1/eta_2)+(P_4/eta_1))^*1.05;% Carico notturno da soddisfare (potenza)
E max = 11880;% Massima energia immagazzinabile nel sistema 
d'accumulo
E min = P notte*8;
% Minima energia necessaria per soddisfare il carico 
notturno
% Il valore di irraggiamento minimo, tale valore si 
necessita definirlo sperimentalmente in base al luogo 
di applicazione della micro-rete in esame
G \lim = 1.1;% Definizione di intervalli di consumo di energia 
% elettrica nella situazione in cui il sistema 
% d'accumulo è completamente carico e si è nella 
% condizione in cui l'irraggiamento solare non risulta 
% essere sufficiente ad alimentare le utenze relative 
% al profilo di carico definito
E 1 = (P 1/eta 2)*3;
E 2 = (P 1/eta 2)*2*2+(P 4/eta 1)*2;
E 3 = (P 1/eta 2)*3+(P 2/eta 1)*3+(P 4/eta 1)*3;
E_4 = (P_1/eta_2)*5+(P_4/eta_1)*5;E 5 = (P 1/eta 2) *3+(P 4/eta 1) *3;
E 6 = (P_4/eta_1)*3;V rif = 0;P batt = 0;% Calcolo della temperatura dei moduli fotovoltaici
```

```
Tmd = Tamb+((NOCT-20)/800)*G;
if G > G lim
% --- PRESENZA DI IRRAGGIAMENTO SOLARE ---
% Calcolo della tensione relativa al punto di MPP 
%(Maximum Power Point) funzione del valore di 
% irraggiamento solare e temperatura dei moduli 
% fotovoltaici
    V M pv =
n md str*(V mp+V md T STC*log(G/G STC)+beta oc*(Tmd-
T STC));
    if V M pv >= V lim
        if E batt >= 0 && E batt <= E max
% Nella condizione in cui l'energia della batteria si 
% trova all'interno del suo campo di funzionamento e la 
% tensione del punto di MPP è maggiore della tensione 
% limite, si impone al sistema la tensione V_M_pv
               S batt = 1;V rif = V M pv;
               P batt = 0; else
            S batt = 0;V rif = 0;
            P batt = 0; end
     else
       if E batt >= 0 && E batt <= E max
% Nella condizione in cui l'energia della batteria si 
% trova all'interno del suo campo di funzionamento e la 
% tensione del punto di MPP è minore della tensione 
% limite, si impone al sistema la tensione V_lim (130V)
           S batt = 1;V rif = V lim;
           P batt = 0; else
            S batt = 0;V rif = 0;P batt = 0; end 
     end
elseif G > 0 && G \le G lim
% Condizione di alimentazione nella condizione in cui 
% il sistema diaccumulo è totalmente carico per
```

```
% alimentare le utenze secondo il profilo di carico 
% definito
    if E batt > (E max-E 1) && E batt \leq E max
% Energia riferita all'intervallo espresso dalla (4.5) 
        S batt = 1;V rif = V lim;
        P batt = P 1/eta 2; & potenza riferita alla (4.6)elseif E batt > (E_max-E_1-E_2) && E_batt <=
(E max-E 1)
% Energia riferita all'intervallo espresso dalla (4.8)
        S batt = 1;
        V rif = V lim;
        P batt = (P 1/eta 2)*2+(P 4/eta 1); & potenza
riferita alla (4.9)
    elseif E batt > (E_max-E_1-E_2-E_3) && E_batt <=
(E max-E 1-E 2)
% Energia riferita all'intervallo espresso dalla (4.11)
        S batt = 1;V rif = V lim;
        P batt = (P_1/eta_2)+(P_2/eta_1)+(P_4/eta_1);%potenza riferita alla (4.12)
    elseif E_batt > (E_max-E_1-E_2-E_3-E_4) && E_batt
\leq (E_max-E_1-E_2-E_3)
% Energia riferita all'intervallo espresso dalla (4.14)
        S batt = 1;V rif = V lim;
        \overline{P} batt = (P_1/eta_2) + (P_4/eta_1) * 1.001;%potenza riferita alla (4.15)
    elseif E batt > (E max-E 1-E 2-E 3-E 4-E 5) & &
E batt \leq (E max-E 1-E 2-E 3-E 4)
% Energia riferita all'intervallo espresso dalla (4.17)
        S batt = 1;V rif = V lim;
        P_batt = ((P_1/eta_2)+(P_4/eta_1))^*1.002;%potenza riferita alla (4.\overline{1}8)elseif E batt > (E max-E 1-E 2-E 3-E 4-E 5-E 6) & &
E batt \leq (E_max-E 1-E_2-E 3-E 4-E 5)
% Energia riferita all'intervallo espresso dalla (4.20)
        S batt = 1;Vrif = V lim;
```

```
P batt = (P_4/eta_1)*1.001; %potenza riferita
alla (4.21)
    end
else
% --- ASSENZA DI IRRAGGIAMENTO SOLARE ---
   if E batt >= E min
% Il contributo di potenza fornito dal sistema 
% d'accumulo dato durante le ore notturne è fornito 
% imponendo la tensione di funzionamento limite dei 
% convertitori (130 V)
      S batt = 1;Vrif = V lim;
      P batt = P notte;
     else
      S batt = 0;V rif = 0;P batt = 0; end
end
% Calcolo dell'energia immagazzinata nel sistema 
% d'accumulo
E batt = E batt+(M_batt(1)*M_batt(2))*(1/60);
% --- DEFINIZIONE DELLE USCITE ---
y 1 = V rif; \frac{1}{3} Tensione di riferimento
y^2 = Sbatt; % Stato dell'interruttore del
sistema d'accumulo
y_3 = E_batt; % Energia immagazzinata nel sistema 
d'accumulo
y 4 = P batt; % Contributo di potenza del sistema
d'accumulo
```
## Riferimenti

- [1] IEA, «Energy Access Outlook 2017,» 2017. [Online]. Available: https://www.iea.org/access2017/.
- [2] The World Bank, «Progress Toward Sustainable Energy,» 2017. [Online]. Available: https://www.worldbank.org/en/topic/energy/publication/globaltracking-framework-2017.
- [3] M. P e A. I, «The Case for Meeting the Millennium Development Goals Through Access to Clean Electricity,» 2008. [Online]. Available: http://www.geni.org/globalenergy/research/meeting-mdgsthrough-access-to-electricity/MDG\_Final\_1208.pdf.
- [4] United Nation Development Programme, «Millenium Development Goals,» [Online]. Available: https://www.undp.org/content/undp/en/home/sdgoverview/mdg\_goal s.html.
- [5] O. M. Longe, F. I. Oluwajobi e F. Omowole, «Electricity access in Sub-Saharan Africa - Case for renewable energy sources microgrid,» 2013 IEEE International Conference on Emerging & Sustainable Technologies for Power & ICT in a Developing Society (NIGERCON), pp. 253-257, 2013.
- [6] U. S. Akpan, S. R. Isihak e Y. N. Udoakah, «Electricity access in Nigeria: Viability of off-grid photovoltaic system,» 2013 Africon, pp. 1-8, 2013.
- [7] M. Singh e P. Balachandra, «Microhybrid Electricity System for Energy Access, Livelihood and Empowerment,» Proceeding of IEEE, vol. 107, n. 9, pp. 1995-2007, Sept. 2019.
- [8] A. Adam, N. M. Galal e M. S. Hamad, «Rural electrification using a stand-alone photovoltaich system: Case Study of Cameroon,» International Conference on Industrial Engineering and Operations Management (IEOM), pp. 1-8, 2015.
- [9] A. M. Mahmud e R. E. Blanchard, «Assessing a rurall electrification program in Malaysia: System Performance analysis on 11 solar PV-diesel Hybrid Systems,» 2016 4th International Conference on the Development in th Renewable Energy Technology (ICDRET), pp. 1-5, 2016.
- [10] IEC Technical Report, «LVDC: electricity for the 21st century,» Ginevra, 2017.
- [11] K. Garbesi, V. Vossos, A. Sanstad e G. Burch, «Optimizing Energy Saving from Direct-DC in US Residential Buildings,» 2011.
- [12] F. Della Torre, G. Sapienza e V. Silvestro, Sistemi fotovoltaici modellistica, analisi e dimensionamento, Esculapio, 2012, pp. 119- 146.
- [13] E. -. E. S. M. A. Program, «BEYOND CONNECTIONS Energy Access Redefined,» 2015.
- [14] Sun Frost, «Sun Frost RF12 Refrigerator/Freezer Shown with 24" cabinet,  $\blacksquare$  [Online]. Available: http://www.sunfrost.com/RF12\_efficient\_ac\_dc\_refrigerator.html.
- [15] Hangge, «LRQB Brushless high lift large flow solar dc surface water pump,» [Online]. Available: https://hungerpump.en.alibaba.com/product/60820082353- 807814046/LRQB\_Brushless\_high\_lift\_large\_flow\_solar\_dc\_surface water\_pump.html?spm=a2700.icbuShop.41413.26.33ec5cddBlnQrj.
- [16] Watt-a-light, energy efficient light, «48V DC LED LIGHT BULB | 10 WATT | STANDARD E26 BASE,» [Online]. Available: https://wattalight.com/collections/led-light-bulbs/products/bulb-10 watt-led-e26-48v.
- [17] SOLARGIS, «Solargis PV simulation,» [Online]. Available: https://solargis.com/docs/methodology/pv-energy-modeling.
- [18] World Bank Group, ESMAP, SOLARGIS, «Global Solar Atlas,» [Online]. Available: https://globalsolaratlas.info/.
- [19] M. Bhatia e N. Angelou, «Capturing the Multi-Dimentionality of Energy Access,» LiveWire 2014/16, 2014.